Министерство науки и высшего образования Российской Федерации ФГБОУ ВО «Тульский государственный университет» Технический колледж имени С.И. Мосина

# МЕТОДИЧЕСКИЕ УКАЗАНИЯ ПО ВЫПОЛНЕНИЮ ПРАКТИЧЕСКИХ РАБОТ ПО ДИСЦИПЛИНЕ МАТЕМАТИКА

## ДЛЯ СПЕЦИАЛЬНОСТЕЙ:

- 15.02.04 Специальные машины и устройства
- 15.02.16 Технология машиностроения

08.02.09 Монтаж, наладка и эксплуатация электрооборудования промышленных и гражданских зданий

Тула 2023

# УТВЕРЖДЕНЫ

цикловой комиссией естественнонаучных дисциплин

Протокол от « $\frac{1/4}{20}$  » 0-1 20<sup>23</sup> № 6<br>Председатель цикловой комиссии <u>дерев.</u> Е.А. Рейм

# СОДЕРЖАНИЕ ПРАКТИЧЕСКИХ ЗАНЯТИЙ УЧЕБНОЙ ДИСЦИПЛИНЫ.

### Тема. Комплексные числа.

Практические занятия:

1. Действия над комплексными числами в алгебраической форме.

2. Решение квадратных уравнений в области комплексных чисел.

Комплексные числа подчиняются основным свойствам лействительных чисел.

1) Сложение.

*Определение*. Суммой комплексных чисел  $z_1 = a_1 + b_1i$  и  $z_2 = a_2 +$  $b_2$ і называется комплексное число z, действительная часть которого равна сумме действительных частей  $z_1$  и  $z_2$ , а мнимая часть - сумме мнимых частей чисел  $z_1$  и  $z_2$ , то есть  $z = (a_1 + a_2) +$  $(b_1 + b_2)$  *i*. Числа  $z_1$  и  $z_2$  называются слагаемыми.

Пример 1. Выполните сложение  $(3-i) + (-1 + 2i)$ .

$$
(3-i)+(-1+2i) = (3 + (-1)) + (-1+2)i = 2 + 1i.
$$

2) Вычитание.

Определение. Вычесть из комплексного числа  $z_i$  комплексное число  $z_2$ , значит найти такое комплексное число  $z$ , что  $z + z_2 = z_1$ .

Пример 2. Выполните вычитание  $(4-2i)$  -  $(-3 + 2i)$ .

 $(4-2i) - (-3 + 2i) = (4 - (-3)) + (-2 - 2)i = 7 - 4i.$ 

3) Умножение.

Определение. Произвелением комплексных чисел  $z_1 = a_1 + b_1 i$  и  $z_2 = a_2 + b_2 i$  называется комплексное число z, определяемое равенством:  $z = (a_1a_2 - b_1b_2) + (a_1b_2 + a_2b_1)i$ .

Числа z<sub>1</sub> и z<sub>2</sub> называются сомножителями.

Пример 3. Выполните умножение  $(2 + 3i)$   $(5 - 7i)$ .

 $1 \text{ cm}$ co $6$ .

 $(2 + 3i) (5 - 7i) = (2 \times 5 - 3 \times (-7)) + (2 \times (-7) + 3 \times 5) i = (10 + 21)$  $+(-14+15)i=31+i.$ 

 $2 \text{ cm} \cdot 6$ 

 $(2 + 3i) (5 - 7i) = 2 \times 5 + 2 \times (-7i) + 3i \times 5 + 3i \times (-7i) = 10 - 14i +$  $15i + 21 = 31 + i$ .

Деление.

Определение. Разделить комплексное число  $z_l$  на комплексное число  $z_2$ , значит найти такое комплексное число  $z$ , что  $z \cdot z_2 = z_1$ .

На практике частное комплексных чисел находят путем умножения числителя и знаменателя на число, сопряженное знаменателю.

Пример4. Выполнить деление  $\frac{z_1}{z_2}$ ,  $z_1 = 2-3i$ ;  $z_2 = 5+2i$ .

 $\frac{z_1}{z_2} = \frac{2-3i}{5+2i} =$  $\frac{(2-3i)(5-2i)}{(5+2i)(5-2i)} = \frac{10-15i-4i+6i^2}{5^2-(2i)^2} = \frac{10-19i+6(-1)}{25-4i^2} = \frac{4-19i}{29} = \frac{4}{29} - \frac{19}{29}i$ 

Возведение в целую положительную степень.

а) Степени мнимой единицы.

Пользуясь равенством  $i^2 = -1$ , легко определить любую целую положительную степень мнимой единицы. Имеем:

$$
i^3 = i^2 i = -i,
$$
  
\n
$$
i^4 = i^2 i^2 = 1,
$$
  
\n
$$
i^5 = i^4 i = i,
$$
  
\n
$$
i^6 = i^4 i^2 = -1,
$$
  
\n
$$
i^8 = i^6 i^2 = 1
$$
 *MT*, *4*.  
\n
$$
\prod \text{pump } 5. \text{BhtWCTMTE: } (i^{36} + i^{17}) \cdot i^{23}.
$$
  
\n
$$
i^{36} = (i^{4})^9 = 1^9 = 1,
$$
  
\n
$$
i^{17} = i^{4 \times 4 + 1} = (i^{4})^4 \times i = 1 \cdot i = i.
$$
  
\n
$$
i^{23} = i^{4 \times 5 + 3} = (i^{4})^5 \times i^3 = 1 \cdot i^3 = -i.
$$
  
\n
$$
(i^{36} + i^{17}) \cdot i^{23} = (1 + i) (-i) = -i + 1 = 1 - i.
$$

б) Возведение комплексного числа в целую положительную степень производится по правилу возведения двучлена в соответствующую степень, так как оно представляет собой частный случай умножения одинаковых комплексных сомножителей.

Пример 6. Вычислите:  $(4 + 2i)^3$ 

 $(4 + 2i)^3 = 4^3 + 3 \times 4^2 \times 2i + 3 \times 4 \times (2i)^2 + (2i)^3 = 64 + 96i - 48 - 8i =$  $16 + 88i$ 

1. Выполнить действия:

а) Даны комплексные числа:  $z_1 = 2 + 5i$  и  $z_2 = 3 - 4i$ .

Найти:  $z_1 + z_2$ ;  $z_2 - z_1$ ;  $z_1 \cdot z_2$ ;  $\frac{z_1}{z_2}$ .

б) Даны комплексные числа:  $z_1 = 4 - 7i$  и  $z_2 = 3 + i$ .

Найти:  $z_1 + z_2$ ;  $z_2 - z_1$ ;  $z_1 \cdot z_2$ ;  $\frac{z_1}{z}$ .

в) Даны комплексные числа:  $z_1 = 1 + 3i$  и  $z_2 = 4 - 3i$ .

Найти:  $z_1 + z_2$ ;  $z_2 - z_1$ ;  $z_1 \cdot z_2$ ;  $\frac{z_1}{z_2}$ .

г) Даны комплексные числа:  $z_1 = -2 + i$  и  $z_2 = 3 + i$ .

Найти:  $z_1 + z_2$ ;  $z_2 - z_1$ ;  $z_2 \cdot z_1$ ;  $\frac{z_1}{z_2}$ .

2. Выполнить действия в алгебраической форме.

a) 
$$
\left(\frac{1-i}{1+i}\right)^2 + i^{27}
$$
; 6)  $i^{24} - i^8 + i^{15} + 4i + 2i^{12}$ ; b)  $\frac{2(1-i\sqrt{3})}{1+i\sqrt{3}}$ ; c)  $\frac{(2+3i)(1-i)}{(2-4i)(3+i)}$ ;  
  $\pi$ )  $\frac{-2+i}{3-3i} + \frac{1-4i}{2+3i}$ ; e)  $\frac{(1-2i)(1+2i)}{2+i} - i^{12}$ ;  $\pi$ )  $\frac{(4-i)^2}{i^8} - 8(2-i^{13})$ ; 3)  $\frac{3+2i}{3-2i} + \frac{5+2i}{3+i}$ 

3. Решить уравнения и системы уравнений:

a) 
$$
z^2 - 6z + 34 = 0
$$
; 6)  $4z^2 + 1 = 0$ ; b)  $x^2 - 2x + 2 = 0$ ;  
\nr)  $4x^2 + 4x + 5 = 0$  a)  $x^2 - 14x + 74 = 0$ ;  
\ne)  $\begin{cases} x + y = 6 \\ xy = 45 \end{cases}$ ;  $x = \begin{cases} 2x - 3y = 1 \\ xy = 1 \end{cases}$ .

### Тема. Степени, корни, логарифмы.

Практические занятия:

1. Преобразование алгебраических выражений со степенями. Действия над степенями с рациональным показателем. 2. Преобразование иррациональных степенных выражений. 3. Преобразование логарифмических выражений.

Степень с рациональным показателем. Действия над степенями.

1) 
$$
a^m \cdot a^n = a^{m+n}
$$
; 2)  $a^m \cdot a^n = a^{m-n}$ ; 3)  $(a^n)^m = a^{mn}$ .  
\n $a^0 = 1$ ;  $a^{-n} = \frac{1}{a^n}$   $a^{\frac{n}{m}} = \sqrt[m]{a^n}$   
\n• **BlHHICJHTE:**  $(13^0) = 1$ .  $(-1,76)^0 = 1$ .  
\n $4^{-1} = \frac{1}{4}$ .  $2^{-3} = \frac{1}{2^3} = \frac{1}{8}$ .  $4^{\frac{1}{2}} = \sqrt{4} = 2$ .  $9^{\frac{1}{2}} = \frac{1}{\sqrt{9}} = \frac{1}{3}$ 

• **BlhloJIHUTE 1** 
$$
a^{\frac{1}{2}} \cdot a^{\frac{1}{3}} = a^{\frac{5}{6}}
$$
;

2) 
$$
\left(a^{\frac{1}{6}}\right) = a^{\frac{1}{6}} = a^{\frac{1}{2}}
$$
;  
3)  $\left(\frac{2}{x^{-1}y^2}\right)^{-3} = \left(\frac{2x}{y^2}\right)^{-3} = \left(\frac{y^2}{2x}\right)^3 = \frac{y^6}{8x^3}$ ;

### Вариант 1.

Выполните действия: 1) 2.25<sup>-1</sup>/<sub>2</sub>;2)  $\frac{a^{\frac{1}{2}} \cdot a^{-2}}{a^{-1}}$ ;3)  $a^{\frac{1}{2}} \cdot a^{-\frac{1}{3}}$ ;

Упростите выражение:  $\frac{x^{\frac{1}{2}} + x^{\frac{1}{4}}}{x^{\frac{3}{4}} - x^{\frac{1}{4}}}, 5) \frac{x-1}{x^{\frac{1}{2}} - 1}.$ 

### Вариант 2.

Выполните действия:1)  $3 \cdot 27^{\frac{1}{3}}$ ;2)  $\frac{a^{\frac{3}{4}} \cdot a^{\frac{1}{3}}}{a^{-2}}$ ;3)  $a^{\frac{1}{4}}$ :  $a^{-\frac{1}{3}}$ ;

Упростите выражение: 4)  $\frac{x-1}{\frac{1}{2}}$ ;5)  $\left(x^{\frac{1}{2}} - \sqrt{2}\right)\left(x^{\frac{1}{2}} + \sqrt{2}\right)$ .

### Вариант 3.

Выполните действия:1)  $81^{\frac{3}{4}}$ ;2)  $\sqrt[3]{3\sqrt{\frac{1}{9}}},3)$   $\left(a^{\frac{5}{6}}\right)^{3}$ ;

Упростите выражение: 4)  $(\sqrt{3}-\sqrt{2})(\sqrt{3}+\sqrt{2})$ ;5)  $\left(9^{\frac{1}{2}}-4^{\frac{1}{2}}\right)\left(9^{\frac{1}{2}}+4^{\frac{1}{2}}\right)$ .

#### Вариант 4.

**Blhionните действия:**

\n
$$
\left(\frac{81}{625}\right)^{\frac{1}{4}};2\right) \frac{a^{\frac{1}{2}} \cdot a^{\frac{1}{3}}}{a^{-1}};3\right) a^{\frac{3}{5}}:a^{\frac{1}{4}};
$$

Упростите выражение: 4)  $\frac{x-1}{x^{\frac{2}{3}} + x^{\frac{1}{3}}}$ ;5)  $\left(a^{\frac{1}{4}} - b^{\frac{1}{4}}\right)^{2}$ .

#### Вариант 5.

Выполните действия:1)  $\sqrt[5]{64}$ :  $2^{-\frac{1}{5}}$ ;2)  $\left(\frac{8}{125}\right)^{\frac{2}{3}}$ ;3)  $a^{\frac{2}{3}}$ :  $a^{\frac{1}{4}}$ ; Упростите выражение: 4)  $(\sqrt{x} - \sqrt{y})^2$ ;5)  $(\sqrt{x} - \sqrt{y})(x + \sqrt{xy} + y)$ .

#### Вариант 6.

Выполните действия:1)  $a^{\frac{1}{3}}$ : $a^{\frac{1}{6}}$ ;2)  $a^{\frac{1}{3}} \cdot a^{\frac{2}{5}}$ ;3)  $\left(a^{\frac{3}{5}}\right)^{3}$ ;

Упростите выражение: 4)  $(2x^{0.5}-1)^2$ ; 5)  $\left(x^{\frac{1}{3}}-y^{\frac{1}{3}}\right)\left(x^{\frac{2}{3}}+x^{\frac{1}{3}}y^{\frac{1}{3}}+y^{\frac{2}{3}}\right)$ .

### Вариант 7.

Вычислите: 1)  $25^{0.5}9^{-0.5}$ ;2)  $3.85^{0} + 3.81^{\frac{3}{4}}$ ;3)  $125^{\frac{1}{3}}$ ;

**Y**npocrure: 4)  $\left(x^{\frac{1}{4}} - 2^{\frac{1}{4}}\right)\left(x^{\frac{1}{4}} + 2^{\frac{1}{4}}\right)$ ; 5)  $\left(a^{\frac{1}{4}} + b^{\frac{1}{4}}\right)^2$ .

### Вариант 8.

Вычислите: 1)  $27^{\frac{2}{3}}$ ; 2)  $81^{\frac{3}{4}}$ :  $27^{-\frac{1}{3}}$ ; 3)  $8\sqrt[4]{4\sqrt[3]{2}}$ ;

$$
\text{Y}\text{ind}(4) \frac{x-1}{x^{\frac{2}{3}}+x^{\frac{1}{3}}+1};5) \left(a^{\frac{1}{4}}-b^{\frac{1}{4}}\right)^{2}-\left(a^{\frac{1}{4}}+b^{\frac{1}{4}}\right)^{2}+4a^{\frac{1}{4}}b^{\frac{1}{4}}.
$$

- Представьте выражение  $\sqrt[5]{b\sqrt[6]{b^4}}$ : $\sqrt[3]{b^2\sqrt{b^3}}$  в виде степени.
- Найдите значение выражения:  $((\frac{1}{9})^{-\frac{1}{2}} \cdot 49^{\frac{1}{2}} 16^{\frac{1}{4}} \cdot (\frac{1}{125})^{-\frac{1}{3}})^{-1}$ .
- Выполните действия:  $(\sqrt[3]{25x^2} \sqrt[3]{16y^2})$ :  $(\sqrt[3]{5x} \sqrt[3]{4y})$ .

• **Blhionh**ATE действия: 
$$
\frac{x^4 - x^4}{x^{\frac{1}{2}} - x^{\frac{3}{4}}}
$$
: 
$$
\frac{x^2 - 1}{x^{\frac{1}{2}} - x^{\frac{1}{4}}}
$$

• **Bluuc**inter: 
$$
(0,001)^{-\frac{1}{3}} + 27^{-2\frac{1}{3}} + (6^0)^5 \cdot 2 - 3^{-4} \cdot 81^{-\frac{3}{2}} \cdot 27
$$

• **BlHHICJIMTE:** 
$$
64^{-6} - (0,125)^{-\frac{1}{3}} - 32 \cdot 2^{-4} \cdot 16^{-1\frac{1}{2}} + (3^0)^4 \cdot 4
$$

• Найдите значение выражения: 
$$
\sqrt{16-\sqrt{31}} \cdot \sqrt{\sqrt{31}+16}
$$

- Упростите выражение  $\sqrt[4]{256a^4b^8c^{12}}$ , если  $a<0$ ,  $c\leq 0$
- Упростите выражение:  $(p^{-1} \cdot q^{\frac{5}{4}} \cdot (p^{3.5} \cdot q^{-\frac{1}{8}})^2)^{-1}$
- Представьте выражение  $\sqrt[6]{\sqrt[3]{ac}} \cdot \sqrt[3]{a^2c}$  в виде степени.

 $\mathbf{1}$ 

• Onpeqentre shак разности 
$$
\sqrt[3]{5} - \sqrt{2\sqrt[3]{3}}
$$

• Найдите значение *x*, если  $7^{2.5} = 7^{\frac{1}{2}} \cdot 49 \cdot x^{0.5}$ 

• Yпростите выражение: 
$$
\frac{\sqrt[6]{y^2 - 4}}{\sqrt[6]{y + 2}} + 2
$$

• Yпростите выражение: 
$$
\frac{a^{\frac{3}{2}}-1}{a^{\frac{1}{4}}-1} - \sqrt[4]{a}
$$

• Упростите выражение:  $\frac{1+a}{1-\sqrt[3]{a}+\sqrt[3]{a^2}}-2a^{\frac{1}{6}}$ 

$$
1-\sqrt[3]{a} + \sqrt[3]{a^{2}}
$$
  
•  $Y \text{простите выражение: } \frac{x^{\frac{3}{4}} + 1}{x^{\frac{1}{2}} - x^{\frac{1}{4}} + 1} - 2x^{\frac{1}{8}}$ 

• Yпростите выражение: 
$$
\frac{1 - y^{\frac{3}{2}}}{1 + y^{\frac{1}{2}} + y} + 2\sqrt{y}
$$

• **Blчислите:** 
$$
0.3 \cdot \sqrt{10} \cdot \sqrt{6} \cdot \sqrt{15} - 0.1
$$

• **Bluuc**лите: 
$$
0,1 \cdot \sqrt{20} : \sqrt{45} - 2\frac{17}{30}
$$

• **Bluuc**inter: 
$$
\frac{\sqrt{22} - \sqrt{2}}{\sqrt{11} - 11} \cdot \sqrt{11}
$$

• Найдите значение выражения 
$$
\frac{y^{0.5}}{y^{0.5} + 4} + \frac{4 \cdot y^{0.5}}{y - 16}
$$
 при  $y = 18$ 

# Понятие логарифма числа. Основное логарифмическое тождество. Теоремы логарифмирования.

$$
a^x = b \cdot x = \log_a b
$$

Показатель степени, в которую нужно возвести основание, чтобы получить данное число, называется логарифмом данного числа по данному основанию.

$$
\log_5 25 = 2 \log_2 125 = 3 \log_2 \frac{1}{8} = -3 \log_3 27 = 3 \log 0.0001 = -4 \ln \sqrt{e} = \frac{1}{2}
$$

 $a^{\log_a b} = b$  - основное логарифмическое тождество.

Tеоремы логарифмирования:  $\log_a N_1 N_2 = \log_a N_1 + \log_a N_2$ 

$$
\log_a \frac{N_1}{N_2} = \log_a N_1 - \log_a N_2; \ \log_a N^n = n \cdot \log_a N
$$

Прологарифмируйте выражение по основанию 10.  $(a > 0, b > 0, c > 0)$ 

a) 
$$
x = 9a^4b \lg x = \lg 9 + 4\lg a + \lg b
$$

6) 
$$
x = \frac{0,01c^{\frac{2}{3}}}{a^{\frac{1}{2}}b^3}
$$
lg  $x = \lg 0,01 + \frac{2}{3}\lg c - \frac{1}{2}\lg a - 3\lg b$ 

Вычислить:  $\log_4 2 + \log_4 8 = \log_4 16 = 2$ 

$$
\log_3 2 - \log_3 54 = \log_3 \frac{2}{54} = \log_3 \frac{1}{27} = -3
$$

#### Вариант 1.

Найти число х: 1)  $\log_3 x = -1$ ;

2) 
$$
\log_{\frac{1}{6}} x = -3;3
$$
  $\log_3 \sqrt{81} = x;$ 

4)  $\log_4 \log_3 \sqrt{81} = x; 5$   $\log_x 125 = \frac{1}{3}$ .

Прологарифмируйте выражение по основанию 3.  $(a>0, b>0, c>0)$ 

$$
x = a^{\frac{1}{3}}b^{\frac{2}{3}}\sqrt{c^{0.3}}
$$

Вариант 2.

Найти число х: 1)  $\log_{\sqrt{6}} x = 3$ ;

2)  $\log_{\frac{1}{2}} x = 3$ ; 3)  $\log_{x} \frac{1}{10} = 2$ ;

4)  $\log_x 27 = 3$ ; 5)  $\log_{\frac{1}{5}} 5\sqrt{5} = x$ .

4) 
$$
\log_{\frac{1}{3}} \frac{1}{27} = x
$$
; 5)  $\log_{\frac{1}{\sqrt{3}}} \frac{1}{81} = x$ .

Прологарифмируйте выражение по основанию 10.  $(a>0, b>0, c>0)$ 

$$
x = \frac{a^3 \sqrt{c} \cdot b^{0.2}}{a^{\frac{1}{3}} c^{\frac{1}{3}}}
$$

#### Вариант 4.

Найти число х: 1)  $\log_{\frac{1}{2}} 27 = x$ ;

2) 
$$
\log_8 \frac{1}{2} = x
$$
; 3)  $\log_x 36 = \frac{1}{2}$ ;

4) 
$$
\log_x \frac{1}{144} = -2
$$
; 5)  $\log_{\frac{1}{6}} 6\sqrt{6} = x$ .

Прологарифмируйте выражение

по основанию 3.  $(a > 0, b > 0, c > 0)$ 

$$
x=\sqrt{abc}.
$$

Прологарифмируйте выражение Вычис по основанию 2.  $(a>0, b>0, c>0)$  $x = (a+b)^{\frac{1}{3}} \cdot (a-b)^{\frac{1}{2}}$ .

#### Вариант 3.

Найти число х: 1)  $\log_2 x = -3$ ;

2) 
$$
\log_{\sqrt{5}} x = \frac{2}{3}
$$
; 3)  $\log_{\sqrt{2}} \sqrt{256} = x$ 

Вычислить:  $\ln e^3 =$ ;  $\log_3 81 =$ ;  $\left(\frac{1}{1000}\right)^{\lg 4} =$  ; lg13-lg130=;  $\ln \sqrt{e}$  = ; 6<sup>-2log<sub>6</sub>5</sub> = ;</sup>  $log_4 1 = ; log_1 16 = ;$  $\log_5 \frac{1}{5} = ; 0,008^{\log_{0.2}11} = ;$  $\log_{0.3} 9 - 2\log_{0.3} 10 =$ ;  $\lg 15 - \lg 3 + \lg 2 =$ ;  $\log_3 \frac{1}{3} = ; \quad \lg \sqrt{10} = ; \quad 9^{\log_3 4} = .$ Прологарифмировать по основанию 4:

Прологарифмировать по основанию 2:

 $\mathbf{x} = \frac{e^2 \cdot \sqrt{c}}{a^2 b}$ 

 $\Pi$ O

 $\Pi$ <sup>O</sup>

Прологарифмировать

 $\mathbf{x} = \frac{64\sqrt{a}}{a^4b}$ 

 $\mathbf{x} = \frac{x^2 y}{16\sqrt{a}}$ 

основанию е:

Прологарифмировать основанию 10:  $x = \frac{\sqrt{a \cdot c}}{100b^2}$ Найти х:  $\log_{1} x = 2$ ;  $\log_{x} 16 = 4$ ;  $\log_{x} 5 = 1$ ;  $\log_{x} 4 =$ ;  $\log_{3} x = 2$ ;  $\log_4 x = 2$ ;  $\ln x = 1$ ;  $\log_{36} x = \frac{1}{2}$ .  $\log_{25} x = \frac{1}{2}; \quad \log_{x} \frac{1}{64} = -3;$  $\log_2 11 - \log_2 44 = \log_2 x;$  $\lg x = 5 \lg 2 - \lg 2$ 

Практические занятия:

- 1. Преобразование тригонометрических выражений с помощью формул
- 2. Преобразование тригонометрических выражений с помощью формул двойного угла.

3. Преобразование тригонометрических выражений.

4. Решение тригонометрических уравнений.

1. Теоремы сложения.

 $\sin(\alpha + \beta) = \sin \alpha \cdot \cos \beta + \cos \alpha \cdot \sin \beta$  $\sin(\alpha - \beta) = \sin \alpha \cdot \cos \beta - \cos \alpha \cdot \sin \beta$  $\cos(\alpha + \beta) = \cos\alpha \cdot \cos\beta - \sin\alpha \cdot \sin\beta$  $\cos(\alpha - \beta) = \cos\alpha \cdot \cos\beta + \sin\alpha \cdot \sin\beta$ 

 $tg(\alpha + \beta) = \frac{tg\alpha + tg\beta}{1 - tg\alpha \cdot tg\beta}$ ;  $tg(\alpha - \beta) = \frac{tg\alpha - tg\beta}{1 + tg\alpha \cdot tg\beta}$ 

Bычислить: a)  $\sin 20^\circ \cdot \cos 40^\circ + \cos 20^\circ \cdot \sin 40^\circ = \sin 60^\circ = \frac{\sqrt{3}}{2}$ 

6) 
$$
\cos 47^{\circ} \cdot \cos 17^{\circ} + \sin 47^{\circ} \cdot \sin 17^{\circ} = \cos 30^{\circ} = \frac{\sqrt{3}}{2}
$$

Bычислить:  $\sin(\alpha+\beta)$ , если  $\sin \alpha = \frac{3}{5}$ ,  $\cos \beta = -\frac{5}{13}$ ,  $\alpha \in (\frac{\pi}{2}, \pi)$ ;  $\beta \in (\pi, \frac{3\pi}{2})$ 

$$
\cos \alpha = -\sqrt{1 - \left(\frac{3}{5}\right)^2} = -\sqrt{1 - \frac{9}{25}} = -\sqrt{\frac{16}{25}} = -\frac{4}{5}
$$
  

$$
\sin \beta = -\sqrt{1 - \left(-\frac{5}{13}\right)^2} = -\sqrt{1 - \frac{25}{169}} = -\sqrt{\frac{144}{169}} = -\frac{12}{13}
$$
  

$$
\sin(\alpha + \beta) = \frac{3}{5} \cdot \left(-\frac{5}{13}\right) + \left(-\frac{4}{5}\right) \cdot \left(-\frac{12}{13}\right) = \frac{33}{65}
$$

### Формулы двойного угла.

$$
\sin 2\alpha = 2\sin \alpha \cdot \cos \alpha ;
$$

 $\cos 2\alpha = \cos^2 \alpha - \sin^2 \alpha$ ;  $tg2\alpha = \frac{2tg\alpha}{1 - te^2\alpha}$ .

Bычислить: a)  $2 \sin 15^\circ \cos 15^\circ = \sin 30^\circ = \frac{1}{2}$ ;

6) 
$$
\cos^2 22^\circ 30' - \sin^2 22^\circ 30' = \cos 45^\circ = \frac{\sqrt{2}}{2}
$$
;  
\n**a**)  $\frac{2tg15^\circ}{1 - tg^2 15^\circ} = tg30^\circ = \frac{\sqrt{3}}{3}$ .

Докажите тождество:  $\frac{2\cos^2\alpha \cdot t g\alpha}{\cos^2\alpha - \sin^2\alpha} = t g 2\alpha$ .

Преобразуем правую часть тождества:

 $\frac{2\cos^2\alpha\cdot\sin\alpha}{(\cos^2\alpha-\sin^2\alpha)\cdot\cos\alpha}=\frac{2\cos\alpha\cdot\sin\alpha}{\cos^2\alpha-\sin^2\alpha}=\frac{\sin 2\alpha}{\cos 2\alpha}=tg2\alpha$ -тождество доказано.

Преобразование тригонометрических выражений.

#### Вариант 1.

1) Упростить: a)  $\sin^2 7^\circ + \cos^2 7^\circ$ ; в)  $\frac{1}{\cos^2 99^\circ} - 1$ ; 6)  $1-\sin^2 25^\circ$ :  $\Gamma$ ) 1+to<sup>2</sup>25°. 2) Найти sin $\alpha$ , tg $\alpha$ , если  $\cos \alpha = \frac{4}{5}$ ,  $0 < \alpha < \frac{\pi}{2}$ . 3) Докажите тождество:  $\frac{\cos \alpha}{1 - \sin \alpha} - \frac{\cos \alpha}{1 + \sin \alpha} = 2tg\alpha$ . Вариант 2. 1) Упростить: a)  $tgl0^{\circ}ctgl0^{\circ}$ ; в)  $1+ctg^{2}5^{\circ}$ ; 6)1-cos<sup>2</sup> 15°;  $\Gamma$ ) tg10°+ $\frac{1}{t(10^{\circ})}$ .

2) Вычислить sin $\alpha$ , если  $\cos\alpha = \frac{5}{13}$ ,  $\alpha \in \left(\frac{3\pi}{2};2\pi\right)$ .

3) Докажите тождество:  $\frac{\sin \alpha}{1 + \cos \alpha} + \frac{1 + \cos \alpha}{\sin \alpha} = \frac{2}{\sin \alpha};$ 

### Вариант 3.

1) Упростить : a)  $\sin^2 8^\circ + \cos^2 8^\circ$ ; 6)  $1-\sin^2 17^\circ$ 2) Вычислить  $\cos \alpha$ , tg $\alpha$ , если  $\sin \alpha = \frac{5}{13}$ ,  $\frac{\pi}{2} < \alpha < \pi$ 3) Докажите тождества: a)  $(ctg\alpha + 1)^2 + (ctg\alpha - 1)^2 = \frac{2}{\sin^2\alpha}$ ; 6)  $\frac{1}{1 + te^2\alpha} + \frac{1}{1 + cte^2\alpha} = 1$ ;

#### Вариант 4.

1) Ympocrurb: a) 
$$
\sin^2 \alpha + t g^2 \alpha + \cos^2 \alpha
$$
; b)  $\sin^4 \alpha - \cos^4 \alpha + \cos^2 \alpha$ ;   
5)  $\sin^2 10^\circ + \cos^2 10^\circ - 1$ ; r)  $(\sin \alpha + \cos \alpha)^2 + (\sin \alpha - \cos \alpha)^2$ .

2) Вычислить tg $\alpha$ , если  $\sin \alpha = -\frac{3}{5}$ ,  $\alpha \in \left(\frac{3\pi}{2}; 2\pi\right)$ .  $(1-\sin\alpha) \cdot (1+\sin\alpha) = \cos^2\alpha$ . 3) Докажите тождество:

#### Вариант 5.

1) Упростить : a)  $1 - \sin^2 3^\circ$ ; 6)  $1 - \cos^2 20^\circ$ ; в)  $t g 5^\circ ct g 5^\circ$ . 2) Вычислить:  $t g\alpha$ ,  $ctg\alpha$ , если  $\sin \alpha = -\frac{3}{5}$ ,  $\alpha \in \left(-\frac{3\pi}{2}, 2\pi\right)$ . 3) Доказать тождества : a)  $\sin^2 \alpha \cdot \sin^2 \beta + \cos^2 \alpha \cdot \sin^2 \beta + \cos^2 \beta = 1$ ;  $6) \frac{\cos^2 \alpha - \cos^2 \alpha \cdot \cos^2 \beta}{\sin^2 \alpha \cdot \sin^2 \beta} = ctg^2 \alpha \cdot ctg^2 \beta.$ 

#### Вариант 6.

1) Упростить: a)  $\sin^2 \frac{\pi}{5} + \cos^2 \frac{\pi}{5}$ ; 6)  $1 - \sin^2 10^\circ$ ; в)  $1 - \frac{1}{\cos^2 20^\circ}$ . 2) Вычислить: a)  $3tg\alpha$ , если  $\sin \alpha = 0.8$ ,  $\alpha \in (0; \frac{\pi}{2})$ ; 6)  $\sin \alpha$ , ecли  $\cos \alpha = -\frac{12}{13}$ ,  $\alpha \in \left(\pi; \frac{3\pi}{2}\right)$ .

3) Доказать тождество : 
$$
\frac{\sin \alpha}{1 - \cos \alpha} = \frac{1 + \cos \alpha}{\sin \alpha}
$$

### Вариант 7.

#### Вариант 8.

- 1) Упростить: a)  $\sin^2 25^\circ + \cos^2 25^\circ$ ; <br>B)  $\frac{1}{\sin^2 15^\circ} 1$ ; 6)  $1-\sin^2 18^\circ$ ;  $\Gamma \int ctg18^\circ + \frac{1}{ctg18^\circ}$ .
- 2) Вычислить :  $\sin \alpha$ ,  $\cos \alpha$ ,  $t g \alpha$ , если  $ctg \alpha = \frac{1}{\sqrt{3}}$ ,  $\alpha \in \left(0; \frac{\pi}{2}\right)$ .

# Тригонометрические уравнения.

$$
\sin x = a \qquad x = (-1)^n \arcsin a + \pi \cdot n, n \in \mathbb{Z}
$$
\n
$$
\cos x = a \qquad x = \pm \arccos a + \pi \cdot n, n \in \mathbb{Z}
$$
\n
$$
\text{tg } x = a \qquad x = \arctg a + \pi \cdot n, n \in \mathbb{Z}
$$
\n
$$
\text{ctg } x = a \qquad x = \arctg a + \pi \cdot n, n \in \mathbb{Z}
$$

Решить уравнение:

1) 
$$
\sin 2x = \frac{1}{2}
$$
;  
\n $2x = (-1)^n \cdot \arcsin \frac{1}{2} + \pi \cdot n, n \in \mathbb{Z}$ ;  $x = (-1)^n \cdot \frac{\pi}{12} + \pi \cdot n, n \in \mathbb{Z}$ .  
\n2)  $\sin \left( 3x + \frac{\pi}{6} \right) = 1$ ;  
\n $3x + \frac{\pi}{6} = -\frac{\pi}{2} + 2\pi \cdot n, n \in \mathbb{Z}$ ;  $3x = -\frac{3}{2}\pi + 2\pi \cdot n, n \in \mathbb{Z}$ ;  
\n $x = -\frac{2}{9}\pi + \frac{2}{3}\pi \cdot n, n \in \mathbb{Z}$ .

3) 
$$
2\sin^2 x - 5\sin x + 2 = 0
$$
;  $\sin x = y$ 

$$
2y^{2} - 5y + 2 = 0; \t D = 25 - 16 = 9;
$$
  
\n
$$
y_{1} = \frac{5+3}{4} = 2 \t sin x = 2 \t Her penuen iX
$$
  
\n
$$
y_{2} = \frac{5-3}{4} = \frac{1}{2} \t sin x = \frac{1}{2} \t x = (-1)^{n} \arcsin \frac{1}{2} + \pi \cdot n, n \in \mathbb{Z}
$$
  
\n
$$
x = (-1)^{n} \frac{\pi}{6} + \pi \cdot n, n \in \mathbb{Z}.
$$
  
\n4) 
$$
\sin 2x \cdot \cos x + \cos 2x \cdot \sin x = 0
$$
  
\n
$$
\sin(2x + x) = 0; \sin 3x = 0
$$
  
\n
$$
3x = \pi \cdot n, n \in \mathbb{Z}; \t x = \frac{\pi \cdot n}{3}.
$$

5) 
$$
\frac{\cos^2 \frac{x}{8} - \sin^2 \frac{x}{8}}{2 \sin \frac{x}{8} \cos \frac{x}{8}} = 1; \quad \frac{\cos \frac{x}{4}}{\sin \frac{x}{4}} = 1; \quad ctg \frac{x}{4} = 1;
$$
  

$$
\frac{x}{4} = arcctg1 + \pi \cdot n, \quad n \in \mathbb{Z}; \quad x = 4 \cdot \frac{\pi}{4} + 4\pi \cdot n, \quad n \in \mathbb{Z}.
$$

$$
x = \pi + 4\pi \cdot n, \quad n \in \mathbb{Z}.
$$

Преобразование тригонометрических выражений, решение тригонометрических уравнений.

#### Вариант 1.

1) Вычислить:  $sin(\alpha - \beta)$ , если  $cos \alpha = -\frac{4}{5}$ ,  $sin \beta = -\frac{24}{25}$ ,  $\alpha \in (\pi, \frac{3\pi}{2})$ ,  $\beta \in \left(\frac{3\pi}{2};2\pi\right).$ 

2) Упростить:  $\sin 55^{\circ} \cos 50^{\circ} + \sin 5^{\circ} \cos 55^{\circ}$ . 3) Решить уравнение :  $\sin\left(x + \frac{\pi}{4}\right) - \cos\left(x - \frac{\pi}{4}\right) = 0$ .

### Вариант 2.

- 1) Вычислить:  $\cos(\alpha+\beta)$ , если  $t g\alpha = -\frac{24}{7}$ ,  $t g\beta = \frac{15}{8}$ ,  $\alpha \in \left(\frac{\pi}{2}; \pi\right)$ ,  $\beta \in \left(\frac{3\pi}{2}; 2\pi\right)$ 2) Упростить:  $\cos 35^\circ \cos 25^\circ - \sin 35^\circ \sin 25^\circ$ .
- 3) Решить уравнение:  $\cos 2x \cdot \cos x \sin 2x \cdot \sin x = 0$ . Вариант 3.
- $cos(150^\circ-\alpha)-cos(210^\circ+\alpha)$ . 1) Упростить: 2) Вычислить :  $\frac{tg25^\circ + tg20^\circ}{1 - tp25^\circ \cdot tg20^\circ}$ .

3) Решить уравнение:  $\cos 2x \cdot \cos 10^\circ = \sin 2x \cdot \sin 10^\circ$ Вариант 4.

1) Вычислить:  $\cos(\alpha + \beta)$ , если  $\sin \alpha = -\frac{15}{17}$ ,  $\cos \beta = \frac{8}{17}$ ,  $\alpha \in (\pi, \frac{3\pi}{2})$ ,

$$
\beta \in \left(\frac{3\pi}{2};2\pi\right).
$$

2) Упростите:  $\cos 35^\circ \sin 25^\circ - \cos 35^\circ \sin 25^\circ$ .

3) Решить уравнение:  $cos 2x \cdot sin 15^\circ - sin 2x \cdot cos 15^\circ = 0$ .

## Вариант 5.

1) Доказать тождество:  $\sin\left(\frac{\pi}{6} + \alpha\right) + \sin\left(\frac{\pi}{6} - \alpha\right) = \cos\alpha$ .

 $\sin 20^\circ \cos 10^\circ + \cos 20^\circ \sin 10^\circ$ . 2) Вычислить:

3) Решить уравнение:  $\sin x \cdot \sin 3x + \cos 4x = 0$ . Вариант 6.

1) Вычислите :  $sin(\alpha - \beta)$ , если  $cos \alpha = \frac{3}{5}$ ,  $cos \beta = -\frac{7}{25}$ ,  $\alpha \in (\frac{3\pi}{2}; 2\pi)$ ,  $\beta \in (\pi; \frac{3\pi}{2})$ .

2) Вычислите:  $\cos 5^\circ \sin 40^\circ - \cos 40^\circ \sin 5^\circ$ . 3) Решить уравнение:  $\cos 3x - \cos x \cdot \cos 2x = 0$ . Вариант 7.

- 1) Вычислите: a)  $\sin 31^\circ \cos 14^\circ + \cos 31^\circ \sin 14^\circ$ ; 6)  $\cos 15^\circ \cos 30^\circ \sin 15^\circ \sin 30^\circ$ .
- 2) Упростите:  $\sin(\alpha + \beta) - \sin(\alpha - \beta)$ .
- 3) Решите уравнение:  $\cos(x+120^\circ) = -\sqrt{3} \cdot \sin x$ .

### Вариант 8.

- 1) Вычислите:  $\cos 49^\circ \cos 11^\circ - \sin 49^\circ \sin 11^\circ$ .
- $\cos\left(\frac{\pi}{2}+\alpha\right)-\cos\left(\frac{\pi}{2}-\alpha\right)$ . 2) Упростите:

3) Решите уравнение:  $\sin 2x \cdot \sin 3x + \cos 2x \cdot \cos 3x = 0$ . Вариант 1.

1) Упростить: a)  $\frac{(\sin \alpha + \cos \alpha)^2}{1 + \sin 2\alpha}$ ; 6)  $\cos^4 \alpha - \sin^4 \alpha$ ;

B) 
$$
4\sin\frac{\alpha}{2}\cos\frac{\alpha}{2}\cos\alpha
$$
.

2) Решить уравнение:  $\sin(x-10^\circ)\cos(x-10^\circ) = \sqrt{2}$ . Вариант 2.

a)  $\frac{\cos 2\alpha}{\sin \alpha \cdot \cos \alpha}$ ; (6)  $\frac{\sin^2 \alpha \cdot ctg\alpha}{\sin 2\alpha}$ ; B)  $(tg\alpha + ctg\alpha)\sin 2\alpha$ . 1) Упростить: 2) Решить уравнение:  $\cos^2(x-5^\circ) - \sin^2(x-5^\circ) = \frac{\sqrt{3}}{2}$ .

## Вариант 3.

1) Ynpocrurto: a) 
$$
ctg\frac{\alpha}{2} - tg\frac{\alpha}{2}
$$
; b)  $\frac{\left(\sin\frac{\alpha}{2} - \cos\frac{\alpha}{2}\right)^2}{1 - \sin\alpha}$ ; b)

$$
\frac{2\cos^2\frac{\pi}{2}tg\frac{\pi}{2}}{\cos^2\frac{\alpha}{2}-\sin^2\frac{\alpha}{2}}.
$$

2) Решить уравнение:  $\sin 3x \cos 3x = 1$ .

#### Вариант 4.

- 1) Упростить: a)  $2\cos^2 \alpha \cos 2\alpha$ ; 6)  $\frac{1-\cos^2 \alpha}{\sin 2\alpha}$ ; B)  $1-2\sin^2 2\alpha$ . 2) Решить уравнение:  $\frac{tg(x-30^{\circ})}{1-t^{\alpha^2}(x-30^{\circ})}=1$ . Вариант 5. a)  $\cos\left(\frac{\pi}{4}-\alpha\right)\sin\left(\frac{\pi}{4}-\alpha\right)$ ; 6)  $4\sin\alpha \cdot \cos\alpha \cdot \cos 2\alpha$ ; 1) Упростить: **B**)  $\cos^4 2\alpha - \sin^4 2\alpha$ . 2) Решить уравнение:  $\sin 4x \cdot \cos 4x = \sqrt{3}$ . Вариант 6. 1) Сократить дробь:  $\frac{1+\sin 2\alpha}{\sin\alpha+\cos\alpha}$ . 2) Вычислить: a)  $\sin 15^\circ \cos 15^\circ$ ; 6)  $\sin 2\alpha$ , если  $\sin \alpha = \frac{3}{5}$ ,  $\alpha \in \left(0; \frac{\pi}{2}\right)$ . 3) Решить уравнение:  $\sin x = \sin 2x$ . Вариант 7.
- a)  $\frac{\cos^2 \alpha \sin^2 \alpha}{2 \cos 2\alpha}$ ; <br> 6)  $\frac{\sin 2\alpha \cdot \cos 2\alpha}{(1 tg^2 \alpha) \cdot tg\alpha} (1 + tg^2 \alpha)^2$ . 1) Упростить:

2) Вычислить  $\sin 2\alpha$ , если  $t g \alpha = 2$ ,  $\alpha \in (0; \frac{\pi}{2})$ .

3) Решить уравнение:  $cos 3x - cos x \cdot cos 2x = 0$ Вариант 8.

1) Yпростить:   
\na) 
$$
\frac{2 \sin 3\alpha \cdot \cos 3\alpha}{t g 3\alpha} - \cos 6\alpha ;
$$
\n
$$
6) \left( \sin \left( \frac{\pi}{2} - \alpha \right) + \sin(\pi - \alpha) \right)^2 - \sin 2\alpha ;
$$
\nB)  $\sin^2 \alpha - \cos^2 \alpha$ .

2) Решить уравнение:  $\frac{lgx}{1-te^2x} = 2\sqrt{3}$ .

### Тема. Степенная, показательная, логарифмическая, тригонометрические функции.

Практическое занятие:

# Построение графиков функций и их преобразование.

## Простейшие преобразования графиков функции.

График функции  $y = f(x)$ - это множество точек координатной плоскости вида  $(x; f(x))$ , где x - число из области определения функции.

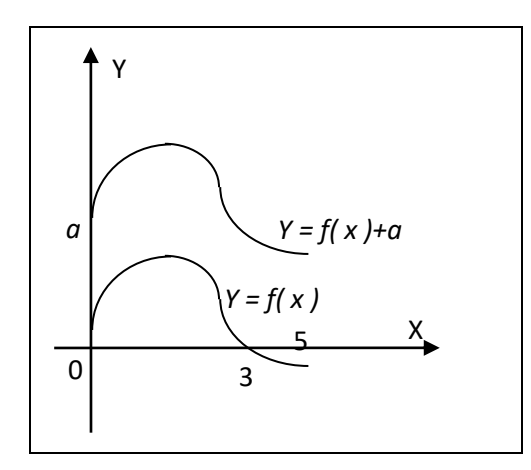

 $\left( \right)$ График функции  $y = f(x) + a$ можно получить из графика функции  $y = f(x)$  сдвигом вдоль оси ОҮ на *а* единиц вверх, если *a* > 0 и на *a* единиц вниз, если  $a < 0$ .

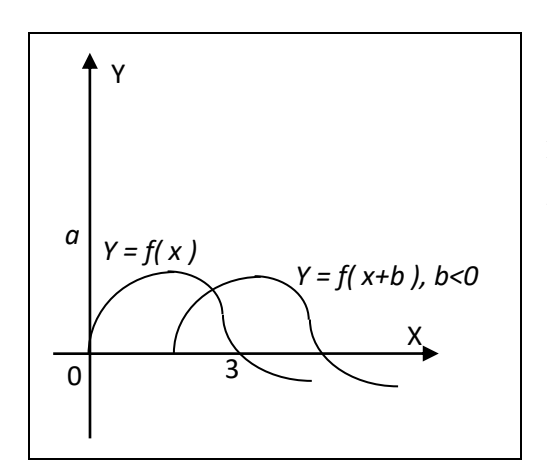

2) График функции  $y = f(x + b)$  MOXHO получить их графика функции  $y = f(x)$ сдвигом на  $b$  единиц в отрицательном направлении, если  $b > 0$ , в положительном, если  $b < 0$ .

3) График функции  $y = kf(x)$ , где  $k \neq 0$ , можно получить из графика функции  $v = f(x)$ растяжением от оси абсцисс в "k"раз, если |k|>1и сжатием, если  $|k|$  < 1.

4) График функции  $y = f(wx)$ , где  $w \neq 0$ , можно получить из графика функции  $v = f(x)$ сжатием к оси ординат в "w" раз, если  $w > 1$ , растяжением, если  $w < 1$ .

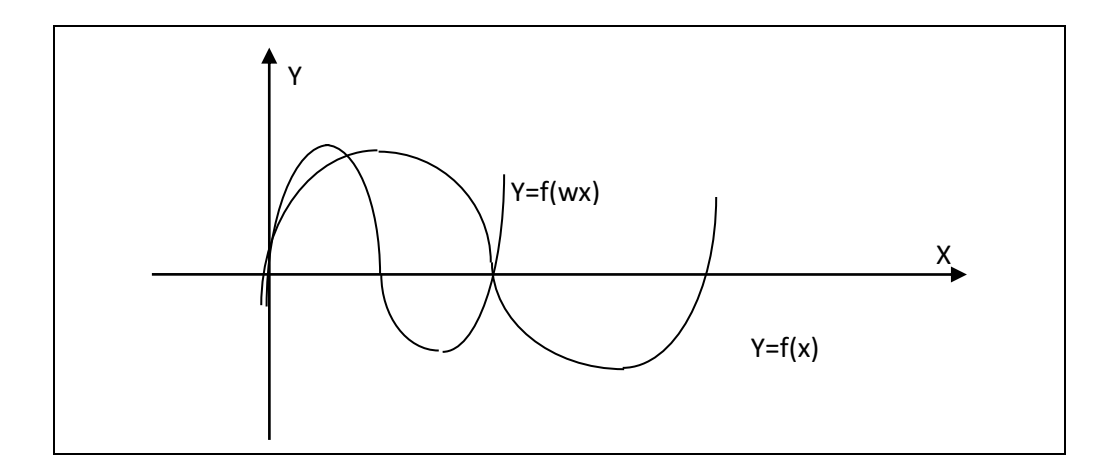

## **Вариант 1.**

Построить схематически графики функций:  $y = (x + 2)^2$ ;  $y = \sqrt{x + 4}$ .

# **Вариант 2.**

Построить схематически графики функций: *y х* = − 5 3 ;  $y = \sqrt{x-1}$ .

# **Вариант 3.**

Построить схематически графики функций:  $y = (x + 1)^3$ ;  $y = \sqrt{4 - x}$ .

# **Вариант 4.**

Построить схематически графики функций:  $y = x^2 - 5x + 6$ ;  $y = \sqrt{x-1} + 2$ .

# **Вариант 5.**

Построить схематически графики функций: *y* = 2 *х* ; *y х* = + − 3 5 1.

# **Вариант 6.**

Построить схематически графики функций: *y х* = + 1 1  $; y = (x + 1)^3 - 3.$ 

# **Вариант 1.**

Построить схематические графики  $y = \log_2(x-1); y = \log_1(x-1)$ 2  $y = \log_1(x-1)$ ;  $y = 2^{x+3}$ ; 3 2  $1^x$  $\overline{\phantom{a}}$ J  $\left(\frac{1}{2}\right)$  $\setminus$  $=\left($ *x*  $y = \left(\frac{1}{2}\right)^{x+3}$ ;  $y = \frac{1}{2}$  $2^{6^{(4)}}$  3  $tg(x-\frac{\pi}{2})$ .

# Вариант 2.

Построить схематические графики функций:  $y = 2 + \log_2 x$ ;  $y = -1 + \log_2 x$ ;  $y = 2^{x} + 3$ ;  $y = \left(\frac{1}{2}\right)^{x} - 2$ ;  $y = 3\cos(x + \frac{\pi}{4}).$ 

# Вариант 3.

Построить схематические графики функций:  $y = 2 + \log_2 x$ ;  $y = -1 + \log_2 x$ ;  $y = 2^x$ ;  $y=e^x$ ;  $y=10^x+3$ ;  $y=3\sin(x-\frac{\pi}{6})-1$ .

# Вариант 4.

Построить схематические графики функций:  $y = ln(x-3)$ ;  $y = ln(x+1) - 2$ ;

$$
y = \left(\frac{1}{2}\right)^{x}
$$
;  $y = e^{-x}$ ;  $y = 10^{-x}$ ;  $y = 2\sin(x - \frac{\pi}{3})$ .

# Вариант 5.

Построить схематические графики функций:  $y = \log_2(x-2)$ ;  $y = 2 + \log_2 x$ ;  $y = 3^{x-1}$ ;  $y = 3^{x+1}$  -3;  $y = 2\sin 3x+1$ 

## Тема. Производная и ее приложение.

Практические занятия:

- 1. Дифференцирование функций.
- 2. Применение производной к исследованию функций.
- 3. Применение производной для решения прикладных задач.

Понятие первой производной функции. физический и геометрический смысл первой производной. Основные формулы дифференцирования.

Определение. Первой производной функцией называется предел отношения приращения функции к приращению аргумента, когда приращение аргумента стремится к нулю и предел существует.

$$
y = f(x)
$$
  $y'_x = \lim_{\Delta x \to 0} \frac{\Delta y}{\Delta x}$ 

Физический смысл первой производной функции состоит в том, что она численно равна скорости изменения функции в данной точке.

Геометрический смысл первой производной функции состоит в том, что она равна угловому коэффициенту касательной, проведённой к кривой в данной точке.

#### Основные формулы дифференцирования:

1)  $y = c$ , rge c - const.  $y'_x = 0$  $\sim 10$ 2)  $y=x$  $y'_x = 1.$ 3)  $y = u + v - z$ , где *u*, *v*, *z* - функции *x*  $y'_x = u'_x + v'_x - z'_x$ .  $y'_x = n \cdot x^{n-1}$ . 4)  $y = x^n$ 5)  $y = u \cdot v$ , где *u*, *v* - функции *x*  $y'_x = u \cdot v'_x + v \cdot u'_x$ . 6)  $y = c \cdot u$ , где *c* - *const*, *u* - функции *x*  $y'_x = c \cdot u'_x$ . 7)  $y = \frac{u}{v}$ , где *u*, *v* - функции *x*  $y'_x = \frac{v \cdot u'_x - u \cdot v'_x}{v^2}$ .  $y'_x = \cos x.$ 8)  $y = \sin x$ 9)  $y = \cos x$   $y'_x = -\sin x$ . 10)  $y = tg x$   $y'_x = \frac{1}{\cos^2 x}$ .  $y'_x = -\frac{1}{\sin^2 x}$ . 11)  $y = ctgx$ 12)  $y = \ln x$   $y'_x = \frac{1}{x}$ . 13)  $y = a^x$   $y'_x = a^x \cdot \ln a$ . 14)  $y = e^x$   $y'_x = e^x$ .

### Примеры.

Продифференцировать функции:

1) 
$$
y=5x^2-6x+7
$$
  
\n $y'_x = 10x-6;$   
\n2)  $y = (x^3-1)(x^2+2)$   
\n $y'_x = (x^3-1)(x^2+2)' + (x^2+2)(x^3-1)' = (x^3-1) \cdot 2x + (x^2+2) \cdot 3x^2 =$   
\n $= 2x^4-2x+3x^4+6x^2 = x^4+6x^2-2x$   
\n3)  $y = \frac{x^3-1}{x^3+1}$   
\n $y'_x = \frac{(x^3+1) \cdot 3x^2 - (x^3-1) \cdot 3x^2}{(x^3+1)^2} = \frac{3x^2(x^3+1-x^3+1)}{(x^3+1)^2} = \frac{6x^2}{(x^3+1)^2}.$ 

#### Сложная функция. Производная сложной функции.

 $y = f(u)$ , где  $u = \varphi(x)$  - сложная функция;  $u = \varphi(x)$  - промежуточный аргумент. Функция от функции называется сложной функцией.

Например:  $y=(x^2-3)^3$ ,  $y=\sqrt{2x-1}$ ,  $y=\sin 3x$ ,  $y=\cos^3 x$ ,  $y=e^{\sin x}$ - сложные функции.

Производная сложной функции равна производной этой функции, вычисленной по промежуточному аргументу и умноженной на производную промежуточного аргумента.

$$
y'_x = f'_u \cdot u'_x
$$
 - пронзводная сложной функции.

Формулы дифференцирования сложной функции.

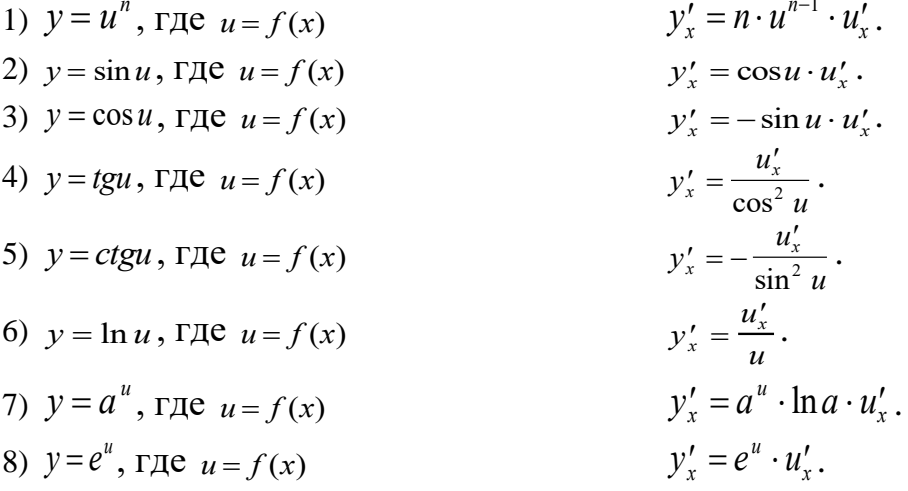

# Примеры.

Продифференцировать функции:

1) 
$$
y = \sin 3x
$$
  $y'_x = \cos 3x \cdot (3x)' = 3\cos 3x$ ;  
\n2)  $y = \sin^3 2x$   $y'_x = 3\sin^2 2x \cdot (\sin 2x)' = 3\sin^2 2x \cdot \cos 2x \cdot (2x)' = 6\sin^2 2x \cdot \cos 2x$ ;  
\n3)  $y = e^x \cdot \ln x$   $y'_x = e^x \cdot (\ln x)' + \ln x \cdot (e^x)' = \frac{e^x}{x} + e^x \cdot \ln x$ ;  
\n4)  $y = e^{\sin x}$   $y'_x = e^{\sin x} \cdot (\sin x)' = e^{\sin x} \cdot \cos x$ ;  
\n5)  $y = \frac{e^{2x}}{1 - e^{-2x}}$   
\n $y'_x = \frac{(1 - e^{-2x})(e^{2x})' - e^{2x}(1 - e^{-2x})'}{(1 - e^{-2x})^2} = \frac{(1 - e^{-2x}) \cdot e^{2x} \cdot (2x)' - e^{2x} \cdot (-e^{-2x}) \cdot (-2x)'}{(1 - e^{-2x})^2} = \frac{2e^{2x} (1 - e^{-2x}) - 2}{(1 - e^{-2x})^2}$   
\n $= \frac{2e^{2x} - 2e^0 - 2e^0}{(1 - e^{-2x})^2} = \frac{2e^{2x} - 4}{(1 - e^{-2x})^2} = \frac{2(e^{2x} - 2x)}{(1 - e^{-2x})^2}$ 

# Вариант 1.

Продифференцировать функции:  $y = (3 - x^2)^3$ ;  $y = \sqrt{5x - 1}$ ;  $y = \sqrt[3]{(1 - x)^2}$ ;  $y = \ln \frac{4}{x - 1}$ ;  $y=e^{\sin 2x}$ .

## Вариант 2.

функции:  $y = (1 + 4x - x^3)^3$ ;  $y = \sin 3x \cdot \cos 2x$ ;  $y = \sqrt[3]{5 + x^2}$ ; Продифференцировать  $y = \ln \frac{5x}{x-1}$ ;  $y = e^{igx}$ .

## **Вариант 3.**

Продифференцировать  $y = (x^2 - 5x + 6)^4$ ;  $y = \sqrt{x^3 - 2 \div}$ ;  $y = e^{\cos x}$ ; *y x*  $= \ln \frac{1+2x}{1-2x}$ +  $\ln \frac{1}{1 -}$  $1 + 2$  $1 - 2$  $; y = e^x \cdot tgx$ .

## **Вариант 4.**

Продифференцировать  $y = \sin 5x + \cos 3x$ ; *y х х* = + − 2  $\frac{2}{2}$ ;  $y = \sqrt[3]{4 - 5x + x^2}$ ;  $y = x \cdot e^{2x}$ ;  $y = \sin^2 x - \cos^2 x$ .

### Возрастание и убывание функции. Максимум и минимум функции.

Возрастание и убывание функции характеризуется знаком её производной. Если в некотором промежутке  $f'(x) > 0$ , то функция возрастает в этом промежутке; если *f* (*x*) 0 , то функция убывает в этом промежутке.

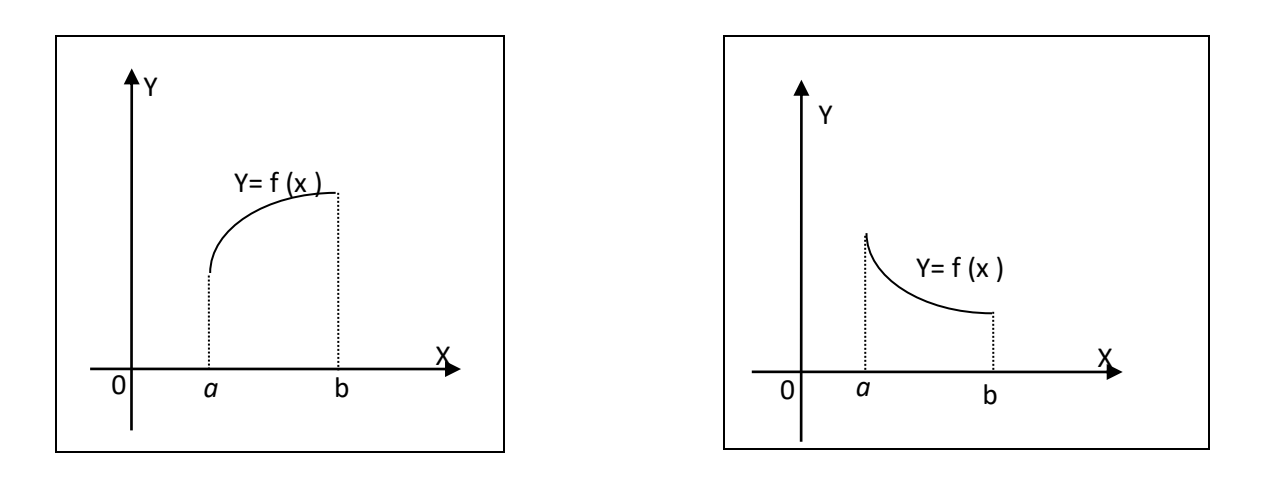

Функция убывает в промежутке *a*;*<sup>b</sup>*

Функция возрастает в промежутке *a*;*b*  $f'(x) > 0$   $f'(x) < 0$ 

## Примеры.

Найти промежутки монотонности функций:

1)  $f(x) = x^2 - 8x + 12$  $f'(x) = 2x-8$ ; 2x-8=0;  $x=4$ 

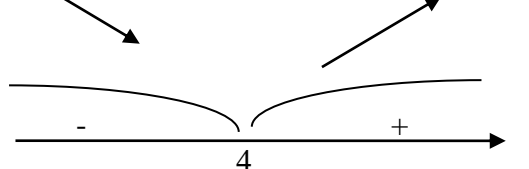

Функция в промежутке  $(-\infty;4)$  убывает, а в промежутке  $(4;+\infty)$  возрастает.

2)  $f(x) = x^3 - 6x^2 + 4$ .

$$
f'(x) = 3x^2 - 12x \t 3x^2 - 12x = 0 \t 3x(x-4) = 0 \t \begin{bmatrix} x = 0 \\ x = 4 \end{bmatrix}
$$

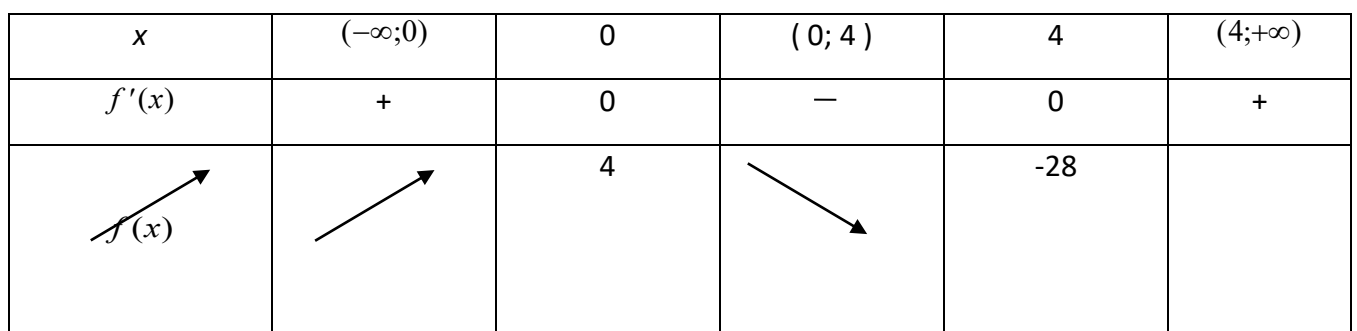

В промежутках  $(-\infty,0)$ ,  $(4,+\infty)$  функция возрастает, а в промежутке  $(0, 4)$ убывает.

**Определение.** Точка  $x_0$  из области определения функции  $f(x)$  называется точкой минимума, если для любого х из достаточно малой окрестности точки  $x_0$ ВЫПОЛНЯЕТСЯ НЕРАВЕНСТВО  $f(x) \ge f(x_0)$ .

**Определение.** Точка  $x_0$  из области определения функции  $f(x)$  называется точкой максимума, если для любого х из достаточно малой окрестности ТОЧКИ  $x_0$  ВЫПОЛНЯЕТСЯ НЕРАВЕНСТВО  $f(x) \leq f(x_0)$ .

Точки максимума и минимума называются точками экстремума.

Необходимое условие экстремума - равенство нулю первой производной.

Точки, в которых производная равна нулю или не существует, называются критическими.

Достаточное условие экстремума функции состоит в перемене знака первой производной функции в окрестности критической точки с «-» на «+» минимум, с «+» на «-» - максимум.

# Пример.

Исследовать на экстремум функцию:  $f(x) = x^3 - 3x^2$ .

$$
f'(x) = 3x^2 - 6x \qquad 3x^2 - 6x = 0 \qquad \qquad \begin{cases} x = 0 \\ x = 2 \end{cases}
$$

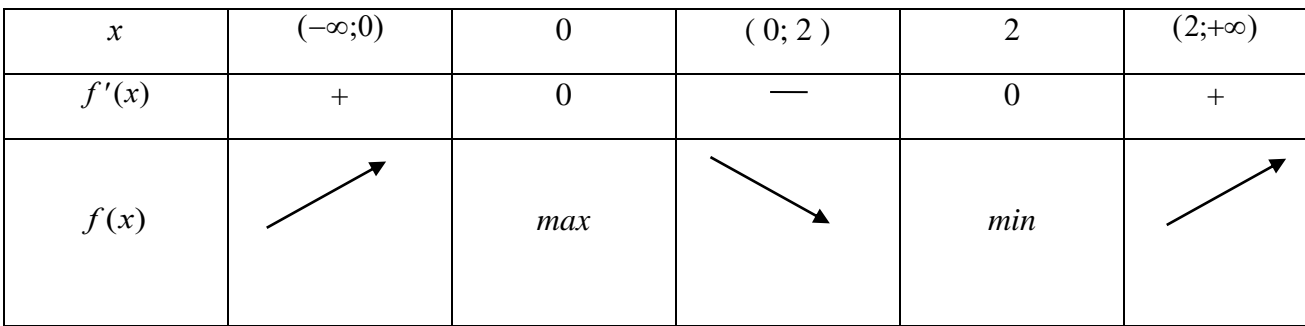

$$
f(0) = 0
$$
  $f(2) = 8 - 12 = -4$ .

Выпуклость, вогнутость кривой, точки перегиба.

Кривая называется выпуклой в точке  $x = a$ , если в некоторой окрестности этой точки она расположена под касательной в точке  $(a; f(a)).$ 

Если вторая производная в некотором промежутке отрицательна, кривая промежутке TO  $\mathbf{B}$ MOTE выпукла.

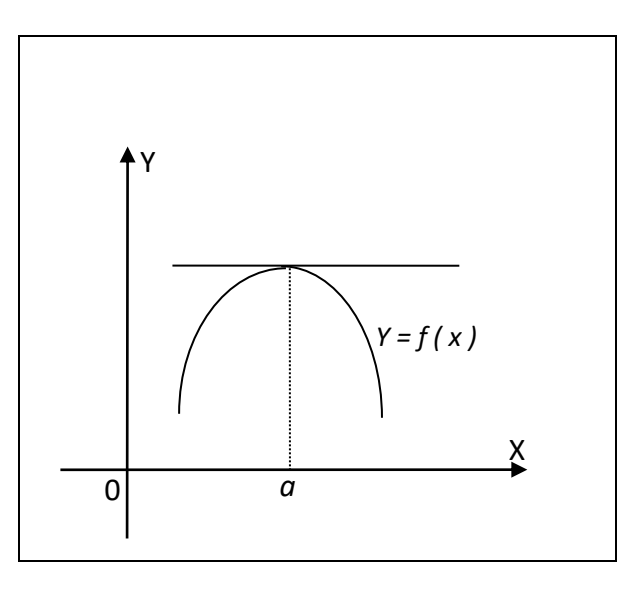

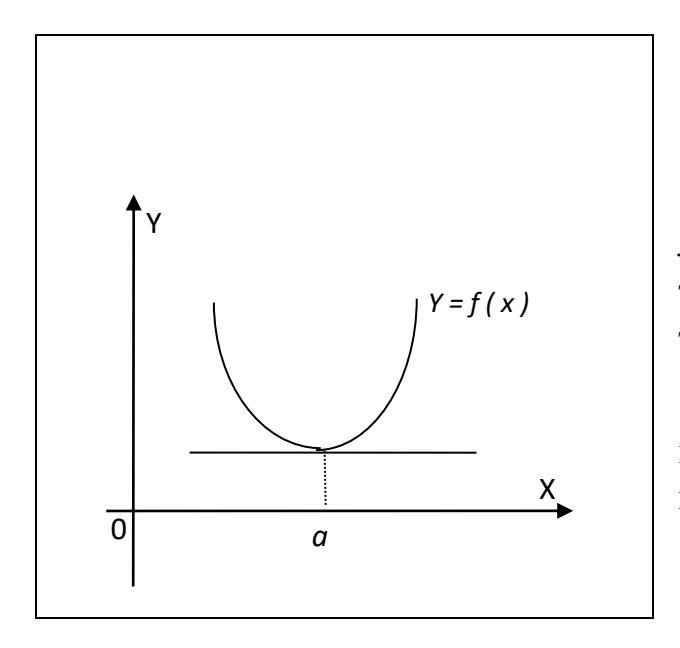

Кривая называется вогнутой в точке

 $x = a$ , если в некоторой окрестности этой точки она расположена над касательной в точке  $(a; f(a))$ .

Если вторая производная в некотором промежутке положительна, то кривая в этом промежутке вогнута.

Точка,  $\bf{B}$ которой кривая меняет направление (выпуклость на вогнутость выпуклость), или вогнутость на называется точкой перегиба.

Необходимое условие перегиба функции: вторая производная функция в точках перегиба функции равна нулю.

Точки. которых  $\bf{B}$ вторая производная данной функции обращается  $\overline{B}$ НУЛЬ, называют критическими точками второго рода.

Достаточное условие перегиба

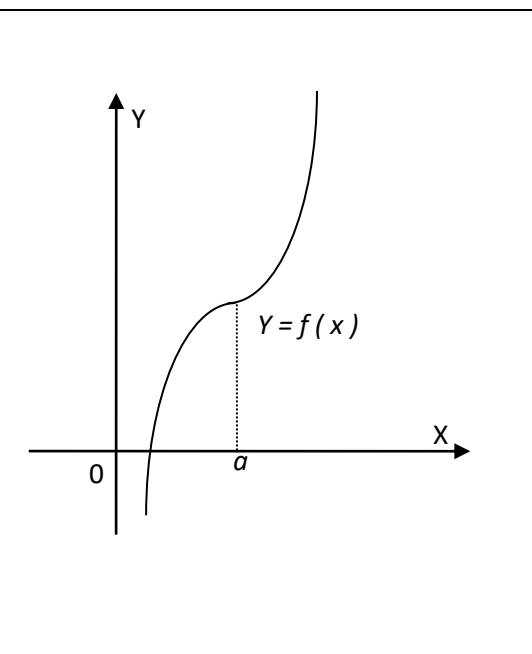

функции состоит в перемене знака второй производной функции в окрестности критической точки второго рода.

### Пример.

Найти точки перегиба функции  $f(x) = 6x^2 - x^3$ .

Peшение. Находим  $f'(x) = 12x - 3x^2$ ,  $f''(x) = 12 - 6x$ .

 $f''(x) = 0$ ,  $12 - 6x = 0$ ,  $x = 2$  - единственная критическая точка.

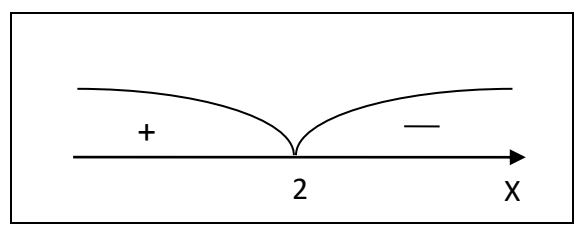

В окрестности критической точки 2 - го рода производная меняет знак с «+» на «-»

 $x = 2$ - точка перегиба функции.  $f(2) = 6 \cdot 4 - 8 = 16$ 

 $A(2; 16)$  - точка перегиба функции.

## Исследование функций. Построение графиков.

Общая схема для построения графиков функций:

- 1) Найти область определения функции.
- 2) Выяснить чётность нечётность функции.
- 3) Найти точки пересечения графика с осями координат.
- 4) Найти промежутки монотонности функции и её экстремумы.
- 5) Найти промежутки выпуклости, точки перегиба функции.
- 6) Построить схематичных график.

### Пример.

Построить график функции  $y = x^3 - 6x^2 + 9x - 3$ .

- 1)  $D(f): x \in R$ .
- 2) Функция не является чётной, не является нечётной.
- 3) Если  $x = 0$ , то  $y = -3$ .

4) 
$$
y'_x = 3x^2 - 12x + 9
$$

$$
3x^2 - 12x + 9 = 0
$$

$$
x^2-4x+3=0
$$

 $x_1 = 1$   $x_2 = 3$  - критические точки 1 - го рода.

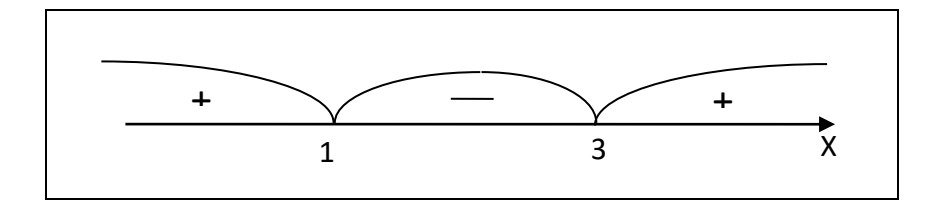

В окрестности точки  $x = 1$ ,  $f'(x)$  меняет знак с «+» на «-».

 $f(1) = 1 - 6 + 9 - 3 = 1$   $A<sub>1</sub>(1;1)$  - точка максимума.

В окрестности точки  $x = 3$ ,  $f'(x)$  меняет знак с «-» на «+».

 $f(3) = 3^3 - 6 \cdot 3^2 + 9 \cdot 3 - 3 = 27 - 54 + 27 - 3 = -3$ <br>  $A_2(3; -3)$  - TO4Ka минимума.

5) Найдём вторую производную  $y'' = 6x - 12$ . Найдём критические точки второго рода:  $6x - 12 = 0$   $x = 2$ .

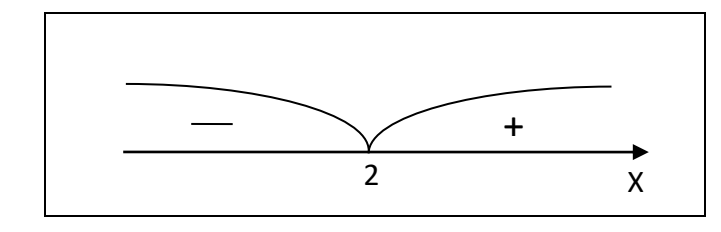

В окрестности точки  $x = 2$  вторая производная меняет знак с «-» на «+».

$$
f(2) = 8 - 6 \cdot 4 + 9 \cdot 2 - 3 = -1.
$$

 $A_3(2; -1)$  - точка перегиба.

6) Построим схематичный график функции.

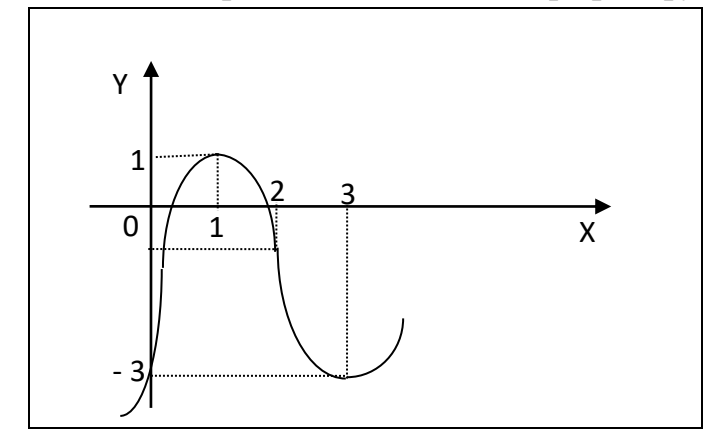

Исследовать функцию и построить график: 1)  $y = x^3 - 3x.2$ )  $y = 3x^3 - x$ .

$$
3) y = -x3 + x. \quad 4) y = x3 + 6x2 + 9x + 8.5 y = x4 - 5x2 + 4.6 y = -x4 + 8x2 + 9.
$$

## Решение физических и геометрических задач.

Задача 1. Путь, пройденный материальной точкой, задаётся следующей функцией времени  $S = 3t^2 - 2t + 4$ . Найти скорость движения точки в конце пятой секунды.

*Peшение*. Находим первую производную  $v = \frac{dS}{dt} = 6t - 2$ .

При  $t = 5$  получаем  $v = S'(5) = 6.5 - 2 = 28$  м/с.

**Задача 2.** Тело массой 10 кг движется прямолинейно по закону  $S = 3t^2 + t + 4$ . Найти кинетическую энергию тела через 4 секунды после начала движения.

*Peшение*. Найдём скорость движения тела в момент времени  $t: v = \frac{dS}{dt} = 6t + 1$ .

Вычислим скорость тела в момент времени  $t = 4$ :  $v(4) = 6.4 + 1 = 25$  м/с.

определим кинетическую энергию тела в момент времени  $t = 4$ :  $\frac{mv^2}{2} = \frac{10 \cdot 25^2}{2} = 3125 \text{ }\text{L/K}.$ 

**Задача 3.**В какой точке касательная к кривой  $y = x^2 - 1$  образует с осью ОХ угол 45°?

Решение. Поскольку прямая образует с осью ОХ угол 45°, её угловой коэффициент равен  $t g 45^\circ = 1$ . Производная функции численно равна угловому коэффициенту, т. е.  $y'_x = 2x$  и 2x=1. Из данного уравнения находим x:  $x = \frac{1}{2}$  значение аргумента при котором производная равна 1. Тогда  $y = \left(\frac{1}{2}\right)^2 - 1 = -\frac{3}{4}$ 

.Касательная к кривой  $y = x^2 - 1$  в точке  $A\left(\frac{1}{2}, \frac{3}{4}\right)$  составляет с осью ОХ угол

- 45° .Вариант 1.
- 1) Точка движется прямолинейно по закону  $S = 2t^3 + t^2 3$ . Найти её скорость в момент времени  $t = 3$ .
- 2) Два тела движутся прямолинейно: одно по закону  $S = t^3 + t^2 27t$ , другое по закону  $S = t^2 + 1$ . Определить момент, когда скорости этих тел окажутся равными.
- 3) Составить уравнение касательной к параболе  $y = x^2 3x$  в точке с абсписсой  $x = 3$ .

Вариант 2.

- 1) Точка движется прямолинейно по закону  $S = 6t t^2$ . В какой момент времени скорость точки окажется равной нулю?
- 2) Найдите тангенс угла наклона касательной к графику функции  $f(x) = \frac{1}{x^2} 3$ в точке с абсциссой  $x_0 = 1$ .
- 3) В какой точке касательная к графику функции  $y = 2x^3 3x^2$  параллельна оси абсиисс?

# Вариант 3.

- 1) Тело массой *m* кг движется прямолинейно по закону  $S(t) = t^3 + 2t$ . Найдите кинетическую энергию через 2 секунды после начала движения.
- 2) Найти угловой коэффициент касательной, проведённой к кривой  $v = 5x^2 - 2x + 6$  в точке с абсшиссой  $x = 1$ .

3) Найти касательную к кривой  $y = x^3 + x$  в точке с абсциссой  $x = 1$ .

# Вариант 4.

- 1) Найти скорость точки, движущейся прямолинейно, если движение задано уравнением  $S = \sqrt{t}$ ,  $t = 1c$ .
- 2) Составить уравнение касательной к гиперболе  $y = \frac{1}{x}$  в точке (1; 1).

3) В какой точке касательная к кривой  $y = x^2 + 2$  образует с осью ОХ угол 45°? Вариант 5.

- 1) Точка движется прямолинейно по закону  $S = t^2 8t + 4$ . В какой момент времени скорость точки окажется равной нулю?
- 2) Составьте уравнение горизонтальной касательной к графику функции  $y = e^{x} + e^{-x}$ .
- 3) Найдите точки, в которых скорость изменения функции  $f(x) = \sqrt{x} + 1$  равна скорости изменения функции  $g(x) = \sqrt{x^3}$ .

# Вариант 6.

- 1) Какой угол с положительным направлением оси ОХ образует касательная к параболе  $y = x^2 - 4x - 17$  в точке  $x = 2.5$ ?
- 2) Найдите уравнение касательной и нормали к кривой  $y = -x^2 2$  в точке  $A(0;-2)$ .
- 3) Точка движется прямолинейно по закону  $S = t^2 6t + 5$ . В какой момент времени скорость тела равна нулю?

# Решение задач на максимум и минимум.

Задача. Из всех прямоугольников данного периметра 50 см найти тот. площадь которого наибольшая.

*Решение*. Пусть одна сторона прямоугольника *х* см, тогда другая (25 - *х*) см. Площадь прямоугольника  $S = (25 - x)x = 25x - x^2$ 

Исследуем функцию на экстремум:

 $S'_x = 25 - 2x$ ,  $S'_x = 0$ ,  $25 - 2x = 0$ ,  $x = 12.5$ .

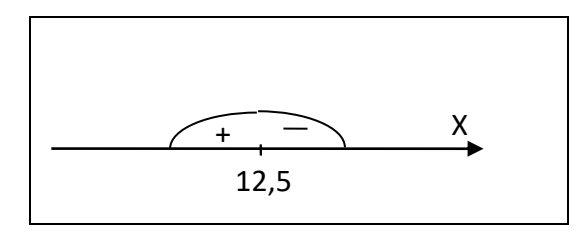

Первая производная в окрестности критической точки  $x = 12.5$  меняет знак с  $\langle\langle +\rangle\rangle$  Ha  $\langle\langle -\rangle\rangle$ .

 $S(12.5)$  - максимальна.

Находим другую сторону прямоугольника:  $25 - 12,5 = 12,5$  (см). Следовательно, максимальную площадь имеет квадрат.

Задача. Закон прямолинейного движения тела задан уравнением  $S = -t^3 + 9t^2 - 24t - 8$ . Найти максимальную скорость движения (S - в метрах, t - в секундах).

*Peшение.*  $v = S'_1 = -3t^2 + 18t - 24$ . Исследуем эту функцию на максимум.

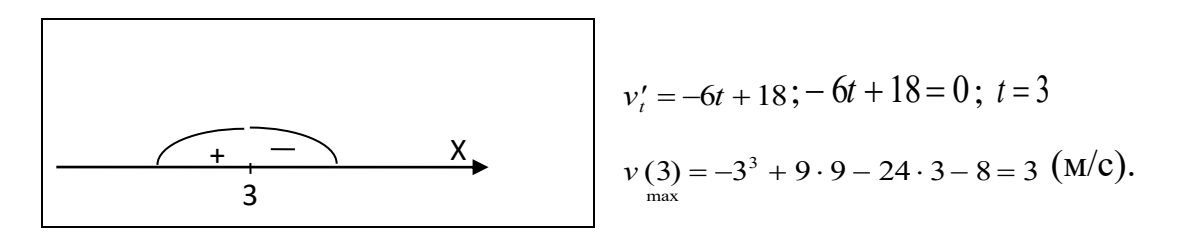

#### Решение задач.

#### Вариант 1.

- 1) Продифференцировать следующие функции:
- a)  $y = 3x^5 2x^6 + 7x^5 5x^4 + 3x$ ; 6)  $y = \frac{2x-1}{2x+1}$ ;
	- B)  $y = 4\sin x 3\cos x + 5e^x 6\ln x$ .
- 2) Вычислить скорость точки, для которой закон движения задан функцией  $S = 3t^2 - 2t + 4$ . Найти скорость в конце второй секунды.
- 3) Найти угловой коэффициент касательной, проведённой к кривой  $y = 3x^2 - 2x + 1$  в точке с абсциссой  $x = \frac{1}{2}$ .

### Вариант 2.

- 1) Продифференцировать следующие функции:
- a)  $y=6x^6-5x^5+4x^4-3x^3+2x^2-x+1$ ; 6)  $y=\frac{x^2-1}{x^2+1}$ ; B)  $y = \frac{1}{3} \sin x - \frac{1}{4} \cos x + 3e^{x} - 6 \ln x$ ; <br>  $\Gamma$ )  $y = (x^{2} - 1)(x^{3} + 1)$ .
- 2) Вычислить скорость точки, для которой закон движения задан функцией  $S = 2t<sup>3</sup> + t<sup>2</sup> - 4$ . Найти скорость в момент времени  $t = 2cek$ .
- 3) Найти угловой коэффициент касательной, проведённой к параболе  $y = x^2 - 3$  в точке с абсциссой  $x = \frac{1}{2}$ .

#### Вариант 3.

1) Продифференцировать следующие функции:

a) 
$$
y=6x^6-5x^5+4x^4-13x^2+8x+1
$$
; 6)  $y=\frac{2x^3+1}{2x^3-1}$ ;

- B)  $y = \frac{\sin x}{1 \cos x}$ ;  $\Gamma$   $y = (x^2 + 1)(2x 1)$ .
- 2) Вычислить скорость движения материальной точки в конце третьей секунды, если движение точки задано уравнением  $S = t^2 + 11t + 30$ .
- 3) Найти угловой коэффициент касательной, проведённой к кубической параболе  $y = x^3$  в точке с абсциссой  $x = 3$ .

#### Вариант 4.

1) Продифференцировать следующие функции:

a) 
$$
y = \frac{1}{12}x^2 - \frac{1}{6}x
$$
; 6)  $y = (3\sin x - 1)(3\cos x + 2)$ ;

B) 
$$
y = \frac{\cos x - 1}{1 + \cos x}
$$
;   
 r)  $y = (2x^3 - 1)(x^2 + 3)$ .

- 2) Найти кинетическую энергию тела через 4 секунды после начала движения, если его масса 25 кг, а закон движения имеет вид  $S = 3t^2 - 1$ .
- 3) Найти угловой коэффициент касательной, проведённой к кривой  $y = x^3 x$ в точке с абсписсой  $x = 1$ .

### Вариант 5.

1) Продифференцировать следующие функции:

a) 
$$
y = 3x^{\frac{1}{2}} - 2x^{\frac{1}{3}}
$$
;   
5)  $y = (1 + \sqrt{x})(1 - \sqrt[3]{x})$ ;   
b)  $y = \frac{\sin x + \cos x}{\cos x - \sin x}$ ;   
c)  $y = \frac{e^x}{1 + e^x}$ 

- 2) Найти скорость движения материальной точки в конце третьей секунды. если движение задано уравнением  $S = t^2 + 11t + 30$ .
- 3) В каких точках угловой коэффициент касательной, проведённой к кубической параболе  $y = x^3$  равен 3?

# Вариант 6.

- 1) Продифференцировать следующие функции:
- a)  $y = 5x^{\frac{1}{3}} + 3x^{\frac{1}{4}}$ ; 6)  $y = x \cdot \sin x$ ; B)  $y = \frac{1 \ln x}{2 + \ln x}$ ; r)  $y = (2 + x^3)(x^2 1)$ .
- 2) Высота тела, брошенного вертикально вверх, меняется в зависимости от времени по закону  $H = 200t - 4.9t^2$ . Найти скорость тела в конце десятой секунды.
- 3) В какой точке касательная к графику функции  $y = \frac{x+2}{x-2}$  образует угол 135° с осью ОХ?

### Тема. Интеграл и его приложение.

Практические занятия:

- 1. Вычисление неопределенного интеграла.
- 2. Решение прикладных задач с помощью определенного интеграла.

## Неопределённый интеграл.

Функция  $y = F(x)$  называется первообразной для функции  $y = f(x)$  на некотором промежутке, если для всех *х* из этого промежутка  $F'(x) = f(x)$ .

Если  $y = F(x)$ -первообразная функции  $y = f(x)$ на некотором промежутке, то существует бесконечно много первообразных для  $y = f(x)$  на этом промежутке, все они имеют вид  $y = F(x) + c$ , где  $c$  - произвольная постоянная. Геометрически это означает, что графики всех первообразных можно получить из графика какой - нибудь одной из них сдвигом этого графика вдоль оси ОҮ.

Совокупность первообразных  $y = F(x) + c$  для функции  $y = f(x)$  на некотором промежутке называется неопределённым интегралом функции на этом промежутке и обозначается символом  $\int f(x)dx$ , т. е.  $\int f(x)dx = F(x) + c$ .

Нахождение неопределённого интеграла называют интегрированием функции.

## Свойства неопределённого интеграла.

- 1) Неопределённый интеграл от дифференциала функции равен этой функции плюс произвольная постоянная:  $\int dF(x) = F(x) + c$ .
- 2) Дифференциал неопределённого интеграла равен подынтегральному выражению, а производная неопределённого интеграла равна

подынтегральной функции:  $d\int f(x)dx = f(x)dx \left(\int f(x)dx\right)^{7} = f(x)$ .

3) Неопределённый интеграл алгебраической суммы функций равен алгебраической сумме интегралов этих функций:

 $\int (f(x) + \varphi(x))dx = \int f(x)dx + \int \varphi(x)dx$ .

4) постоянный множитель можно выносить за знак неопределённого интеграла:  $\int af(x)dx = a\int f(x)dx$ .

# **Основные формулы интегрирования.**

1) 
$$
\int dx = x + c;
$$
  
\n2) 
$$
\int x^n dx = \frac{x^{n+1}}{n+1} + c, \quad (n \neq -1);
$$
  
\n3) 
$$
\int \frac{dx}{x} = \ln|x| + c;
$$
  
\n4) 
$$
\int a^x dx = \frac{a^x}{\ln a} + c;
$$
  
\n5) 
$$
\int e^x dx = e^x + c;
$$
  
\n6) 
$$
\int \sin x dx = -\cos x + c;
$$
  
\n7) 
$$
\int \cos x dx = \sin x + c;
$$
  
\n8) 
$$
\int \frac{dx}{\cos^2 x} = t g x + c;
$$
  
\n9) 
$$
\int \frac{dx}{\sin^2 x} = -ct g x + c.
$$

### *Примеры.*

Проинтегрировать:

1) 
$$
\int 5dx = 5 \int dx = 5x + c
$$
;  
\n2)  $\int 6x^2 dx = 6 \int x^2 dx = 6 \frac{x^{2+1}}{2+1} = \frac{6x^3}{3} + c = 2x^3 + c$ ;  
\n3)  $\int 4(x^2 - x + 3) dx = 4 \int x^2 dx - 4 \int x dx + 12 \int dx = \frac{4x^3}{3} - \frac{4x^2}{2} + 12x + c = \frac{4}{3}x^3 - 2x^2 + 12x + c$ ;  
\n4)  $\int x^{-4} dx = \frac{x^{-4+1}}{-4+1} + c = \frac{x^{-3}}{-3} + c = -\frac{1}{3x^3} + c$ ;  
\n5)  $\int \frac{dx}{\sqrt{x}} = \int x^{-\frac{1}{2}} dx = \frac{x^{-\frac{1}{2}+1}}{-\frac{1}{2}+1} = 2x^{\frac{1}{2}} + c = 2\sqrt{x} + c$ .

# **Вариант 1.**

Проинтегрировать:  $\int 4x^3 dx$ ; 4 3  $\left(\frac{4}{3}x^3 - 2x^2 + 5x - 7\right)dx$  $\left( \right)$  $\int \left( \frac{1}{3} x^3 - 2x^2 + 5x - 7 \right) dx$ ;  $\int \sqrt{x} dx$ ;  $\int 5x^{-3} dx$ ;  $2x^2 - 3 + e^x - \sin x + \frac{5}{x}$ *x*  $-3 + e^x - \sin x + \frac{b}{x} dx$ ſ  $\setminus$  $\setminus$  $\int (2x^2 - 3 + e^x - \sin x + \frac{5}{x}) dx$ .

## **Вариант 2.**

Проннтерировать: 
$$
\int 8x^{2} dx
$$
; 
$$
\int \left(\frac{2}{5}x^{5} - \frac{3}{4}x^{4} + \frac{2}{3}x^{3}\right) dx
$$
; 
$$
\int \sqrt[3]{x} dx
$$
; 
$$
\int \frac{3}{x^{4}} dx
$$
;

\n
$$
\int \left(3x^{4} - 5x^{3} + \frac{4}{x^{3}} - 7\sqrt{x} + \sqrt[3]{x^{2}}\right) dx
$$
.

# **Вариант 3.**

Проинтегрировать:  $\int 2x dx$ ;  $\int (x^2 - 5x + 6) dx$ ;  $\int \sqrt[3]{x^2} dx$ ;  $\int 5x^{-5} dx$ ;  $3x^4 - e^x + 2\sin x - \frac{5}{x^2}$  $x^4 - e^x + 2\sin x - \frac{e^x}{\cos^2 x}$ *x*  $\left(3x^4 - e^x + 2\sin x - \frac{5}{x^2}\right)dx$  $\overline{\mathcal{C}}$  $\setminus$  $\int \left(3x^4-e^x+2\sin x-\frac{5}{\cos^2 x}\right)$ cos .

# **Вариант 4.**

Проинтегрировать:  $\int x^3 dx$ ; 3 4 5 6  $\left(\frac{3}{4}x^4 - \frac{5}{6}x^6 - 7\right)dx$  $\setminus$  $\int \left( \frac{3}{4} x^4 - \frac{5}{6} x^6 - 7 \right) dx$ ;  $\int \sqrt[4]{x^3} dx$ ;  $\int \frac{8}{x^8}$  $\int \frac{6}{x^8} dx$ ;  $7x^3 - 8x^2 + e^x - \frac{2}{x}$ *x*  $\int 7x^3 - 8x^2 + e^x - \frac{2}{x} dx$  $\setminus$  $\setminus$  $\int \left(7x^3 - 8x^2 + e^x - \frac{2}{x}\right) dx$ .

# **Вариант 5.**

Проинтегрировать: <sup>2</sup>*xdx* ; 2 3 1 2  $\left(\frac{2}{3}x^3 - \frac{1}{2}x^2 + 7\right)dx$  $\setminus$  $\int \left( \frac{2}{3} x^3 - \frac{1}{2} x^2 + 7 \right) dx$ ; *х*  $\int \frac{x}{\sqrt[3]{x}} dx$ ;  $\int \frac{8}{x}$  $\int \frac{8}{x} dx$ ;  $2x^6 - 5x^5 + e^x - \frac{3}{4}$  $x^6 - 5x^3 + e^x - \frac{e^x}{x^3}$ *x*  $\left(2x^6 - 5x^5 + e^x - \frac{3}{x^3}\right)dx$  $\overline{\mathcal{C}}$  $\setminus$  $\int \left(2x^6 - 5x^5 + e^x - \frac{3}{x^3}\right) dx$ .

## **Вариант 6.**

Проинтегрировать: <sup>7</sup>*xdx* ; *dx*  $\int \frac{dx}{\sqrt{x}}$ ;  $\int \frac{7}{x}$ 7 *dx*  $\int \frac{ax}{x^7}$ ;  $\int (\sqrt[3]{x^2} + \sqrt{x}) dx$ ;  $\int (8x^3 - 4x^2 + 6x - e^x + 2\sin x) dx$ .
#### Приложение неопределённого интеграла к решению физических и

#### геометрических задач.

Задача 1. Скорость прямолинейного движения точки изменяется по закону  $v = 3t^2 + 4$ . Найти закон движения S, если за время  $t = 2c$  точка прошла 20м.

**Pemerine.** Tak kak  $v = \frac{ds}{dt} = 3t^2 + 4$ , to  $dS = (3t^2 + 4)dt$ .

 $\int ds = \int (3t^2 + 4)dt$ ,  $S = t^3 + 4t + c$ .

Используем начальные условия:  $t = 2c$ ,  $S = 20$ .

$$
20 = 2^3 + 4 \cdot 2 + c, \qquad c = 4, \qquad s = t^3 + 4t + 4.
$$

Задача 2. Найти закон движения свободно падающего тела при постоянном ускорении  $g$ , если в начальный момент тело находилось в состоянии покоя.

**Решение.** Известно, что ускорение есть вторая производная пути S по времени t.

$$
g = \frac{dS}{dt} = gt + c_1 \qquad dv = gdt, \qquad v = \int gdt = gt + c_1.
$$
  

$$
v = \frac{dS}{dt} = gt + c_1
$$

Используя начальные условия:  $t = 0$ ,  $v = 0$  имеем  $0 = g \cdot 0 + c$ ,  $c = 0$ ,  $v = gt$ 

$$
\frac{dS}{dt} = gt, \qquad dS = gtdt, \qquad S = \int gtdt = \frac{gt^2}{2} + c_2.
$$

Используя начальные условия:  $t = 0$ ,  $S = 0$ , имеем:  $c_2 = 0$  или  $S = \frac{gt^2}{2}$ .

Задача 3. Составить уравнение кривой, проходящей через точку (3; 4), если угловой коэффициент касательной к кривой в любой её точке равен  $x^2 - 2x$ .

$$
\textbf{Peuene. } k = t g \alpha = \frac{dy}{dx}, \quad \frac{dy}{dx} = x^2 - 2x, \quad dy = (x^2 - 2x) dx.
$$

Интегрируя получим:  $y = \int (x^2 - 2x) dx = \int x^2 dx - \int 2x dx = \frac{x^3}{3} - x^2 + c$ .

$$
y = \frac{1}{3}x^2 - x^2 + c
$$
,  $4 = \frac{1}{3} \cdot 3^3 - 9 + c$ ,  $c = 4$ .

Через точку (3; 4) проходит кривая  $y = \frac{1}{2}x^3 - x^2 + 4$ .

# **Вариант 1.**

- 1) Найти уравнение линии, проходящей через точку *А( 2; 1)* и обладающей таким свойством, что угловой коэффициент касательной в каждой её точке равен абсциссе точки.
- 2) Скорость тела задана уравнением  $v = (6t^2 + 1)$ м/с. Найти уравнение пути S, если за время *t* = 3*c* , тело прошло путь 60м.

# **Вариант 2.**

- 1) Составить уравнение линии, проходящей через точку *А( 1; 1),* если угловой коэффициент касательной в каждой её точке равен обратной величине абсциссы точки касания.
- 2) Скорость точки задана уравнением  $v = (t^2 6t + 7)$  м/с. Найти уравнение движения, если к моменту начала отсчёта времени точка прошла путь  $S =$ 4м.

# **Вариант 3.**

- 1) Найти уравнение кривой, если угловой коэффициент касательной в каждой её точке равен (−3*х*) .
- 2) Скорость прямолинейно движущейся точки задана уравнением *<sup>v</sup>* <sup>=</sup> 2*t* <sup>−</sup> 3 м/c. Найдите закон движения, если к моменту начала отсчёта она прошла путь 6м.

# **Вариант 4.**

- 1) Найти уравнение кривой, если угловой коэффициент касательной в каждой её точке равен (*х* + 2).
- 2) Скорость прямолинейно движущейся точки задана формулой  $v = 3t^2 + 4t - 1$ м/с. Найти закон движения точки, если в начальный момент времени она находилась в начале координат.

# **Вариант 5.**

- 1) Найти уравнение кривой, проходящей через начало координат, если угловой коэффициент касательной в каждой её точке равен *х*  $\frac{x}{3}$ .
- 2) Скорость прямолинейного движения точки задана формулой *<sup>v</sup>* <sup>=</sup> 2 cos*t* м/c. Найдите закон движения, если в момент времени  $t = \frac{\pi}{6}$ 6 точка находилась на

расстоянии 6м от начала отсчёта.

## **Вариант 6.**

- 1) Скорость прямолинейно движущейся точки меняется по закону  $v = 3t^2 + 1$ . Найти зависимость координаты точки от времени, если в момент времени  $t = 0$ , точка находилась в начале координат.
- 2) Для функции  $f(x) = \sqrt{x} + 2\sqrt[3]{x}$  найдите первообразную, график которой проходит через точку *М<sup>0</sup> ( 1; 1,5 ).*

1) 
$$
\int_{a}^{a} f(x)dx = 0.
$$
  
\n2) 
$$
\int_{a}^{b} f(x)dx = -\int_{b}^{a} f(x)dx.
$$
  
\n3) 
$$
\int_{a}^{b} f(x)dx = \int_{a}^{c} f(x)dx.
$$
  
\n4) 
$$
\int_{a}^{b} (f_{1}(x) + f_{2}(x))dx = \int_{a}^{b} f_{1}(x)dx + \int_{a}^{b} f_{2}(x)dx
$$
  
\n5) 
$$
\int_{a}^{b} f(x)dx = \int_{a}^{c} f(x)dx + \int_{c}^{b} f(x)dx
$$
,  $\text{The } a \leq c \leq b$ 

$$
3)\int_{a}^{b} cf(x0dx = c\int_{a}^{b} f(x)dx
$$

### Формула Ньютона - Лейбница.

Определённый интеграл вычисляют по формуле Ньютона - Лейбница, когда можно найти соответствующий неопределённый интеграл.

$$
\int_{a}^{b} f(x)dx = \int f(x)dx \bigg|_{a}^{b} = F(x) \bigg|_{a}^{b} = F(b) - F(a).
$$

Чтобы вычислить определённый интеграл необходимо:

- 1) вычислить неопределённый интеграл;
- 2) вместо аргумента подставить верхний предел интегрирования, нижний предел интегрирования;
- 3) из первого результата вычесть второй.

Примеры.

1) 
$$
\int_{-\frac{1}{2}}^{4} x dx = \frac{x^2}{2} \Big|_{-\frac{1}{2}}^{2} = \frac{1}{2} \Big( 4^2 - \Big( -\frac{1}{2} \Big)^2 \Big) = \frac{1}{2} \Big( 16 - \frac{1}{4} \Big) = \frac{1}{2} \cdot \frac{63}{4} = \frac{63}{8} = 7\frac{7}{8}.
$$
  
\n2) 
$$
\int_{1}^{8} \frac{dx}{\sqrt[3]{x^2}} = \int_{1}^{8} x^{-\frac{2}{3}} dx = \frac{x^{\frac{1}{3}}}{\frac{1}{3}} \Big|_{1}^{8} = 3\sqrt[3]{8} - 3\sqrt[3]{1} = 3.
$$
  
\n3) 
$$
\int_{1}^{4} \frac{3x + 1}{\sqrt{x}} dx = \int_{1}^{4} \frac{3x + 1}{x^{\frac{1}{2}}} dx = \int_{1}^{4} \Big( 3x^{\frac{1}{2}} + x^{-\frac{1}{2}} \Big) dx = 3 \int_{1}^{4} x^{\frac{1}{2}} dx + \int_{1}^{4} x^{-\frac{1}{2}} dx = \frac{3x^{\frac{3}{2}}}{\frac{3}{2}} \Big|_{1}^{4} + \frac{x^{\frac{1}{2}}}{\frac{1}{2}} \Big|_{1}^{4} = (2\sqrt{x^3} + 2\sqrt{x}) \Big|_{1}^{4} = (8 \cdot 2 + 4) - (2 + 2) = 20 - 4 = 16
$$

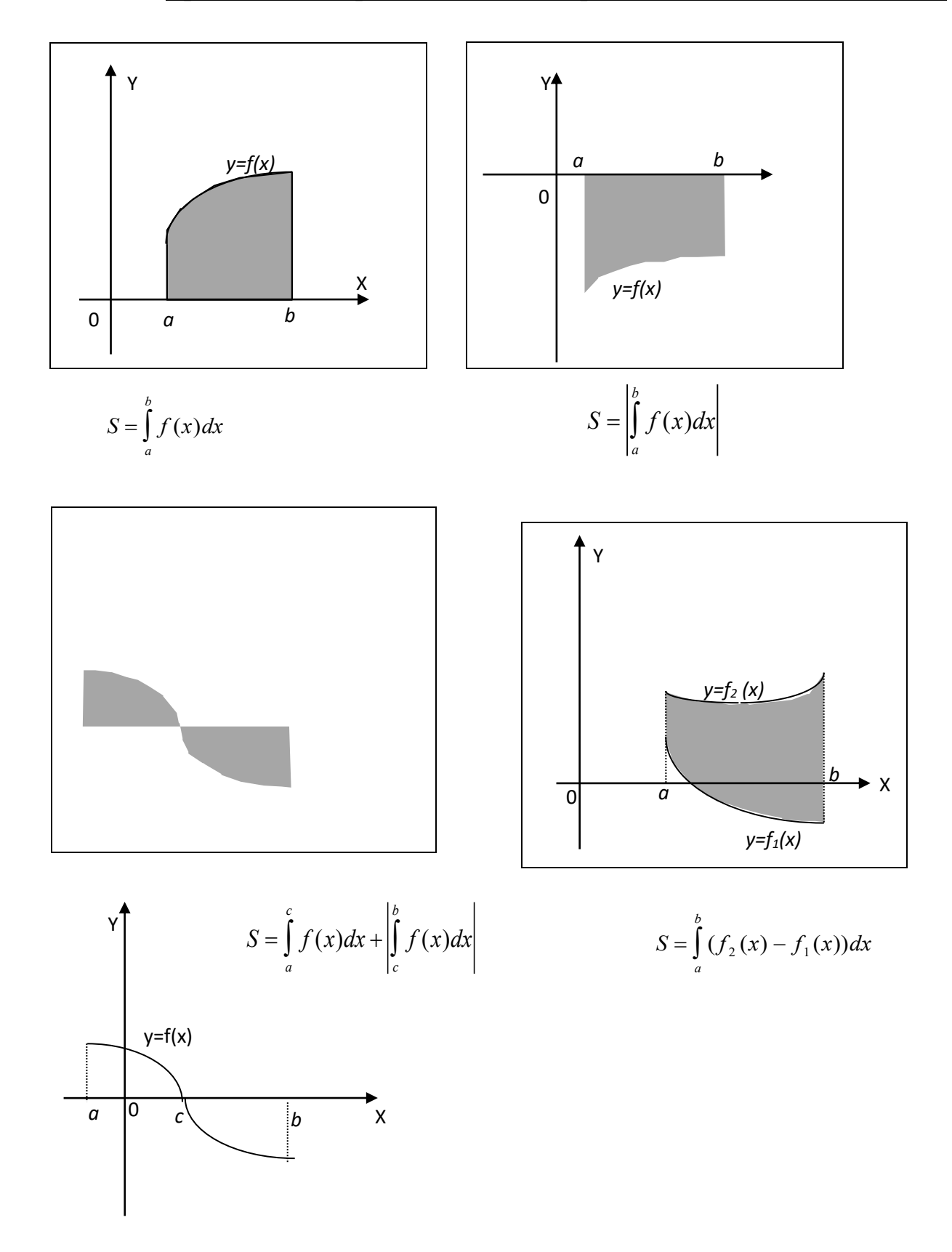

## *Примеры.*

1) Вычислить площадь фигуры, ограниченной линиями:  $y = -x^2 + 4$ ;  $y = 0$ .

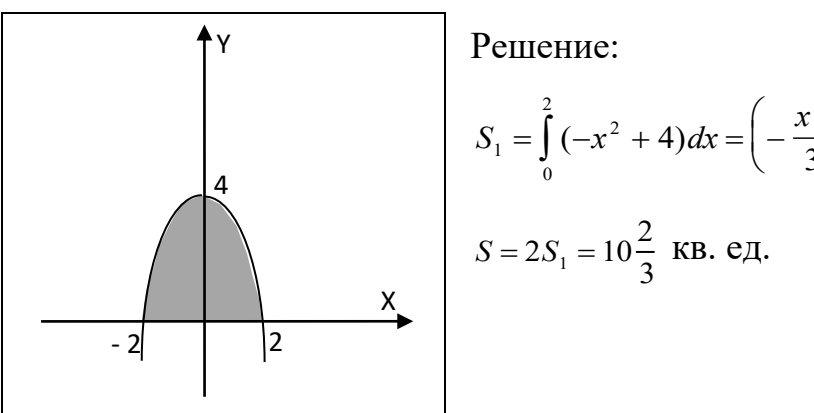

$$
S_1 = \int_0^2 (-x^2 + 4) dx = \left(-\frac{x^3}{3} + 4x\right) \Big|_0^2 = 5\frac{1}{3}.
$$
  

$$
S = 2S_1 = 10\frac{2}{3} \text{ KB. e.g.}
$$

2) Вычислить площадь фигуры, ограниченной линиями:  $y = \sqrt{x}$ ,  $x = 1$ ,  $x = 4$ .

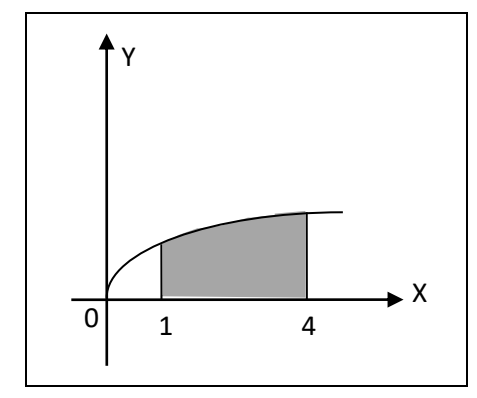

Решение:

$$
S = \int_{1}^{4} \sqrt{x} dx = \int_{1}^{4} x^{\frac{1}{2}} dx = \frac{2x^{\frac{3}{2}}}{3} \bigg|_{1}^{4} = \frac{2}{3} \bigg( 4^{\frac{3}{2}} - 1^{\frac{3}{2}} \bigg) = \frac{2}{3} (8 - 1) = 4 \frac{2}{3}
$$

3) Вычислить площадь фигуры, ограниченной линиями:  $y = \frac{1}{2}x$   $x^3$ ,  $y = 0$ ,  $x = -1$ ,  $x = 2$ .

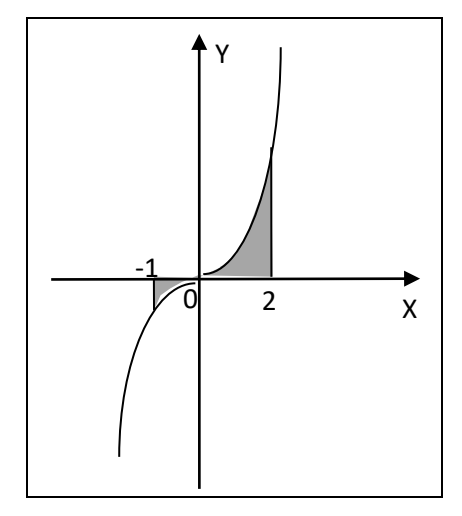

Решение:

$$
S = \left| \int_{-1}^{0} \frac{1}{3} x^3 dx \right| + \int_{0}^{2} \frac{1}{3} x^3 dx = \left| \frac{x^4}{12} \right| - \frac{1}{12} + \frac{x^4}{12} \left| \frac{2}{0} \right| = \left| -\frac{1}{12} \right| + \frac{16}{12} = 1 \frac{5}{12}
$$

**Вариант 1.** Сделайте чертёж и вычислите площадь фигуры, ограниченной линиями:  $y = 8x - x^2 - 7$  и осью ОХ.

**Вариант 2.** Сделайте чертёж и вычислите площадь фигуры, ограниченной линиями: *у* =  $x^3 - 1$ , *у* = 0, *х* = 0.

**Вариант 3.** Сделайте чертёж и вычислите площадь фигуры, ограниченной линиями:  $y = x^2 - 3x - 4$  и осью ОХ.

**Вариант 4.** Сделайте чертёж и вычислите площадь фигуры, ограниченной линиями:  $y^2 = 4x$ ,  $x^2 = 4y$ .

**Вариант 5.** Сделайте чертёж и вычислите площадь фигуры, ограниченной линиями:  $y = x^2 - 6x + 8$  и осью ОХ.

**Вариант 6.** Сделайте чертёж и вычислите площадь фигуры, ограниченной линиями:  $y = x^2 - 4x - 5$  и осью ОХ.

Приложение определённого интеграла к решению физических задач.

Если точка движется прямолинейно и её скорость *v* = *f* (*t*) , то путь, пройденный точкой за промежуток времени  $t_1 \le t \le t_2$ , вычисляется по

формуле  $S = \int f(t) dt$ *t t*  $=\int f(t)$ 1 2 .

*Задача 1.* Тело движется прямолинейно со скоростью  $v = 0.1t^3$  (м/с). Вычислить путь, пройденный телом за 10 с.

*Решение.*  $S = \int 0.1t^3 dt$  $=\int_{0}^{10} 0.1t^3 dt = \frac{t^4}{10 \cdot 4} \bigg|_0^{10} =$  $\int_{0}^{10} 0.1t^3 dt = \frac{t^4}{10 \cdot 4} \bigg| \frac{10}{0} = \frac{1 \cdot 10^4}{40} =$ 10 0  $1 \cdot 10$  $^{3}dt = \frac{1}{10 \cdot 4} \bigg|_0^{\infty} = \frac{1.40}{40} = 250$  $4 \times 10^{4} \times 10^{4}$ 0 10  $h^3 dt = \frac{1}{10-4} \bigg|_0^0 = \frac{1 \cdot 10}{40} = 250$  M.

*Задача 2*. Скорость прямолинейно движущегося тела равна  $v = (4t - t^2)$ . Вычислить путь, пройденный телом от начала движения до остановки.

*Решение.* В момент остановки скорость тела равна 0.

$$
4t - t2 = 0, \quad t(4 - t) = 0, \quad t_1 = 0, \quad t_2 = 4.
$$
  

$$
S = \int_{0}^{4} (4t - t2) dt = 4 \int_{0}^{4} t dt - \int_{0}^{4} t2 dt = \left( \frac{4t2}{2} - \frac{t3}{3} \right) \Big|_{0}^{4} = 32 - \frac{64}{3} = 10 \frac{2}{3} \text{ M}.
$$

Если переменная сила *F* = *F*(*x*) действует в направлении оси ОХ, то работа силы на отрезке *a* ≤ *x* ≤ *b* вычисляется по формуле:  $A = \int F(x) dx$ *a b*  $= \int F(x) dx$ .

*Задача 3.* Вычислить работу, которую нужно совершить при сжатии пружины на 0,08 м, если для её сжатия на 1 см, требуется сила 10 Н.

*Решение.* По закону Гука, сила, растягивающая или сжимающая пружину на *х* см, равна *F* = *kx* , где *<sup>k</sup>* - коэффициент пропорциональности.

 $10 = k \cdot 0.01$  по условию.  $k = 1000$   $F = kx = 1000x$ .

$$
A = \int_{0}^{0.08} 1000x dx = 1000 \frac{x^2}{2} \bigg|_{0.08}^{0.08} = 1000 \cdot \frac{0.0064}{2} = 3.2 \text{ (J/K)}.
$$

#### **Решение задач.**

Вариант № 1

- 1. Вычислить  $\int$  $\frac{-2x^2 + x^{-3}}{dx}$ *х*  $\int_{x}^{3} \frac{-2x^2 + x^{-3}}{x} dx$ ;  $\int (3x^5 - \cos x - 1) dx$ ; *dx x*  $e^{x} + 3x - \frac{2}{x-2}$ 1  $\int (e^x + 3x - \frac{2}{1 + x^2})$  $+3x-$
- 2. Вычислить площадь фигуры, ограниченной линиями  $y = x^3 + 1$ ;  $x - 0; x = 2; y = 0.$
- 3. Тело движется со скоростью 3 *v* = 3+ 4*t* (м/c). Вычислить путь, пройденный телом, за вторую секунду.

Вариант № 2.

- 1. Вычислить интегралы:  $\int \frac{x^{-2} + 1 x}{x}$  $\frac{x^2+1-x^2}{x^2}$  dx; *dx x*  $\int \frac{x^{-2} + 1 - x^2}{x} dx$ ;  $\int (\sin x + 7^x - 12e^x) dx$ ;  $\int (\frac{3}{r} - 2 + \frac{1}{\sin^2 r}) dx;$ sin  $\left(\frac{3}{x}-2+\frac{1}{\sin^2 x}\right)dx$  $x \quad \sin^2 x$
- 2. Вычислить площадь фигуры, ограниченной линиями:  $y = 2x^2$ ;  $y = 0; x = 2; x = 4$
- 3. Скорость тела определяется по формуле  $v = 3t^2 2t$  (м/с). Какой путь пройдет тело за пятую секунду?

Вариант № 3.

- 1. Вычислить интегралы:  $\int_{1+x^2}^{x} -\frac{1}{\cos^2 x} +$ +  $1) dx;$ cos 1 1  $\left(\frac{2}{1+x^2}-\frac{1}{200^2}+1\right)dx$  $\int \frac{1}{x^2} - \frac{1}{\cos^2 x} + 1 dx$ ;  $\int (x^2 - 2)^2 dx$ ;  $\int \frac{1 - x - x^3}{x} dx$ *x*  $\frac{1-x-x^3}{x}dx$ ;
- 2. Вычислить площадь фигуры, ограниченной линиями:  $y = x^3$ ;  $x = -2$ ;  $x = 3$
- 3. Найти путь, пройденный телом от начала движения до остановки, если его скорость вычисляется по формуле  $v = 6t - 2t^2$  (м/с).

Вариант № 4.

- 1. Вычислить интегралы:  $\frac{x^2+1-x^{-3}}{2}dx$ ; *dx x*  $\int \frac{x^2+1-x^{-3}}{x}dx$ ;  $\int (2^x-(\frac{1}{3})^x-x^{-3})dx$ 3  $(2^x - (\frac{1}{3})^x - x^{-3})dx$ ;  $\int_0^{\frac{3}{\sqrt{1-x^2}}}$  $\frac{3}{2}$ *x* dx;
- 2. Вычислить площадь фигуры, ограниченной линиями: *y* <sup>=</sup> 3<sup>−</sup> *<sup>x</sup>*;  $y = 0; x = 0; x = 4$
- 3. Тело движется со скоростью  $v = 3t^2 t$  ( м/с).Вычислить путь, пройденный за пять секунд от начала движения.

Вариант №5.

- 1. Вычислить интегралы:  $\int (e^x + 1) dx$ ;  $\int \frac{x^2 + 4 2x}{x} dx$ *x*  $x^{-2} + 4 - 2x$  $\int \frac{x^2+4-2x}{x} dx; \int \left(\frac{2}{1+x^2}-\frac{1}{\cos^2 x}+x\right)$ +  $(x^{-4})dx$  $x^2$   $\cos^2 x$ ) cos 1 1  $\left(\frac{2}{x^2}-\frac{1}{x^2}+x^{-4}\right)$  $\frac{1}{2} - \frac{1}{\cos^2 x} + x^{-4} dx$ ;
	- 2. Найти площадь фигуры, ограниченной линиями:  $y = (\frac{1}{2})^x$  $=(\frac{1}{x})^x;$  $y = 0; x = -1; x = 4.$
	- 3. Скорость движения тела  $v = 4t \frac{6}{t^2}$  $4t - \frac{6}{3}$ *t*  $v = 4t - \frac{6}{3}$  (м/c). Определить путь, пройденный за третью секунду.

Вариант № 6.

- 1. Вычислить интегралы:  $\int \frac{x^{-2} + x^3 x^3}{x}$ *dx x*  $\int \frac{x^{-2} + x^3 - 4}{x} dx$ ;  $\int (x - \frac{1}{2\sqrt{1-x^2}} +$ −  $-\frac{1}{\sqrt{2}}+2)dx$ *x*  $x - \frac{1}{\sqrt{2}} + 2$  $3\sqrt{1}$  $(x-\frac{1}{2\sqrt{1-x^2}}+2)dx;$ *dx x*  $\int \frac{\cos^3 x - 1 + \cos^2 x}{\cos^2 x}$ 2  $3 \times 1 \cdot \cos^2$ cos  $\frac{\cos^3 x - 1 + \cos^2 x}{2} dx$ ;
- 2. Вычислить площадь фигуры, ограниченной линиями :  $y = 4^x$ ;  $x = -1; x = 2; y = 0$
- 3. Тело движется со скоростью  $v = 5t t^2$  (м/с). Вычислить путь, пройденный телом от начала движения до остановки.

### Тема**. Алгебраические уравнения и неравенства.**

Практическое занятие: *Решение уравнений и неравенств.*

## **Вариант 1.**

1. Решите систему уравнений: а)  $\begin{cases} 2x - 7y = -8 \\ 2x - 7y = -8 \end{cases}$  $3x + 2y = 13$  $x - 7y$  $x + 2y$  $\int 2x - 7y = -8$  $\begin{cases} 3x + 2y = 1 \end{cases}$ ;  $\qquad6)$   $\begin{cases} 4x-3y=-1 \\ 2x-3y \end{cases}$  $5y = 4$  $x - 3y$  $x - 5y$  $\int 4x-3y=-1$  $\begin{cases} x - 5y = 4 \end{cases}$ 

 $\overline{\mathcal{L}}$ 

- 2. Решить уравнения: a)  $-6x x^2 = 9$ ; 6)  $2 + 12x^2 = 11x$ ; в)  $-9 4x^2 + 12x = 0$ ; г)  $4+9x^2=0$ ;  $\Box$   $10x+25x^2=-1$ ;
	- 3. Решить неравенства:  $a) 2x + 7 < x + 2$ ; 6)  $2x 1 > 0$ .
	- 4. Решить систему неравенств: ⇃  $\int$  $+2<$  $-2x \leq$  $3x + 2 < 1$  $1 - 2x \leq 3$ *x x*

### **Вариант 2.**

1. Решите систему уравнений: а)  $\begin{cases} 7x - 5y = 13 \\ 4x - 3y = 7 \end{cases}$  $4x - 3y = 7$  $x - 5y$  $x - 3y$  $\int 7x-5y=1$  $\int 4x-3y = r^2$ ;6)  $\begin{cases} 2x - 5y = -7 \\ 2x - 5y = -7 \end{cases}$  $3y = -5$  $x - 5y$  $x - 3y$  $\int 2x-5y=-7$  $\begin{cases}\nx - 3y = -5\n\end{cases}$ 

2. Решить уравнения: a)  $4-4x+x^2=0$ ; 6)  $6x-2x^2=5$ ; в)  $16+x^2=-8x$ ; г)  $(0, 9-x^2=0; \quad \text{A}) -2x = 7x^2 - 5;$ 

- 3. Решить неравенства: а)  $1-3x > x+3$ ; б)  $5x-3 ≤ 0$ .
- 4. Решить систему неравенств:  $\overline{\mathcal{L}}$ ⇃  $\int$  $+1 < 9x +$  $-5 > 5x 7x+1 < 9x+13$  $2x - 5 > 5x - 14$  $x + 1 < 9x$  $x - 5 > 5x$

#### **Вариант 3.**

- **1.** Решите систему уравнений: а)  $\begin{cases} 2x 4y = 14 \\ 1 \end{cases}$  $4x + 3y = -27$  $x - 4y$  $x + 3y$  $\int 2x-4y=1$  $\begin{cases} 4x + 3y = -2 \end{cases}$ ; 6)  $\begin{cases} 3x-5y=16 \\ 2x-5y=1 \end{cases}$  $2x + y = 2$  $x - 5y$  $x + y$  $\int 3x-5y=1$  $\int 2x + y = 2$ 2. Решить уравнения: a)  $x^2 = 8x - 17$ ; 6)  $14x = -49 - x^2$ ; в)  $36 + 17x = -2x^2$ ; г)  $7x^2 - 3x = 4$ ;  $\Box$   $6x + 9x^2 = -1$ ; 3. Решить неравенства: a)  $5x-3 < 3x+5$ ; 6)  $2x-6 < -4$ .  $\left\lceil \right\rceil$  $-3>$  $3 > 0$ *x*
- 4. Решить систему неравенств:  $\overline{\mathcal{L}}$ ⇃  $-5x \leq$  $7 - 5x \le 2$ *x*

#### **Вариант 4.**

**1.** Решите систему уравнений: а)  $\begin{cases} 3x - y = -4 \\ 2x - y = 1 \end{cases}$  $3y = -4$  $x - y$  $x - 3y$  $\int 3x - y = -4$  $\begin{cases}\nx - 3y = -4\n\end{cases}$ ; 6)  $\begin{cases} 2x + 5y = -7 \\ 2x + 5y = -7 \end{cases}$  $3x - y = 15$  $x + 5y$  $\begin{cases} 2x + 5y = -7 \\ 3x - y = 15 \end{cases}$  $3x - y = 1$ 

2. Решить уравнения: a)  $7x = -x^2$ : 6)  $9 + x^2 = 0$ ; в)  $-2x^2 - 6 = 0$ ; г)  $8x - x^2 = 16;$   $\Box$   $16x^2 = 8x - 1;$ 

3. Решить неравенства: а) 12 3 2 4 2 3  $\frac{x-1}{2} - \frac{x+2}{1} > \frac{x-2}{12} - \frac{x}{2}$ ; б)  $2x+3 < 5x-5$ . 4. Решить систему неравенств:  $\overline{\mathcal{L}}$ ⇃  $\int$  $< 3(x-1) -2$ ) > x +  $1 < 3(x-1) - 2$  $5(x-2) > x+2$ *x*  $(x-2) > x$ 

### **Вариант 5.**

1. Peunure системy уравнений: a) 
$$
\begin{cases} 5x - 2y = 7 \\ 3x + 4y = 25 \end{cases}
$$
 5) 
$$
\begin{cases} 3x + 4y = 18 \\ 2x + 5y = 19 \end{cases}
$$

2. Решить уравнения: a)  $3x^2 - x = 0$ ; 6)  $10 - 7x - 3x^2 = 0$ ; в)  $-1 = x^2 - 2x$ ;

$$
\text{r)} \quad 24x - 9 = 16x^2 \quad ; \qquad \text{q)} \quad 6x^2 = 15 - x \quad ;
$$
\n
$$
\begin{cases}\n x + 1.6 > 2.5x - 0.5(8 - x)\n\end{cases}
$$

3. Решить системы неравенств: а)  $\overline{\mathcal{L}}$  $\vert$  $\int 2.9 + x > \frac{3}{2}(2x-1) - 2x$ 2  $2,9+x>\frac{3}{2}$ 

$$
\text{(5)} \begin{cases} x-2 > 0 \\ 5x > 18 \\ 1,7x < 13,6 \end{cases}
$$
\n
$$
\text{(6)} \begin{cases} 0,7(1+5x) < 0,5(x+1)+3x \\ 2x - (x-1,7) > 6,7 \end{cases}
$$
\n
$$
\text{(7)} \begin{cases} 5x-4 < 4x-2 \\ 1-2x > 2-4x \\ 3x-3 < 5x-5 \\ 17x > 0 \end{cases}
$$

### Тема. Показательные, логарифмические, тригонометрические уравнения и неравенства.

Практические занятия:

- 1. Решение логарифмических, показательных уравнений.
- 2. Решение уравнений и неравенств.

#### Показательные уравнения.

Уравнение содержащее переменную в показателе степени, называется показательным.

1 способ - уравнивание оснований:

 $2^{x^2-7x+12} = 1$ .  $2^{x^2-7x+12} = 2^0$ . (степени равны, основания равны, значит равны показатели степеней)

$$
x^2 - 7x + 12 = 0
$$
.  $x_1 = 3$   $x_2 = 4$  OTBET:  $x_1 = 3$   $x_2 = 4$ 

2 способ: - вынесение общего множителя за скобки.

$$
5^{x+1} + 5^x = 750
$$

$$
5^x
$$
 - общий **множитель**,  $5^x(5+1) = 750$ ;  $5^x \cdot 6 = 750$ ;

$$
5^x = 125
$$
;  $5^x = 5^3$ ;  $x = 3$ . **Order**:  $x = 3$ 

3 способ - преобразование к квадратному уравнению.

$$
4^{x} + 2^{x+1} - 8 = 0
$$
  
\n
$$
2^{2x} + 2^{x} \cdot 2 - 8 = 0; \ 2^{x} = y; \ y^{2} + 2y - 8 = 0
$$
  
\n
$$
\begin{bmatrix} y_{1} = 2 \\ y_{2} = -4 \end{bmatrix} \begin{bmatrix} 2^{x} = 2 \\ 2^{x} = -4 \end{bmatrix} \begin{bmatrix} x = 1 \\ n e m \end{bmatrix}
$$
OTBET:  $x=1$ .

#### Вариант 1

Решить уравнения: 1)  $\left(\frac{1}{8}\right)^{2x}$  = 128; 2) 2<sup>x+5</sup> - 2<sup>x</sup> = 112; 3) 4<sup>x</sup> - 3·2<sup>x</sup> + 2 = 0

#### Вариант 2

Peшить уравнения: 1) 
$$
\frac{3^{x^2-8x+9}}{2^{x^2-8x+9}} = 2,25; 2) 2^x - 2^{x-3} = 3; 3) 5^x + \frac{125}{5^x} = 30.
$$

### *Вариант 3*

Решить уравнения: 1) 1000⋅ $\sqrt[x]{0,1} = 100^x$ ; 2)  $4^{x+1} + 4^x = 320$ ;  $9^{x-1} + 3^{x+2} - 90 = 0$ 

### *Вариант 4*

Pешить уравнения: 1)  $0,4^{7x-9} = 0,16$ ; 2)  $2^{x-2} + 2^{x-1} + 2^x = 14$ ;  $2 \cdot 2^{2x} - 5 \cdot 2^x + 2 = 0$ 

### *Вариант 5*

Решить уравнения: 1)16 ·  $\sqrt{2^{4x-6}} = \sqrt{32}$ ; 2)  $5^{x-2} + 5^{x-3} + 5^{x-4} = 155$ ; 3)  $4^x - 14 \cdot 2^x - 32 = 0$ 

## *Вариант 6*

Pешить уравнения: 1)  $8^{x-23} = 32$ ; 2)  $25^x - 6 \cdot 5^x + 5 = 0$ ; 3)  $2^{x-1} + 2^x = 12$ 

## *Вариант 7*

Решить уравнения: 1)  $\left(\frac{1}{2}\right)$ 3 9  $(1)^{2x-1}$  $\left(\frac{1}{3}\right)$  $\left( \begin{array}{cc} \end{array} \right)$  = *х*− ; 2)  $3^{x-1} + 3^{x+2} = 84$ ; 3)  $\left(\frac{1}{4}\right)$ 4 6 1 2  $\left(\frac{1}{4}\right)^{x}$  - 6  $\cdot\left(\frac{1}{2}\right)^{x}$  - 16 = 0  $\left(\frac{1}{4}\right)$  $-\left( \frac{1}{2} \right)^{x} - 6 \cdot \left($  $\left(\frac{1}{2}\right)$  $-16=$ *х х*

# *Вариант 8*

Pешить уравнения: 1)  $5^{x^2-7x+6} = 2^{x^2-7x+6}$ ; 2)  $4^x - 7 \cdot 2^x - 8 = 0$ ; 3)  $3^{x-2} + 3^{x-3} + 3^{x-4} = 117$ 

Уравнение содержащее переменную под знаком логарифма, называется логарифмическим.

1. Решим уравнение:  $lg(6x - 26) = 2 + 4lg2$ 

Запишем область определения уравнения 6х - 26 > 0. Преобразуем правую часть уравнения, используя определение логарифма и теорему о логарифме степени.

Преобразуем:  $2 = \lg 100$ ;  $4\lg 2 = \lg 16$ ;

$$
lg(6x - 26) = lg100 + lg16; lg(6x - 26) = lg1600
$$

Логарифмы чисел равны, основания равны, значит равны числа.

 $6x - 26 = 1600$ ;  $6x = 1626$ ;  $x = 271$ 

Подставим найденное значение х в область определения

 $6.271 - 26 > 0$  - верное неравенство. OTRET:  $x = 271$ 

2. Решить уравнение:  $ln(x^2 - 6x + 9) = ln3 + ln(x + 3)$ 

Запишем область определения уравнения  $x^2 - 6x + 9 > 0$  и  $x + 3 > 0$ 

Применим теорему о логарифме произведения в правой части.

 $\ln(x^2 - 6x + 9) = \ln(3x + 9);$   $x^2 - 6x + 9 = 3x + 9;$  $x^2 - 9x = 0$ ;  $x(x - 9) = 0$ ;  $\begin{cases} x = 0 \\ x = 9 \end{cases}$ 

Подставим каждый корень в область определения:

 $\begin{cases} x = 0 \begin{cases} 0^2 - 6 \cdot 0 + 9 > 0 \end{cases} \neq 0 \text{ } \text{where: } x = 0 \text{ and } x = 9.$ <br> $x = 9 \begin{cases} y^2 - 6 \cdot 9 + 9 > 0 \end{cases} \neq 0 \text{ } \text{where: } x = 0 \text{ and } x = 9.$ 

### **Вариант 1**

Pешите уравнение: 1)  $\lg(2x+10) = 4\lg 2 + \lg 34$ ; 2)  $\lg(3-x) - \lg(x+2) = 2\lg 2$ 

#### Вариант 2

Pешите уравнение: 1);  $\log_5(x-10) = 2 + \log_5 2$ ; 2)  $\log_2(4-x) - \log_2(1-2x) = 2\log_2 3$ 

#### Вариант 3

Pешите уравнение: 1) lg(5-x) =  $\frac{1}{3}$ lg 27-1; 2) lg(x<sup>2</sup> - x) = 1-lg 5

#### Вариант 4

Pешите уравнение: 1)  $\log_a x = \log_a 10 - \log_a 2$ ; 2)  $\log_6 (2x^2 - x) = 1 - \log_6 2$ 

### Вариант 5

Pешите уравнение: 1)  $\log_x 16 - \log_x 2 = \frac{1}{2}$ ; 2)  $\lg(3x^2 - 12x + 19) - \lg(3x + 4) = 1$ 

### Вариант 6

Pешите уравнение:1)  $\lg(x-3)-\lg(x-2)=1-\lg 5$ ; 2)  $\log_5(x^2+8)-\log_5(x+1)=3\log_5 2$ Вариант 7

Pешите уравнение: 1)  $\log_x 2 + \log_x 3 = \frac{1}{3}$ ; 2)  $\lg(x^2 + 2x - 7) - \lg(x - 1) = 0$ 

### **Вариант 8**

Pешите уравнение:1) lg(3x<sup>2</sup> + 28)-lg(3x-2)=1;2)  $\frac{1}{5-\lg x} + \frac{2}{1+\lg x} = 1$ 

#### Решение уравнений и неравенств.

1. Решить уравнения:

 $log_2^2 x + log_2 x - 6 = 0$ ;  $25^x - 6 \cdot 5^x + 5 = 0$ ;  $3^{2x+3} - 3^{2x+1} = 162$  $log_4^2 x + 2log_4 x + 3 = 0$ ;  $6^{x+1} + 6^{x+3} = 1332$ ;  $81^x - 10 \cdot 9^x + 9 = 0$ 

$$
log_5^2 x + 4log_5 x + 3 = 0
$$
;  $5^{2x} - 6 \cdot 5^x + 5 = 0$ ;  $5^{x+1} + 5^{x+3} = 650$ 

2. Решите неравенства:  $\left(\frac{1}{2}\right)^{3x-4} \ge 8^{3x-6}$ ;  $\frac{1}{7^x} \ge 49^{x+3}$ ;  $0,25^{x-3} \le 2^{3x-2}$ ;  $4^x \le \frac{1}{16}$ .

#### Тема. Элементы комбинаторики.

Практические занятия:

#### 1. Решение комбинаторных задач.

#### Формулы комбинаторики.

•  $P_n = n!$  - формула для вычисления числа перестановок, где  $n! = 1 \cdot 2 \cdot 3 \cdot ... \cdot (n-1) \cdot n;$ 

• a)  $A_n^m = \underbrace{n(n-1)(n-2)...(n-m+1)}_{m-cosunocurrence}$ ;

- б)  $(n-m)!$ ! *n m*  $A_n^m = \frac{n}{b}$  $\frac{n}{n}$  -  $\frac{n}{n-1}$  $=\frac{n!}{(n-1)!}$  - формулы для вычисления числа размещений, где *n* -число всех элементов, *m*-число элементов в каждой комбинации,  $m \le n$ .
	- $!(n-m)!$ !  $m!(n-m)$  $C_n^m = \frac{n}{\sqrt{n}}$  $n = \frac{m!(n-1)}{m!(n-1)}$  $=$   $\frac{n!}{(n-1)!}$  - формула для вычисления числа сочетаний,  $m \leq n$ .

Пример 1.

Вычислить:  $C_{15}^{13} + A_6^3 - P_4$ .

Решение.

$$
\frac{15!}{13!(15-13)!} + \frac{6!}{(6-3)!} - 4! = \frac{15 \cdot 14 \cdot 13!}{13! \cdot 2!} + \frac{6 \cdot 5 \cdot 4 \cdot 3!}{3!} - 1 \cdot 2 \cdot 3 \cdot 4 = 105 + 120 - 24 = 201
$$

Пример 2.

Решить уравнение:  $A_n^5 = 30 A_n^4$  $A_n^5 = 30 A_{n-2}^4$ 

Решение.

$$
n(n-1)(n-2)(n-3)(n-4) = 30(n-2)(n-3)(n-4)(n-5);
$$

$$
n^2 - n = 30n - 150; \quad n_1 = 6; \; n_2 = 25
$$

- Сколькими способами можно расставить 5 книг на полке?
- Сколькими способами можно составить список выступающих, если записалось 9 человек?
- Сколькими способами можно назначить 3 дежурных в группе из 12 человек?
- Вычислите:  $A_6^3 P_5$ .
- Вычислите:  $C_7^3 + P_3$ .
- Сколькими способами можно расставить 7 машин на 10 мест автостоянки.
- Вычислите:  $A_5^2 + P_3 26$
- Сколькими способами можно назначить 5 дежурных в группе из 20 человек?
- Сколькими способами можно расставить 6 учебников на полке?
- Сколькими способами можно составить расписание одного учебного дня из 5 различных уроков?
- В группе 32 студента. Сколькими способами можно сформировать команду из 4 человек для участия в математической олимпиаде?
- Сколько существует различных двузначных чисел, в записи которых можно использовать цифры 1, 2, 3, 4, 5, 6, если цифры в числе должны быть различными?
- Вычислить: 6! -5!
- Решить относительно и уравнение:  $P_{n+2}/P_n = 12$
- Сколько различных пятизначных чисел можно составить из цифр 1, 2,  $3, 4, 5?$
- Имеются помидоры, огурцы, лук. Сколько различных салатов можно приготовить, если в каждый салат должно входить 2 различных вида овошей?
- Сколькими способами из 9 учебных предметов можно составить расписание учебного дня из 6 различных уроков.
- Вычислите:  $6!+4!$
- Решить относительно п уравнение:  $1/P_{n-4} = 20/P_{n-2}$

### Тема. Элементы теории вероятностей и математической статистики.

Практические занятия:

1. Решение задач с применением теорем сложения и умножения вероятностей.

Решение практических задач на нахождение числовых  $2.$ характеристик дискретной случайной величины.

Вероятностью события А называется отношение числа m исходов, благоприятствующих наступлению события А, к числу n всех исходов.

 $P(A) = \frac{m}{n}$ . По определению 0 ≤  $P(A)$  ≤ 1.

Теоремы сложения и умножения вероятностей.

- 1. Вероятность появления одного из двух несовместных событий, равна сумме вероятностей этих событий:  $P(A+B) = P(A) + P(B)$ .
- 2. Сумма вероятностей двух противоположных событий равна единице:  $P(A) + P(\overline{A}) = 1$ .
- 3. Вероятность совместного появления двух независимых событий равна произведению вероятностей этих событий:  $P(AB) = P(A) \cdot P(B)$ .
- 4. Вероятность появления хотя бы одного из двух совместных событий равна сумме вероятностей этих событий без вероятности их

совместного появления:  $P(A + B) = P(A) + P(B) - P(A \cdot B)$ 

## Задача 1.

Стрелок производит один выстрел в мишень, состоящую из центрального круга и двух концентрических колец. Вероятности попадания в круг и кольца соответственно равны 0,2; 0,15; 0,1. Найти вероятность промаха.

## Решение.

Пусть  $A_1; A_2; A_3$ -попадания в круг и кольца, события несовместны. Событие  $A = A_1 + A_2 + A_3$ -попадание в мишень,  $P(A) = 0.2 + 0.15 + 0.1 = 0.45$ . Событие  $\overline{A}$ промах (противоположное  $\overline{\text{co6}}$ ытию *A*). ). Вероятность промаха:  $P(\overline{A}) = 1 - 0,45 = 0,55$ 

## Задача 2.

Два стрелка для которых вероятности попадания в мишень соответственно равны 0,7 и 0,8, производят по одному выстрелу. Определить вероятность хотя бы одного попадания в мишень.

## Решение.

События попадания *A*<sub>1</sub> и *A*<sub>2</sub> соответственно первым и вторым стрелком независимы и совместны. Вероятность попадания хотя бы одного

из них определится:  $P(A) = P(A_1) + P(A_2) - P(A_1A_2) = 0,7+0,8-0,7 \cdot 0,8=0,94$ 

## Задача3.

В группе 25 студентов, из них отлично учатся 5 человек, хорошо – 12, удовлетворительно -6, слабо- 2. Преподаватель, не знакомый с группой, вызывает по списку одного из студентов, найти вероятность того, что он окажется или отличником, или хорошистом.

## Решение.

Вероятность того, что вызванный студент окажется отличником равна 5 1 25  $P(A_1) = \frac{5}{25} = \frac{1}{5}$ . Вероятность того, что он хорошист  $P(A_2) = \frac{12}{25}$ . Вероятность того, что он либо отличник, либо хорошист 25 17 25 12 5  $P(A) = P(A_1) + P(A_2) = \frac{1}{5} + \frac{12}{25} = \frac{17}{25}.$ 

## Задача 4.

Найти вероятность того, что наудачу взятое двузначное число окажется кратным либо 4, либо 5, либо и тому и другому одновременно.

Задача 5.

Три стрелка стреляют по мишени, вероятности попадания в цель для первого, второго и третьего стрелков соответственно равны 0,75; 0,8; 0,9. Найти вероятность того, что все они одновременно попадут в цель.

Задача 6.

В ящике 12 деталей, из них 8 стандартных. Рабочий берёт наудачу одну за другой две детали. Найти вероятность того, что обе детали окажутся стандартными.

Задача 7.

Бросают три монеты. Какова вероятность того, что выпадут два орла и одна решка?

Задача 8.

В денежно-вещевой лотерее на 1000000 билетов разыгрывается 1200 вещевых и 800 денежных выигрышей. Какова вероятность выигрыша?

Задача 9

Бросают три монеты. Какова вероятность того, что выпадут два орла и одна решка?

Задача 10

В денежно-вещевой лотерее на 1000000 билетов разыгрывается 1200 вещевых и 800 денежных выигрышей. Какова вероятность выигрыша?

*Случайной* называется величина, которая в результате опыта может принять то или иное возможное значение, неизвестное заранее, но обязательно одно. При многократном проведении опыта в неизменных условиях в общем случае будут получены различные значения случайной величины. Случайные величины делятся на прерывные (или дискретные) и непрерывные.

*Дискретной случайной величиной* называют такую случайную величину, множество возможных значений которой либо конечное, либо счётное (число студентов, число пасмурных дней в году).

*Закон распределения* дискретной случайной величины - это соответствие между значениями случайной величины и их вероятностями (закон распределения — ДСВ- это функция, связывающая значения случайной величины с соответствующими ей вероятностями). Задаётся в виде таблицы.

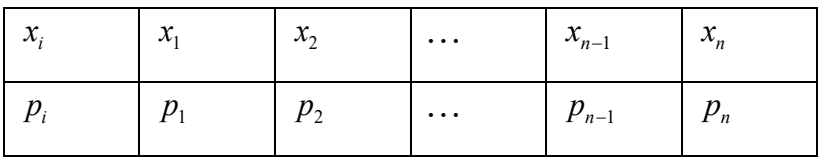

Понятие *математического ожидания и дисперсии* относятся к числовым характеристикам случайной величины.

*Математическое ожидание* дискретной случайной величины находится как сумма произведений всех её возможных значений  $x_i$ на их вероятности  $p_i$ :  $M(X) = x_1 p_1 + x_2 p_2 + ... + x_n p_n$ 

Разность *x* − *M*(*X*) называют отклонением случайной величины от её математического ожидания.

*Дисперсия*- это мера рассеяния (отклонение от среднего) значений случайной величины относительно её математического ожидания.

*Дисперсией D*(*X*) дискретной случайной величины Х называется математическое ожидание квадрата отклонения случайной величины от её математического ожидания:  $D(X) = M(X - M(X))^2$ .

*Средне квадратичным отклонением* случайной величины называется величина, вычисляемая по формуле: (*X*) = *D*(*X*) .

Пример 1**.** Задан закон распределения дискретной случайной величины Х.

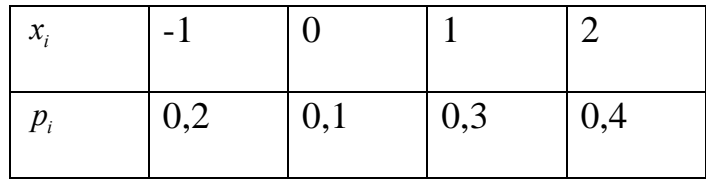

Найти *M*(*X*) и *D*(*X*).

 $P$ **<u>Pe**  $M(X) = x_1 \cdot p_1 + x_2 \cdot p_2 + x_3 \cdot p_3 + x_4 \cdot p_4$ ;  $M(X) = 0.9$ </u>

2) Вычислим отклонения и их квадраты.

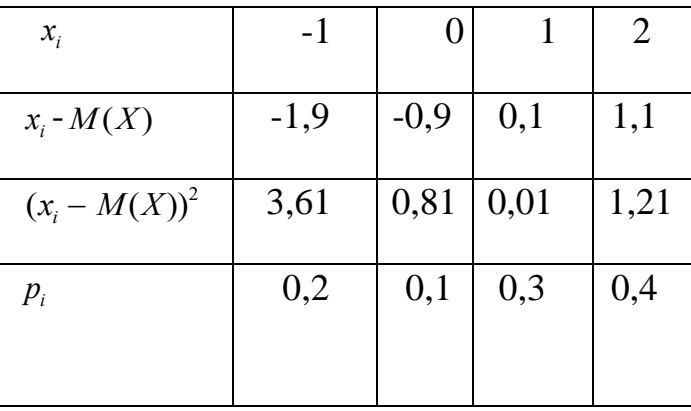

 $D(X) = 3,61 \cdot 0,2 + 0,1 \cdot 0,81 + 0,3 \cdot 0,01 + 0,4 \cdot 1,21 = 1,29$ 

Пример 2. Дискретная случайная величина задана законом распределения

| $x_i$ | 6,5 | 7,2 | 8,4 | 9,1 |
|-------|-----|-----|-----|-----|
| $p_i$ | 0,2 | 0,3 | 0,4 | 0,1 |

Найти:  $M(X)$ ;  $D(X)$ ;  $\sigma(X)$ .

Пример 3. Найти  $M(X)$  и  $D(X)$ , если

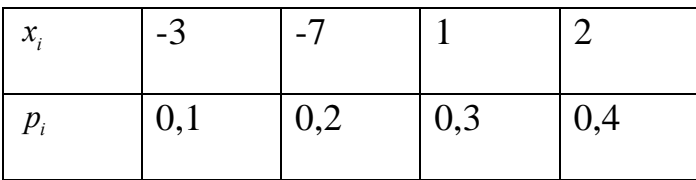

#### Тема. Векторы на плоскости и в пространстве.

Практические занятия:

#### 1. Решение задач по теме.

Совокупность всех направленных отрезков, равных данному, определяет вектор.

Все направленные отрезки, изображающие вектор  $\vec{a}$ , имеют одну и ту же длину и одно и то же направление, которые соответственно называют длиной (модулем) вектора  $\vec{a}$  и направлением вектора  $\vec{a}$ . Длина  $\vec{a}$  обозначается  $|\vec{a}|$ .

#### Сложение и вычитание векторов

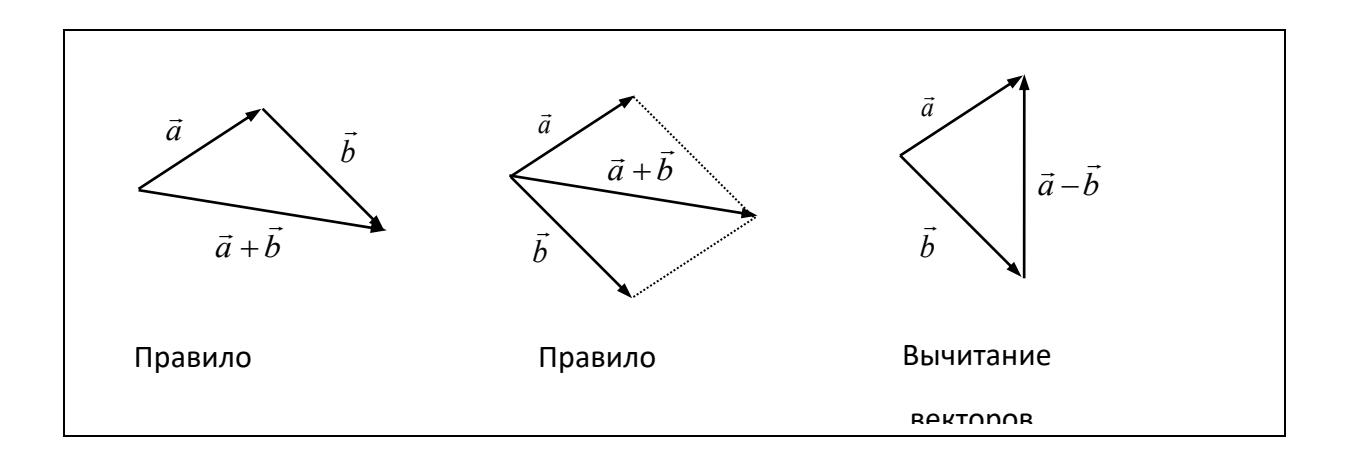

#### Законы сложения векторов

1)  $\vec{a} + \vec{b} = \vec{b} + \vec{a}$ . 2)  $\vec{a} + (\vec{b} + \vec{c}) = (\vec{a} + \vec{b}) + \vec{c}$ . 3)  $\vec{a} + \vec{0} = \vec{a}$ .

#### Умножение вектора на число

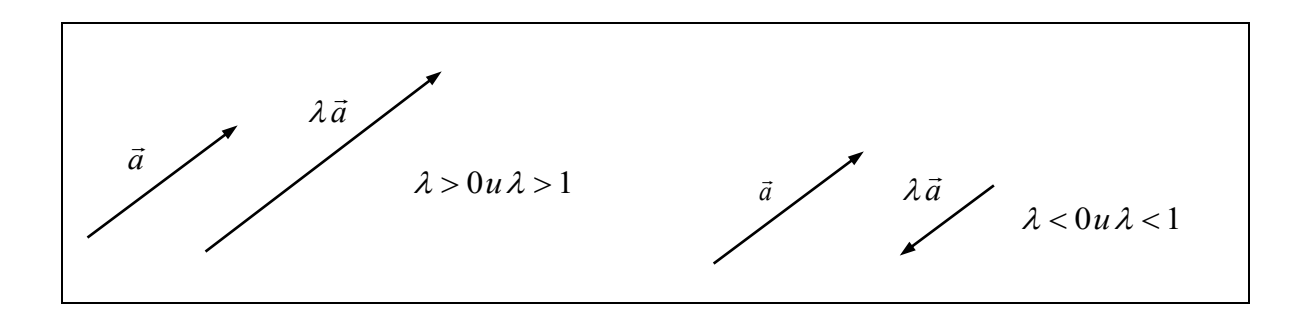

Ненулевые векторы называются коллинеарными, если их направления совпадают или противоположны.

 $\vec{b} = \lambda \ \vec{a}$  - необходимое и достаточное условие коллинеарности векторов.  $\lambda$  число.

#### Законы умножения вектора на число

- 1)  $\lambda \vec{a} = \vec{a}\lambda$ .
- 2)  $m(\lambda \vec{a}) = m\lambda \vec{a}$ .
- 3)  $m\vec{a} + \lambda \vec{a} = (m + \lambda)\vec{a}$ .

#### Скалярное произведение векторов

**Теорема.** Скалярное произведение ненулевых векторов  $\vec{a}$  и  $\vec{b}$  равно произведению их абсолютных величин на косинус угла между ними.

 $\vec{a}\vec{b} = |\vec{a}| \cdot |\vec{b}| \cdot \cos \varphi$ , где  $\varphi$ - угол между векторами  $\vec{a}$  и  $\vec{b}$ .

#### Свойства скалярного произведения

1)  $\vec{a} \cdot \vec{b} = \vec{b} \cdot \vec{a}$ . 2)  $\lambda \vec{a} \cdot \vec{b} = \lambda (\vec{a} \cdot \vec{b}).$ 3)  $\vec{a}(\vec{b} + \vec{c}) = \vec{a}\vec{b} + \vec{a}\vec{c}$ .

Задача 1. Дан параллелограмм АВСD. Точка М лежит на стороне СD. Найдите сумму векторов: 1)  $\overline{AB} + \overline{AD}$ ; 2)  $-\overline{AM} + \overline{DM}$ ; 3)  $\overline{AB} + \overline{CD}$ .

Задача 2. На материальную точку действуют силы  $\vec{F}_1$  и  $\vec{F}_2$ , направленные под углом 90° друг к другу. Найдите модуль равнодействующей, если  $|\vec{F}_1| = 3 H$ ,  $|\vec{F}_2| = 4 H$ ,  $\alpha = 90^\circ$ .

**Petuentie:** по теореме Пифагора  $|\vec{R}|^2 = |\vec{F}_1|^2 + |\vec{F}_2|^2$ .  $|\vec{R}|^2 = 9 + 16$ ;  $|\vec{R}|^2 = 25$ ;  $|\vec{R}| = 5H$ .

Задача 3. Докажите, что длины векторов  $\vec{a}$  и  $\vec{b}$  равны, если векторы  $\vec{a} + \vec{b}$  и  $\vec{a}$  -  $\vec{b}$  перпендикулярны.

**Pemenue.**  $(\vec{a} + \vec{b}) \perp (\vec{a} - \vec{b})$ ,  $(\vec{a} + \vec{b}) \cdot (\vec{a} - \vec{b}) = 0$ .  $\vec{a}^2 - \vec{b}^2 = 0$ ;  $\vec{a}^2 = \vec{b}^2$ ;  $|\vec{a}| = |\vec{b}|$ , ч.т.д.

## Вариант 1.

1) Дан параллелограмм АВСD, О- точка пересечения диагоналей. Найдите вектор, равный вектору: а)  $\overline{AB} - \overline{AO}$ ; б)  $\overline{DO} - \overline{CB}$ ; в)  $\overline{CO} - \overline{OB}$ ; г)  $-\overline{DA} - \overline{AB}$ . 2) Векторы  $\vec{a}$  и  $\vec{b}$  образуют угол в 60°. Зная, что  $|\vec{a}| = 5$  и  $|\vec{b}| = 4$ , вычислите  $(\vec{a}-2\vec{b})(\vec{a}+2\vec{b})$ .

## Вариант 2.

1) Найдите модуль равнодействующей трёх взаимно перпендикулярных сил, приложенных к одной точке, если  $|\vec{F}_1| = 2 H$ ,  $|\vec{F}_2| = 3 H$ ,  $|\vec{F}_3| = 6 H$ .

2) Векторы  $\vec{a}$  и  $\vec{b}$  образуют угол в 60°. Зная, что  $|\vec{a}| = 5$  и  $|\vec{b}| = 4$ , вычислите  $\left(\vec{a}-2\vec{b}\right)^2$ .

# Вариант 3.

1) Какому условию должны удовлетворять три вектора  $\vec{a}$ ,  $\vec{b}$ ,  $\vec{c}$ , чтобы из них можно было образовать треугольник?

2) Векторы  $\vec{a}$  и  $\vec{b}$  образуют угол в 60°. Зная, что  $|\vec{a}| = 5$  и  $|\vec{b}| = 4$ , вычислите

$$
\left(\vec{a}+2\vec{b}\right)^2.
$$

## Вариант 4.

1) Векторы  $\overline{AC}$  и  $\overline{BD}$  служат диагоналями параллелограмма ABCD. Выразите векторы  $\overline{AB}$ ,  $\overline{BC}$ ,  $\overline{CD}$ ,  $\overline{DA}$  через  $\overline{AC}$  и  $\overline{BD}$ .

2) Векторы *а* и  $\vec{b}$  образуют угол в 120°. Зная, что  $|\vec{a}| = 5$  и  $|\vec{b}| = 4$ , вычислите  $(\vec{a}-2\vec{b})(\vec{a}+2\vec{b})$ .

## Вариант 5.

1) Точка М - середина стороны АВ треугольника АВС. Выразите вектор  $\overline{CM}$ через векторы  $\overline{AB}$  и  $\overline{BC}$ .

2) Векторы *а* и *b* образуют угол в 120°. Зная, что  $|\vec{a}| = 5$  и  $|\vec{b}| = 4$ , вычислите  $\left(\vec{a}-2\vec{b}\right)^2$ .

## Вариант 6.

1) В треугольнике *ABC* медианы *AA*, и *CC*, пересекаются в точке *M*. Найдите множитель *m*, если: a)  $\overline{A_1C} = m\overline{BC}$ ; 6)  $\overline{C_1B} = m\overline{C_1A}$ ; в)  $\overline{AM} = m\overline{MA_1}$ .

2) Векторы *а* и *b* образуют угол в 120°. Зная, что  $|\vec{a}| = 5$  и  $|\vec{b}| = 4$ , вычислите  $\left(\vec{a}+2\vec{b}\right)^2$ .

#### Координаты вектора.

#### Действия над векторами в координатной форме

**Теорема.** Если векторы  $\vec{a}$  и  $\vec{b}$  плоскости коллинеарны, то любой вектор  $\vec{m}$  плоскости можно представить единственным образом в виде  $\vec{m} = x\vec{a} + y\vec{b}$ , где х, у - действительные числа.

Пару взаимно перпендикулярных векторов  $\vec{i}$  и $\vec{j}$ , отложенных от некоторой точки О, называют прямоугольным базисом на плоскости.

Разложение вектора  $\vec{m}(x; y)$  в базисе  $(\vec{i}; \vec{j})$  имеет вид  $\vec{m} = x\vec{i} + y\vec{j}$ .

Если вектор задан парой точек  $A(x_1; y_1)$  и  $B(x_2; y_2)$ , то  $\overline{AB}(x_2 - x_1; y_2 - y_1)$ .

$$
\overline{AB} = (x_2 - x_1)\vec{i} + (y_2 - y_1)\vec{j}.
$$

Задача 1. Даны точки  $A(-1,-2)$ ,  $B(4,5)$ . Найдите координаты вектора  $\overline{AB}$ .

**Pemerine.**  $\overline{AB}(4-(-1):5-(-2))$ ;  $\overline{AB}(5:7)$ .

Пусть  $\vec{a}(x_1; y_1)$ ,  $\vec{b}(x_2; y_2)$ , тогда:

1)  $\vec{a} + \vec{b}(x_1 + x_2; y_1 + y_2);$ 2)  $\vec{a} - \vec{b}(x_1 - x_2; y_1 - y_2);$ 3)  $\lambda \vec{a}(\lambda x, \lambda x)$ : 4)  $\vec{a} \cdot \vec{b} = x_1 \cdot x_2 + y_1 \cdot y_2;$ 5)  $|\vec{a}| = \sqrt{x_1^2 + y_1^2}$ ;  $|\vec{b}| = \sqrt{x_2^2 + y_2^2}$ ; 6)  $\cos \varphi = \frac{\vec{a} \cdot \vec{b}}{|\vec{a}| \cdot |\vec{b}|} = \frac{x_1 \cdot x_2 + y_1 \cdot y_2}{\sqrt{x^2 + y^2} \cdot \sqrt{x^2 + y^2}}$ , где  $\varphi$ - угол между векторами  $\vec{a}$  и  $\vec{b}$ .

**Задача 2.** Проверьте, коллинеарны ли векторы  $\overline{AB}$  и  $\overline{CD}$ , если  $A(1,1)$ ,  $B(7,3)$ ,  $C(-4;-5) D(5;-2)$ .

**Решение.**  $\overline{AB}(6;2)$ ,  $\overline{CD}(9;3)$ .  $\overline{AB} = \lambda \overline{CD}$ - условие коллинеарности.

$$
\begin{cases}\n6 = \lambda \cdot 9, \\
2 = \lambda \cdot 3;\n\end{cases}\n\qquad\n\begin{cases}\n\lambda = \frac{2}{3}, \\
\lambda = \frac{2}{3}.\n\end{cases}
$$

Векторы коллинеарны.

Задача 3. Найдите длину вектора  $\overline{AB}$ , если  $A(1,1)$ ,  $B(4,-3)$ .

**Petuenue.**  $\overline{AB}(3,-4)$ .  $|\overline{AB}| = \sqrt{3^2 + (-4)^2} = \sqrt{9 + 16} = \sqrt{25} = 5$ .

Задача 4. Вычислите косинус угла между векторами  $\vec{a} \times \vec{b}$ , если  $\vec{a}(-4,3)$ ,  $\vec{b}(3,-4)$ .

*Peuene.* 
$$
\cos \varphi = \frac{\vec{a} \cdot \vec{b}}{|\vec{a}| \cdot |\vec{b}|} = \frac{-4 \cdot 3 - 3 \cdot 4}{\sqrt{(-4)^2 + 3^2} \cdot \sqrt{3^2 + (-4)^2}} = \frac{-24}{5 \cdot 5} = -0.96
$$
.

#### Вариант 1.

Даны точки  $A(9;-7)$ ,  $B(1;5)$ ,  $C(-10;-4)$ .

Найдите: а) периметр  $\triangle ABC$ ;

б) внутренние углы треугольника;

в) координаты точки пересечения медиан.

#### Вариант 2.

Даны точки  $A(1,3), B(3,-7), C(-1,4)$ .

Найлите: а) длину отрезка AB;

б) соз∠А между векторами  $\overline{AB}$  и  $\overline{AC}$ ;

в) длину медианы АЕ.

#### Вариант 3.

Даны точки  $A(2;-2), B(-3;1), C(0;2)$ .

а) длину отрезка  $BC$ ; б) соз  $\angle C$  между векторами  $\overline{CA}$  и  $\overline{CB}$ . Найлите: в) Проверьте, коллинеарны ли векторы  $\overline{AB}$  и  $\overline{AC}$ .

#### Вариант 4.

Даны точки  $A(2;-2), B(-3;1), C(0;2)$ .

a)  $\overline{AB} + 2\overline{BC}$ ; 6)  $\overline{AB} - \frac{1}{2}\overline{AC}$ ; B)  $\overline{AB} \cdot (3\overline{AC})$ . Найдите:

## Вариант 5.

Даны точки  $A(2;-2), B(-3;1), C(0;2)$ .

а)  $2\overline{AB} - 3\overline{AC}$ ;б) соз  $\angle B$  между векторами  $\overline{BA}$  и  $\overline{BC}$ . Найдите:

в) Проверьте, ортогональны или коллинеарны векторы  $\overline{AC}$  и  $\overline{BC}$ .

# *Вариант 6.*

Даны точки *A*(2;−3), *B*(4;4), *C*(− 3;5).

Найдите: а) периметр  $\triangle ABC$ ; б) внутренние углы треугольника; в) координаты точки пересечения медиан.

#### **Тема. Прямые и плоскости в пространстве.**

Практическое занятие:

### *Решение задач по теме «***Прямые и плоскости в пространстве»***.*

## *Вариант 1.*

1) Из точки *Р*, отстоящей от плоскости  $\beta$  на 10 *см*, проведены к плоскости  $\beta$ наклонные *PO* и *PR* ( $O \in \beta$ ,  $R \in \beta$ ), образующие с плоскостью  $\beta$  углы в 45°, а между собой угол в 60°. Вычислите расстояние *QR*.

2) Из вершины *А* прямого угла треугольника *АВС* проведён перпендикуляр *АМ* к плоскости треугольника. Вычислите расстояние от точки *М* до стороны *ВС* треугольника, если *АМ* = 1 *см, АВ* = 3 *см*, *АС* = 4 *см.*

## *Вариант 2.*

1) Из точки *К*, удалённой от плоскости  $\alpha$  на 9 *см*, проведены к плоскости  $\alpha$ наклонные *KL* и *KM* (*L*,  $M \in \alpha$ ), образующие между собой прямой угол, а с плоскостью углы в 45° и 30° соответственно. Вычислите расстояние *LM*.

2) Из центра *О* правильного треугольника *KLP* со стороной 4 *см* проведён перпендикуляр *ОМ* к плоскости треугольника. Вычислите расстояние от точки *М* до одной из сторон треугольника, если *ОМ* = 2 *см*.

## *Вариант 3.*

1) Из точки *А*, удалённой от плоскости *у*на расстояние *а*, проведены к плоскости наклонные *АВ* и *АС* под углом 30° к плоскости; их проекции на плоскость образуют угол в 120°. Вычислите расстояние *ВС*.

2) Из вершины *N* параллелограмма *MNPO*( $\angle M = 45^{\circ}$ ) проведён к плоскости параллелограмма перпендикуляр *ND*. Вычислите расстояние от точки *D* до прямой *MQ*, если *MN*= 5 *см,ND*= 10 *см.*

## *Вариант 4.*

1) Из точки *М*, отстоящей от плоскости *о*на расстояние *а*, проведены к этой плоскости наклонные *MN* и  $ML(L, N \in \alpha)$ ,образующие с плоскостью  $\alpha$ углы в 30° и 60°. Проекции этих наклонных на плоскость лежат на одной прямой. Вычислите расстояние *NL*.

2) Из вершины *D* треугольника *DKC* проведён перпендикуляр *DN* к плоскости этого треугольника. Вычислите расстояние от точки*N*до прямой *КС*, если *KD*= *DC*= 10 *см*,

*KC*= 16 *см*,*DN*= 3 *см*.

## *Вариант 5.*

1) Из точки, отстоящей от плоскости на расстоянии*а*, проведены две наклонные, образующие с плоскостью углы 30° и 45°, а между собой прямой угол. Определите расстояние между концами наклонных.

2) Боковая сторона равнобедренного треугольника равна 10 *см*, а основание - 12 *см*. Найдите расстояние от плоскости треугольника такой точки *М*, которая удалена от каждой стороны треугольника на 5 *см.*

### *Вариант 6.*

1) Из точки, отстоящей от плоскости на расстоянии *а*, проведены две наклонные под углом 30° к плоскости. Определите угол между их проекциями, если расстояние между концами наклонных 3 *см*.

2) Из вершины прямого угла треугольника восстановлен к его плоскости перпендикуляр, равный 2 *м*. Конец перпендикуляра удалён от гипотенузы на 2 3 *м*, а от середины гипотенузы на 6 *м*. Определите площадь треугольника.

### Тема. **Многогранники**.

Практическое занятие:

## *Решение задач на свойства граней и диагоналей призмы, на определение элементов пирамиды*.

### *Вариант 1.*

- 1. Дан прямой параллелепипед, боковое ребро которого 2,5 *<sup>м</sup>* , стороны основания равны 4 и 3 *м* , а одна из диагоналей основания равна <sup>6</sup> *<sup>м</sup>*. Найдите диагонали параллелепипеда.
- 2. Боковое ребро и апофема правильной треугольной пирамиды соответственно равны 11*м* и 7 *м* . Вычислите площадь сечения, проходящего через боковое ребро и высоту пирамиды.

## *Вариант 2.*

- 1. Дан прямой параллелепипед, стороны основания равны 15 и 9 *дм* , а одна из диагоналей основания равна 12 *дм* . Меньшая диагональ параллелепипеда образует с ребром при вершине угол 30 . Найдите диагонали параллелепипеда.
- 2. Площадь основания пирамиды 224  $cm<sup>2</sup>$ , площадь параллельного сечения 14 <sup>2</sup> *см* . Расстояние между ними равно 24 *см* . Найдите высоту пирамиды.

## *Вариант 3.*

- 1. В прямом параллелепипеде стороны основания 15 и 20 *см* , а высота параллелепипеда 20 *см* . Найдите площадь диагонального сечения.
- 2. Через точку, которая делит высоту пирамиды в отношении 2 : 3, проведено сечение, параллельное основанию. Площадь сечения на 10 <sup>2</sup> *см* меньше площади основания пирамиды. Найдите площадь сечения (рассмотреть два случая).

### *Вариант 4.*

- 1. Дан прямой параллелепипед, стороны основания равны 18 и 30 *дм* , а одна из диагоналей основания равна 24 *дм* . Меньшая диагональ параллелепипеда образует с плоскостью основания угол 60 . Найдите большую диагональ параллелепипеда.
- 2. Основанием пирамиды служит параллелограмм со сторонами 3 *см* и 7 *см* . Высота пирамиды проходит через точку пересечения диагоналей основания и равна 4 *см* . Большее боковое ребро пирамиды равно 6 *см* . Найдите диагонали основания.

### *Вариант 5.*

- 1. Дан параллелепипед, стороны основания которого 10 и 4 *дм* , расстояние между меньшими из них равно 8 *дм* . Найдите диагонали параллелепипеда, если боковое ребро равно 4 2 *дм*.
- 2. Основанием пирамиды служит равнобедренный треугольник, основание которого равно 30 *см* , а противолежащий угол 120 . Высота пирамиды проходит через центр описанного около основания круга и равна 10 *см* . Определите боковые рёбра пирамиды.

### *Вариант 6.*

1. Дана прямая треугольная призма, стороны основания которой равны 13, 18, 19 *дм* , а высота призмы 19 *дм* . Найдите площадь сечения, проведённого через боковое ребро и меньшую высоту основания.

2. В основании пирамиды лежит  $\triangle ABC$  со сторонами  $AB = BC = 34 \text{ cm}$  и *ВС* = 32 *см* . Ребро *SA* пирамиды равно 30 *см* и перпендикулярно к плоскости основания. Определите: а) рёбра *SB* и *SC* ; б) углы наклона боковых рёбер к основанию.

Практическое занятие:

### *Решение задач на определение полной поверхности призмы и пирамиды*.

### *Вариант 1.*

1) Определите боковую поверхность правильной четырёхугольной пирамиды, если сторона

основания равна *a* и угол наклона боковой грани к плоскости основания равен 60°.

2) Определить поверхность прямоугольного параллелепипеда, если измерения его равны 4 *см*, 6 *см*, 8 *см*.

## *Вариант 2.*

- 1) Определить поверхность куба, ребро которого равно 2,5 *см*.
- 2) Определите поверхность правильного тетраэдра с ребром *a* .

## *Вариант 3.*

1) Определить поверхность прямоугольного параллелепипеда, если стороны основания

6 *см* и 8 *см*, диагональ параллелепипеда 26 *см*.

2) Определите полную поверхность правильной треугольной пирамиды, если сторона её основания *а*, а двугранный угол при основании 60°.

## *Вариант 4.*

1) Определите поверхность прямоугольного параллелепипеда, если измерения относятся как  $1:3:5$ , а площадь наименьшей грани равна 27  $\partial M^2$ . 1) Боковая поверхность правильной пирамиды равна 36 *см<sup>2</sup>* , а площадь основания - 9 *см<sup>2</sup>* . Определите двугранный угол при основании.

## *Вариант 5.*

1) Стороны основания прямоугольного параллелепипеда 16 *см* и 18 *см*, а его диагональ-34 *см*. Определить отношение полной поверхности к боковой.

2) В прямом параллелепипеде стороны основания 18 *см* и 34 *см*, меньшая диагональ основания 20 *см*. Меньшая диагональ параллелепипеда образует с плоскостью основания угол 60°. Вычислить объём параллелепипеда.

## *Вариант 6.*

1) Стороны основания прямоугольного параллелепипеда равны 20 *см* и 21 *см*, а диагональные сечения - квадраты. Определить боковую поверхность параллелепипеда.

2) Основание пирамиды - правильный треугольник со стороной 10 *см*. Одно из боковых рёбер перпендикулярно плоскости основания и равно 5 *см*. Вычислите площадь боковой поверхности пирамиды.

## Тема. **Тела и поверхности вращения.**

Практическое занятие:

## *Решение задач на свойства и вычисление поверхности тел вращения.*

• Высота конуса 36 *см* , а диаметр основания 24 *см* . Конус пересечён плоскостью, параллельной основанию, так, что площадь сечения равна 64 $\pi$   $c$ м<sup>2</sup>. Определите расстояние от плоскости сечения до плоскости основания.

- Радиус основания конуса равен 16 *см* . Найдите площадь сечения конуса, параллельного плоскости основания, которое делит высоту конуса в отношении 1 : 3 , считая от вершины.
- Через вершину конуса проведена плоскость под углом 60° к высоте. Высота конуса равна 4 *дм* , а образующая 10 *дм* . Вычислите площадь сечения.
- В цилиндре с радиусом основания 40 *см* и высотой 30 *см* проведена плоскость, параллельная оси, на расстоянии 24 *см* от оси. Найдите площадь полученного сечения.
- В цилиндре параллельно его оси проведена плоскость, отсекающая от окружностей его оснований дуги в 120 . Периметр сечения равен <sup>60</sup>*см*, а его площадь 225 см<sup>2</sup>. Определите радиус основания цилиндра и его высоту.
- Высота цилиндра  $16\,\partial M$ , радиус основания  $10\,\partial M$ . Цилиндр пересечён плоскостью, параллельной оси, так, что в сечении получился квадрат. Найдите расстояние от сечения до оси цилиндра.
- Плоскость, параллельная оси цилиндра, делит окружность основания в отношении 1:5. Площадь сечения 10 *см<sup>2</sup>* . Вычислите площадь боковой поверхности цилиндра.
- Определите полную поверхность цилиндрической трубки длиной 1,48 *см*, если внешний её диаметр равен 0,94 *см*, а толщина стенок - 0,06 *см*.
- Площадь осевого сечения цилиндра равна *Q* . Найдите его боковую поверхность.
- Свинцовая труба (плотность свинца 11,4 *г/см<sup>3</sup>* ) с толщиной стенок 4 *мм* имеет внутренний диаметр 13 *мм*. Какова масса 25 *м* этой трубы?
- Полная поверхность равностороннего цилиндра равна 9,6 *м 2* . Определите его боковую поверхность.
- Определите полную поверхность цилиндра, если площадь его основания равна 490*см<sup>2</sup>* , а площадь осевого сечения 490 *см<sup>2</sup>* .
- Сколько материала пойдёт на изготовление оболочки воздушного шара диаметром 10 *м*, если на швы нужно добавить 5 % поверхности шара?
- Радиусы трёх шаров относятся как 1 : 2 : 3 . Докажите, что объём большего шара в три раза больше суммы объёмов двух меньших шаров.
- Радиус первого шара 0,5 *м*, а радиус второго 2 *м*. Найдите отношение поверхностей этих шаров.
- К шару проведена касательная плоскость. На этой плоскости взята точка *M* на расстоянии 8 *см* от поверхности шара и на 16 *см* от точки касания. Определите поверхность шара.
- В шаре по одну сторону от центра проведены два параллельных сечения, площади которых равны 49  $\pi c$ м<sup>2</sup> и 4  $\pi$ см<sup>2</sup>, а расстояние между ними 9 *дм*. Определите поверхность шара.
- Объём шара и его поверхность выражаются одним и тем же числом. Найдите радиус шара.
- Объём стенок полого шара 876 *см<sup>3</sup>* , толщина стенок 3 *см*. Определите радиусы его поверхностей наружной и внутренней.

### Тема. **Объемы геометрических тел.**

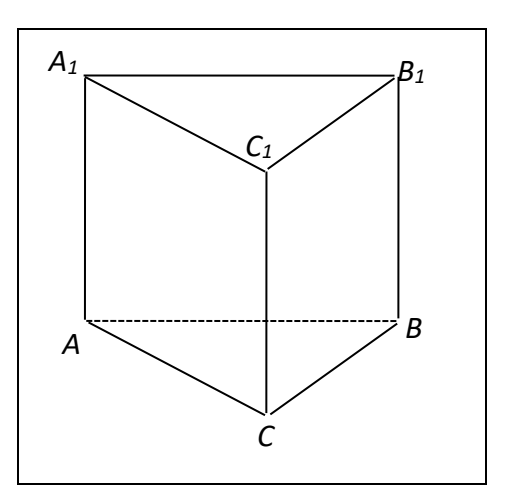

Практическое занятие:

*Решение практических задач на вычисление объёмов геометрических тел.*

Если призма прямая, то  $H = AA_1 = BB_1 = CC_1$ .

*H* - высота призмы.

*Sосн* - площадь основания призмы.

 $V = S_{ocn} \cdot H$ .

*Объём прямой призмы* равен произведению площади основания на высоту.

*Sбок* - площадь боковой поверхности.

*P* - периметр основания.

 $S_{\delta$ <sup>*ok*</sup> =  $P \cdot H$ .

*Площадь полной поверхности призмы* равна сумме площадей боковой поверхности и площадей оснований.

$$
S_{\text{normal}} = S_{\text{box}} + 2S_{\text{och}}
$$

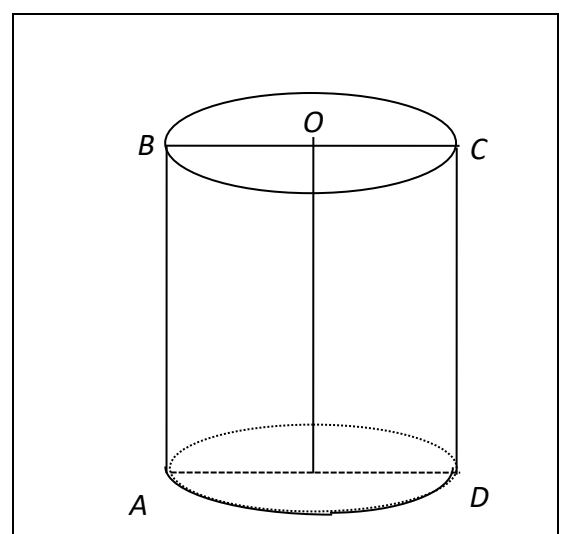

## **Объем и площадь поверхности цилиндра**

$$
V_{\mu\mu\tau} = \pi R^2 H,
$$
  

$$
R - \text{радиус основания},
$$

*H* - высота цилиндра.

 $S_{\text{low}} = 2\pi R H$ .

 $S_{n\alpha\mu} = S_{\delta\alpha\kappa} + 2S_{\alpha\alpha\mu}$ ,  $S_{n\alpha\mu} = 2\pi R H + 2\pi R^2$ 

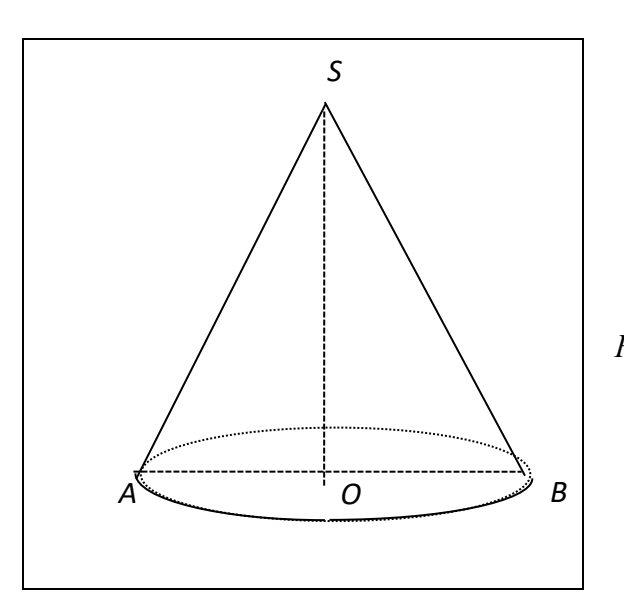

# **Объем и площадь боковой поверхности конуса**

$$
V=\frac{1}{3}\pi R^2H.
$$

*R* - радиус основания конуса.

*H* - высота конуса.

$$
S_{\rm{for}} = \pi R l.
$$

*l* - образующая конуса.

$$
S_{\text{non}} = S_{\text{low}} + S_{\text{och}}.
$$

$$
S_{\text{normal}} = \pi R l + \pi R^2.
$$

• В правильной четырёхугольной пирамиде высота 3 *см*, боковое ребро 5 *см*. Найдите объём пирамиды.

- В прямоугольном параллелепипеде стороны основания равны 7 *см* и 4 *см*, угол между ними 60. Определить объём параллелепипеда, если площадь его боковой стороны равна 220 *см<sup>2</sup> .*
- В прямой треугольной призме стороны основания 6, 25 и 29 *см*, площадь полной поверхности 1560 *см<sup>2</sup>* . Вычислить объём призмы.
- Основанием пирамиды является ромб с диагоналями 12 *см* и 16 *см*. Боковые грани пирамиды наклонены к плоскости основания под углом 60. Вычислите объём пирамиды.
- В прямой треугольной призме стороны основания 6, 25 и 29 *см*, площадь полной поверхности 1560 *см<sup>2</sup>* . Вычислить объём призмы.
- Основание пирамиды прямоугольный треугольник, один из катетов которого равен 12 *см*, противолежащий ему острый угол 60°. Каждое боковое ребро 13 *см*. Найдите объём пирамиды.
- Основанием пирамиды служит равнобедренный треугольник, у которого равные стороны 39 *см*, а третья сторона 30 *см*. Двугранные углы при основании равны между собой и составляют 45.Определите объём пирамиды.
- В прямом параллелепипеде стороны основания равны 6 и 8 *см*, угол между ними 30°, площадь боковой поверхности равна 280 см<sup>2</sup>. Вычислить объём этого параллелепипеда.
- В правильной треугольной пирамиде боковое ребро в два раза больше высоты. Сторона основания *a* . Найдите объём пирамиды.
- В прямом параллелепипеде стороны основания 18 *см* и 34 *см*, меньшая диагональ основания 20 *см*. Меньшая диагональ параллелепипеда образует с плоскостью основания угол 60°. Вычислить объём параллелепипеда.
- Основание прямого параллелепипеда параллелограмм, стороны которого 9 и 10 *см*, одна из диагоналей 17 *см*. Площадь полной поверхности 334 *см<sup>2</sup>* . Определить его объём.
- Найдите объём правильной четырёхугольной пирамиды, если её боковая грань - правильный треугольник со стороной *a* .
- Поверхность шара 225 *м 2* . Определите объём шара.
- Даны два цилиндра с равными высотами. Объём первого равен 0,25 *см<sup>3</sup>* , диаметр его основания 0,75 *см*. Диаметр второго цилиндра равен 1,5 *см*. Чему равен объём второго цилиндра?
- Диагональ осевого сечения цилиндра равна *l* и наклонена к плоскости основания под углом в 30. Найдите объём цилиндра.
- Площадь осевого сечения равностороннего цилиндра равна *S* . Найдите объём цилиндра.

**Задачи профессионально-ориентированного содержания**

Тема: **Комплексные числа.** Примеры использования комплексных чисел. Пример 1:Выразить  $\cos 3 \alpha$  и  $\sin 3 \alpha$  через  $\cos \alpha$  и  $\sin \alpha$ . Решение: запишем формулу Муавра при n = 3:

$$
(\cos \alpha + i \sin \alpha)^3 = \cos 3 \alpha + i \sin 3 \alpha
$$

Левую часть раскроем по формуле куба суммы:

$$
(\cos \alpha + i \sin \alpha)^3 = \cos^3 \alpha + 3i \cos^2 \alpha \sin \alpha + 3 \cos \alpha (i \sin \alpha)^2 + (i \sin \alpha)^2
$$
  
=  $\cos^3 \alpha + 3 i \cos^2 \alpha \sin \alpha + 3 \cos \alpha i^2 \sin^2 \alpha + i^3 \sin^3 \alpha =$   
=  $\cos^3 \alpha + 3 i \cos^2 \alpha \sin \alpha - 3 \cos \alpha \sin^2 \alpha - i \sin^3 \alpha =$   
=  $(\cos^3 \alpha - 3\cos \alpha \sin^2 \alpha) + i(3\cos^2 \alpha \sin \alpha - \sin^3 \alpha)$ 

Итак,

 $(\cos^3 \alpha - 3\cos \alpha \sin^2 \alpha) + i(3\cos^2 \alpha \sin \alpha - \sin^3 \alpha) = \cos 3 \alpha + i \sin 3 \alpha$ . Используя условие равенства комплексных чисел, получаем:

$$
1) \quad \cos^3 \alpha - 3 \cos \alpha \sin^2 \alpha = \cos 3 \alpha,
$$

$$
\cos^3 \alpha - 3 \cos \alpha (1 - \cos^2 \alpha) = \cos 3 \alpha,
$$

$$
4 \cos^3 \alpha - 3 \cos \alpha = \cos 3 \alpha;
$$

Получили 
$$
cos3α = 4cos3α - 3cosα
$$

2) 
$$
(3\cos^2 \alpha * \sin \alpha - \sin^3 \alpha) = \sin 3 \alpha
$$
,  
3(1 -  $\sin^2 \alpha$ ) $\sin \alpha - \sin^3 \alpha = \sin 3 \alpha$ ,  
3sin  $\alpha - 4\sin^3 \alpha = \sin 3 \alpha$ .

Hτak,  $4\cos^3 \alpha - 3\cos \alpha = \cos 3\alpha$ ;  $3\sin \alpha - 4\sin^3 \alpha = \sin 3\alpha$ .

В этом примере мы вывели так называемые формулы тройного аргумента.

#### ПРИМЕР 2

Рассчитать полное сопротивление смешанной цепи переменного тока, воспользовавшись следующими формулами:

$$
\underline{Z}_{2,3} = \frac{\underline{Z}_2 + \underline{Z}_3}{\underline{Z}_2 \cdot \underline{Z}_3}
$$

$$
\underline{Z} = \underline{Z} + \underline{Z}_{2,3}
$$

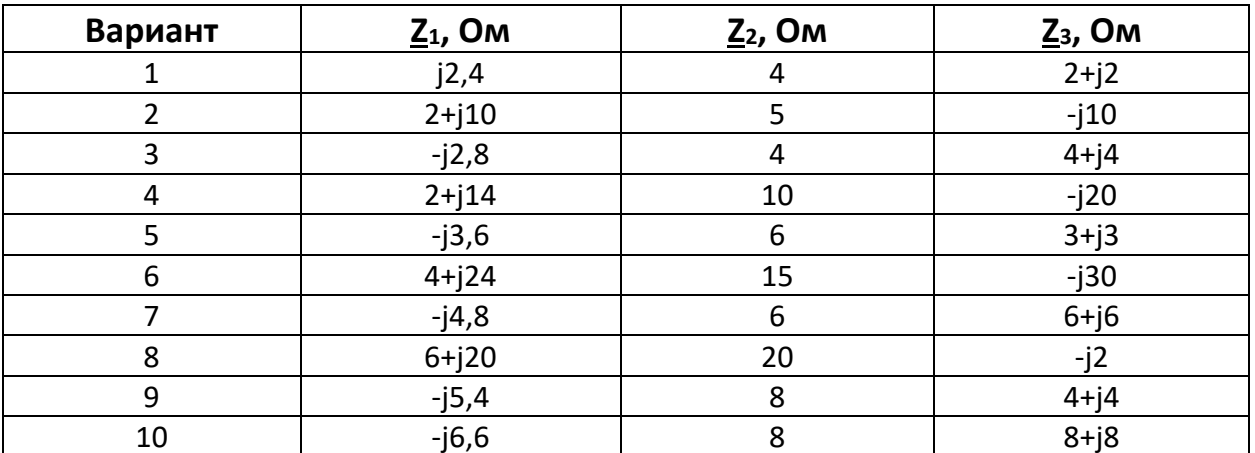

Данные для расчета приведены в таблице

### ПРИМЕР 3

Трехфазный генератор вырабатывает ЭДС, которые в комплексном виде можно записать:

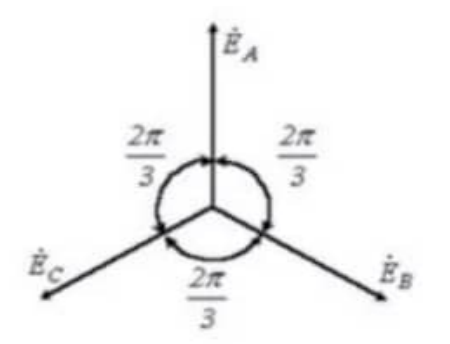

$$
\underline{E_A} = E_m; \quad \underline{E_B} = E_m e^{-i120}; \quad \underline{E_C} = E_m e^{+i\omega 120}
$$

Записать ЭДС в тригонометрической форме если:

1.  $E_m=127 B$ ; 2.  $E_m=220 B$ ; 3.  $E_m=380 B$ ; 4.  $E_m=660 B$ 

## Тема: **Корни, степени, логарифмы**. Применение логарифмов.

1. Задача дисциплины "Информатика"

- Информация является важнейшим понятием и основным объектом изучения в информатике. Неудивительно поэтому, что проблема измерения информации имеет фундаментальное значение.

Пусть алфавит, с помощью которого записываются все сообщения, состоит из *M* символов. Для простоты предположим, что все они появляются в тексте с одинаковой вероятностью.

Тогда в рассматриваемой постановке применима формула Хартли для вычисления количества информации:

$$
I = log_2 M
$$

Решить задачу:

*Определить информацию, которую несет в себе один символ в кодировках ASCII и Unicode.*

Решение.

1) В алфавите ASCII предусмотрено 256 различных символов, т.е.

 $M = 256$ , а I =  $log_2 256 = 8$  бит = 1 байт

Ответ: 1 байт.

2) В современной кодировке Unicode заложено гораздо большее количество символов. В ней определено 256 алфавитных страниц по 256 символов в каждой.

Таким образом:

 $I = log_2 (256 * 256) = 8 + 8 = 16$  бит = 2 байта

Ответ:2 байта.

2. Задача из дисциплины "Биология".

В начальный момент времени было 8 бактерий. Через 2 часа после помещения бактерий в питательную среду, их число возросло до 100. Через сколько времени с момента размещения в питательную среду следует ожидать появления 500 бактерий?

Решение.

Для решения данной задачи, необходимо вспомнить понятия скорости и ускорения.

Было -8  $\frac{1 \text{$  <i>изменение</i>:}{1 \text{ } C \text{~Ta}} По
$\Rightarrow$   $\log_8 100 -$  конечное значение скорости распространения бактерий при первом изменении -  $V_{\text{kon.1}}$ .

Было -8  $\frac{2 \text{$  <i>изменение</i>:}{2 \text{ 40}} Стало-500

=>  $log_8 100 -$ конечное значение скорости распространения бактерий при втором изменении -  $V_{\text{Koh.2}}$ .

Составим формулу для ускорения, учитывая, что начальная скорость  $V_{\text{Hau}} = log_88 (T_{\text{R}} \cdot 66 \cdot 10^{-8} \cdot \text{C} \cdot 7 \cdot 10^{-8})$ :

$$
a_1 = \frac{V_{\text{KOH}1} - V_{\text{Hau}}}{t} = \frac{\log_{8} 100 - \log_{8} 8}{2}
$$

$$
a_2 = \frac{V_{\text{KOH}1} - V_{\text{Hau}}}{t_1} = \frac{\log_{8} 500 - \log_{8} 8}{t_1}
$$

T.к. ускорение постоянно  $\Rightarrow a_1 = a_2 \Rightarrow$  $\frac{\log_8 100 - \log_8 8}{2} = \frac{\log_8 500 - \log_8 8}{t}$ 

Перейдем к натуральному основанию логарифмов, для того, чтобы можно было воспользоваться табличными значениями:

$$
\frac{\ln 100 - \ln 8}{2 * \ln 8} = \frac{\ln 500 - \ln 8}{t_1 * \ln 8}
$$

$$
t_1 = \frac{2 * (\ln 500 - \ln 8)}{\ln \left(\frac{100}{8}\right)}
$$

Ответ: приблизительно 3часа 15 минут.

3. Задачи из дисциплины "Физика".

а) Для обогрева помещения, температура в котором равна  $T<sub>π</sub> = 20<sup>0</sup>C$ , через радиатор отопления, пропускают горячую воду температурой  $T_B = 100^0C$ . Расход проходящей через трубу воды  $m = 0.2$  кг/с. Проходя по трубе расстояние *x* (м), вода охлаждается до температуры  $T^{0}C$ , при чём

$$
x = \alpha \frac{cm}{\gamma} \log_2 \frac{T_e - T_n}{T - T_n}
$$

где с = 4200Дж/кг\*С — теплоемкость воды

 $\gamma = 42$  Вт/м  $^{\ast}$ <sup>0</sup>С— коэффициент теплообмена

 $a = 1.4$  — постоянная.

До какой температуры (в градусах Цельсия) охладится вода, если длина трубы 28 м?

б) Интенсивность звука измеряется в системе единиц СИ в Вт/ $\pi^2$ . Также она оценивается уровнем интенсивности по шкале децибел, где число децибел 0  $N = 10 \lg \left( \frac{I}{I} \right)$ *I*  $(I)$ = 101g  $\left(\frac{I}{I_0}\right)$ , где *I* -интенсивность данного звука; *I*<sub>0</sub>=10<sup>-12</sup> Bт/м<sup>2</sup>.

<u>Задача.</u> Интенсивность звука на перемене достигает 10<sup>-5</sup> Вт∕ м<sup>2</sup>. Вычислить громкость звука (в дБ) и сравнить её с нормой (40 дБ).

в) Уровень звукового давления зависит от расстояния до источника звука, отражения звука и т.д. Наиболее простой вид имеет зависимость уровня давления от расстояния. Если известен уровень мощности шума  $L_{w}$ , то уровень звукового давления *L p* в дБ на расстоянии *r* (в метрах) от источника вычисляется по формуле:  $L_p = L_w - \lg r - 11$ .

Задача. Мощность звука холодильного блока равна 78 дБ. Найти уровень звукового давления на расстоянии 10 м от него.

### 4. Задачи из дисциплины «Экономика».

а) Задача: Пусть вкладчик положил в банк 10.000 руб. под ставку 12% годовых. Через сколько лет его вклад удвоится?

Решение: деньги на вкладе накапливаются по формуле  $S = 10.000 \left(1 + \frac{12}{100}\right)$  $\bigg)$  $\left(1+\frac{12}{12}\right)$ l  $\left(1+\frac{12}{100}\right)$  $1 + \frac{12}{100}$   $^{n}$ .

Нам необходимо найти n, при котором 20.000 = 10.000  $\left|1+\frac{12}{100}\right|$  $\big)$  $\left(1+\frac{12}{100}\right)$  $\setminus$  $\Big(1+\Big\}$ 100  $\left(1+\frac{12}{100}\right)^n$ , т. е. решить

$$
y\text{pashإ} \quad 2 = \left(1 + \frac{12}{100}\right)^n.
$$

Мы можем решить это уравнение по определению логарифма числа и получить, что  $n = \log_{1,12} 2$ . Вычислим этот логарифм, предварительно перейдя к основанию 10, пользуясь калькулятором.

$$
n = \log_{1,12} 2 = \frac{\lg 2}{\lg(1,12)} \approx \frac{0,3010...}{0,0492...} = \underline{6,11}.
$$

Таким образом, удвоение вклада произойдёт через 6 лет (с небольшим).

б) 3адача**:** Через какое время цены возрастут вдвое, если инфляция составляет в среднем 20% в месяц?

Pешение:  $2a=a(1+0,2)^n$ ;  $2=1,2^n$ ; n=log<sub>1,2</sub> 2; n≈2

 в) Задача**:** По пенсионному вкладу банк выплачивает 10% годовых. По истечению года эти проценты капитализируются, т.е. начисленная сумма присоединяется к вкладу. На данный вид вклада был открыт счёт в 50000 рублей, который не пополнился и с которого не снимали деньги несколько лет. Сколько лет не снимали деньги со счёта, если по истечении этого срока доход составил 16550 рублей.

Решение:  $50000+16550=66550$ ;  $66550=50000(1+0,1)<sup>n</sup>$ 

```
1,331=1,1<sup>n</sup>; n=log<sub>1,331</sub> 1,1; n≈3
```
# Тема: **Примеры функциональных зависимостей в реальных процессах.**

Почему не бывает животных, какой угодно величины? Почему, например, нет слонов в три раза большего роста, чем существуют, но тех же пропорций? Наш ответ таков: стань слон в три раза больше, вес его тогда увеличился бы в двадцать семь раз, как куб размера, а площадь сечения костей и, следовательно, их прочность — только в девять раз, как квадрат размера. Прочности костей уже не хватило бы, чтобы выдержать непомерно увеличившийся вес. Такой слон был бы раздавлен собственной тяжестью.

В основу рассуждения положены две строгие математические зависимости. Первая устанавливает соответствие между размерами подобных тел и их объемами: объем изменяется, как куб размера. Вторая связывает размеры подобных фигур и их площади: площадь изменяется, как квадрат размера. Этим выразительным примером мы хотим начать разговор о числовых функциях числового аргумента, которые можно использовать для описания реальных процессов.

# Чудо английского часового мастера Джон Гаррисон.

Перенесемся на три века вспять. Парусник в открытом море. Как определить долготу места, в котором он находится? Очень просто, если на корабле есть часы, поставленные в порту отправления. Нужно измерить местное время по солнцу и сравнить с показаниями часов. Расхождение пропорционально разнице по долготе между тем пунктом, где находится корабль, и тем, в котором были поставлены часы. Точный закон этой пропорциональности позволяет вывести простое соотношение: тремстам шестидесяти градусам земной окружности соответствуют двадцать четыре часа, за которые Земля совершает полный оборот вокруг своей оси. Поэтому если часы отстают по сравнению с местным временем на шесть часов, корабль находится на 90° восточнее того места, где были поставлены часы. Спешат на четыре часа — на 60° западнее. Разумеется, для подобного определения долготы нужны очень точные часы. А как можно требовать точности от маятниковых часов, которыми снабжен парусник? Их ход зависит от длины маятника, а она то и дело меняется: теплый день сменяется прохладной ночью, и во время плавания парусник приближается то к голубым полярным льдам, то к пальмам тропиков. Тепло удлиняет маятник, холод укорачивает. Такова неумолимая реальность.

И все-таки нашелся способ избежать неизбежного зла. Чудо совершил в 1726 году английский часовой мастер Джон Гаррисон. Это удалось ему потому, что он знал функциональную зависимость длины металлического стержня от температуры, до которой стержень нагрет. Эту функцию описывает прямая линия. Такая зависимость называется линейной. Суть ее в том, что одинаковым приращениям аргумента всегда соответствует одно и то же приращение функции. Иначе говоря, функция изменяется равномерно при равномерном росте аргумента. В нашем примере равномерному нарастанию температуры соответствует равномерное удлинение стержня. Полное его удлинение пропорционально начальной длине. Но что особенно важно стержни из разных металлов удлиняются по-разному от одного и того же прироста температуры.

### Ключ к небольшой математической проблеме

Отметим, что не всякую функциональную зависимость удается выразить краткой формулой, мы не случайно в качестве примера предоставляем вам, ключ от дверного замка: сейчас он в буквальном смысле слова послужит ключом к небольшой математической проблеме, к которой нас подводит беседа о функциях. Знаете ли вы, как таким ключом открывается дверной замок? Что происходит внутри этого слесарномеханического устройства, когда вы вставляете ключ в замочную скважину и делаете положенное число оборотов? Чтобы замок открылся, нужно провернуть барабан, в котором сделана скважина. Но этому препятствуют штифты, стоящие тесным строем внутри скважины, скользящие вверх-вниз. Каждый из штифтов нужно поднять на такую высоту, чтобы их верхние торцы оказались вровень с поверхностью барабана. Если они выступят за нее, то войдут в прорезь обоймы, расположенную точно над заочной скважиной; если не достигнут поверхности барабана, то из прорези обоймы находящиеся там штифты вдвинутся в замочную скважину. И в том и в другом случае вращение барабана будет застопорено. Штифты в замочной скважине поднимает ключ, вдвигаемый в нее. При этом высота каждого штифта, будучи сложена с высотой профиля ключа в соответствующей точке, должна дать в сумме диаметр барабана. Только тогда он провернется.

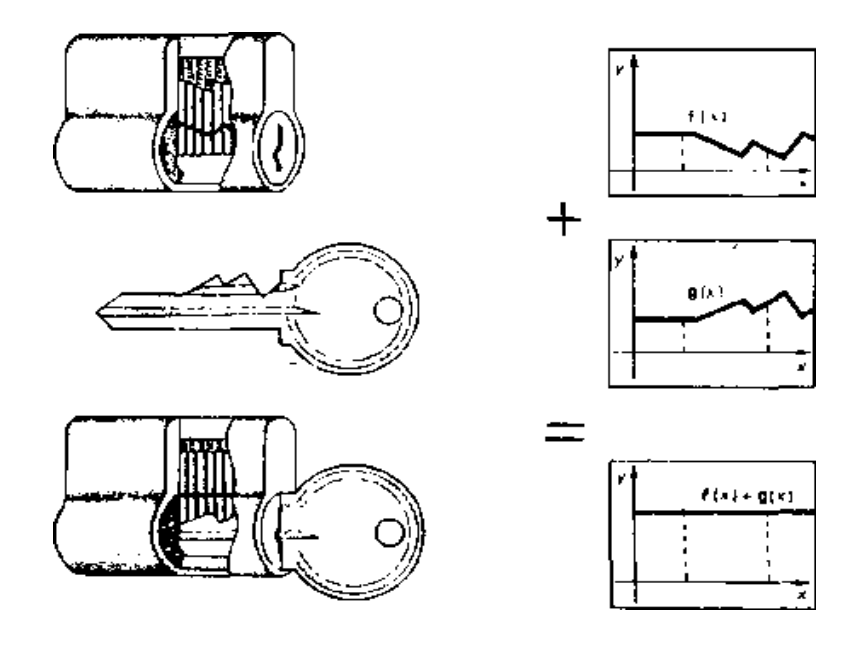

Ну а причем здесь функция? Да притом, что, с точки зрения математика, вся эта механика есть не что иное, как операция сложения двух функций. Одна из них — это профиль ключа. Другая — линия, очерчивающая верхние торцы штифтов, когда замок заперт. Операция сложения функций состоит в том, что в каждой точке из общей области их определения к значению одной функции прибавляется значение другой. Тем самым определяется, какое значение в данной точке имеет функция, называемая суммой двух исходных. Секрет дверного замка в том, что в результате сложения двух функций, выраженных профилем ключа и строем штифтов, получается функция-константа, постоянное значение которой равно диаметру барабана.

#### Золотое правило механики

Вся богатейшая семья механизмов, окружающих современного человека, начиналась когда-то с семи простых машин. Древние знали рычаг, блок, клин, ворот, винт, наклонную плоскость и зубчатые колеса. Эти нехитрые по теперешним представлениям устройства умножали силу человека. Но, во сколько раз выиграешь в силе — во столько же раз проиграешь в расстоянии. Так гласит золотое правило механики, заключающее в себе теорию семи простых машин. График, приведенный на этой странице, есть наглядное выражение знаменитого правила. По горизонтальной оси отложена сила, с которой, например, нужно давить на плечо рычага, чтобы поднять заданный груз на заданную высоту. По вертикальной оси — расстояние, которое пройдет при этом точка приложения силы. Линия, выражающая такую функциональную зависимость, называется гиперболой.

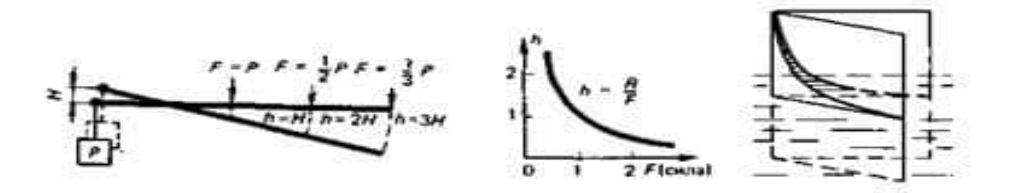

Закон обратной пропорциональности глядит на нас и со шкалы радиоприемника. Вы крутите ручку настройки, и стрелка движется вдоль шкалы, на которой два ряда чисел — метры и мегагерцы, длина волн и их частота. Длина волн растет, частота падает. Но присмотритесь: при любом сдвиге стрелки во сколько раз увеличилась длина волны, во столько, же раз упала частота. График гиперболы можно увидеть на лабораторном столе физика, демонстрирующего явления капиллярности. В штативе несколько тонких стеклянных трубочек, расположенных в порядке возрастания диаметров. Известно, что в тонком канале смачивающая жидкость поднимается тем выше, чем меньше его диаметр. Поэтому в самом узком канале жидкость поднялась выше всего, в другом канале, диаметр которого в

два раза больше, — в два раза ниже, в третьем, что толще первого в три раза,— в три раза ниже и так далее. А теперь опустим в эту же жидкость клин, образованный двумя стеклянными пластинками, сомкнутыми по вертикальному ребру. В узкую щель между стеклами жидкость устремится, как в капилляр. Высота ее подъема определится шириной зазора. А он увеличивается равномерно по мере удаления от острия клина. Поэтому свободная поверхность жидкости четко вырисовывает гиперболу — график обратной пропорциональности.

#### Информационный бум

Сейчас много говорят об информационном буме. Поток информации захлестывает: утверждают, что ее количество удваивается каждые десять лет. Изобразим этот процесс наглядно, в виде графика некоторой функции. Примем объем информации в некоторый год за единицу. Поскольку эта величина послужит нам началом дальнейших построений, отложим ее над началом координат, в которых будет строиться график, по вертикальной оси. Отрезок, вдвое больший, восставим над единичой отметкой горизонтальной оси, считая, что эта отметка соответствует первому десятку лет. Еще вдвое больший отрезок восставим над точкой «два», соответствующей второму десятку, еще вдвое больший — над точкой «три». Декада за декадой избранные нами значения аргумента выстроятся по горизонтальной оси в порядке равномерного нарастания, по закону арифметической прогрессии: один, два, три, четыре... Значения функции отложатся над ними, возрастая каждый раз вдвое,— по закону геометрической прогрессии: два, четыре, восемь, шестнадцать...

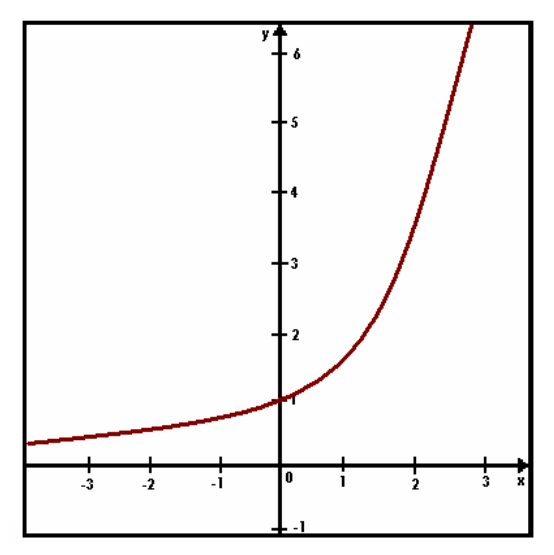

Теперь соединим все нанесенные точки непрерывной гладкой линией ведь количество информации нарастает от десятилетия к десятилетию плавно, а не скачками. Перед нами график так называемой показательной функции.

# Звездный график

Сколько звезд на небе? Одним из первых, кто попытался точно ответить на этот вопрос, был древнегреческий астроном Гиппарх. При его жизни в созвездии Скорпиона вспыхнула новая звезда. Гиппарх был потрясен: звезды смертны, они, как люди, рождаются и умирают. И чтобы будущие исследователи могли следить за возникновением и угасанием звезд, Гиппарх составил свой звездный каталог. Он насчитал около тысячи звезд и разбил их по видимому блеску на шесть групп. Самые яркие Гиппарх назвал звездами первой величины, заметно менее яркие — второй, еще столь же менее яркие — третьей и так далее в порядке равномерного убывания видимого блеска до звезд, едва видимых невооруженным глазом, которым была присвоена шестая величина. Когда ученые получили в свое распоряжение чувствительные приборы для световых измерений, стало возможным точно определять блеск звезд. Стало возможным сравнить, насколько соответствует данным таких измерений традиционное распределение звезд по видимому блеску, произведенное на глаз. Оценки того и другого рода сведем на одном графике. От каждой из шести групп, на которые звезды распределил Гиппарх, возьмем по одному типичному представителю. По вертикальной оси будем откладывать блеск звезды в единицах Гиппарха, то есть ее звездную величину, по горизонтальной — показания приборов. За масштабную единицу горизонтальной оси примем блеск звезды «б Тельца», стоящей посредине в ряду представителей звездного солнца. Отметки на горизонтальной оси располагаются неравномерно. Объективные (прибор) и субъективные (глаз) характеристики блеска не пропорциональны друг другу.

С каждым шагом по шкале звездных величин прибор регистрирует возрастание блеска не на одну и ту же величину, как могло бы показаться, а примерно в два с половиной раза. Образно говоря, глаз сравнивает источники света по блеску, задаваясь вопросом «во сколько раз?», а не вопросом «на сколько?». Мы отмечаем не абсолютный, а относительный прирост блеска. И когда нам кажется, что он возрастает или убывает равномерно, в действительности мы шагаем по его шкале все более размашистыми шагами, покрывая при этом поистине гигантский диапазон: в миллион миллионов раз различаются по блеску источники света, самый слабый и самый мощный, воспринимаемые человеческим глазом.

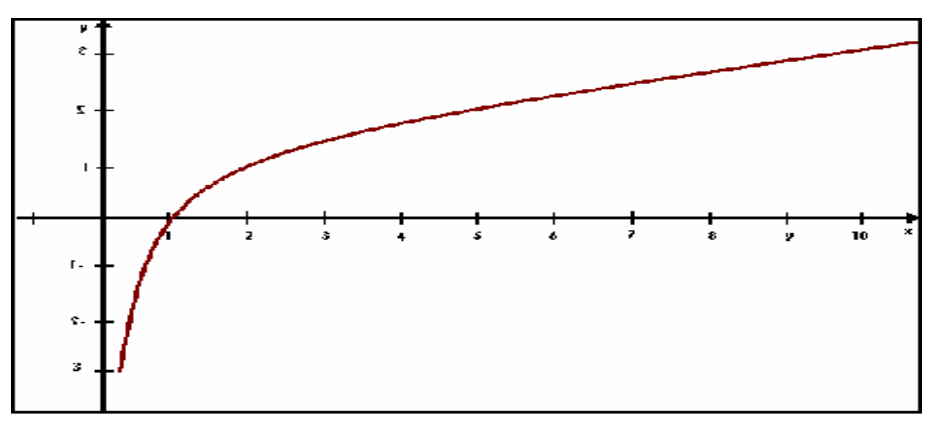

Как же называется функция, с которой мы познакомились по звездному небу? Ординаты выделенных точек графика являются логарифмами абсцисс, взятых по основанию 2,5 . Такую функцию называют логарифмической. Математические портреты пословиц

Современная математика знает множество функций, и у каждой свой неповторимый облик, как неповторим облик каждого из миллиардов людей, живущих на Земле. Однако при всей непохожести одного человека на другого у каждого есть руки и голова, уши и рот. Точно так же облик каждой функции можно представить сложенным из набора характерных деталей. В них проявляются основные свойства функций. Функции — это математические портреты устойчивых закономерностей, познаваемых человеком. Чтобы проиллюстрировать характерные свойства функций, нам показалось естественным обратиться к пословицам. Ведь пословицы — это тоже отражение устойчивых закономерностей, выверенное многовековым опытом народа.

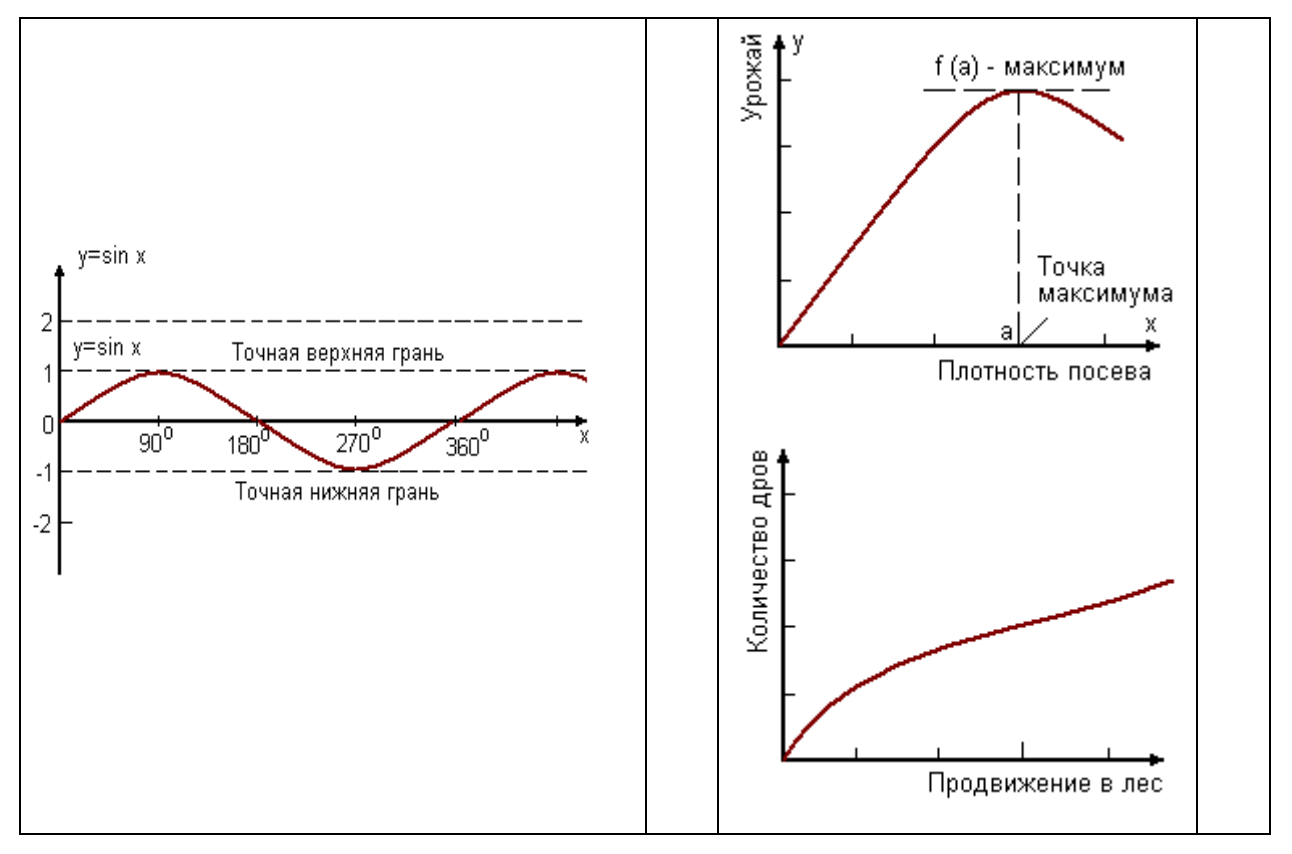

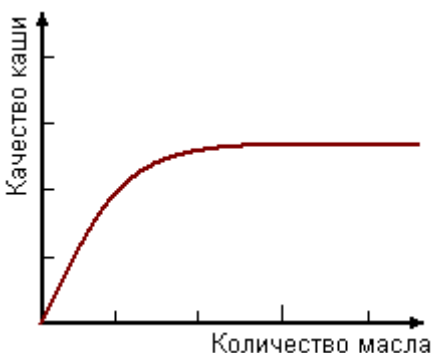

«Выше меры не **скачет»** Если конь представить траекторию скачущего коня как график некоторой функции, то высота скачков в полном соответствии с пословицей будет ограничена сверху некоторой «мерой». Это будет знакомый график функции синуса.

«Пересев хуже недосева» Урожай лишь до некоторой поры растет вместе с плотностью посева, дальше он снижается, потому что при чрезмерной густоте ростки начинают глушить друг друга. Эта закономерность станет особенно наглядной, если изобразить ее графиком, где урожай представлен как функция плотности посева. Урожай максимален, когда поле засеяно в меру. Максимум— это наибольшее значение функции по сравнению с ее значениями во всех соседних точках. Это как бы вершина горы, с которой все дороги ведут только вниз, куда ни шагни.

«Чем дальше в лес, тем больше дров» Можно изобразить графиком, как нарастает количество дров по мере продвижения в глубь леса – от опушки, где все давным-давно собрано, до чащоб, куда не ступала нога заготовителя. График представляет количество дров как функцию пути. Согласно пословице эта функция неизменно возрастает. Такое свойство функции называется монотонным возрастанием.

«Каши маслом не испортишь» Качество каши можно рассматривать как функцию количества масла в ней. Согласно пословице эта функция не уменьшается с добавкой масла. Она, возможно, увеличивается, но может оставаться и на прежнем уровне. Подобного рода функция называется монотонно неубывающей.

### «Не круто начинай, круто кончай» и «Горяч на почине, да скоро остыл»

Обе функции, зависящие от времени, возрастающие. Но, как видно, расти можно по-разному. Наклон одной кривой постоянно увеличивается. Рост функции усиливается с ростом аргумента. Такое свойство функции называется вогнутостью. Наклон другой кривой неизменно уменьшается. Рост функции слабеет с ростом аргумента. Такое свойство функции называется вогнутостью. Наклон другой кривой неизменно уменьшается. Рост функции слабеет с ростом аргумента. Такое свойство функции называется выпуклостью. Нетрудно найти иллюстрации этим понятиям и среди элементарных функций. Показательная функция – вогнутая. Логарифм, корень квадратный - выпуклые. Выпуклую параболу выписывает и снаряд,

выпущенный из пушки под углом к горизонту. Вогнутой функцией является гипербола, построенная для положительных значений аргумента. Другая ветвь гиперболы выпуклая.

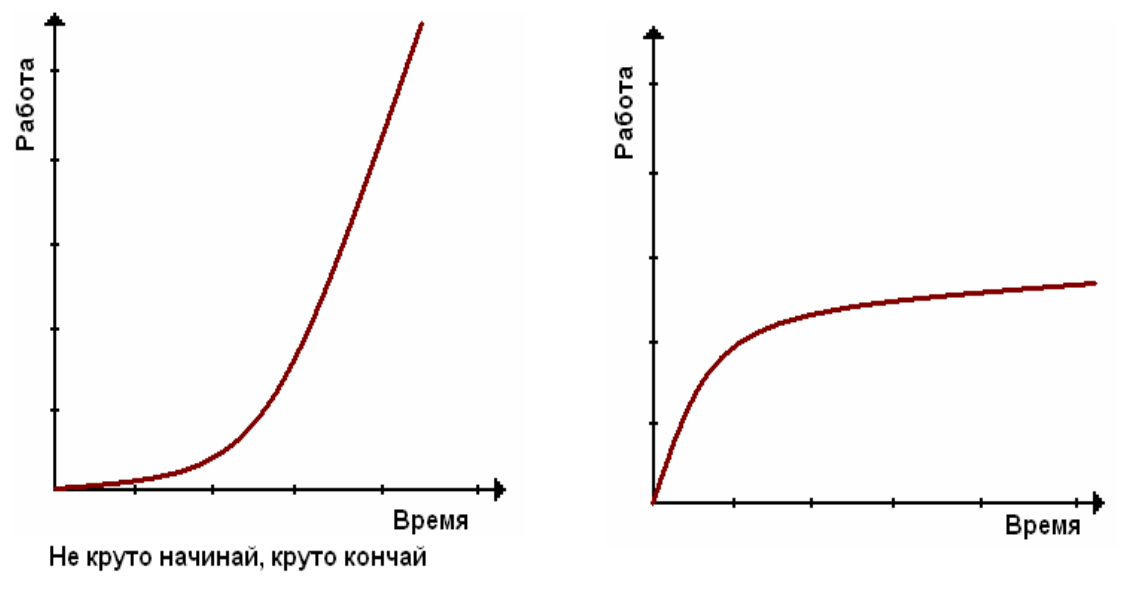

Горяч на почине, да скоро остыл

Математические категории, о которых шла речь, естественным образом делятся на две группы. Одни описывают поведение функции в окрестности некоторых характерных точек (максимум, минимум, перегиб). Другие описывают поведение функции в некоторых промежутках (выпуклость, вогнутость, убывание, возрастание).

# Тема: **Использование свойств тригонометрических функций в различных областях.**

#### а) Тригонометрия в физике

В технике и окружающем нас мире часто приходится сталкиваться с периодическими (или почти периодическими) процессами, которые повторяются через одинаковые промежутки времени. Такие процессы называют колебательными. Колебательные явления различной физической природы подчиняются общим закономерностям. Например, колебания тока в электрической цепи и колебания математического маятника могут описываться одинаковыми уравнениями. Общность колебательных закономерностей позволяет рассматривать колебательные процессы различной природы с единой точки зрения. Наряду с поступательными и вращательными движениями тел в механике значительный интерес представляют и колебательные движения.

Механическими колебаниями **-** называют движения тел, повторяющиеся точно (или приблизительно) через одинаковые промежутки времени. Закон движения тела, совершающего колебания, задается с помощью некоторой периодической функции времени  $x = f(t)$ . Графическое изображение этой функции дает наглядное представление о протекании колебательного процесса во времени. Примером волны такого рода могут служить волны, бегущие по натянутому резиновому жгуту или по струне.

Механические колебания, как и колебательные процессы любой другой физической природы, могут быть свободными и вынужденными. Свободные колебания совершаются под действием внутренних сил системы, после того, как система была выведена из состояния равновесия. Колебания груза на пружине или колебания маятника являются свободными колебаниями. Колебания, происходящие под действием внешних периодически изменяющихся сил, называются вынужденными. Графики гармонических колебаний это тоже самое что и графики косинусоиды или синусоиды с разными функциями в зависимости от графика

Звуковыми волнами или просто звуком принято называть волны, воспринимаемые человеческим ухом. Если в каком-нибудь месте твердой, жидкой или газообразной среды возбуждены колебания частиц, то вследствие взаимодействия атомов и молекул среды колебания начинают передаваться от одной точки к другой с конечной скоростью. Процесс распространения колебаний в среде называется волной.

Значительный интерес для практики представляют простые гармонические или синусоидальные волны. Они характеризуются амплитудой A колебания частиц, частотой f и длиной волны λ. Синусоидальные волны распространяются в однородных средах с некоторой постоянной скоростью υ.

При погружении в воду предметы, конечно же, не меняют ни своих размеров, ни своих очертаний. Это просто оптический эффект, то есть мы зрительно воспринимаем этот объект по-другому. Происходит это из-за свойства светового луча. Оказывается, на скорость распространения света в огромной мере влияет, так называемая оптическая плотность среды. Чем плотнее эта оптическая среда, тем медленнее распространяется луч света.

Но и изменение скорости луча света еще не объясняет в полной мере рассматриваемого нами явления. Существует и еще один фактор. Так вот, когда световой луч проходит границу между менее плотной оптической средой, например воздухом, и более плотной оптической средой, например водой, часть светового луча не проникает внутрь новой среды, а отражается от ее поверхности. Другая же часть светового луча проникает внутрь, но, уже меняя направление. Данное явление лежит в основе, так называемой **Теории радуги***.* Впервые теория радуги была дана в 1637 году Рене Декартом. Он объяснил радугу, как явление, связанное с отражением и преломлением света в дождевых каплях. Радуга возникает из-за того, что солнечный свет испытывает преломление в капельках воды, взвешенных в воздухе по закону

преломления: 
$$
\frac{\sin \alpha}{\sin \beta} = \frac{n_1}{n_2}
$$

где n<sub>1</sub>=1, n<sub>2</sub>≈1,33 – соответственно показатели преломления воздуха и воды, α – угол падения, а β – угол преломления света.

#### б) Тригонометрия в биологии

Одно из фундаментальных свойств живой природы - это цикличность большинства происходящих в ней процессов. Между движением небесных тел и живыми организмами на Земле существует связь. Живые организмы не только улавливают свет и тепло Солнца и Луны, но и обладают различными механизмами, точно определяющими положение Солнца, реагирующими на ритм приливов, фазы Луны и движение нашей планеты.

Биологические ритмы, биоритмы - это более или менее регулярные изменения характера и интенсивности биологических процессов. Способность к таким изменениям жизнедеятельности передается по наследству и обнаружена практически у всех живых организмов. Их можно наблюдать в отдельных клетках, тканях и органах, целых организмах и популяциях. Биоритмы подразделяют на физиологические**,** имеющие периоды от долей секунды до нескольких минут и экологические*,* по длительности совпадающие с каким либо ритмом окружающей среды. К ним относят суточные, сезонные, годовые, приливные и лунные ритмы. Основной земной ритм – суточный, обусловлен вращением Земли вокруг своей оси, поэтому практически все процессы в живом организме обладают суточной периодичностью.

Теория трех ритмов**.**

- ✓ Физический цикл -23 дня. Определяет энергию, силу, выносливость, координацию движения
- ✓ Эмоциональный цикл 28 дней. Состояние нервной системы и настроение
- ✓ Интеллектуальный цикл 33 дня. Определяет творческую способность личности

Для расчета биоритмов используется формула:

$$
B = (\sin (2pi * t/P)) * 100 %
$$
 
$$
P = \{23, 28, 33\}.
$$

B — состояния биоритма в % либо может выражаться как состояние относительно нуля, а также состояния нарастания или спадания.

 $pi$  — число  $\pi$ , принимаем равным 3,14

t — количество дней, прошедших с даты рождения до текущего момента.

P — фаза биоритма.

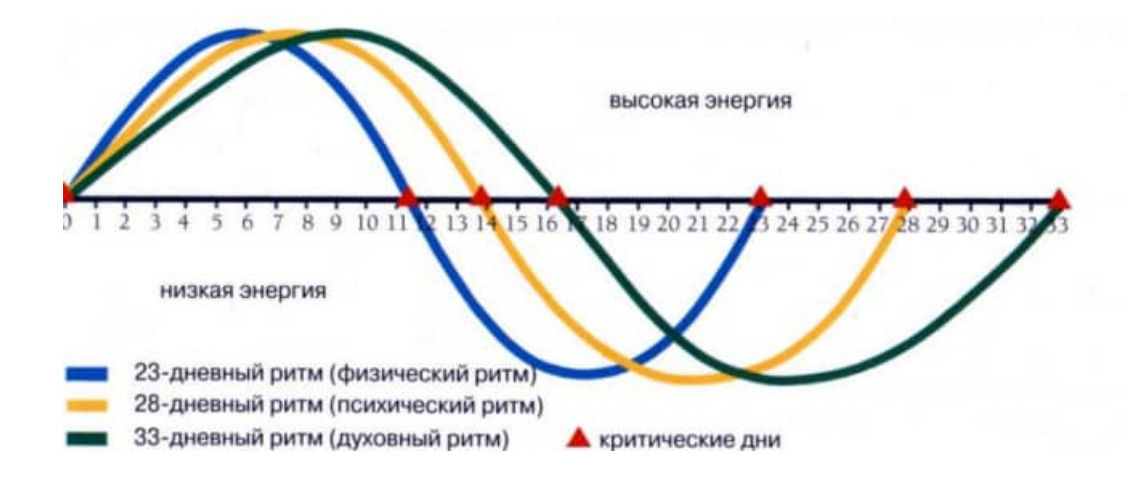

Можно встретить тригонометрию и в природе. Движение рыб в воде происходит **по закону синуса или косинуса**, если зафиксировать точку на хвосте, а потом рассмотреть траекторию движения. При плавании тело рыбы принимает форму кривой, которая напоминает график функции y=tgx.

При полёте птицы траектория взмаха крыльев образует синусоиду.

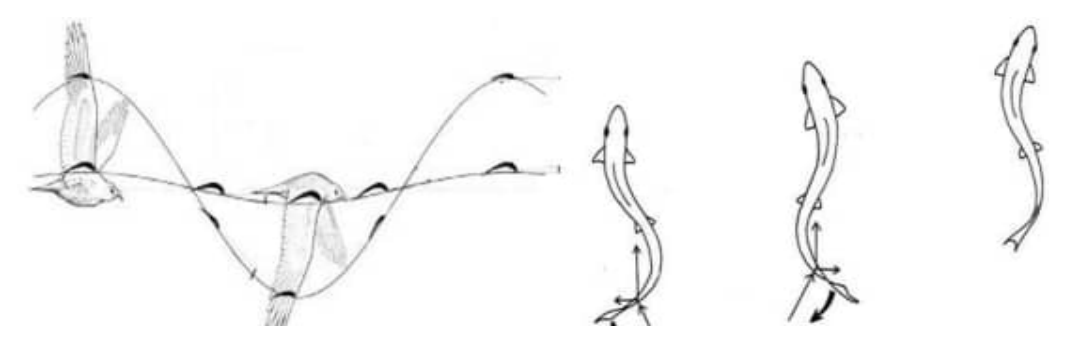

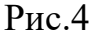

#### в) Тригонометрия в медицине

Многим людям приходится делать кардиограмму сердца, но немногие знают, что кардиограмма человеческого сердца – график синуса или косинуса. В результате исследования, проведенного студентом иранского университета Шираз Вахидом-Резой Аббаси, медики впервые получили возможность упорядочить информацию, относящуюся к электрической активности сердца или, другими словами, электрокардиографии.

Формула, получившая название тегеранской, была представлена широкой научной общественности на 14-й конференции географической медицины и затем - на 28-й конференции по вопросам применения компьютерной техники в кардиологии, состоявшейся в Нидерландах.

Эта формула представляет собой комплексное алгебраическитригонометрическое равенство, состоящее из 8 выражений, 32 коэффициентов и 33 основных параметров, включая несколько дополнительных для расчетов в случаях аритмии. Как утверждают медики, эта формула в значительной степени облегчает процесс описания основных параметров деятельности сердца, ускоряя, тем самым, постановку диагноза и начало собственно лечения.

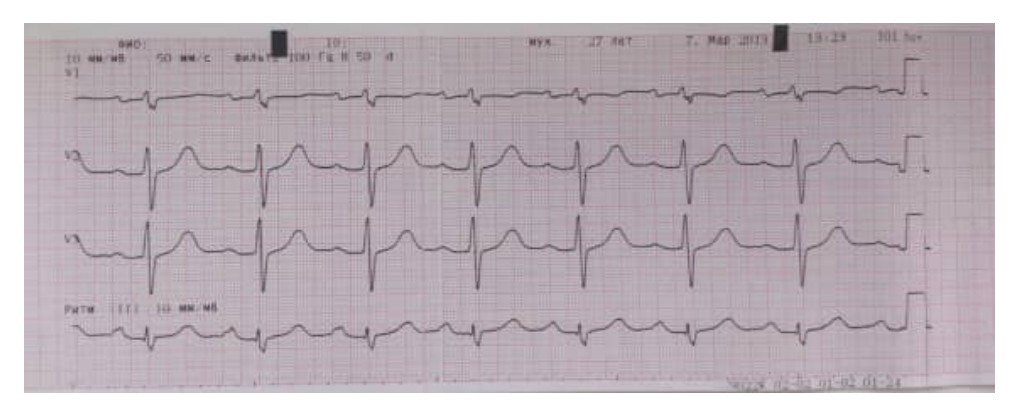

#### г**).** Тригонометрия в архитектуре

Широко используется тригонометрия в строительстве, а особенно в архитектуре. Большинство композиционных решений и построений рисунков проходило именно с помощью геометрии. Но теоретические данные мало что значат.

Архитектура не единственная сфера науки, в которой используются тригонометрические формулы. Большинство композиционных решений и построений рисунков проходило именно с помощью геометрии. Но теоретические данные мало что значат. Рассмотрим пример на построение одной скульптуры французского мастера Золотого века искусства.

Пропорциональное соотношение в построении статуи было идеально. Однако при поднятии статуи на высокий пьедестал, она смотрелась

уродливой. Скульптором не было учтено, что в перспективе к горизонту уменьшаются многие детали и при взгляде снизу вверх уже не создается впечатления ее идеальности. Велось множество расчетов, чтобы фигура с большой высоты смотрелась пропорционально. В основном они были основаны на методе визирования, то есть приблизительного измерения, на глаз. Однако коэффициент разности тех или иных пропорций позволили сделать фигуру более приближенной к идеалу. Таким образом, зная примерное расстояние от статуи до точки зрения, а именно от верха статуи до глаз человека и высоту статуи, можно рассчитать синус угла падения взгляда с помощью таблицы, тем самым найдем точку зрения (см. рис.).

На рисунке ситуация меняется, так как статую поднимают на высоту АС и НС увеличиваются, можно рассчитать значения косинуса угла С, по таблице найдем угол падения взгляда. В процессе можно рассчитать АН, а также синус угла С, что позволит проверить результаты с помощью основного тригонометрического тождества  $\cos^2 a + \sin^2 a = 1$ .

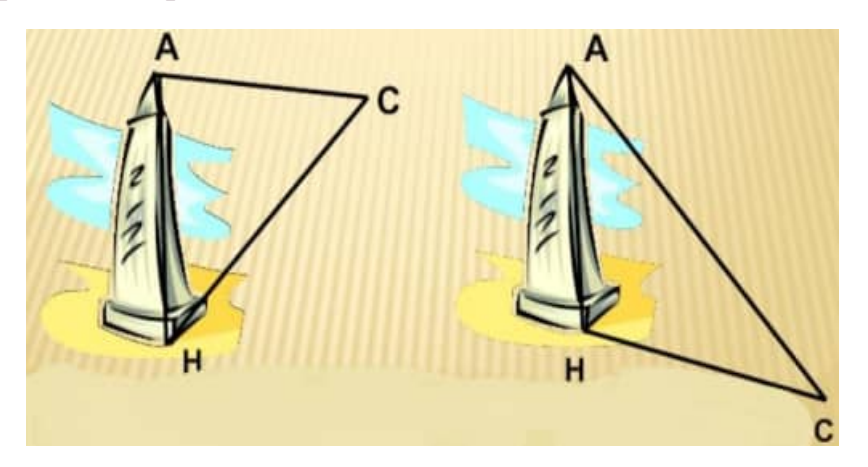

Все мосты на земле построены в виде графика sin (x). Но этот график настолько расширен что мы не замечаем этого и нам кажется что мы едем по прямой поверхности.

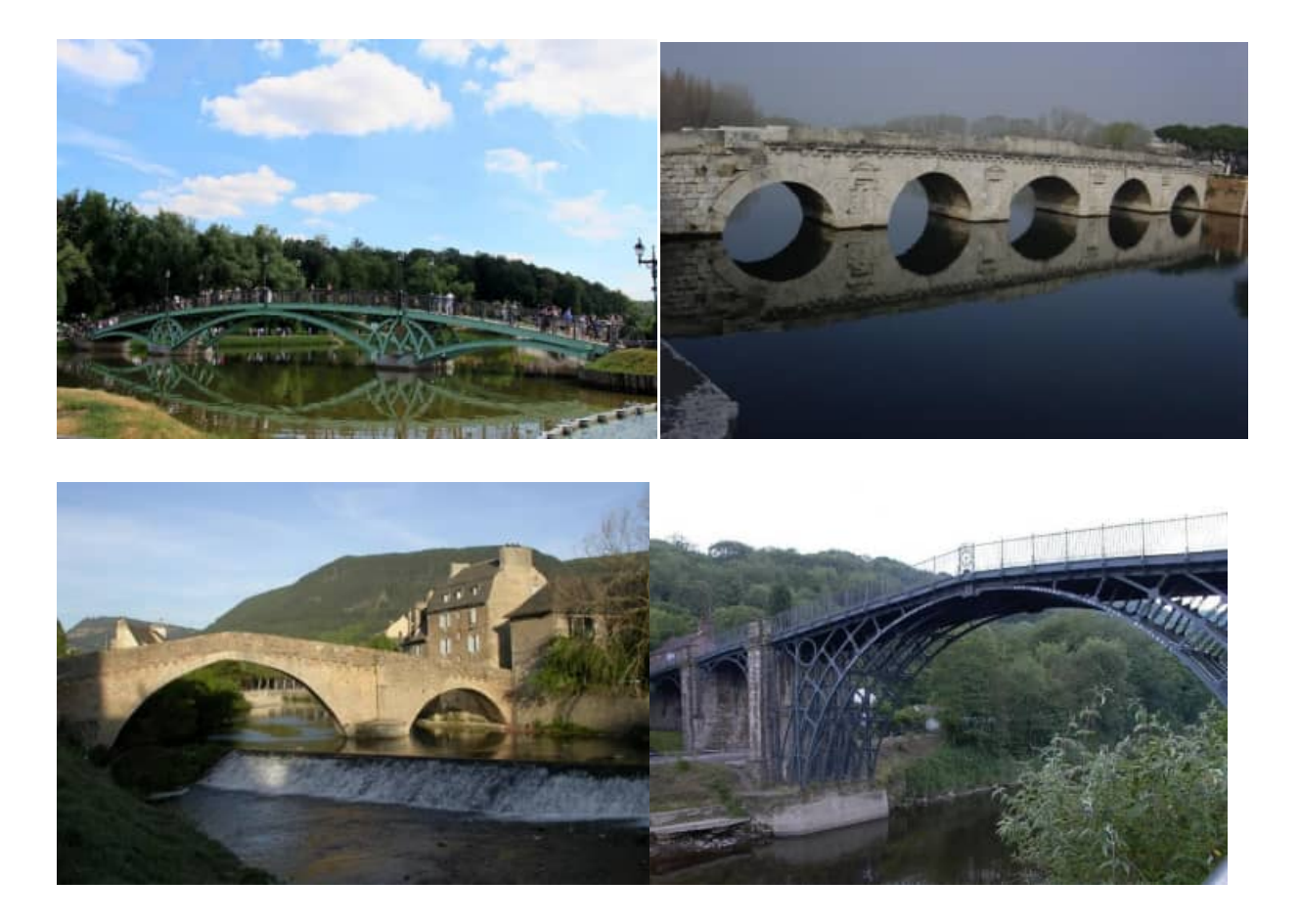

 Культовые здания во всем мире были спроектированы благодаря математике, которая может считаться гением архитектуры. Некоторые известные примеры таких зданий:детская школа Гауди в Барселоне, небоскрёб Мэри-Экс в Лондоне, винодельня «Бодегас Исиос» в Испании , ресторан в Лос-Манантиалесе в Аргентине. При проектировании этих зданий не обошлось без тригонометрии.

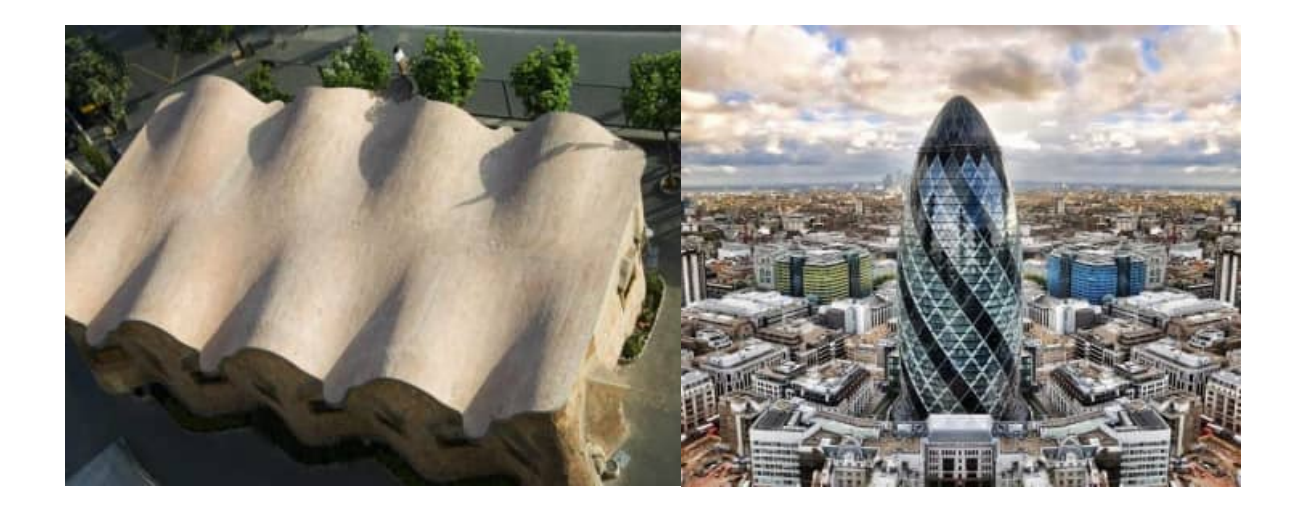

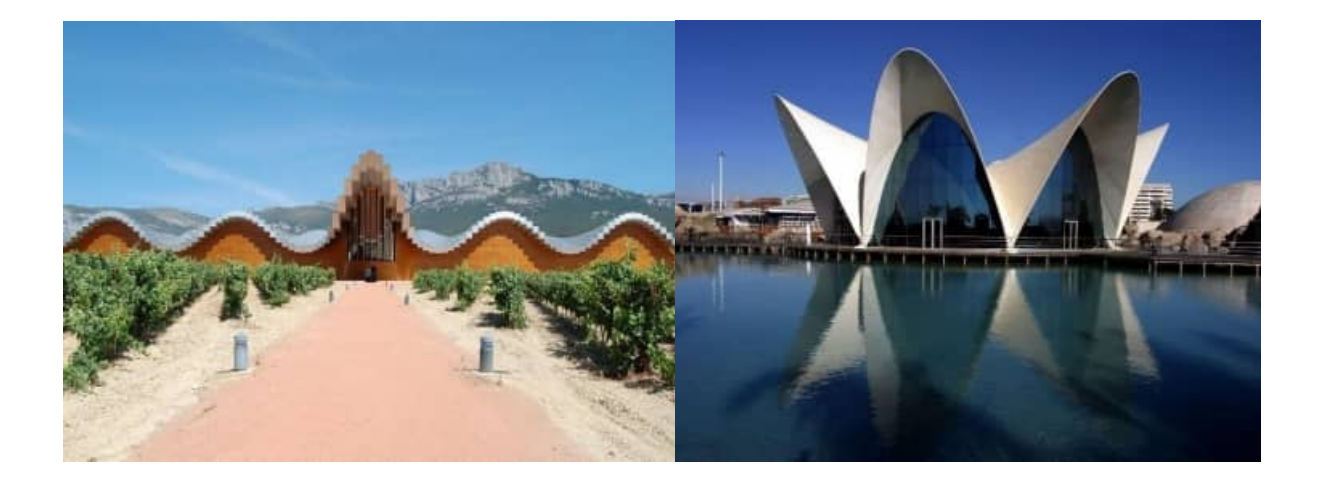

#### д) Тригонометрия в музыке

Звуки, которые мы слышим каждый день, включая музыку, достигают наших ушей, как звуковые волны. Эти звуковые волны распространяются по воздуху под разными углами относительно исходного источника звука. Затем звук отражается от всего, что находится поблизости, например, от людей или стен в концертном зале. Если здание спроектировано таким образом, чтобы звук не отражался в ухе слушателя, тогда музыку может быть трудно слышать или она может звучать несбалансированно. Инженеры используют тригонометрию, чтобы определить углы звуковых волн и спроектировать комнату или аудиторию так, чтобы волны отражались на слушателя сбалансированным и прямым образом. Продюсеры студий или менеджеры концертных залов иногда устанавливают панели, свисающие с потолка - эти панели можно отрегулировать под определенным углом, чтобы звуковые волны отражались правильно. Каждая нота (высота звука) в песне определяется размером ее синусоидальной волны, то есть определяется ее частотой. Ноты с более широкими волнами более серьезны и имеют меньше циклов в секунду, в то время как ноты с узкими синусоидальными волнами более резкие и имеют больше циклов в секунду. Музыканты могут изменять свой тон, манипулируя производимыми синусоидальными волнами.

# Тема: Физический смысл производной в профессиональных задачах.

Пример 1. Материальная точка движется прямолинейно по закону  $x(t) = -t^4 + 6t^3 + 2t^2 + 9t - 22$ , где x — расстояние от точки отсчета в метрах, t время в секундах, измеренное с начала движения. Найдите ее скорость (в метрах в секунду) в момент времени  $t = 3c$ .

Решение.

1. Найдем производную функции

 $x(t) = -t^4 + 6t^3 + 2t^2 + 9t - 22$ :

 $x'(t) = -4t^3 + 18t^2 + 4t + 9$ 

2. Найдем значение производной в точке  $t = 3$ :

 $x'(3) = -4 \times 3^3 + 18 \times 3^2 + 4 \times 3 + 9$ 

 $x'(3) = 75.$ 

Ответ: 75 м/с.

**Пример 2.** Материальная точка движется прямолинейно по закону  $x(t) = t^3$  - $6t^2$ - 8t + 4, где x — расстояние от точки отсчета в метрах, t — время в секундах, измеренное с начала движения. В какой момент времени (в секундах) ее скорость была равна 88 м/с?

Решение.

Найдем производную функции

 $x(t) = t^3 - 6t^2 - 8t + 4$ :

 $x'(t) = 3t^2 - 12t - 8$ 

По условию, скорость точки равна 88 м/с.

Получаем уравнение:

 $x'(t) = 3t^2 - 12t - 8 = 88$ 

Решим его:

 $3t^2 - 12t - 8 = 88$ 

 $3t^2$ - 12t – 96 = 0, разделим обе части уравнения на 3,

 $t^2 - 4t - 32 = 0$ 

 $t_1 = 8$ ,  $t_2 = -4$  – не соответствует условию задачи: время не может быть отрицательным.

 $O$ TRET:  $8$ 

**Пример 3.** Точка движется по закону  $s(t)=2t^3-3t$  ( $s$  – путь в метрах,  $t$  – время в секундах). Вычислите скорость движения точки, ее ускорение в момент времени 2с.

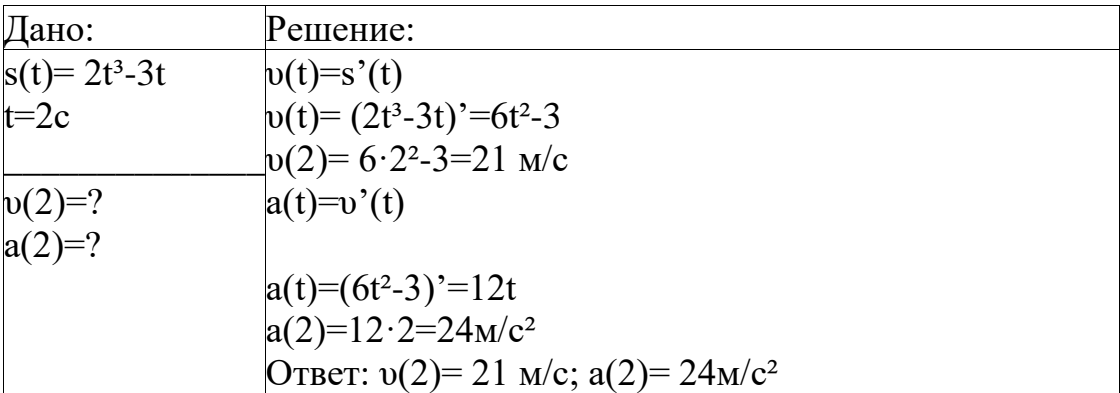

**Пример 4** Маховик вращается вокруг оси по закону  $\varphi(t) = t4-5t$ . Найдите его угловую скорость  $\omega$  в момент времени 2c ( $\varphi$  – угол вращения в радианах,  $\omega$  – VEITOBAS CKONOCTL DATIC

| Дано:              | Решение:                                        |
|--------------------|-------------------------------------------------|
| $\varphi(t)=t4-5t$ | $\omega(t) = \varphi'(t)$                       |
| $t=2c$             | $\omega(t)=(t4-5t)^{3} = 4t^{3}-5$              |
|                    | $\omega(2)=4.2^3 - 5 = 32 - 5 = 27$ pa $\mu$ /c |
| $\varphi(2)=?$     | Oтвет: $\omega(2) = 27$ рад/с                   |

1. Материальная точка движется прямолинейно по закону  $x(t) = t^2 + 7t - 3$ . где х — расстояние от точки отсчета в метрах, t — время в секундах, измеренное с начала движения. Найдите ее скорость (в метрах в секунду) в момент времени  $t = 10c$ .

2. Материальная точка движется прямолинейно по закону  $x(t) = t^2 - 13t + 23$ , где х — расстояние от точки отсчета в метрах, t — время в секундах, измеренное с начала движения. В какой момент времени (в секундах) ее скорость была равна 3 м/с?

#### Вариант 1

1. В чем сущность физического смысла у'?

А. скорость; Б. ускорение; В. угловой коэффициент; Г. не знаю

2. Точка движется по закону  $S(t)=2t^3-3t$ . Чему равна скорость в момент  $t_0 = 1c$ ?

A. 15; E. 12; B. 9; T. 3

3. Зависимость пути S от времени движения выражается формулой  $S = (gt^2)/2$ . Назовите формулу ускорения.

A.  $(2gt)/2$ ; E. 2gt; B. gt;  $\Gamma$ . g

4. Тело движется прямолинейно по закону  $S(T) = (t^3 / 3) - 2t^2 + 3t + 1$ .

В какие моменты времени t ее скорость будет равна нулю?

А. 1 и 3: Б. 1 и 4: В. 2: Г. 2 и 0

5. Скорость тела, движущегося прямолинейно, определяется по формуле  $V(t)=5t^3+t^2$ . Чему равно ускорение тела в момент времени  $t_0=1c$ ?

A. 17; E. 32; B. 30; T. 16

# Вариант 2

1) В чем сущность физического смысла у"?

А. скорость; Б. ускорение; В. угловой коэффициент; Г. не знаю 2) Точка движется по закону  $S(t)=2t^3-3t$ . Чему равно ускорение в момент  $t_0=1c$ ?

A. 15; E. 12; B. 9; T. 3 3) Зависимость пути S от времени движения выражается формулой  $S = (gt^2)/2$ . Назовите формулу скорости.

 $A. (2gt)/2$ ;  $\mathbf{E}$ .  $2\mathbf{g}$ ;  $B.$  gt;  $\Gamma$ . g

4) Тело движется прямолинейно по закону  $S(T) = (t^3 / 3) - 2t^2 + 3t + 1$ .

В какие моменты времени t ее ускорение будет равно нулю?

А. 1 и 3: Б. 1 и 4: В. 2: Г. 2 и 0

5) Скорость тела, движущегося прямолинейно, определяется по формуле  $V(t)=15t^2+2t$ . Чему равно ускорение тела в момент времени  $t_0=1c$ ?

A. 17; E. 32; B. 30; T. 16

# Тема: Решение прикладных задач для вычисления физических величин и площадей с помощью определённого интеграла.\*

\*Вычисление площадей с помощью определенного интеграла рассмотрено выше.

Применение определённого интеграла в физике

1. Работа. Пусть к движущейся по прямой точке приложена направленная вдоль этой прямой переменная сила  $F=f(x)$ , где  $f(x)$  есть непрерывная функция от х – координаты движущейся точки. Работа силы F при передвижении точки от а до b равна

$$
W = \lim_{\max \ \Delta x \to 0} \sum_{j=0}^{n-1} f(x_j) \Delta x_j = \int_a^b f(x) dx
$$

где  $a=x_0 < x_1 < ... < x_n=b$ ,  $x_i=x_{i+1}-x_i$ 

в силу непрерывности функции  $f(x)$  произведение  $f(x_j)\Delta x_j$  близко к истинной работе на отрезке [x<sub>i</sub>; x<sub>i+1</sub>], а сумма таких произведений близка к истинной работе на отрезке [а; b], и притом тем ближе, чем меньше наибольший из  $\text{Bcex }?X_i$ 

№1. К движущейся по прямой точке приложена направленная вдоль этой прямой сила F=2x-1, где х – координата движущейся точки. Вычислите работу силы F по перемещению точки от 0 до 3.

$$
W = \int_{a}^{b} f(x) dx
$$

Решение:  $\frac{9}{4}$ 

$$
W = \int_{0}^{3} (2x - 1) dx = (x^{2} - x)\Big|_{0}^{3} = 6
$$

# 2. Масса стержня переменной плотности

Будем считать, что отрезок [а; b] оси Ох имеет массу с переменной линейной плотностью  $\rho(x) \ge 0$ , где  $\rho(x)$ - непрерывная на отрезке [a; b] функция. Общая

$$
M = \lim_{\max \omega_i \to 0} \sum_{j=0}^{n-1} \rho(x_j) \Delta x_j = \int_a^b \rho(x) dx
$$
, rqe a=x<sub>0</sub>11**...**

№ 2. Вычислить массу стержня на отрезке от 0 до 2, если его плотность задаётся функцией  $\rho(x) = x + 1$ 

Решение:

$$
M = \int_{a}^{b} \rho(x) dx
$$
  

$$
M = \int_{0}^{a} (x+1) dx = \left(\frac{x^2}{2} + x\right)\Big|_{0}^{a} = 4
$$

Пример.

Вычислить массу стержня, расположенного на отрезке [0;6], если плотность задается функцией  $p(x) = 2x^2 + 3$ .

Задание. Воспользовавшись соответствующим приложением определенного интеграла к задачам геометрии, найти площадь фигуры, ограниченной линиями:

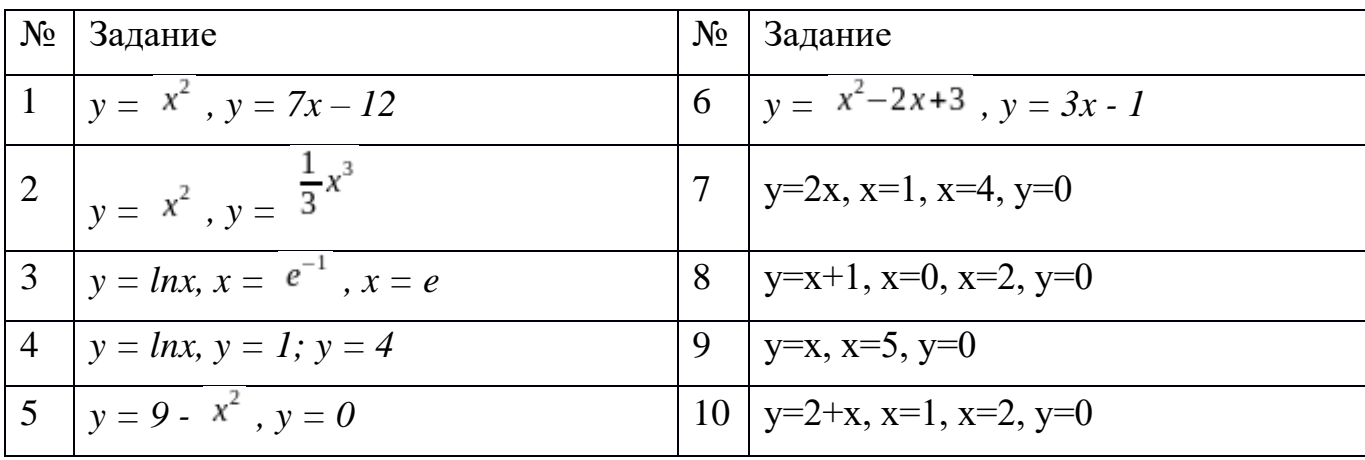

# Тема**: Вероятность в профессиональных задачах**.

- 1. Из партии готовых изделий выбирают для проверки 200 деталей. Проверку не выдерживают в среднем 8 деталей. Какова вероятность того, что наугад взятое изделие будет качественным
- 2. Среди 200 изделий, подвергавшихся термической обработке, в среднем 180 высшего сорта. Найти вероятность извлечения не высокосортного изделия
- 3. Студент знает 20 вопросов из 25. Какова вероятность того, что предложенный вопрос студент не знает?
- 4. При передаче сообщения в среднем происходит искажение трёх знаков из 100. Найти вероятность того, что сообщение будет принято без искажения
- 5. Собрание, на котором присутствует 30 человек, в том числе 5 женщин, выбирает делегацию из 4 человек. Какова вероятность того, что в делегацию попадут 3 женщины и 1 мужчина?
- 6. В партии из 20 деталей находятся 4 бракованных. Наугад выбирают 5 деталей. Найти вероятность того, что из этих деталей две окажутся бракованными
- 7. Из трёх юношей и двух девушек выбирается комиссия из трёх человек. Какова вероятность того, что в комиссию попадут одна девушка и два юноши?
- 8. Данное предприятие в среднем дает 11% продукции высшего сорта и 80% продукции первого сорта. Найти вероятность того, что случайно взятое изделие окажется первого или высшего сорта
- 9. Студент сдаёт экзамен по математике. Вероятность получить на экзамене «неуд» равна 0,1, «уд» - равна 0,5, «хор» - 0,3, «отл» - 0,1. Какова вероятность того, что студент сдаст экзамен
- 10.В ящике находятся катушки четырех цветов: белых катушек 40%, красных – 20, зеленых – 30, синих – 10%. Какова вероятность того, что взятая наудачу катушка окажется зеленой или синей
- 11.Данное предприятие в среднем дает 21% продукции высшего сорта и 70% продукции первого сорта. Найти вероятность того, что случайно взятое изделие окажется первого или высшего сорта
- 12. В мастерской два мотора работают, независимо друг от друга. Вероятность того, что в течение часа первый мотор не потребует внимания мастера, равна 0,9, для второго мотора эта вероятность равна 0,85. Найти вероятность того, что в течение часа ни один из моторов не потребует внимания мастера
- 13.Рабочий обслуживает 3 станка. Вероятность того, что в течение часа станок не потребует внимания рабочего, равна для первого станка 0,9, для второго – 0,8, и для третьего – 0,85. Найти вероятность того, что в течение некоторого часа все станки потребуют внимания рабочего
- 14.Прибор, работающий в течение суток, состоит из 3 узлов, каждый из которых, независимо от других, может за это время выйти из строя. Неисправность хотя бы одного узла приводит к отказу прибора в целом. Вероятность безотказной работы в течение суток первого узла равна 0,8, второго – 0,95, третьего – 0,85. Найти Р того, что в течение суток прибор будет работать безотказно
- 15.Участок электрической цепи состоит из трёх элементов, каждый из которых работает независимо от двух других. Элементы не выходят из строя за определённый промежуток времени соответственно с вероятностью -0,8, 0,7, 0,9. Определить вероятность нормальной работы всего участка
- 16.Рабочий обслуживает 3 станка. Вероятность того, что в течение часа станок не потребует внимания рабочего, равна для первого станка 0,9, для второго – 0,87, и для третьего – 0,85. Найти вероятность того, что в течение некоторого часа все станки потребуют внимания рабочего
- 17.На склад ежедневно поступают детали с 3-х предприятий, с первого 30 деталей, со второго - 20 и с третьего - 40. Установлено что 2, 4 и 5% продукции этих предприятий соответственно имеют дефекты. Найти вероятность того, что наугад взятая деталь дефектна
- 18.В ящике сложены детали.16 деталей с первого участка, 24 со второго и 20 - с третьего, вероятность того, что деталь изготовленная на втором участке, отличного качества равно 0,6, а для деталей изготовленных на первом и третьих участках вероятности равы 0,8, найти вероятность того, что на удачу извлечённая деталь отличного качества
- 19.Литьё на болванках для дальнейшей обработки поступает из двух заготовительных цехов: 70% из первого цеха и 30% из второго, при этом материал первого цеха имеет 10% брака, а материал второго - 20% Найти вероятность того, что одна взятая на удачу болванка не имеет дефектов
- 20.Вероятность того, что расход электроэнергии в продолжении одних суток не превысит установленной нормы равна 0,75. Найти вероятность того, что в ближайшие 6 суток расход электроэнергии в течение 4 суток не превысит норм
- 21.В цеху имеются 3 резервных мотора. Для каждого мотора вероятность того, что он включён, равна 0,2. Найти вероятность того, что в данный момент выключены 2 мотора
- 22. После зубофрезеровки шестерен у рабочего в среднем получается 20 % нестандартных шестерен. Найти вероятность того, что среди взятых шести шестерен нестандартных будет три
- 23.Вероятность допустить ошибку сверх требуемой точности при одном измерении данным прибором равна 0,2. Найдите вероятность того, что при 10 измерениях этим же прибором число измерений с подобными ошибками будет равно трём
- 24.В цехе имеется три резервных электродвигателя. Для каждого из них вероятность того, что в данный момент он включен, соответственно равна: 0,2; 0,3; 0,1. Найти вероятность того, что включены: а) два электродвигателя; б) хотя бы один электродвигатель; в) три электродвигателя
- 25.Три станка работают независимо друг от друга. Вероятность того, что первый станок в течение смены выйдет из строя, равна 0,1, второй – 0,2 и третий - 0,3. Найти вероятность того, что в течение смены выйдут из строя: а) не менее двух станков; б) два станка; в) три станка
- 26.На участке кросса для мотоциклиста-гонщика имеется три препятствия. Вероятность успешного прохождения первого препятствия равна 0,4, второго - 0,5, третьего – 0,6. Найти вероятность успешного преодоления: а) трех препятствий; б) не менее двух препятствий; в) двух препятствий
- 27. Первый рабочий изготавливает 40 % изделий второго сорта, а второй -30 %. У каждого рабочего взято наугад по два изделия. Какова вероятность того, что: а) все четыре изделия – второго сорта; б) хотя бы три изделия второго сорта; в) менее трех изделий - второго сорта.
- 28.В телестудии три телевизионные камеры. Вероятности того, что в данный момент камера включена, соответственно равны: 0,9; 0,8; 0.7. Найти вероятность того, что в данный момент включены: а) две камеры; б) не более одной камеры; 3) три камеры

#### Тема: **Решение задач по теме координаты и векторы**.

В электрической цепи переменного однофазного тока напряжения на элементах цепи, изображаемые векторами, имеют разные начальные фазы относительно вектора тока. Напряжение на зажимах цепи определяется как векторная сумма векторов напряжений.

Построение производится в следующей последовательности:

1. Строятся вектора напряжений по следующему принципу

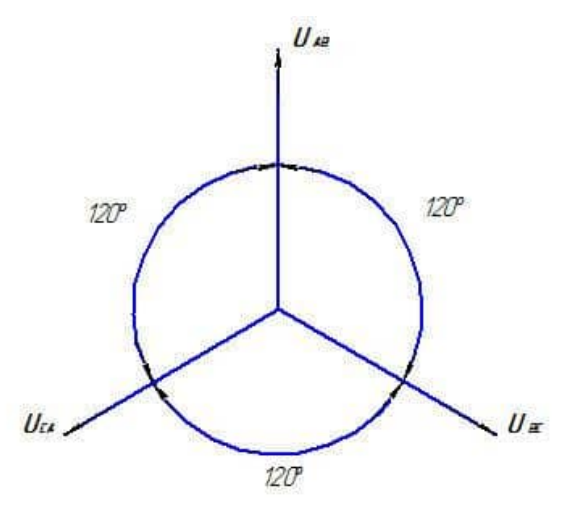

Рис.1

2. Строятся вектора заданных токов. Для этого задаются масштабом токов, т.е. определяют сколько ампер будет изображать 1см. Длина векторов определяется выбранным масштабом. Направление векторов определяется углами сдвига фаз. Заданные углы откладываются от вектора напряжения с тем же индексом, что и строящийся вектор тока. Угол откладывается по часовой стрелке, если он имеет знак «+», против часовой стрелки, если знак «-» и по вектору напряжения, если угол равен 0. (См. рис.2)

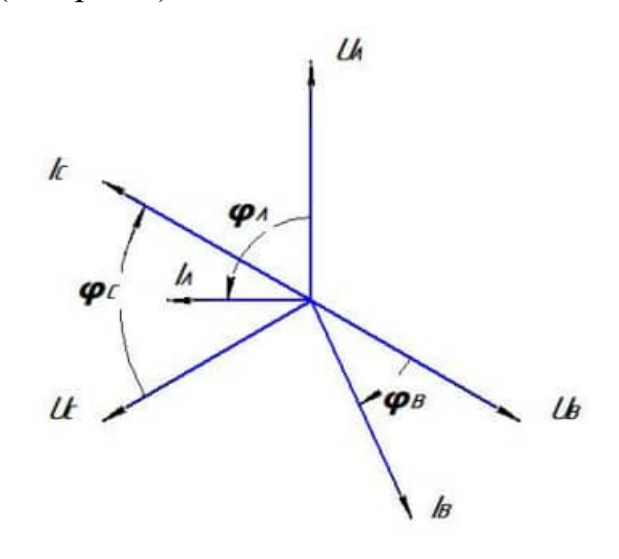

Рис.2

3. Производится сложение векторов в соответствии с правилом. (См. рис.3)

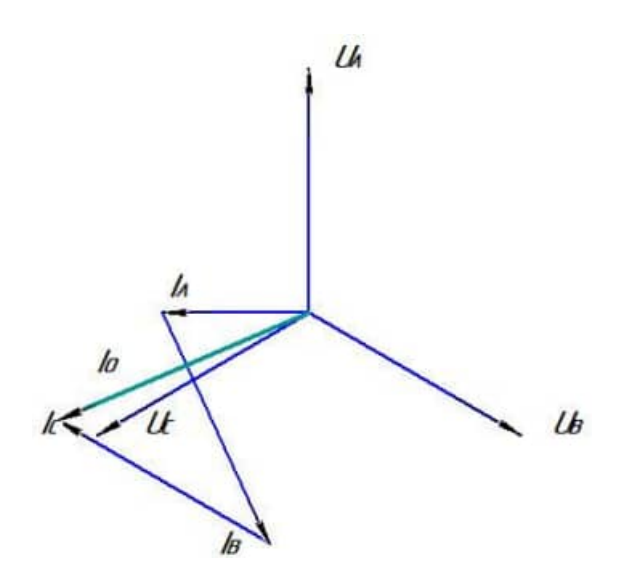

#### Пример выполнения задачи

При расчете трехфазных цепей, соединенных треугольником, токи в линейных проводах определяются по 1 закону Кирхгофа в векторной форме по уравнениям:  $\overline{I_A} = \overline{I_{AB}} - \overline{I_{CA}}$ 

$$
\frac{T_B}{I_C} = \frac{T_{BC}}{I_{CA}} - \frac{T_{AB}}{I_{BC}}
$$

Построение производится в следующей последовательности:

1. Строятся вектора напряжений по следующему принципу

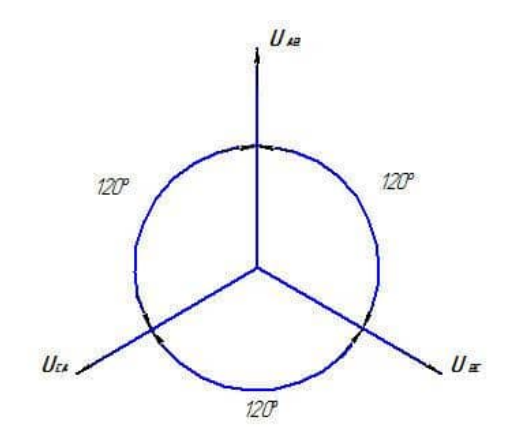

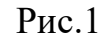

2. Строятся вектора заданных токов. Для этого задаются масштабом токов, т.е. определяют сколько ампер будет изображать 1см. Длина векторов определяется выбранным масштабом. Направление векторов определяется углами сдвига фаз. Заданные углы откладываются от вектора напряжения с тем же индексом, что и строящийся вектор тока. Угол откладывается по часовой стрелке, если он имеет знак «+», против часовой стрелки, если знак «-» и по вектору напряжения, если угол равен 0. (См. рис.2)

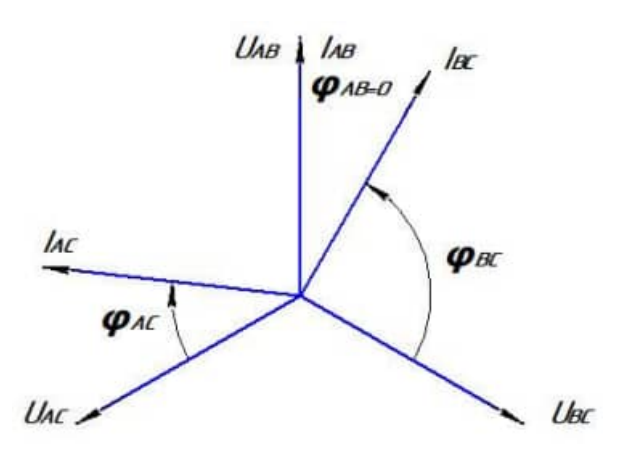

Рис.2

3. Производится вычитание векторов в соответствии с правилом. (См. рис.3)

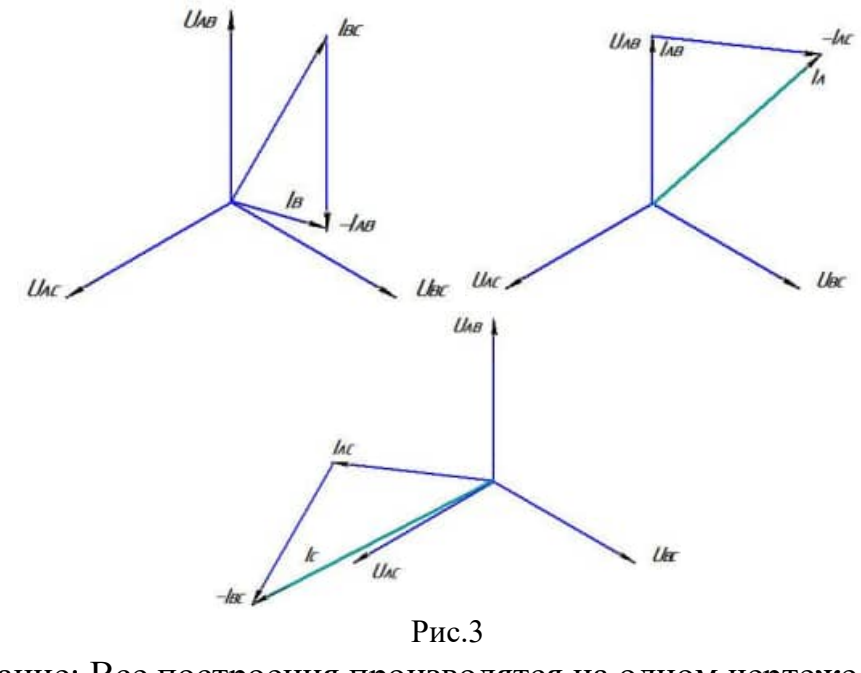

Примечание: Все построения производятся на одном чертеже. ЗАДАЧА

Определить линейные токи в трехфазной цепи, соединенной треугольником, если известно:

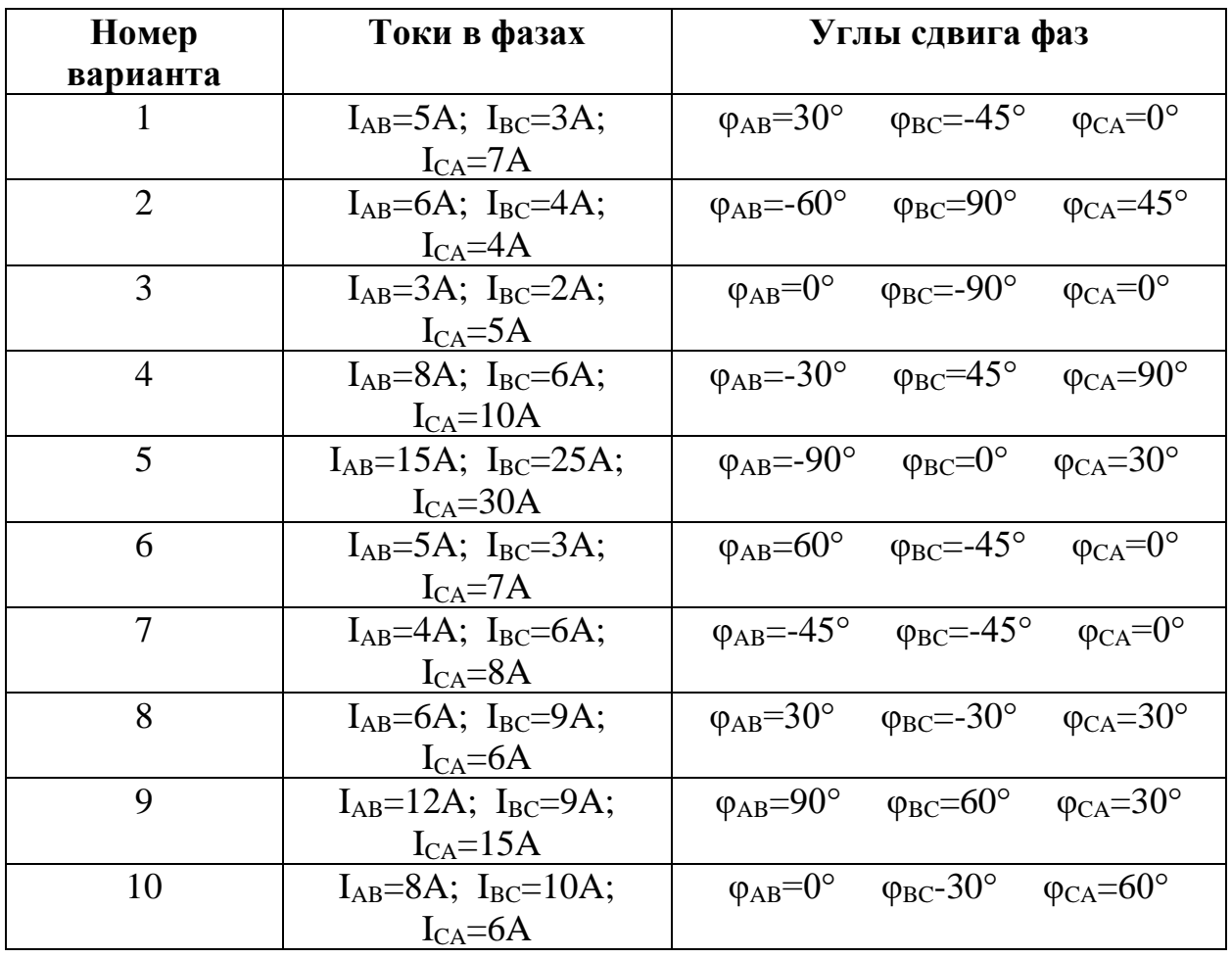

Типовые задания 1.

Вариант 1

Даны точки

Найдите: а) периметр  $\qquad$  ; б)  $\qquad$   $\qquad$   $\qquad$ ;

*A*(9;−7), *B*(1;5), *C*(− 10;−4).

*A*(2;−2), *B*(− 3;1), *C*(0;2).

в) координаты точки пересечения медиан.

Вариант 2

Даны точки

.

Найдите: а) длину отрезка *BС* ; б) cos*С* между векторами *CA* и *CB* .

в) проверьте, ортогональны или коллинеарны ли векторы *AB* и *AC*

Типовые задания 2

Вариант №1.

Треугольник задан вершинами А(-3;4;-2), В(-4;-3;3), С(8;1;0).

Найти точку пересечения медиан треугольника; cos А; периметр; координаты точки, делящей сторону ВС в отношении 3:2.

Вариант №2.

Треугольник задан вершинами А(-2;0;-3), В(0;-1;2), С(1;2;3).

Найти точку пересечения медиан треугольника и его периметр; cos С, длину средней линии, параллельной стороне ВС; координаты точки, делящей АС на 4 равные части.

Вариант № 3.

Треугольник задан вершинами А(1;-4;0), В(5;-2;-6), С(1;0;6).

Найти периметр; точку пересечения медиан; cos А, координаты точки, делящей ВА на 5 равных частей.

# **Тема: Симметрия в природе, архитектуре, технике, быту**

Рассматривается виде урока-конференции с защитой индивидуальных проектов.

# **Перечень рекомендуемых учебных изданий, Интернет-ресурсов, дополнительной литературы:**

### Основная.

- 1. Богомолов, Н. В. Математика : учебник для среднего профессионального образования / Н. В. Богомолов, П. И. Самойленко. — 5-е изд., перераб. и доп. — Москва : Издательство Юрайт, 2020. — 401 с. — (Профессиональное образование). — ISBN 978-5-534-07878-7. — Текст : электронный // ЭБС Юрайт [сайт]. — URL: https://urait.ru/bcode/449006
- 2. Алгебра и начала математического анализа. 10-11 классы : учебник для общеобразовательных организаций : базовый и углублённый уровни / Ш. А. Алимов, Ю. М. Колягин, М. В. Ткачёва [и др.]. 8-е изд. Москва : Просвещение, 2020. 464 с. : ил., цв. ил. (Математика: алгебра и начала математического анализа, геометрия.) . ISBN 978-5-09-074197-2 (в пер.)

### Интернет-источники:

- *1.* ЭБС Юрайт. Интернет- ссылка https://urait.ru/
- *2.* ЭБС BOOK.ru. Интернет- ссылка https://www.book.ru/
- *3.* ЭБС Лань. Интернет-ссылка https://e.lanbook.com/
- *4.* ЭБС IPRBooks. Интернет- ссылка http://www.iprbookshop.ru/

# **Министерство науки и высшего образования**

# **Российской Федерации ФГБОУ ВО «Тульский государственный университет» Технический колледж им. С.И. Мосина**

# **МЕТОДИЧЕСКИЕ УКАЗАНИЯ ПО ВЫПОЛНЕНИЮ ЛАБОРАТОРНЫХ РАБОТ**

# **ПО ДИСЦИПЛИНЕ**

# **ФИЗИКА**

# ДЛЯ СПЕЦИАЛЬНОСТЕЙ:

15.02.04 Специальные машины и устройства

15.02.16 Технология машиностроения

08.02.09 Монтаж, наладка и эксплуатация электрооборудования промышленных и гражданских зданий

09.02.01 Компьютерные системы и комплексы

09.02.07 Информационные системы и программирование

23.02.01 Организация перевозок и управление на транспорте (по видам)

23.02.04 Техническая эксплуатация подъёмно-транспортных, строительных,

дорожных машин и оборудования (по отраслям)

# УТВЕРЖДЕНЫ

цикловой комиссией естественнонаучных дисциплин

Протокол от « $\frac{1/4}{2}$ »  $0.1$   $20\frac{13}{8}$  № 6<br>Председатель цикловой комиссии  $\frac{1}{2}$  Е.А. Рейм

# Введение

# Порядок выполнения лабораторных работ

1. Уясните цель выполнения работы. Внимательно прочитайте теоретическое введение к лабораторной работе. Исходя из прочитанного, составьте план действий, необходимый для достижения поставленной цели.

Проверьте свою подготовленность к выполнению работы. Если ответы на 2. поставленные вопросы представляют для вас затруднение, то прочитайте материал по учебнику.

3. Проверьте наличие на вашем лабораторном столе необходимого оборудования и материалов.

4. Ознакомьтесь с описанием лабораторной работы. Подумайте, понятны ли вам приемы осуществления тех или иных операций эксперимента. Если у вас возникают сомнения, проконсультируйтесь у преподавателя или его помощника — лаборанта. Если вопросов нет, приступайте к работе.

5. Затем кратко, схематично записывайте ход эксперимента. В экспериментальной работе не бывает мелочей, любые на первый взгляд малозначительные замечания могут оказаться необходимыми при формулировке выводов.

6. По окончании лабораторной работы оформите ее результаты (в виде таблиц, графиков, диаграмм, словесных описаний), вычислите границы погрешностей измерений и запишите окончательный результат с учетом погрешности.

7. Сформулируйте выводы на основании результатов проведенного эксперимента и запишите их в тетради.

# Правила поведения и техника безопасности при проведении лабораторных работ

• При проведении опытов будьте внимательны и дисциплинированны, точно выполняйте указания преподавателя. • Не приступайте к выполнению работы без разрешения преподавателя. • Размещайте приборы, материалы, оборудование на своем рабочем месте таким образом, чтобы исключить их падение или опрокидывание. • Особенно осторожно обращайтесь со стеклянными сосудами. • Не допускайте предельных нагрузок измерительных приборов! • Следите за исправностью всех креплений в приборах и приспособлениях.

• При сборке электрических цепей используйте провода с прочной изоляцией, без видимых повреждений; избегайте пересечения проводов. • Источник тока в электрической цепи подключайте в последнюю очередь. • Собранную цепь включайте только после проверки и разрешения преподавателя.

Нельзя прикасаться к находящимся под напряжением элементам, лишенным  $\bullet$ производить пересоединения в цепях и смену предохранителя до изоляции. отключения источника питания, прикасаться  $\bf K$ корпусам стационарного электрооборудования, к выводам отключенного конденсатора. • Пользуйтесь инструментами с изолированными ручками.

• По окончании работы отключите источник электропитания, после чего разберите электрическую цепь. • Нельзя уходить с рабочего места без разрешения преподавателя. • Обнаружив неисправность в электрических устройствах, находящихся под напряжением, немедленно отключите источник питания и сообщите об этом

преподавателю. • Для присоединения потребителей к сети пользуйтесь штепсельными соединениями.

 • Не следует нагревать воду свыше 70 С. • Нельзя зажигать спиртовку от другой спиртовки.

 **Запрещается:** использовать в лабораторных опытах ртуть, нафталин, бензин; пробовать на вкус химические реактивы.

### ФИЗИЧЕСКИЕ ВЕЛИЧИНЫ И ИХ ИЗМЕРЕНИЕ

Рассматривая и изучая окружающие нас тела и явления, мы обнаруживаем такие их свойства, качества, признаки и характеристики, которые могут проявляться в большей или меньшей степени и, следовательно, могут подвергаться количественной оценке.

Характеристика физических объектов или явлений материального мира, обшая в качественном отношении для множества объектов или явлений, но индивидуальная для каждого из них в количественном отношении, называется физической величиной.

Физические величины две можно разделить на категории: величины. характеризующие свойства и состояние тел (масса, объём, плотность, электрическое сопротивление, давление и др.), и величины, характеризующие явления и процессы, протекающие во времени (линейная скорость, сила тока, работа и т. д.). Чтобы иметь представление о физической величине с количественной точки зрения, необходимо выразить её числом, т. е. измерить. Измерения служат основным инструментом познания материального мира.

Измерение физической величины заключается в сравнении её с однородной физической величиной, принятой за единицу. Измерения производят с помощью технических средств. Средства измерений специальных делят на меры  $\mathbf{M}$ измерительные приборы.

Меры - это тела или устройства, предназначенные для измерений и воспроизводящие одно или несколько значений данной физической величины (измерительная линейка, рулетка, гиря, мензурка и т. д.)

Измерительные приборы - устройства, предназначенные для измерений и имеющие части, которые воспринимают измеряемую величину и преобразуют её в показание (весы, штангенциркуль, термометр, амперметр и т. п.)

# ВИДЫ ИЗМЕРЕНИЙ

По способу получения результата все измерения делят на прямые и косвенные.

Прямые измерения - это измерения, результат которых получают непосредственно средствами измерения: х=А.

Косвенные измерения – измерения, результат которых определяют на основе прямых измерений величин, связанных с измеряемой величиной некоторой зависимостью (формулой): $x = F(A, B, C)$ .

По области применений измерения делят на технические и лабораторные.

Технические измерения производят сравнительно грубыми приборами без учета погрешностей, лабораторные измерения - боле точными приборами, при этом учитывают погрешности.

Точность измерений - характеристика, отражающая близость результатов к истинному значению измеряемой величины. Но результаты измерений физических величин всегда являются приближёнными. Степень точности при этом, конечно, различна. Точность измерения зависит от точности прибора и его чувствительности, а также от восприимчивости органов чувств экспериментатора. Погрешность прибора определяется наименьшим его показанием - ценой деления или постоянной прибора.

Несмотря на высокую чувствительность органов восприятия и совершенные методы измерений, результаты измерений хотя и могут достигать значительной точности, но абсолютно точными, т. е. истинными, они быть не могут.

Для того чтобы измерения имели наименьшие погрешности, необходимо соблюдать следующие правила:
- Проверять средства измерений и правильно их применять.

- Снимать показания с помощью средств измерений с необходимой точностью.

 - Вычислять искомую величину по результатам измерений с соблюдением правил приближенных вычислений и с учётом погрешностей.

## **КЛАСИФИКАЦИЯ ПОГРЕШНОСТЕЙ ИЗМЕРЕНИЯ**

Вследствие различных причин возникает отклонение результата измерения от истинного значения измеряемой величины, которое является погрешностью измерения. Погрешности классифицируются на *промахи, систематические* и *случайные.*

*Промахи –* погрешности, существенно превышающие ожидаемые значения погрешностей при данных условиях эксперимента.

*Систематические погрешности –* погрешности, которые при повторных измерениях остаются постоянными или изменяются по вполне определённому закону.

 Под *случайными погрешностями* понимают погрешности, принимающие при повторных измерениях различные взаимно не связанные положительные и отрицательные значения. Случайные погрешности определяются сложной совокупностью причин, трудно поддающихся анализу.

 Погрешности измерения, зависящие от причин их возникновения, подразделяются: на погрешности метода измерения; инструментальные (или основные) погрешности, возникающие вследствие внешних влияний на средства и объекты измерения; субъективные погрешности; погрешности отсчета.

## **ПРИБЛИЖЕННОЕ ЗНАЧЕНИЕ И ПОГРЕШНОСТИ ИЗМЕРЕНИЯ**

 *Истинным значением физической величины* называют такое её значение, которое идеальным образом отражало бы в качественном и количественном отношении существующее свойство объекта. При измерении физической величины всегда получают не истинное её значение, а приближенное с той или иной степенью точности, которое называется *приближенным значением величины.* Поэтому любые измерения всегда производятся с погрешностями. *Погрешностью измерения* называют отклонение результата измерения от истинного значения измеряемой величины.

 Погрешность измерения, выраженная в единицах измеряемой, называется *абсолютной погрешностью измерения.* Абсолютная погрешность определяется формулой:

$$
\Delta X = |X_{\text{MCT}} - X|,
$$

 Где X – приближенное значение физической величины. Однако, поскольку истинное значение остаётся неизвестным, на практике можно найти лишь приближенную оценку погрешностей измерения.

 **Правило 1.** Значение абсолютной погрешности обычно округляется до одной значащей цифры. После этого результат измерений записывается с числом десятичных знаков, не большим, чем их имеется в абсолютной погрешности. Например, запись  $\omega =$  $(0,56032 \pm 0,028)$  м/с не совсем удачна. Желательно округлить значение абсолютной погрешности до  $\Delta \nu = 0.03$  и записать  $\nu = (0.56 + 0.03)$  м/с.

 **Правило 2.** Принято считать, что погрешности значений физических величин, приведенных в справочниках, имеют границу, равную половине разряда последней цифры.

*Пример 1.* Если указано, что  $g = 9.8$  м/с<sup>2</sup>, то последняя цифра (цифра 8) находится в разряде десятых. Следовательно,

$$
\Delta g = \frac{0.1 m/c^2}{2} = 0.05 m/c^2,
$$

поэтому можно записать 9,75м/ $c^2 \le g \le 9,85$ м/ $c^2$ .

*Пример 2.* Плотность  $\rho = 2.75 \cdot 10^3 \frac{\kappa}{10^3}$ , т. е. последняя цифра (цифра 5) находится в разряде сотых. Следовательно,

$$
\Delta \rho = \frac{0.01}{2} \cdot 10^3 \text{ kg} / \text{m}^3 = 0.005 \cdot 10^3 \text{ kg} / \text{m}^3 = 5 \text{ kg} / \text{m}^3,
$$

т. е. 2.74⋅10<sup>3</sup> кг/м<sup>3</sup> ≤  $\rho$  ≤ 2.75⋅10<sup>3</sup> кг/м<sup>3</sup>.

 Качество измерения определяет *относительная погрешность* – отношение абсолютной погрешности измерения к модулю истинного значения измеряемой величины. Относительная погрешность может быть выражена в процентах, тогда она определяется формулой:

$$
\delta = \frac{\Delta X}{X_{\mathit{HCT}}} \cdot 100\%
$$

#### **МЕТОД СРЕДНЕГО АРФМЕТИЧЕСКОГО ЗНАЧЕНИЯ**

 Метод среднего арифметического значения применяется при прямых измерениях, когда собственная погрешность прибора меньше погрешности отсчета. В косвенных измерениях также применяется этот метод для компонентов прямых измерений. Рассмотрим применение метода среднего арифметического значения при прямых измерениях.

 Если в процессе многократных измерений измерительный прибор даёт одни и те же показания, то многократность измерений теряет смысл; достаточно провести измерение один раз. Это происходит в том случае, если инструментальная погрешность прибора будет больше погрешностей отдельных измерений. За максимальную абсолютную погрешность измерения в этом случае принимают инструментальную (допускаемую) погрешность измерительного прибора или цену деления шкалы. Например, при измерении диаметра шара штангенциркулем в различных местах было получено единое номинальное значение  $D_{HOM} = 12.5$  мм. Инструментальная (допускаемая) погрешность штангенциркуля – 0,1 мм. Результат измерения записывают так:  $D = 12.5$  мм + 0,1мм.

#### *Правила вычисления погрешностей методом среднего арифметического значения*

1. Производят измерение искомой величины X несколько раз и среднее арифметическое результатов этих измерений принимают за истинное значение измеренной величины:

$$
X_{\text{HCT}} = \overline{X} = \frac{X_1 + X_2 + X_3}{3}
$$

2. Находят абсолютные погрешности каждого измерения:

 $\Delta X_1 = |X_1 - X|, \quad \Delta X_2 = |X_2 - X|, \quad \Delta X_3 = |X_3 - X|.$ 

Определяют среднее арифметическое этих погрешностей

$$
\Delta \overline{X} = \frac{\Delta X_1 + \Delta X_2 + \Delta X_3}{3}
$$

3. Находят относительную погрешность  $\delta$ :

$$
\delta = \frac{\Delta \overline{X}}{\overline{X}} \cdot 100\%
$$

При косвенных измерениях искомой величины погрешности можно определить по одному из следующих методов:

#### МЕТОД ОЦЕНКИ РЕЗУЛЬТАТОВ ИЗМЕРЕНИЙ

Метод оценки результатов измерений даёт возможность быстро определять границы абсолютных и относительных погрешностей, полученных при измерении физических величин. Он основан на применении теории формул приближенных вычислений.

В некоторых сложных случаях, когда необходимо применить общий принцип нахождения абсолютной погрешности целесообразно использовать более простой метод грании.

Метод оценки результатов дает возможность не только оценить качество работы, но и указывает точность прибора, необходимую для измерения, а также определяет наилучший метод проведения работы.

Зная границы абсолютной или относительной погрешности приближенного значения физической величины, можно определить верхнюю и нижнюю границы диапазона значений, между которыми находится истинное значение искомой величины или табличные данные.

Расчет погрешностей при косвенных измерениях зависит от вида формулы, по которой рассчитывается измеряемая величина. Эти формулы приведены в таблице 1.

#### МЕТОД ГРАНИЦ

Метод границ достаточно прост и обладает определенными достоинствами. Ценность метода границ состоит также в том, что он дает возможность проверки графическим способом равенства двух значений физической величины, полученных экспериментально.

При этом методе каждое вычисление, связанное с решением задачи, необходимо производить дважды: первый раз для нахождения числа, заведомо меньшего искомого точного результата – нижней границы (HГ), второй раз – числа, заведомо большего искомого – верхней границы (ВГ). Истинное значение искомой величины при этом находится между верхней (ВГ) и нижней (НГ) границами. Границы значений физической величины вычисляют как промежуточные результаты, т.е. с одной запасной цифрой. Нижнюю границу (НГ) всегда округляют с недостатком, а верхнюю  $(B\Gamma)$  – с избытком. В этом случае за измеренное значение величины X принимают среднее арифметическое значение её верхней и нижней границы:

$$
X = \frac{H\Gamma + B\Gamma}{2}
$$

При этом абсолютная погрешность равна полуразности границ:

$$
\Delta X = \frac{B\Gamma - H\Gamma}{2}
$$

Результат измерения записывается в виде:

$$
X = X_{H3M} \pm \Delta X; \quad \delta = \frac{\Delta \overline{X}}{\overline{X}} \cdot 100\%
$$

Приведём правила вычисления НГ и ВГ:

## ТАБЛИЦА 1

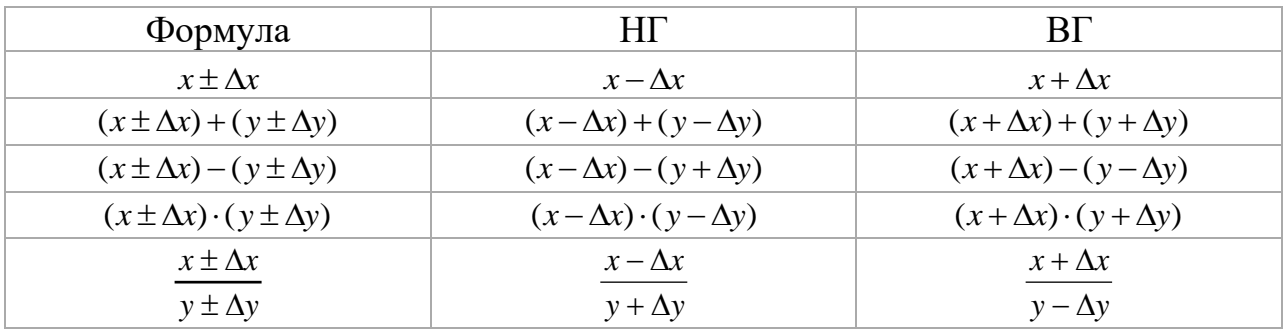

## ТАБЛИЦА 2

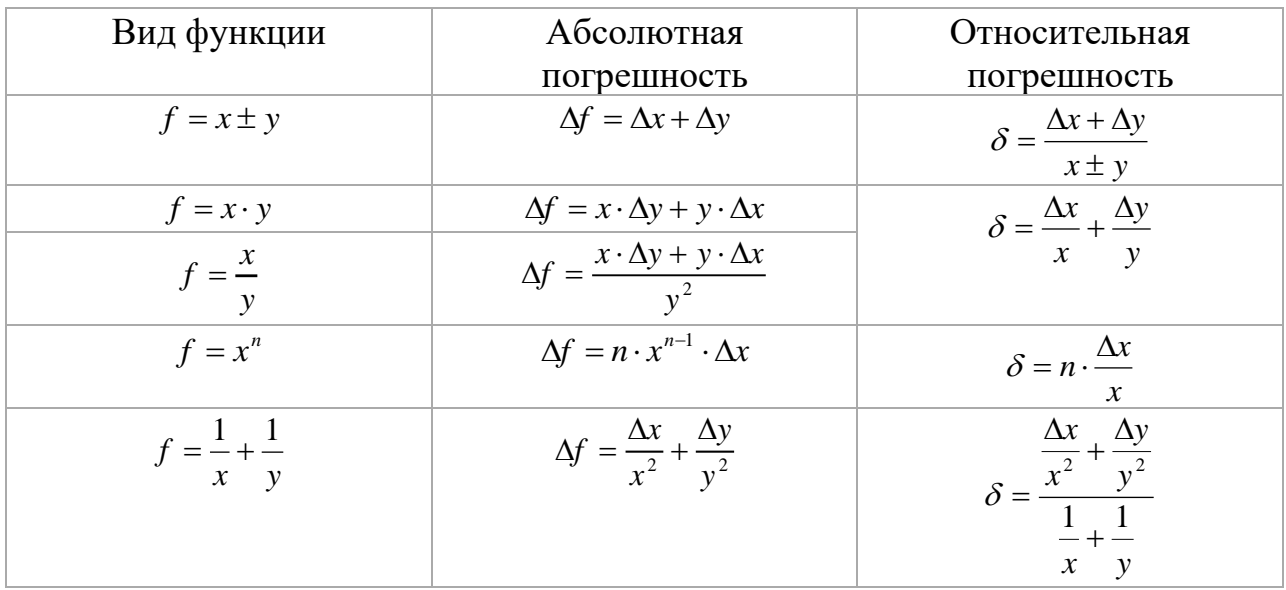

#### Вопросы и задания

- 1. В процессе вычислений было получено значение величины  $x = 25,37 \pm 0,18$ . Запишите интервал значений, которому принадлежат значения измеряемой величины. Чему равна абсолютная погрешность измерений? Чему равна относительная погрешность?
- 8,9 $\cdot 10^3 \frac{\kappa z}{\mu^3}$ . Запишите интервал значений, которому 2. Плотность меди. принадлежит истинное значение плотности меди. Какова относительная погрешность, с которой задана плотность меди?

**Тема:** Измерение ускорения свободного падения с помощью вращающегося диска.

**Цель**: определить среднее значение ускорения свободного падения g *ср* . , сравнить результат опыта с табличным значением ускорения свободного падения g<sub> """</sub>. и вычислить относительную погрешность.

**Оборудование**: 1) электропроигрыватель, 2) линейка измерительная; 3) транспортир, 4) два шара равной массы на нити, 5) штатив для фронтальных работ, 6) два круга из белой и копировальной бумаги, 7) деревянная пластинка, 8) спички.

### **Теория**

При свободном падении тела с начальной скоростью, равной нулю, высота падения h, модуль ускорения g и время падения t связаны соотношением:

$$
h = \frac{gt^2}{2}
$$

Следовательно, для определения модуля ускорения свободного падения g надо знать высоту h и время падения t. Измерение высоты не вызывает затруднений, а измерение малого промежутка времени при небольших значениях высоты h требует особого приема.

Время свободного падения с высоты h, равно:

$$
t = \sqrt{\frac{2h}{g}} \quad (1)
$$

Если же вместо одного падающего тела использовать два тела, падающих с разных высот  $\mathbf{h}_{1}$  и  $\mathbf{h}_{2}$ , время падения их будет отличаться на

$$
\Delta t = t_1 - t_2 = \sqrt{\frac{2h_1}{g}} - \sqrt{\frac{2h_2}{g}} = \frac{\sqrt{2}(\sqrt{h_1} - \sqrt{h_2})}{\sqrt{g}} \quad (2)
$$

Отсюда модуль ускорения свободного падения можно выразить через  $\mathbf{h}_1$  ,  $\mathbf{h}_2$  и  $\Delta t$ :

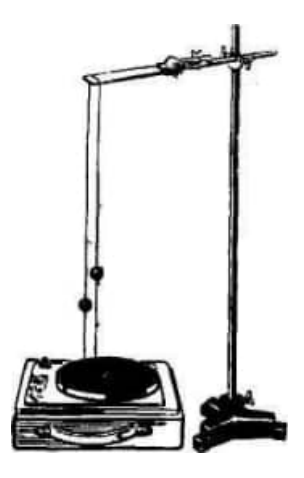

$$
g = \frac{2(\sqrt{h_1} - \sqrt{h_2})^2}{2}
$$
 (3)

 $B \qquad \Delta t^2 \qquad \text{данной работе для измерения интервала вре$ мени  $\Delta t$ t применяется равномерно вращающийся диск электропроигрывателя.  $\Delta t^2$ 

 Над диском электропроигрывателя укрепляют с помощью штатива небольшую деревянную или металлическую пластинку, через которую перекидывают нить с двумя одинаковыми шарами. При этом шары должны находиться над диском на разной высоте и располагаться строго над одним из его радиусов.

 Если включить проигрыватель и пережечь нить, то шары упадут на вращающийся диск в разные моменты времени:  $t_1$  и  $t_2$ .

 Между радиусами, проведенными на диске через точки падения шаров, образуется некоторый центральный угол φ. Измерив этот угол в градусах, можно определить интервал времени  $\Delta t = t_1 \rightarrow t_2$ . Действительно, диск делает 78 оборотов в минуту, или 78:60 = 1,3 оборота в секунду, следовательно, за 1 с он поворачивается на  $360^{\circ} \cdot 1,3 =$ 468°. Тогда за интервал времени  $\Delta t$  диск повернется на угол:

$$
\varphi = 468^\circ \cdot \Delta t
$$

Таким образом, зная угол поворота  $\varphi$ , можно определить интервал времени At в секундах:

$$
\Delta t = \frac{\varphi}{468^{\circ}} \,\,(4)
$$

Итак, измерив значения  $\mathbf{h}_1, \mathbf{h}_2$  и  $\Delta \mathbf{t}$ , вычисляют модуль ускорения свободного падения g по формуле (3).

### **Порядок выполнения работы**

1. Ознакомьтесь с таблицей для записи результатов измерений и вычислений:

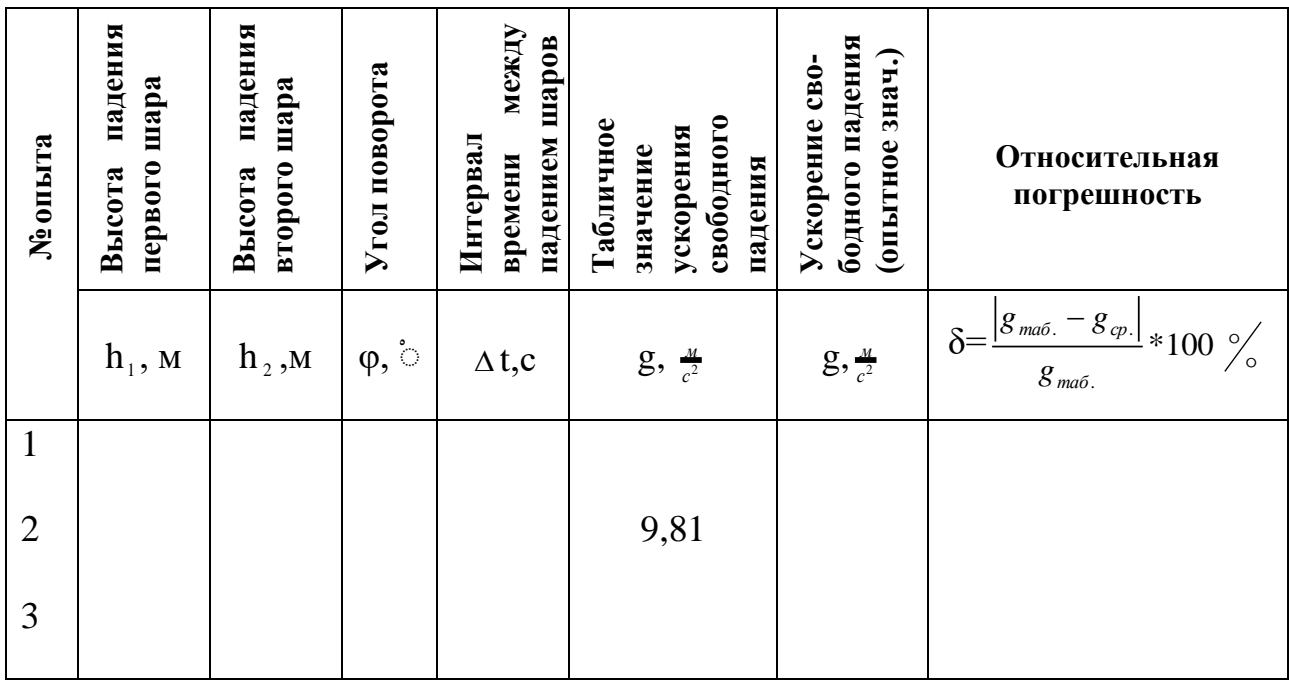

2. Положите на диск проигрывателя круг из копировальной бумаги слоем вверх и на него круг из белой бумаги. На бумажном круге начертите предварительно один радиус. 3. Расположите шары по возможности точно над вычерченным радиусом: один на высоте  $\mathbf{h}_1$ , другой на высоте  $\mathbf{h}_2$  . Эти числа внесите в таблицу результатов измерений. 4. Включите проигрыватель с частотой 78 об/мин и через некоторое время пережгите нить, связывающую шары. Выключите проигрыватель и снимите с него белый круг. Метки, оставленные на нем шариками, соедините прямыми линиями точно с центром круга. Угол φ между этими линиями измерьте транспортиром и вычислите по формуле (4) время t. Результат запишите в таблицу.

 $\Delta t_1 =$ 

 $\Delta t_2 =$ 

 $\Delta t_3 =$ 

5. Зная расстояния  $h_1$  и  $h_2$  от шаров до диска в начальный момент и время  $\Delta t$ , вычислите модуль ускорения g свободного падения тел по формуле (3). 6. Повторите опыт при других значениях высоты  $h_1$  и  $h_2$ .

$$
g_1 = \,\,
$$

 $g_2 =$ 

 $g_3 =$ 

7. Определите среднее значение ускорения свободного падения  $g_{cp}$  и, сравнив полученный результат с табличным значением  $g_{m a\delta}$ , вычислите относительную погрешность.

 $g_{cp} =$ 

 $\delta =$ 

8. Результаты измерений и вычислений внесите в таблицу.

### Контрольные вопросы

1. Почему время падения шара в этой работе не измеряют ручным секундомером?

2. Как измеряется время падения шара с помощью вращающегося диска?

3. Изменится ли результат измерения g, если шары будут иметь массу больше прежней в два раза?

4. Изменится ли погрешность результата измерения времени  $\Delta t$ , если расстояние между шариками  $h_1$ — $h_2$  будет больше, чем было указано в опыте?

5. Каковы основные причины погрешностей, возникающих при выполнении данной лабораторной работы?

Вывод: по последните собора в последните собора в последните собора в последните собора в последните собора в п

**Тема:** Измерение центростремительной силы.

**Цель:** измерить центростремительную силу различными способами, сравнить полученные результаты.

**Оборудование**: 1) шарик с петлей или отвес; 2) шнур; 3) штатив с муфтой и лапкой; 4)пробка; 5) динамометр; 6) лента измерительная; 7) циркуль; 8) масштабная линейка; 9)часы.

## **Порядок выполнения работы**

1. Ознакомьтесь с таблицей для записи результатов измерений и вычислений:

Таблица

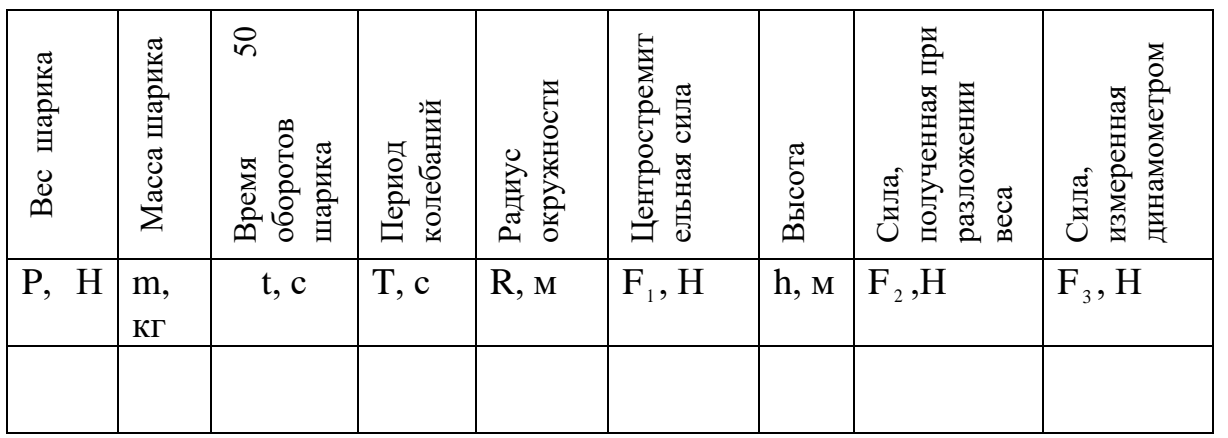

2. Определите вес шарика динамометром.

3. Вычислите массу шарика. Данные занесите в таблицу.

4. Зажмите конец нити в лапке штатива между половинками разрезанной пробки, а к другому его концу привяжите шарик.

5. Положите около штатива лист бумаги с начерченной окружностью радиусом 15 см так, чтобы продолжение нити проходило через центр окружности (рис. 1).

6. Возьмите нить двумя пальцами у точки подвеса, вращая маятник так, чтобы он описывал окружность, равную начерченной на бумаге.

7.Отсчитайте время t, необходимое маятнику для совершения 50 оборотов. Данные занесите в таблицу.

8.Определите период маятника Т по формуле:

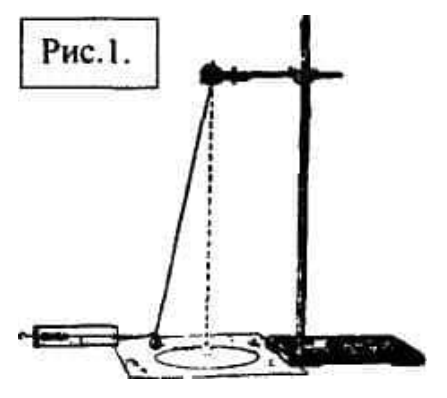

$$
\mathbf{T} = \frac{t}{N} \qquad (1)
$$

 $T =$ 

9. Измерьте радиус окружности R масштабной линейкой. 10. Вычислите по формуле (2) модуль центростремительной силы  $F_1$ .

$$
F_1 = m \frac{4\pi^2 R}{T^2} \qquad (2)
$$

11. Определите высоту конического маятника h, для этого оттяните его до края окружности и измерьте расстояние по вертикали от центра шарика до уровня точки полвеса.

12. Определите центростремительную силу F, (рис.2) из соотношения сходственных сторон подобных треугольников ABC и PAF<sub>2</sub>  $\frac{P}{F_2} = \frac{h}{R}$  => модуль силы F<sub>2</sub> определяется

так:

$$
F_2 = \frac{PR}{h} (3).
$$

13. Сравните силы  $F_1$  и  $F_2$ : центростремительную силу, определенную из вращения  $F_1$ , с силой  $F_2$ , полученной путем разложения веса тела.

14. Оттяните горизонтально расположенным динамометром шарик на расстояние, равное радиусу R окружности, и измерьте модуль центростремительной силы  $F_3$ . Сравните силу  $F_3$  с ранее полученными значениями  $F_1$  и  $F_2$ .

15. Проверьте качество работы методом границ. Значения центростремительной силы  $F_1$  и  $F_3$ , полученные путем вычисления по формуле центростремительной силы и при измерении динамометром, должны лежать внутри диапазона значений силы  $F_2$ , полученной путем разложения веса тела. Принять:  $\Delta P = \pm 0.1H$ ,  $\Delta R = \pm 0.005M$ ,  $\Delta h = \pm$  $0.005M$ .

Вычислить относительную погрешность для силы  $F_2$ :

 $F<sub>2</sub>$  =

$$
\frac{\Delta F_2}{F_2} = \frac{\Delta P}{P} + \frac{\Delta R}{R} + \frac{\Delta h}{h}.
$$

Вывод:

### Контрольные вопросы

1. Напишите формулу центростремительного ускорения.

2. Как выводится формула центростремительной силы?

3. Напишите пропорцию, выражающую зависимость между весом тела Р,

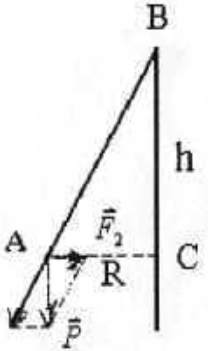

центростремительной силой  $F_2$ , высотой конического маятника h и радиусом его вращения R.

- 4. Перечислите способы определения центростремительной силы, использованные в данной работе.
- 5. Как изменится центростремительная сила, если радиус вращения конического маятника увеличить в два раза и во столько же раз увеличить период его вращения?

6 Задача. При опыте с коническим маятником были получены следующие данные:  $R = 20$  cm,  $m = 30$  r.  $N=100$  ob.  $t = 152$  c,  $h = 60$  cm. Определите центростремительную силу.

**Тема:** Проверка закона Бойля-Мариотта.

**Цель:** проверить экспериментально закон Бойля–Мариотта .

**Оборудование:** 1. Прибор для изучения газовых законов (см. рис.1). 2.Барометр. 3.Испытуемый газ – воздух.

**Теория.** Состояние данной массы газа характери-

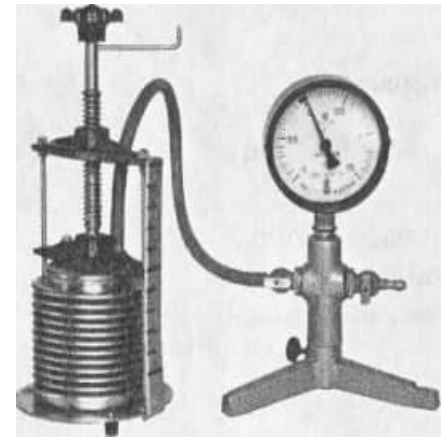

зуется тремя величинами (параметрами): объё - мом V, давлением p и термодинамической темпера

турой T.

 В природе и технике, как правило, происходят изменения всех величин одновременно, но при этом соблюдается закономерность, выраженная уравнением состояния идеального газа:

> *T*  $\frac{pV}{T}$  = *const* при m = const.

## Рис.1

 Для данной массы газа произведение объёма на давление, делённое на термодинамическую температуру, есть величина постоянная.

 Закон Бойля-Мариотта для изотермического процесса, т.е. процесса протекающего при постоянной температуре  $(T_1 = T_2)$ , является частным случаем объединённого газового закона: *pV* = *const*

$$
HJIH \quad p_1V_1 = p_2V_2 \quad HJIH \quad \frac{p_1}{p_2} = \frac{V_2}{V_1}.
$$

Можно сказать, что давление данной массы газа при постоянной температуре изменяется обратно пропорционально его объёму.

 Проверить эту зависимость экспериментально можно, используя прибор для изучения газовых законов (рис.1). Прибор состоит из металлического гофрированного цилиндра переменного объёма (сильфона), манометра и резинового шланга. Прикреплённая к сильфону демонстрационная шкала позволяет измерять объём воздуха в цилиндре в условных единицах.

Рекомендации

- 1. Цилиндр изготовлен из тонкой фольги, поэтому не следует допускать при работе резких движений сильфона, не следует слишком сжимать и растягивать его.
- 2. Устойчивая работа сильфона возможна при условии изменения объёма воздуха в пределах от пятого до девятого деления.
- 3. По шкале манометра определяют разность давлений воздуха атмосферного и находящегося в сильфоне.
- 4. Поскольку манометр измеряет давление газа в атмосферах (атм.), а барометр в мм рт. ст., пересчитайте единицы давления в паскалях (Па), учитывая, что 1мм рт. ст.≈133,3 Па, 1 атм.≈ 10<sup>5</sup> Па.

## **Порядок выполнения работы**

1.Что показывает манометр? Определите цену деления шкалы манометра.

2.Соберите установку по рисунку .

3. Откройте у манометра краны, вращением винта установите верхнюю крышку цилиндра против пятого деления демонстрационной шкалы прибора, после чего кран закройте.

4. Снемите показания приборов и данные запишите в таблицу 1.

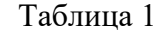

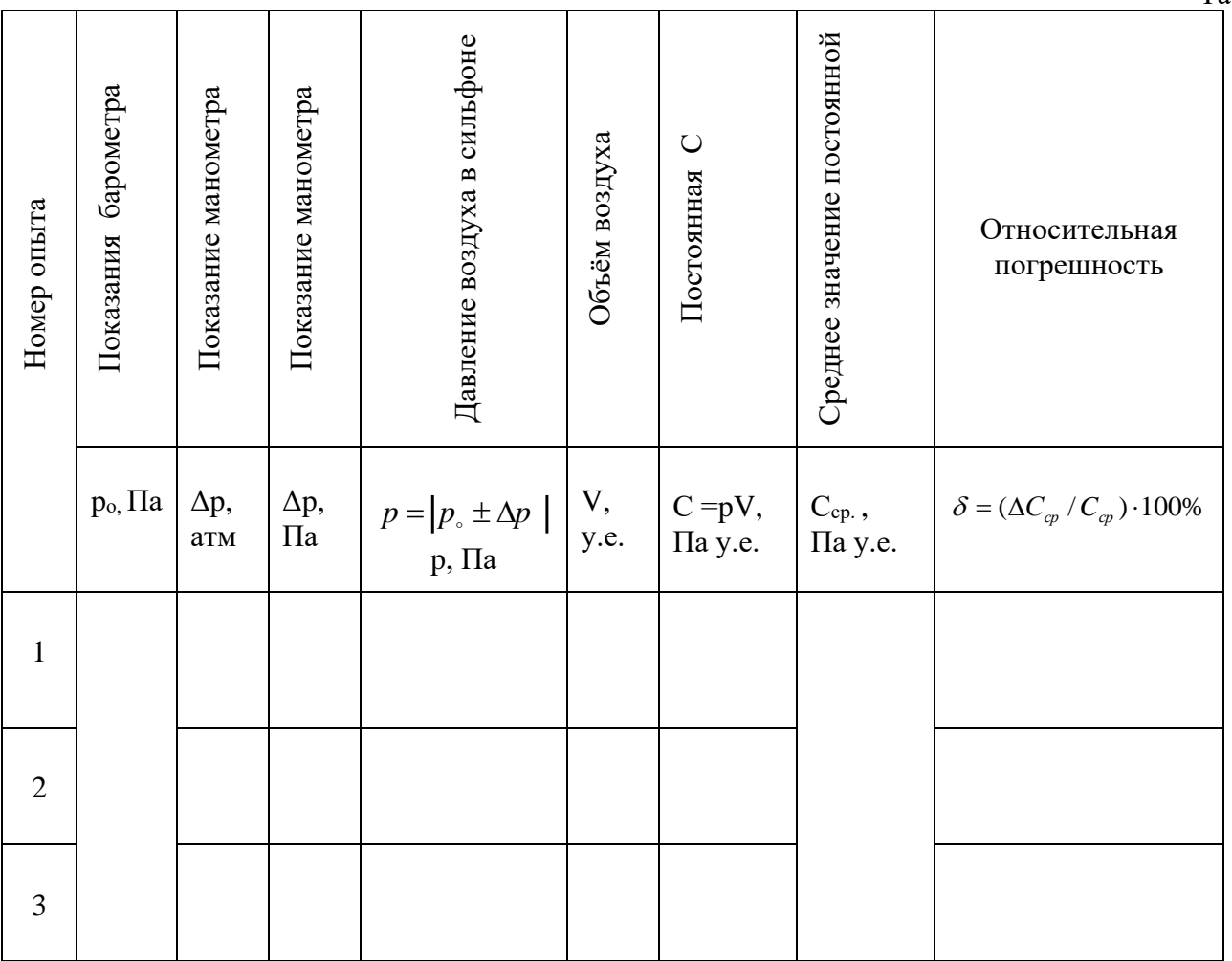

5. Опыт повторите с той же массой газа (кран 6 не открывать!) 2-3 раза, увеличивая объём воздуха в сильфоне.

 $p_1 =$ 

 $p_2 =$ 

 $p_3 =$ 

6. Вычислите значение постоянной С для каждого опыта, сравните результаты и сделайте вывод.

 $C_1 =$ 

 $C_2 =$ 

 $C_3 =$ 

7. Определите среднее значение постоянной С<sub>т</sub> и найдите относительную погрешность методом среднего арифметического.

 $C_{cp.}$  =

 $\delta_1$  =

- $\delta$ , =
- $\delta_3 =$

## Контрольные вопросы

1. При каком условии справедлив закон Бойля-Мариотта?

2.Объясните закон изотермического процесса, пользуясь молекулярно-ДЛЯ кинетической теорией.

3. Производит ли газ давление на стенки цилиндра, если весь прибор находится в состоянии невесомости?

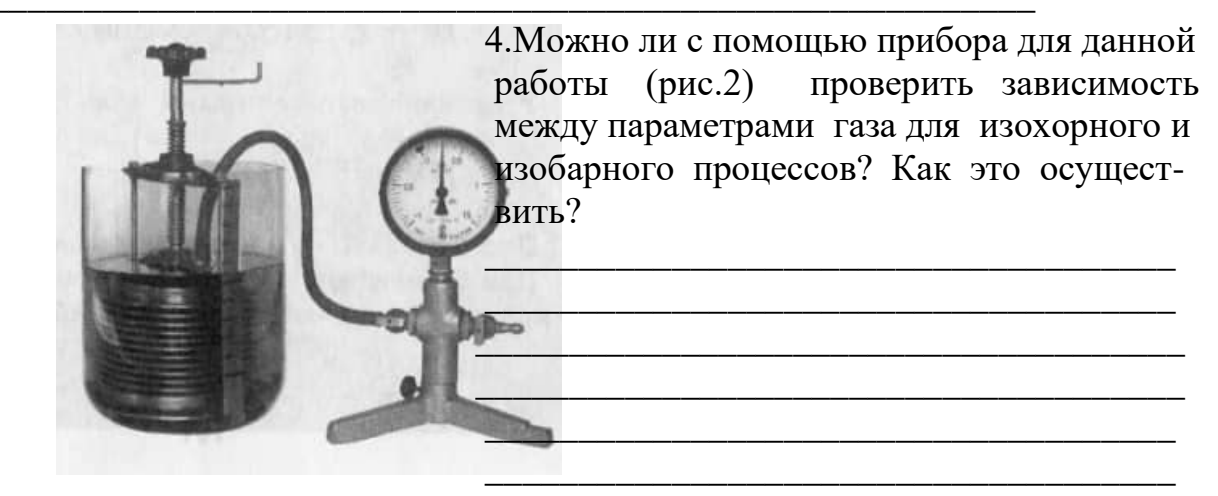

 $P$ ис. $2$ 

5. Определите массу 20 л воздуха, находящегося при температуре 273 К под давлением  $30 a \text{TM}$ .

6. Для изотермического процесса построите график зависимости р от V, взяв за исходное давление 1 кг воздуха при нормальных условиях.

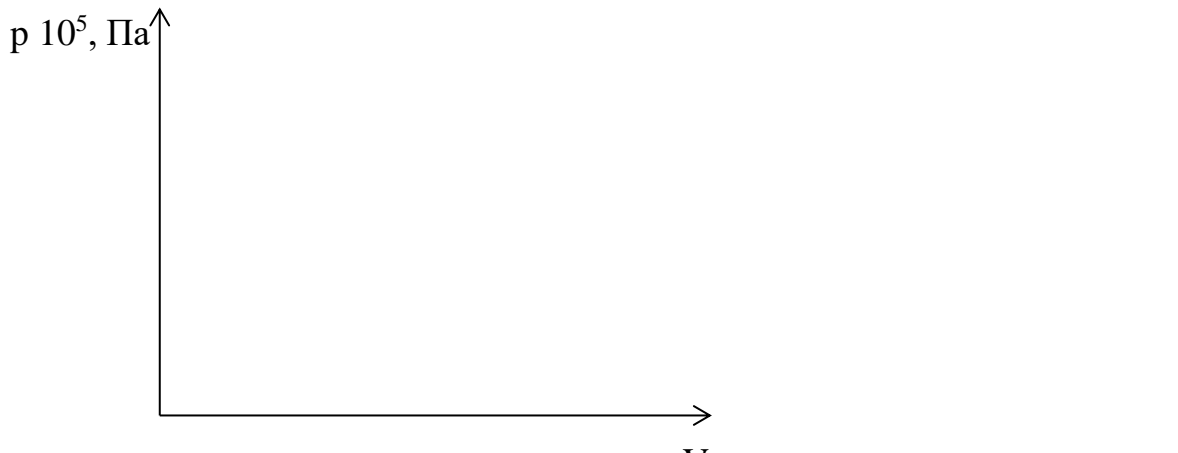

 $V, y.e.$ 

7. Сжатым воздухом открывают двери вагонов поездов метро, троллейбусов. Какой из изопроцессов при этом осуществляется?

8. Сжатие и расширение газа при резком нагревании воздуха в цилиндре дизельного двигателя осуществляется при \_\_\_\_\_\_\_\_\_\_\_\_\_\_\_\_\_\_\_\_\_\_\_\_ процессе. 9. Какой из изопроцессов используется в тормозной системе автомобиля?

## Вывод:

**Тема:** Определение относительной влажности воздуха.

**Цель:** освоить приёмы определения относительной влажности воздуха, основанные на использовании гигрометра Ламберта, психрометра, баротермогигрометра.

**Оборудование:** 1. Гигрометр Ламберта (рис.1). 2. Психрометр (рис.2). 3. Баротермогигрометр (рис.3).

### **Теория**

 В атмосфере Земли содержатся водяные пары. Их содержание в воздухе характеризуется абсолютной влажностью *а* и относительной влажностью φ. Абсолютная влажность (р <sub>a</sub> ) определяется массой водяного пара, содержащегося в 1 м 3 воздуха, т. е. плотностью водяного пара.

 Абсолютную влажность можно определить по температуре точки росы – температуре, при которой пар, находящийся в воздухе, становится насыщенным. Температуру точки росы определяют с помощью гигрометра, а затем по таблице 1 находят соответствующую температуре точки росы плотность. Найденная плотность и есть абсолютная влажность окружающего воздуха. Относительная влажность φ показывает, сколько процентов составляет абсолютная влажность от плотности  $\rho_{\text{\tiny H}}$  водяного пара, насыщающего воздух при данной температуре:  $\varphi = (\rho_a/\rho_H) 100\%, \text{ T.e.}$  чтобы определить относительную влажность воздуха φ нужно измерить при одной и той же температуре парциальное давление водяного пара р и давление насыщенного пара р<sub>н</sub>:

$$
\varphi = (p/p_{\rm H}) 100\%
$$

## **Порядок выполнения работы 1.Работа с гигрометром Ламберта (рис. 1)**

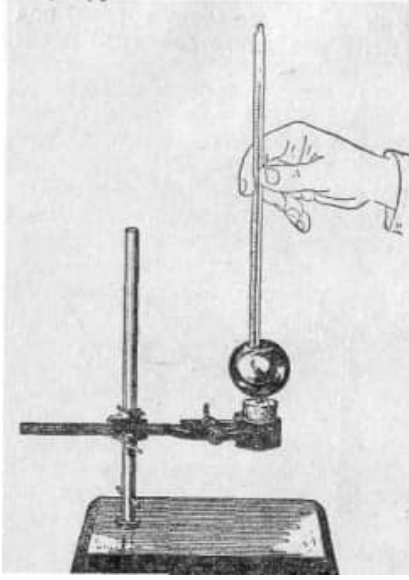

1.Измерьте температуру воздуха t в помещении термометром.

2. Определите по таблице 1 давление насыщенного пара  $p_{\text{H}}$ , соответствующее этой температуре.

3. Соберите установку (рис.1), состоящую из шарообразного кондуктора – полого шарового сосуда, имеющего зеркальную поверхность, закреплённого в пробке имеющимся внизу отростком и зажатого в лапку штатива. Налейте в сосуд примерно 30 см<sup>2</sup> воды и высыпьте в эту воду полную чайную ложку нашатыря или немного снега.

4. Помешивая воду термометром, получите интенсивное растворение нашатыря или таяние

 Рис.1 снега, а, следовательно, понижение температуры.

5.Наблюдайте за сосудом и отметьте момент появления конденсата на поверхности шара. Измерьте в этот момент температуру воды  $t_{r.p.}$  в сосуде.

6. Определите по таблице 1 давление насыщенного пара, которое соответствует этой температуре  $t=t_{T.p.}$ 

Таблица 1. Давление насыщенного водяного пара и его плотность при различных температурах.

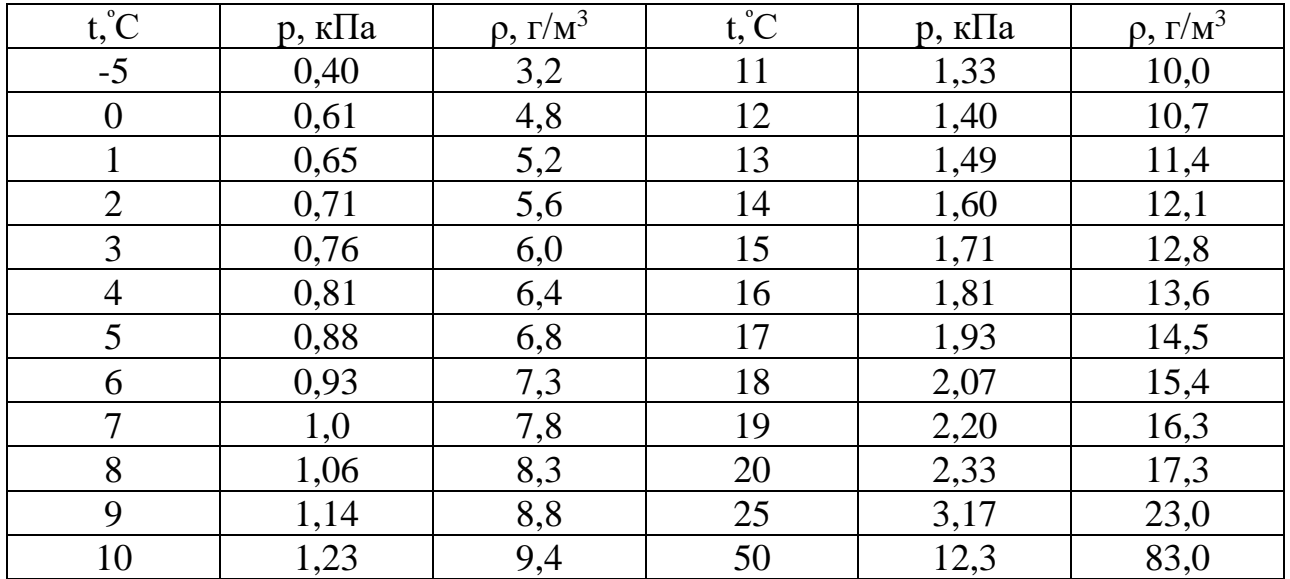

7. Полученные результаты занесите в таблицу 2.

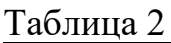

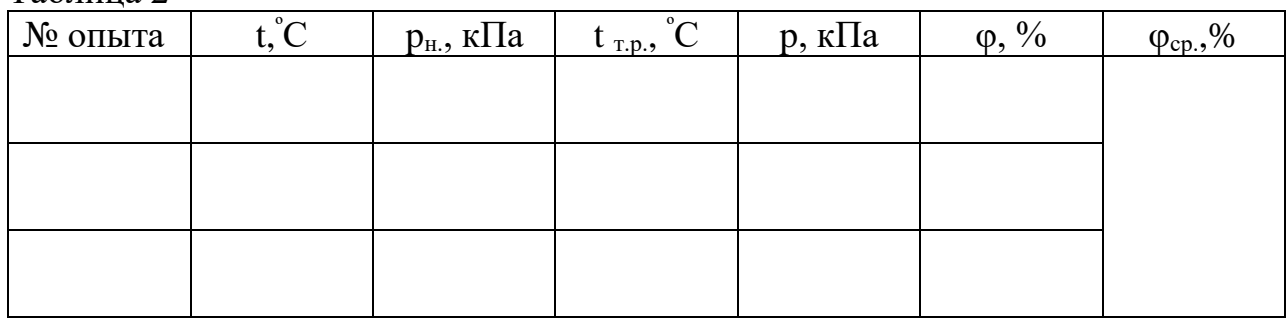

8. Вычислите относительную влажность φ воздуха:

 $\varphi$ <sub>2</sub> =

 $\varphi_1$  $=$  φ

Повторить опыт 2-3 раза и определите среднее значение относительной влажности φср. воздуха.

 $=$  φ

 $\varphi_3 =$ 

 $φ_{cp.}$  =

## **2. Работа с баротермогигрометром (рис.2)**

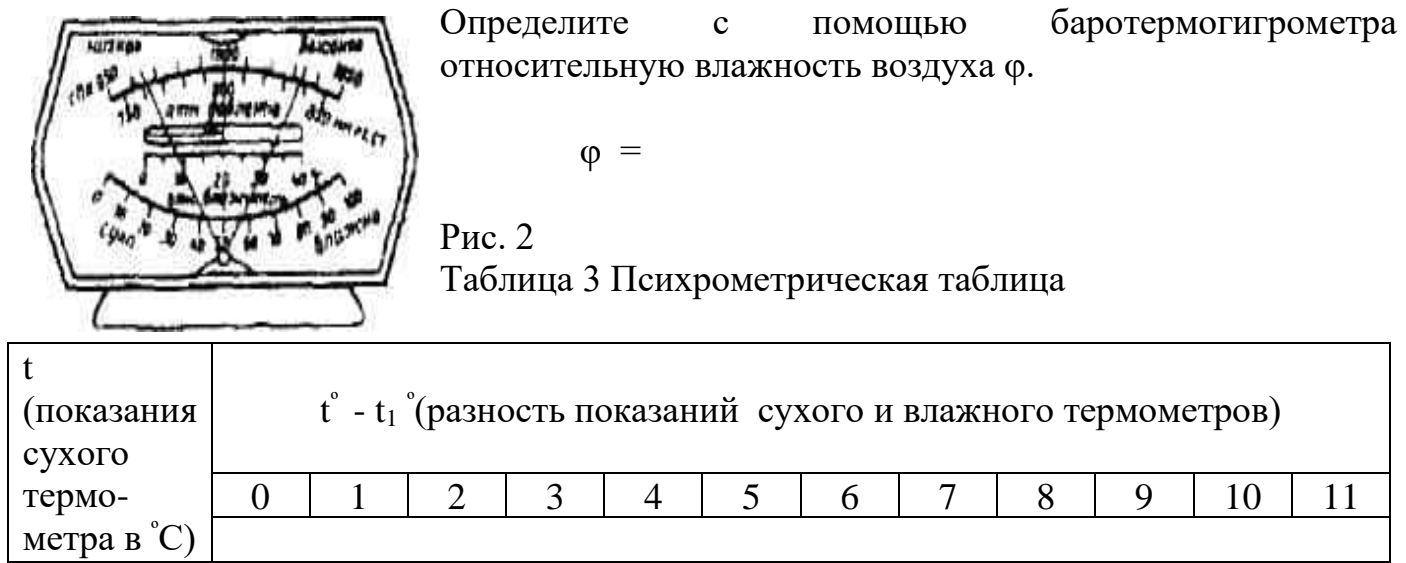

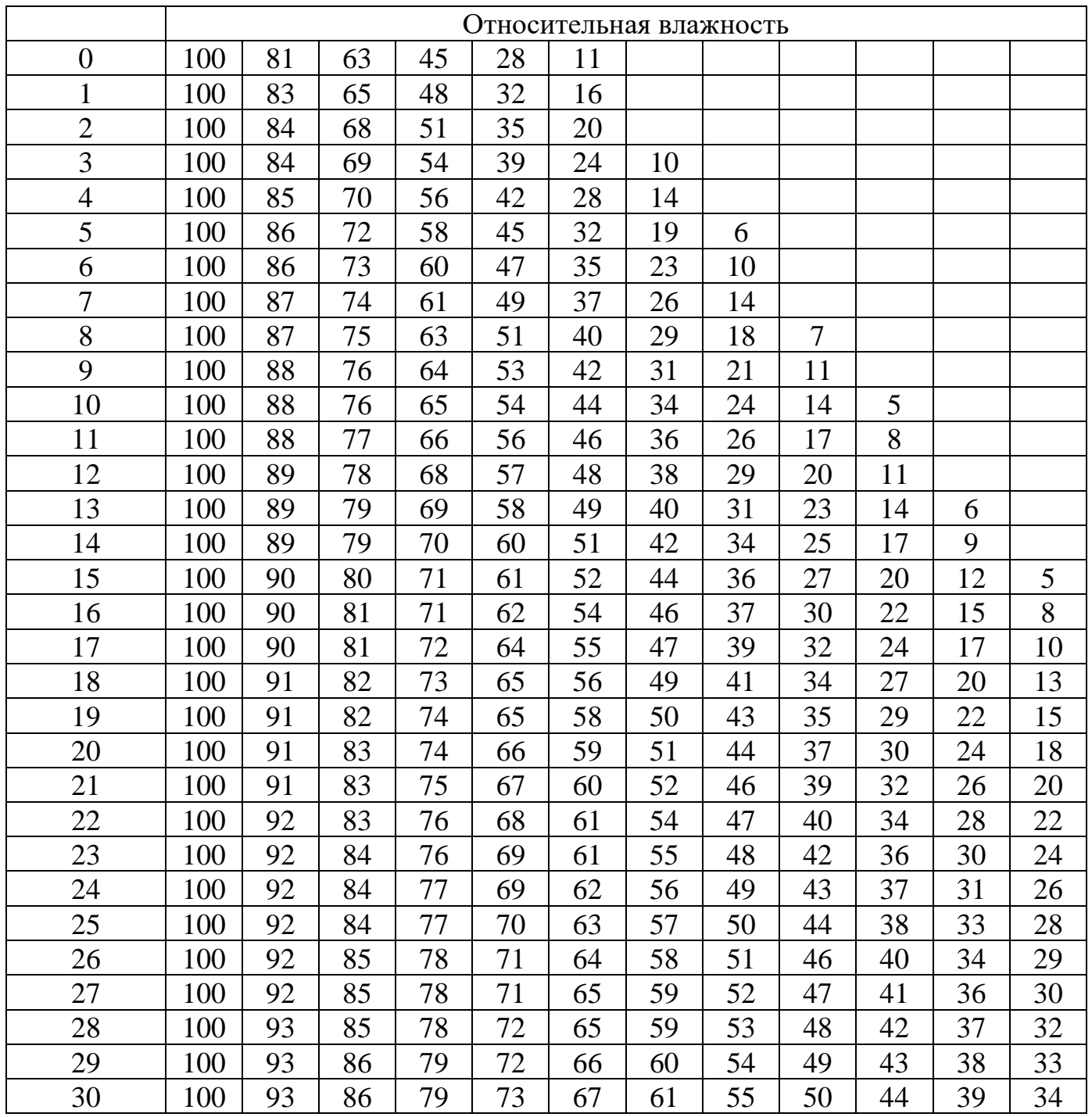

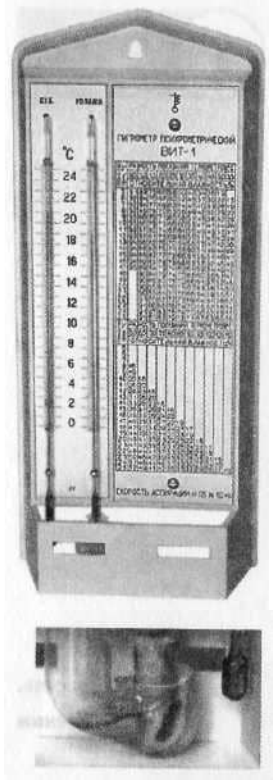

## Рекомендации:

При проведении опытов в помещении не должно быть сквозняков. Кроме того не следует дышать на приборы.

## 3. Работа с психрометром (рис.3)

1. Проверьте наличие воды в стаканчике психрометра и при необходимости долейте её.

2. Определите температуру сухого термометра.

3. Определите температуру смоченного (влажного) термометра.

4. Пользуясь психрометрической таблицей 3, определите относительную влажность ф воздуха.

5. Результаты занесите в таблицу 4.

 $P$ ис. $3$ 

Таблица 4

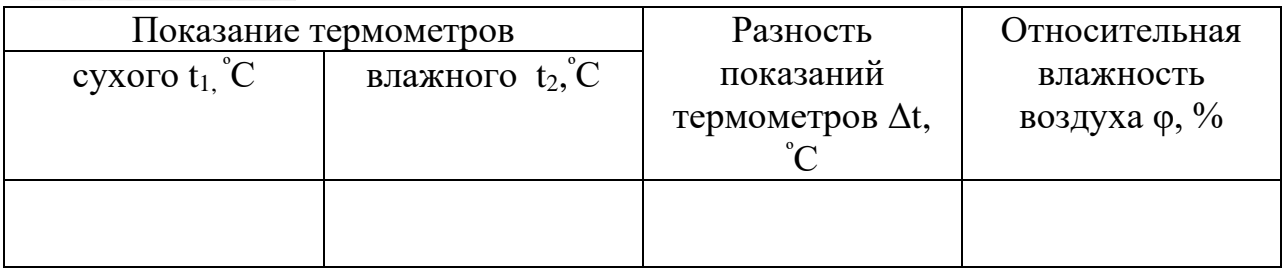

Вывод: последник совмести по последник совмести с последник совмести с последник совмести с последник со

## Контрольные вопросы

1. Почему при помешивании воды в гигрометре Ламберта на полированной поверхности сосуда появляется роса? В какой момент появляется роса?

2. Почему показания влажного термометра психрометра меньше показаний сухого термометра? При каком условии разность показаний термометра наибольшая?

3. Температура воздуха в помещении понижается, а абсолютная влажность остаётся прежней. Как изменится разность показаний термометров психрометра?

4. Сухой и влажный термометры психрометра показывают одну и ту же температуру. Какова относительная влажность воздуха?

5. Почему после жаркого дня роса бывает более обильна?

6. Объясните народные приметы погоды: «Соль мокнет к дождю», «Лучина трещит и мечет искры - к ненастью».

7. Зимой ветровое стекло автомобиля с помощью специального вентилятора обдувается воздухом. Какое это имеет значение?

8.Во время образования горючей смеси в карбюраторе температура понижается. Какова причина?

**Тема:** Определение коэффициента поверхностного натяжения.

**Цель:** определить коэффициент поверхностного натяжения жидкости методом отрыва капель.

**Оборудование:** 1.Бюретка с краном. 2. Весы учебные с разновесом. 3.Сосуд с водой. 4. Сосуд для сбора капель. 5.Микрометр. 6. Набор игл.

## **Теория**

Молекулы на поверхности и в глубине жидкости находятся в разных условиях. Молекулы, находящиеся на поверхности, взаимодействуют практически только с теми молекулами, которые находятся внутри жидкости, так как силы молекулярного притяжения поверхностных молекул с молекулами воздуха меньше, чем с молекулами жидкости. Казалось бы, что молекулы, находящиеся на поверхности, должны втянуться внутрь жидкости. Но все молекулы не могут уйти внутрь. На поверхности остаётся такое число молекул, при котором её площадь оказывается минимальной для данного объёма жидкости. Так, капля жидкости принимает форму, близкую к шаровой, при которой поверхность минимальна. Молекулы поверхностного слоя жидкости обладают избытком потенциальной энергии по сравнению с энергией молекул, находящихся внутри жидкости.

 Как и любая механическая система, поверхностный слой жидкости, стремясь уменьшить потенциальную энергию, сокращается. При этом совершается работа А: А  $= \sigma \Delta S$ , где  $\sigma$  – коэффициент пропорциональности ( выражается в Дж/м<sup>2</sup> или Н/м), называемый поверхностным натяжением:

 $\sigma = A/\Delta S$ . Коэффициент поверхностного натяжения  $\sigma$  можно также выразить через силу поверхностного натяжения:  $\sigma = F/l$ ,  $F - c$ ила поверхностного натяжения,  $l - \mu$ лина границы поверхностного слоя жидкости.

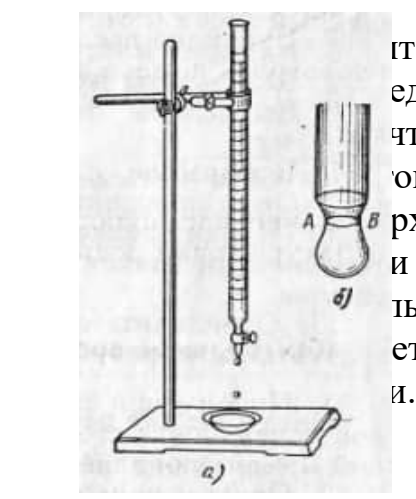

<u>іт осуществляют с бюреткой</u>, в которой находится едуемая жидкость (рис.1). Открывают кран бюретки чтобы из бюретки медленно падали капли. Перед моом отрыва капли сила тяжести её  $P = m_{k}g$  равна силе поверхностного натяжения, граница свободной поверх и - окружность шейки капли (АВ на рис .1). Следовно, F = m<sub>κ</sub>g; l = πd<sub>ш.к.</sub>.; σ = m<sub>κ</sub>g/ (πd<sub>ш.к.</sub>). Опыт покает, что  $d_{\text{max}} = 0.9d_6 - \mu$ иаметр канала узкого конца бю-

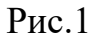

## **Порядок выполнения работы**

1. Соберите установку по рис. 1 и наполните бюретку водой.

2. Измерьте диаметр узкого канала бюретки. Для этого введите в канал бюретки иглу соответствующей толщины, заметьте то место, до которого она вошла, и микрометром измерьте диаметр иглы в отмеченном месте. Измерения микрометром повторить несколько раз, поворачивая при этом иглу на определённый угол. Если результаты измерения будут различаться, взять их среднее значение.

3. Определите массу пустого сосуда для сбора капель, взвесив его.

4. Подставьте под бюретку сосуд, в котором была вода, и, плавно открывая кран, добейтесь медленного отрывания капель (капли должны падать друг за другом через 1- $2 c$ ).

5. Под бюретку с отрегулированными каплями подставьте взвешенный сосуд и отсчитайте 100 капель.

6. Измерив массу сосуда с каплями, определите массу капель.

7. Результаты измерений и вычислений запишите в таб.1.

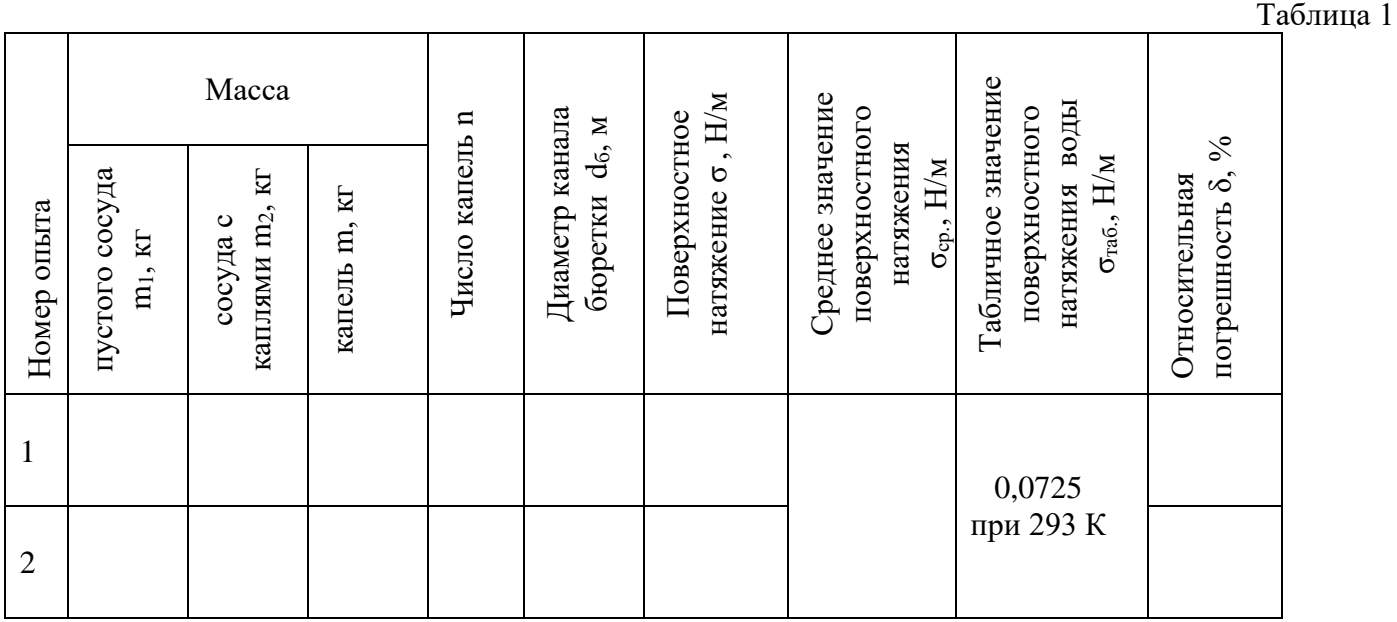

8. Вычислите поверхностное натяжение по формуле  $\sigma = \frac{mg}{n\pi \cdot 0.9d_{\delta}}$ .

 $\sigma_1 =$ 

9. Опыт повторите с другим количеством капель. Вычислите  $\sigma_2$ .

 $\sigma_2 =$ 

10. Найдите среднее значение  $\sigma_{cp}$ ; сравните полученный результат с табличным значением коэффициента поверхностного натяжения с учётом температуры.

 $\sigma_{cp.} =$ 

11. Определите относительную погрешность  $\delta$ .

 $\delta_1 =$  $\delta_{\gamma} =$ 

Вывод:

#### **Контрольные вопросы**

\_\_\_\_\_\_\_\_\_\_\_\_\_\_\_\_\_\_\_\_\_\_\_\_\_\_\_\_\_\_\_\_\_\_\_\_\_\_\_\_\_\_\_\_\_\_\_\_\_\_\_\_\_\_\_\_\_\_\_\_\_\_\_\_\_\_\_\_\_\_\_\_\_\_ \_\_\_\_\_\_\_\_\_\_\_\_\_\_\_\_\_\_\_\_\_\_\_\_\_\_\_\_\_\_\_\_\_\_\_\_\_\_\_\_\_\_\_\_\_\_\_\_\_\_\_\_\_\_\_\_\_\_\_\_\_\_\_\_\_\_\_\_\_\_\_\_\_\_

1.Почему поверхностное натяжение зависит от вида жидкости?

\_\_\_\_\_\_\_\_\_\_\_\_\_\_\_\_\_\_\_\_\_\_\_\_\_\_\_\_\_\_\_\_\_\_\_\_\_\_\_\_\_\_\_\_\_\_\_\_\_\_

\_\_\_\_\_\_\_\_\_\_\_\_\_\_\_\_\_\_\_\_\_\_\_\_\_\_\_\_\_\_\_\_\_\_\_\_\_\_\_\_\_\_\_\_\_\_\_\_\_\_

2. Почему и как зависит поверхностное натяжение от температуры?

\_\_\_\_\_\_\_\_\_\_\_\_\_\_\_\_\_\_\_\_\_\_\_\_\_\_\_\_\_\_\_\_\_\_\_\_\_\_\_\_\_\_\_\_\_\_\_\_\_\_\_\_\_\_\_\_\_\_

3. В двух одинаковых пробирках находится одинаковое количество капель воды. В одной пробирке вода чистая, а в другой – с прибавкой мыла. Одинаковы ли объёмы отмеренных капель? Ответ обоснуйте.

\_\_\_\_\_\_\_\_\_\_\_\_\_\_\_\_\_\_\_\_\_\_\_\_\_\_\_\_\_\_\_\_\_\_\_\_\_\_\_\_\_\_\_\_\_\_\_\_\_\_\_\_\_\_\_\_\_\_\_\_\_\_\_\_\_\_\_\_\_\_\_\_\_\_ \_\_\_\_\_\_\_\_\_\_\_\_\_\_\_\_\_\_\_\_\_\_\_\_\_\_\_\_\_\_\_\_\_\_\_\_\_\_\_\_\_\_\_\_\_\_\_\_\_\_\_\_\_\_\_\_\_\_\_\_\_\_\_\_\_\_\_\_\_\_\_\_\_\_

\_\_\_\_\_\_\_\_\_\_\_\_\_\_\_\_\_\_\_\_\_\_\_\_\_\_\_\_\_\_\_\_\_\_\_\_\_\_\_\_\_\_\_\_\_\_\_\_\_\_\_\_\_\_\_\_\_\_\_\_\_\_\_\_\_\_\_\_\_\_\_\_\_\_

4. Изменится ли результат вычисления поверхностного натяжения, если опыт проводить в другом месте Земли?

5. Изменится ли результат вычисления, если диаметр канала трубки будет меньше? \_\_\_\_\_\_\_\_\_\_\_\_\_\_\_\_\_\_\_\_\_\_\_\_\_\_\_\_\_\_\_\_\_\_\_\_\_\_\_\_\_\_\_\_\_\_\_\_\_\_\_\_\_\_\_\_\_\_\_\_\_\_\_\_\_\_\_\_\_\_\_\_\_\_

\_\_\_\_\_\_\_\_\_\_\_\_\_\_\_\_\_\_\_\_\_\_\_\_\_\_\_\_\_\_\_\_\_\_\_\_\_\_\_\_\_\_\_\_\_\_\_\_\_\_\_\_\_\_\_\_\_\_\_\_\_\_\_\_\_\_

\_\_\_\_\_\_\_\_\_\_\_\_\_\_\_\_\_\_\_\_\_\_\_\_\_\_\_\_\_\_\_\_\_\_\_\_\_\_\_\_\_\_\_\_\_\_\_\_\_\_\_\_\_\_\_\_\_\_

\_\_\_\_\_\_\_\_\_\_\_\_\_\_\_\_\_\_\_\_\_\_\_\_\_\_\_\_\_\_\_\_\_\_\_\_\_\_\_\_\_\_\_\_\_\_\_\_\_\_\_\_\_\_\_\_\_\_

6.Почему: а) рекомендуется проводить измерения для возможно большего числа капель? б) следует добиваться медленного падения капель?  $(a)$ 

 $6)$ 

7. Почему руки, смоченные машинным маслом, трудно смыть водой, а легче – керосином?

\_\_\_\_\_\_\_\_\_\_\_\_\_\_\_\_\_\_\_\_\_\_\_\_\_\_\_\_\_\_\_\_\_\_\_\_\_\_\_\_\_\_\_\_\_\_\_\_\_\_\_\_\_\_\_\_\_\_\_\_\_\_\_\_\_\_\_\_\_\_\_\_\_\_

8. Играет ли роль поверхностное натяжение, если жидкость используют в качестве а) топлива, б) смазки?

9. Почему перед пайкой тщательно очищают поверхность?

Задача.

 Для определения коэффициента поверхностного натяжения воды был применён метод отрыва капель. Были получены следующие результаты:

\_\_\_\_\_\_\_\_\_\_\_\_\_\_\_\_\_\_\_\_\_\_\_\_\_\_\_\_\_\_\_\_\_\_\_\_\_\_\_\_\_\_\_\_\_\_\_\_\_\_\_\_\_\_\_\_\_\_\_\_\_\_\_\_\_\_

\_\_\_\_\_\_\_\_\_\_\_\_\_\_\_\_\_\_\_\_\_\_\_\_\_\_\_\_\_\_\_\_\_\_\_\_\_\_\_\_\_\_\_\_\_\_\_\_\_\_\_\_\_\_\_\_\_\_\_\_\_\_\_\_\_\_

- 1. вес пустого стакана  $(21,52 \pm 0,01)$  г;
- 2. вес стакана с водой  $(23, 17 \pm 0, 01)$  г;
- 3. диаметр отверстия  $(1,35 \pm 0,01)$  мм;
- 4. число капель 50 шт.

На основании данных определите коэффициент поверхностного натяжения. Методом границ определите приближённое значение коэффициента поверхностного натяжения, абсолютную и относительную погрешности.

# Дано:

## Вывод: <u> Liberatura de la p</u>

 $\overline{\phantom{a}}$ 

**Тема:** Определение электрической ёмкости конденсатора.

**Цель:** опытным путём измерить электроёмкость конденсатора и теоретически и экспериментально выяснить законы последовательного и параллельного соединения конденсаторов.

**Оборудование:** 1.Источник электрической энергии. 2.Миллиамперметр. 3.Конденсаторы известной ёмкости (1-6 мкФ). 4.Конденсатор неизвестной ёмкости. 5.Двухполюсный переключатель. 6.Соединительные провода.

**Теория** Важнейшей характеристикой любого конденсатора является его электрическая ёмкость С – физическая величина, численно равная отношению заряда q конденсатора к разности потенциалов U между его обкладками: С = q/ U . Ёмкость конденсатора можно определить опытным путём.

 Если заряжать конденсатор постоянной ёмкости от одного и того же источника постоянного напряжения, а затем разряжать его через гальванометр, то стрелка гальванометра всякий раз будет отбрасываться по шкале на одно и то же число делений. При конденсаторах другой ёмкости отброс стрелки гальванометра будет иным.

 Имея конденсаторы известной ёмкости (эталоны), можно на опыте убедиться, что ёмкость конденсатора С прямо пропорциональна числу делений n, на которое отбрасывается стрелка гальванометра:

#### $C = kn$

Отсюда легко определить коэффициент пропорциональности:

$$
k = \frac{C}{n} \quad (1)
$$

выражающий собой электроёмкость, соответствующую одному делению гальванометра. По известному коэффициенту и отбросу стрелки можно определить ёмкость любого другого конденсатора, повторив с ним описанный опыт.

### **Порядок выполнения работы**

1.Составьте электрическую цепь по схеме, изображён ной на рис. 1, включив в неё источник постоянного тока, конденсатор известной ёмкости, гальванометр и двухполюсный переключатель.

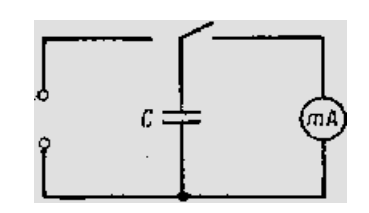

Рис.1

2. Зарядите конденсатор. Для этого соедините его на короткое время с источником тока. Затем, сосредоточив внимание на стрелке прибора, быстро переключите конденсатор на гальванометр и заметьте по шкале максимальное отклонение (отброс) стрелки, отсчитайте на глаз десятые доли деления. Опыт повторите несколько раз, чтобы точнее заметить показание прибора, и вычислите коэффициент пропорциональности k по формуле (1).

Результаты измерений и вычислений занесите в таблицу 1.

 $k_1 =$ 

 $k_2 =$ 

 $k_3 =$ 

3. По полученным данным вычислите среднее значение kcp. Результат занесите в таблицу 1.

$$
k_{cp} = \frac{k_1 + k_2 + k_3}{3}
$$

 $k_{cp} =$ 

4.В электрическую цепь включите конденсатор неизвестной ёмкости С<sub>х</sub>определите, на сколько делений n<sub>x</sub> отклоняется стрелка измерительного прибора в этом случае. Зная коэффициент пропорциональности kcp. вычислите C<sub>x</sub>.

 $n_x =$  $C_x = k_{cp.} n_x$ 

 $C_x =$  $\delta =$ 

Результаты занесите в таблицу 1.

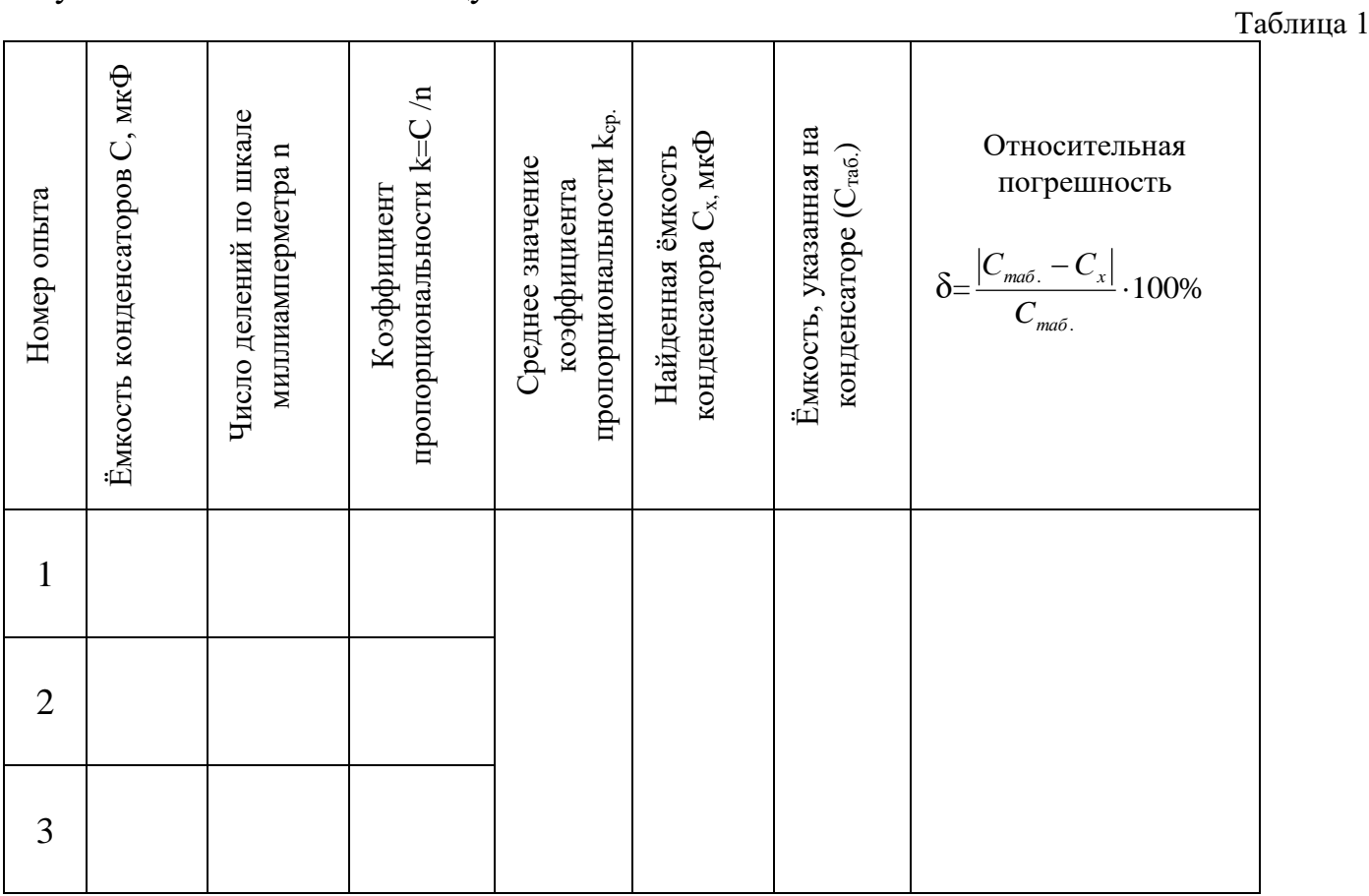

#### Дополнительное задание

1. Лва конденсатора известной ёмкости включите в цепь сначала параллельно, а затем последовательно (рис. 2) и определите в том и другом случаях их общую ёмкость описанным выше способом.

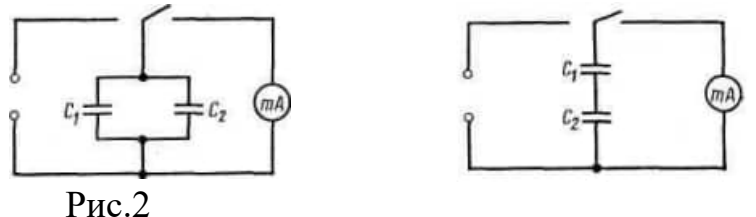

2. Вычислите по известным вам формулам общую ёмкость батареи конденсаторов при параллельном  $C_{6ar} = C_1 + C_2$  и последовательном

 $\frac{1}{C_2}$  соединениях и сравните результаты с теми, которые были получены на  $\overline{C_1}$ 

опыте.

 $C_{\text{far}} =$ (при параллельном соед.)

 $C_{\text{far}} =$ 

(при последовательном соед.)

### 

#### Контрольные вопросы

1. Конденсатор в переводе – сгуститель. По какой причине прибору дано такое странное название?

2. В чём сущность указанного метода определения ёмкости конденсатора?

3. Как надо подбирать предел измерения миллиамперметра, чтобы не повредить прибор?

4. Каков физический смысл коэффициента пропорциональности к в формуле (1)?

5. Используются ли конденсаторы в автомобиле, подъёмном кране? Для  $\text{qero?}$ 

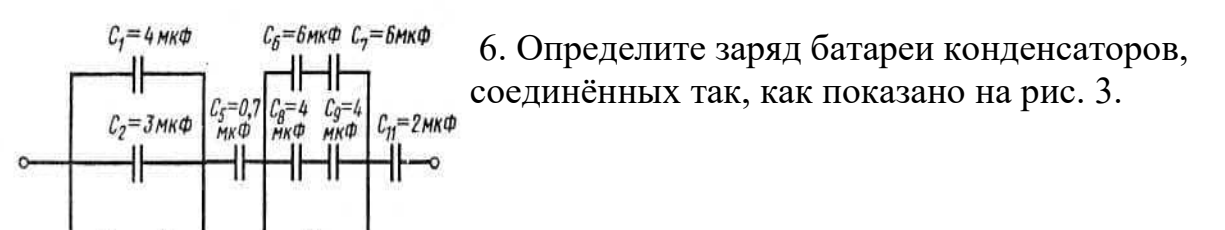

Ёмкость каждого конденсатора (в мкФ) указана на рисунке.

 $P$ ис. $3$ 

## Вывод:

**Тема:** Определение электродвижущей силы и внутреннего сопротивления источника электрической энергии.

**Цель:** определить ЭДС и внутреннее сопротивление источника тока.

**Оборудование:** 1. Источник электрической энергии. 2.Амперметр. 3. Три резистора сопротивлением 1 - 4 Ом. 4.Ключ. 5. Соединительные провода.

**Теория.** Для получения электрического тока в проводнике необходимо создать и поддерживать на его концах разность потенциалов (напряжение). Для этого используют источник тока. Разность потенциалов на его полюсах образуется вследствие разделения зарядов. Работу по разделению зарядов выполняют сторонние (не электрического происхождения) силы.

При разомкнутой цепи энергия, затраченная в процессе работы сторонних сил, превращается в энергию источника тока. При замыкании электрической цепи запасённая в источнике тока энергия расходуется на работу по перемещению зарядов во внешней и внутренней частях цепи с сопротивлениями соответственно R и r.

Величина, численно равная работе, которую совершают сторонние силы при перемещении единичного заряда внутри источника тока, называется электродвижущей силой источника тока ε:

$$
\varepsilon = I R + I r,
$$

в СИ выражается в вольтах (В). Электродвижущую силу и внутреннее сопротивление источника тока можно определить экспериментально.

### **Порядок выполнения работы**

1.Определите цену деления шкалы амперметра.

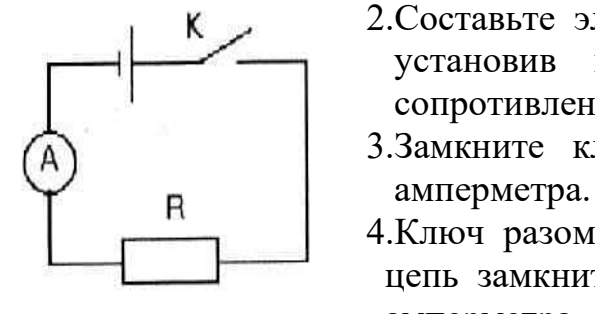

\_\_\_\_\_\_\_\_\_\_

 2.Составьте электрическую цепь по схеме (рис.1), установив в цепи резистор с известным сопротивлением.

3.Замкните ключ и снимите показание

 4.Ключ разомкните, замените резистор на другой, цепь замкните и вновь снимите показания амперметра.

5.Опыт (п. 4) повторите с третьим резистором.

Рис.1 Результаты занесите в таблицу 1.

\_\_\_\_\_\_\_\_\_\_\_\_\_\_\_\_\_\_\_\_\_\_\_\_\_\_\_\_\_\_\_\_\_\_\_\_\_\_\_\_\_\_\_\_\_\_\_\_\_\_\_\_\_\_\_\_\_\_\_\_\_\_\_\_\_\_\_\_\_\_\_\_\_\_ \_\_\_\_\_\_\_\_\_\_\_\_\_\_\_\_\_\_\_\_\_\_\_\_\_\_\_\_\_\_\_\_\_\_\_\_\_\_\_\_\_\_\_\_\_\_\_\_\_\_\_\_\_\_\_\_\_\_\_\_\_\_\_\_\_\_\_\_\_\_\_\_\_\_ \_\_\_\_\_\_\_\_\_\_\_\_\_\_\_\_\_\_\_\_\_\_\_\_\_\_\_\_\_\_\_\_\_\_\_\_\_\_\_\_\_\_\_\_\_\_\_\_\_\_\_\_\_\_\_\_\_\_\_\_\_\_\_\_\_\_\_\_\_\_\_\_\_\_

\_\_\_\_\_\_\_\_\_\_\_\_\_\_\_\_\_\_\_\_\_\_\_\_\_\_\_\_\_\_\_\_\_\_\_\_\_\_\_\_\_\_\_\_\_\_\_\_\_\_\_\_\_\_\_\_\_\_\_\_\_\_\_\_\_\_\_\_\_\_\_\_\_\_ \_\_\_\_\_\_\_\_\_\_\_\_\_\_\_\_\_\_\_\_\_\_\_\_\_\_\_\_\_\_\_\_\_\_\_\_\_\_\_\_\_\_\_\_\_\_\_\_\_\_\_\_\_\_\_\_\_\_\_\_\_\_\_\_\_\_\_\_\_\_\_\_\_\_

6. Результаты измерений подставьте в уравнение  $\varepsilon = I(R+r)$  и, решите систему уравнений :

$$
\begin{cases} \varepsilon = I_1(R_1 + r) \\ \varepsilon = I_2(R_2 + r) \end{cases}
$$
 *H* **Bi**-WCJIATE  $\mathbf{r}_1 \mathbf{H} \mathbf{\varepsilon}_1$ .

\_\_\_\_\_\_\_\_\_\_\_\_\_\_\_\_\_\_\_\_\_\_\_\_\_\_\_\_\_\_\_\_\_\_\_\_\_\_\_\_\_\_\_\_\_\_\_\_\_\_\_\_\_\_\_\_\_\_\_\_\_\_\_\_\_\_\_\_\_\_\_\_\_\_ \_\_\_\_\_\_\_\_\_\_\_\_\_\_\_\_\_\_\_\_\_\_\_\_\_\_\_\_\_\_\_\_\_\_\_\_\_\_\_\_\_\_\_\_\_\_\_\_\_\_\_\_\_\_\_\_\_\_\_\_\_\_\_\_\_\_\_\_\_\_\_\_\_\_

$$
\begin{cases} \varepsilon = I_1(R_1 + r) \\ \varepsilon = I_3(R_3 + r) \end{cases}
$$
 *H* **Bl U U U U U U U U U U U U U U U U U U U U U U U U U U U U U U U U U U U U U U U U U U U U U U U U U U U U U U U U U U U U U U U U U U U U U U U U U U U U U U U U U U U U U U U U U U U U U U U U U U U U U**

$$
\overline{\begin{cases} \varepsilon = I_2(R_2 + r) \\ \varepsilon = I_3(R_3 + r) \end{cases}}
$$
 и вычислите r<sub>3</sub> и є<sub>3</sub>.

Результаты занесите в таблицу 1.

7. Определите средние значения найденных величин  $\overline{r}$ ,  $\overline{\epsilon}$ .

$$
\overline{r} = \frac{r_1 + r_2 + r_3}{3}
$$
\n
$$
\overline{r} =
$$
\n
$$
\overline{\varepsilon} = \frac{\varepsilon_1 + \varepsilon_2 + \varepsilon_3}{3}
$$
\n
$$
\overline{\varepsilon} =
$$

8. Определите относительную погрешность методом среднего арифметического.

$$
\Delta r_1 = |r_1 - \overline{r}| \qquad \Delta r_1 =
$$
\n
$$
\Delta r_2 = |r_2 - \overline{r}| \qquad \Delta r_2 =
$$
\n
$$
\Delta r_3 = |r_3 - \overline{r}| \qquad \Delta r_3 =
$$
\n
$$
\Delta \overline{r} = \frac{\Delta r_1 + \Delta r_2 + \Delta r_3}{3} \qquad \Delta \overline{r} =
$$
\n
$$
\delta = \frac{\overline{\Delta r}}{\overline{r}} 100\%
$$
\n
$$
\delta =
$$

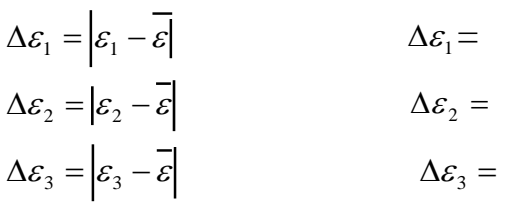

$$
\Delta \bar{\varepsilon} = \frac{\Delta \varepsilon_1 + \Delta \varepsilon_2 + \Delta \varepsilon_3}{3} \qquad \Delta \bar{\varepsilon} =
$$

$$
\delta = \frac{\Delta \varepsilon}{\bar{\varepsilon}} 100\% \qquad \delta =
$$

9. Результаты измерений и вычислений запишите в таблицу 1.

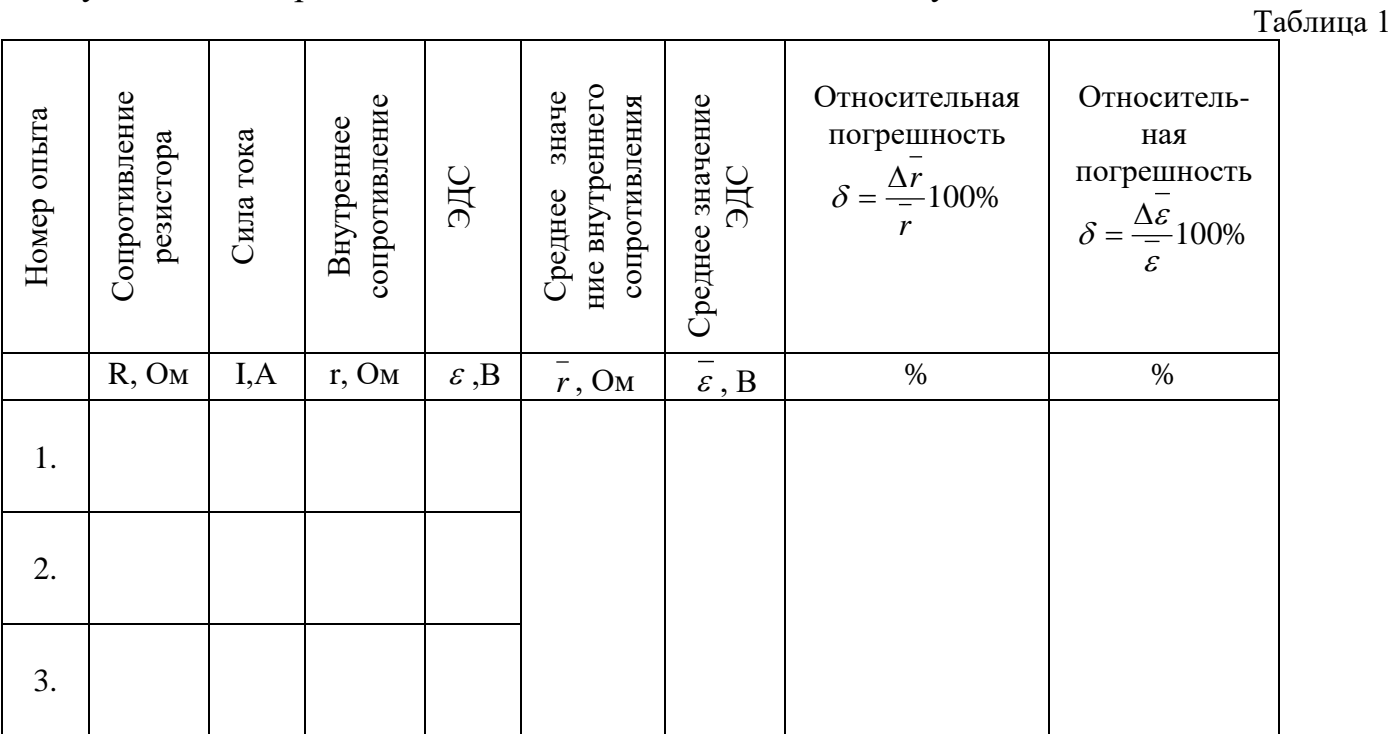

## Контрольные вопросы

1. Какова физическая суть электрического сопротивления?

2. Какова роль источника тока в электрической цепи?

3. Каков физический смысл ЭДС?

## 4. Как читается закон Ома для полной цепи?

автомобиле 5. Какой ЭДС используется источник  $\mathbf{B}$ ДЛЯ чего? 6. Почему напряжение на зажимах источника тока меньше ЭДС?

7. От чего зависит напряжение на зажимах источника тока?

8. Как можно измерить вольтметром ЭДС источника тока?

9.Что такое короткое замыкание и объясните, почему нельзя допускать короткого аккумулятора с малым внутренним сопротивлением (например, замыкания свинцового)?

10. Органы государственного пожарного надзора не рекомендуют хранить и перевозить бензин и другие легковоспламеняющиеся жидкости в полиэтиленовых канистрах. Для этого лучше пользоваться металлическими сосудами. Чем это вызвано?

11. Какие преобразования энергии имеют место при зарядке и разрядке аккумулятора?

Вывод: последник по полно по последник по полно по последник по полно по последником с по полно по по

Тема: Исследование зависимости мощности, потребляемой лампой накаливания, от напряжения на её зажимах.

Цель: исследовать зависимости мощности, потребляемой лампой, от напряжения на её зажимах и сопротивления нити накала лампы от её температуры.

Оборудование: 1. Электрическая лампа на 36В. 2. Источник постоянного напряжения. 3. Реостат ползунковый. 4. Амперметр. 5. Вольтметр. 6. Ключ. 7. Соединительные провода. 8. Миллиметровая бумага.

### Теория

При замыкании электрической цепи на её участке с сопротивлением R, током I, напряжением на концах U производится работа А:

$$
A = I \cdot U \cdot \Delta t = I^2 \cdot R \cdot \Delta t = \frac{U^2 \cdot \Delta t}{R}
$$

Величина, равная отношению работы тока ко времени, за которое она совершается, называется мошностью Р:

$$
P=\frac{A}{t}.
$$

Следовательно,  $P = I \cdot U = I^2 \cdot R = \frac{U^2}{R}$  (1)

Анализ выражения (1) убеждает нас в том, что Р - функция двух переменных. Зависимость мощности Р от напряжения U можно исследовать экспериментально.

### Порядок выполнения работы

1. Определите цену деления шкалы измерительных приборов.

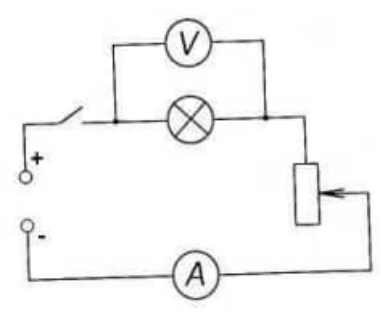

2. Составить электрическую цепь по схеме, изображённой на рисунке, соблюдая полярность приборов.

3. После проверки цепи преподавателем, ключ замкните. С реостата установите наименьшее помощью значение напряжения U. Снимите показания измерительных приборов.

4. Постепенно выводя реостат, снимите  $10 - 15$  раз

 $P$ ис. $1$ показания амперметра и вольтметра. 5. Для каждого значения напряжения определите:

мощность  $P = I \cdot U$ , потребляемую лампой;

<u>сопротивление</u>  $R_T = \frac{U}{I}$  нити накала;

<u>температуру</u>  $T = \frac{R_T - R_s}{R_s \cdot \alpha}$ нити накала лампы.

С небольшой погрешностью, сопротивление нити накала лампы при комнатной принять R<sub>0</sub> =4 Ом. α – Температурный коэффициент температуре можно сопротивления вольфрама равен  $\alpha = 0.005K^{-1}$ 

6. Результаты измерений и вычислений запишите в таблицу.

Таблина 1

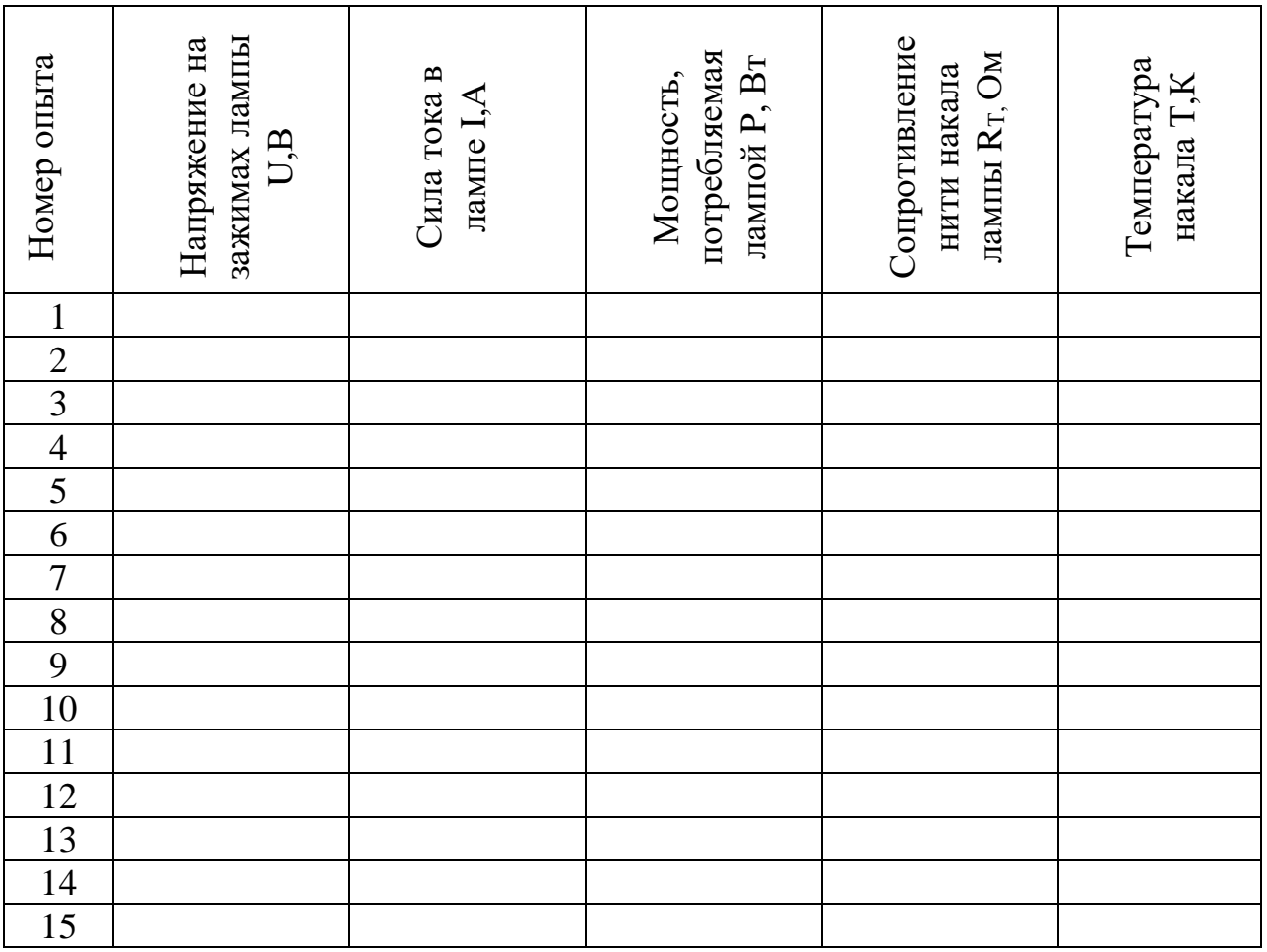

7. Постройте график зависимости мощности, потребляемой лампой, от напряжения на её зажимах  $P = P(U)$ . По оси ординат отложите мощность P, а по оси абсцисс напряжение U. (Рис.1).

8. Постройте график зависимости сопротивления нити накала лампы от её температуры  $R = R(T)$ . По оси ординат отложите сопротивление R, а по оси абсцисс соответственно  $-$  температуру Т.

9. Проанализируйте графики и сделайте вывод об экспериментальном подтверждении теоретических положений теории проводимости металлов.

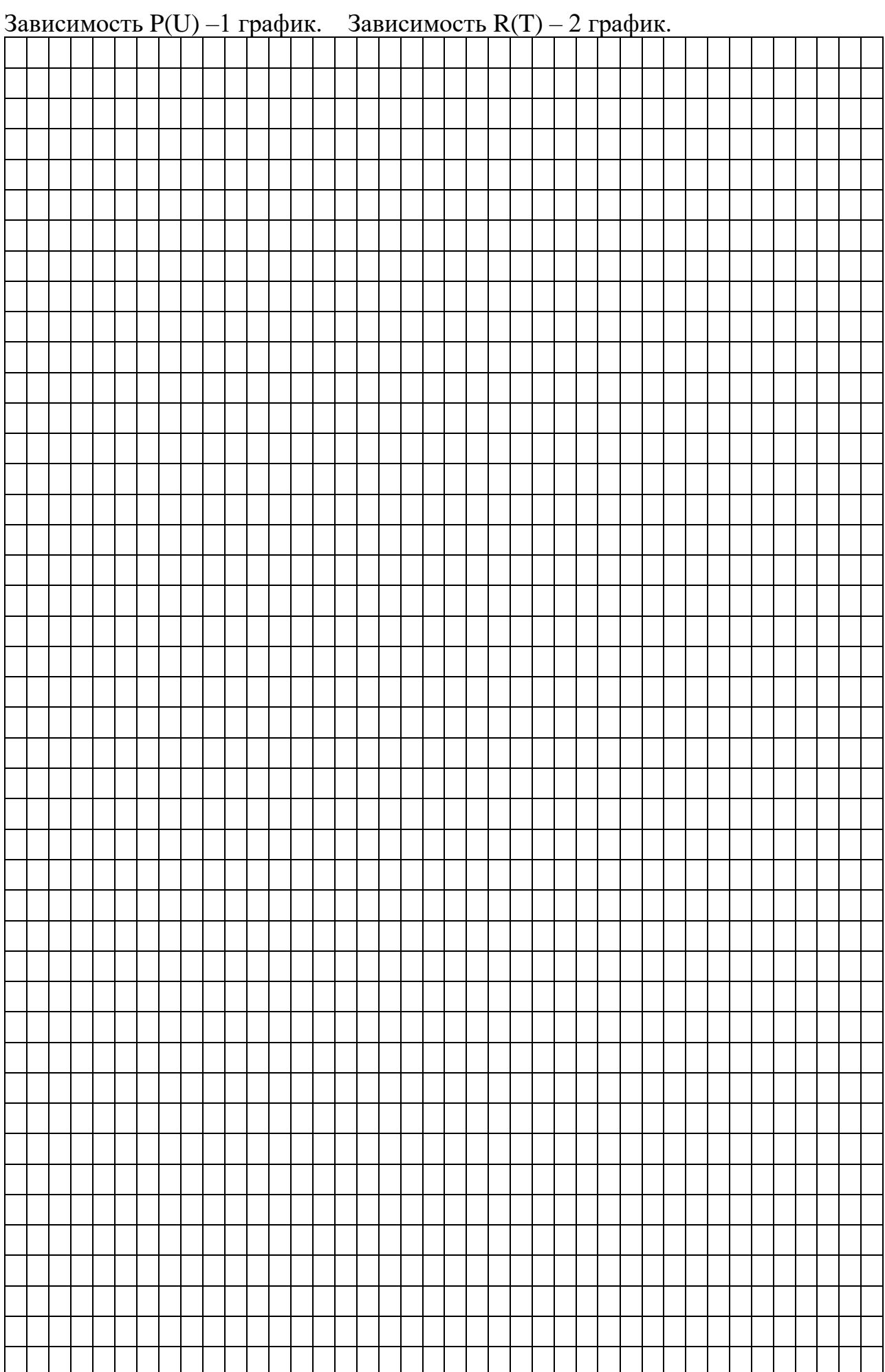

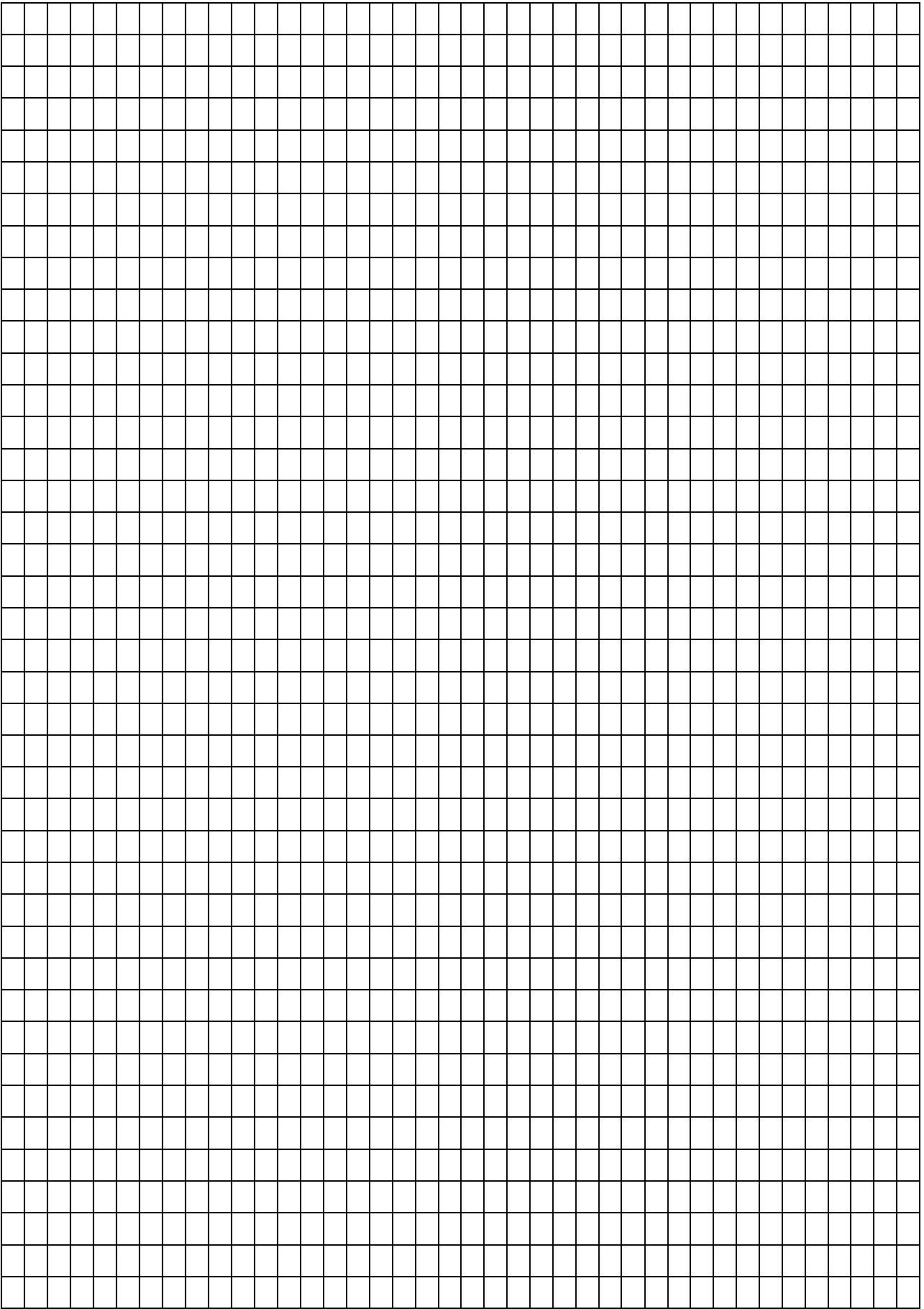

#### Контрольные вопросы

1. Каков физический смысл напряжения на участке электрической цепи?

2. Какие способы определения мошности тока вам известны?

3. При исследовании зависимости мощности, потребляемой лампой накаливания, от напряжения на её зажимах были построены графики зависимости. Для чего был построен второй график?

4. Лампы, 200-ваттная и 60-ваттная, рассчитаны на одно напряжение. Сопротивление какой лампы больше? Во сколько раз?

5. Какое количество электроприборов одинаковой мощности (100Вт) может быть включено в электрическую цепь напряжением 220В при номинальной силе тока в предохранителе (для этой цепи) 5А?

6. Напряжение на клеммах аккумулятора 12В. Амперметр показывает ток 5,1А. В цепи три параллельно соединённые лампы с равными сопротивлениями. Определите сопротивление каждой лампы. Начертите схему.
## *Лабораторная работа №9*

**Тема:** Изучение электрических свойств полупроводников.

**Цель:** проверить одностороннюю проводимость диода и транзистора, снять вольт – амперную характеристику полупроводникового диода, определить коэффициент усиления триода по току – схема с общим эмиттером.

**Оборудование:** 1)диод полупроводниковый на колодке; 2)источник электрической энергии; 3) миллиамперметр постоянного тока; 4)вольтметр постоянного тока; 5)кнопка; 6)ключ замыкания тока; 7)комплект проводов соединительных; 8)потенциометр 100 Ом.

#### **Теория**

### **І. Проверка односторонней проводимости диода. Снятие вольт-амперной характеристики полупроводникового диода**

СОДЕРЖАНИЕ И МЕТОД ВЫПОЛНЕНИЯ РАБОТЫ

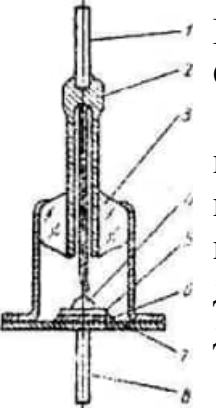

Работу выполняют с полупроводниковым диодом Д7Ж, Д2 или Д202. Основная деталь его — монокристаллическая пластинка германия 5 (рис. 1), к одной из сторон которой приварена капля индия 4. В результате в пластинке, имеющей сначала лишь электронную проводимость, получились две разграниченные области с электронной (n) и дырочной (р) проводимостями. На границе этих областей образовался электроннодырочный переход (n— р), обладающий односторонней проводимостью для электрического тока.

Рис.1

Пластинка германия припаяна оловом 6 к основанию металлического корпуса 7, который защищает кристалл от внешних воздействий. Один контактный выход 8 соединен с пластинкой германия, второй контактный выход 1 — с каплей индия. Он проходит в металлической трубке 2, вплавленной в стеклянный изолятор 3. Выводы диода подведены на панели к двум зажимам, которые обозначены знаками «+» и «—». При отсутствии внешнего электрического поля через электронно-дырочный переход диода взаимно диффундируют основные носители заряда: электроны из n в р, а дырки из р в n-область. В результате по обе стороны границы раздела двух полупроводников образуются объёмные заряды различных знаков, а вместе с этим и электрическое поле. Это поле препятствует диффузии основных носителей заряда и поддерживает обратное движение неосновных носителей заряда, т. е. дырки из n-области перемещает в робласть, а электроны из р-области перемещает обратно в n-область.

 При встречном движении электронов и дырок часть из них рекомбинирует, в результате в переходе n—р образуется слой толщиной  $10^{-4}$  — $10^{-5}$  см, обедненный подвижными носителями заряда. Этот слой называют запирающим слоем. Несмотря на малую толщину, запирающий слой составляет главную часть сопротивления диода.

 При отсутствии внешнего электрического поля токи, образованные движением основных и неосновных носителей заряда, равны по абсолютной величине, но противоположны по направлению, поэтому сила тока через переход равна нулю.

 При действии на диод внешнего электрического поля, направленного от дырочного полупроводника к электронному, электрическое поле перехода n—р слабеет, основные носители зарядов движутся к границе раздела двух полупроводников, толщина и

сопротивление запирающего слоя уменьшаются, в результате чего диффузионный ток основных носителей заряда возрастает, и общая сила тока через переход становится не равной нулю. Ток, образованный движением основных носителей заряда и направленный от дырочного полупроводника к электронному, называют прямым током диода.

 С изменением полярности приложенного напряжения электрическое поле перехода n—р возрастает и диффузионное движение основных носителей заряда через переход прекращается: электрическое поле удаляет основные носители зарядов из пограничных слоев в глубь электронной и дырочной областей. Поэтому толщина запирающего слоя увеличивается, а сопротивление его возрастает. Однако небольшой ток и в этом случае течет через диод, он создается движением неосновных носителей заряда. Этот ток направлен от электронного полупроводника к дырочному и называется обратным током диода. В зависимости от направления тока в диоде приложенное к нему напряжение, а также сопротивление диода называют прямыми или обратными.

 В данной работе надо исследовать зависимости сил прямого и обратного токов диода от приложенных к нему напряжений и построить графики этих зависимостей.

### ПОРЯДОК ВЫПОЛНЕНИЯ РАБОТЫ

I. Проверка односторонней проводимости диода

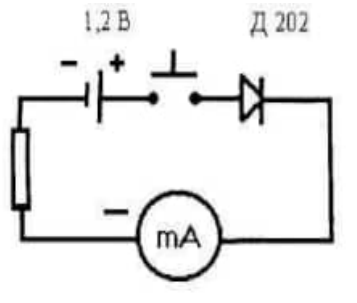

1. Составьте цепь по схеме, изображенной на рис. 2.

2. Диод Д202 включите в прямом (пропускном) направлении: отметка «+» должна быть обращена к плюсу источника ЭДС. Замкните цепь и отметьте показания миллиамперметра. Цепь разомкните.

3. Диод Д202 включите в обратном (запорном)

 Рис.2 направлении. Цепь замкните и убедитесь в отсутст - вии тока в цепи. Цепь разомкните.

4. По результатам наблюдений сделайте соответствующее заключение.

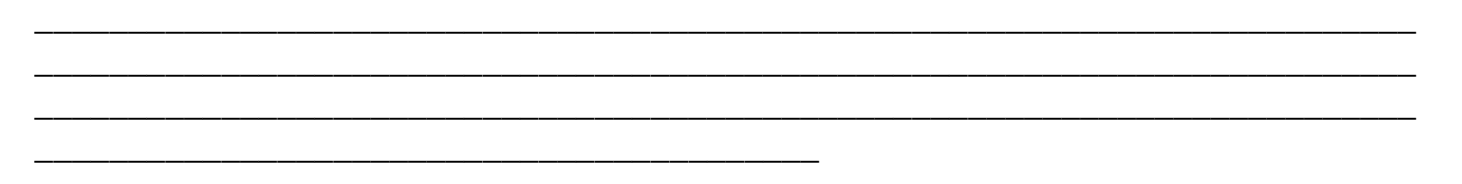

II. Снятие вольт-амперной характеристики диода

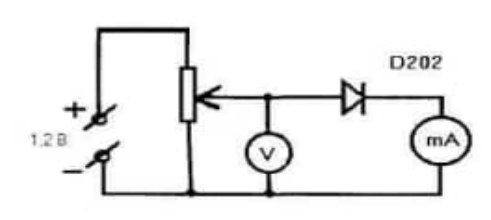

1.Составьте цепь по схеме, изображенной на рис.3. Диод включите в пропускном направлении, обратив внимание на знаки «+» и «--», указанные на его панели. 2. Замкните цепь. Подберите положение движка потенциометра так, чтобы вольтметр

 Рис.3 показал самое малое напряжение. Исследуйте зависимость силы прямого тока от приложенного к диоду напряжения.

3. Перемещайте постепенно движок потенциометра и снимите 8 – 10 значений напряжения и силы тока. Показания приборов запишите в таблицу. Цепь разомкните.

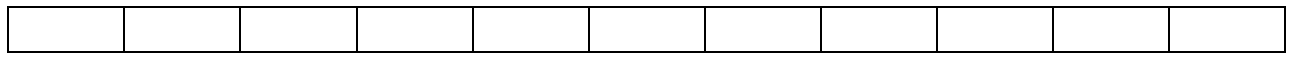

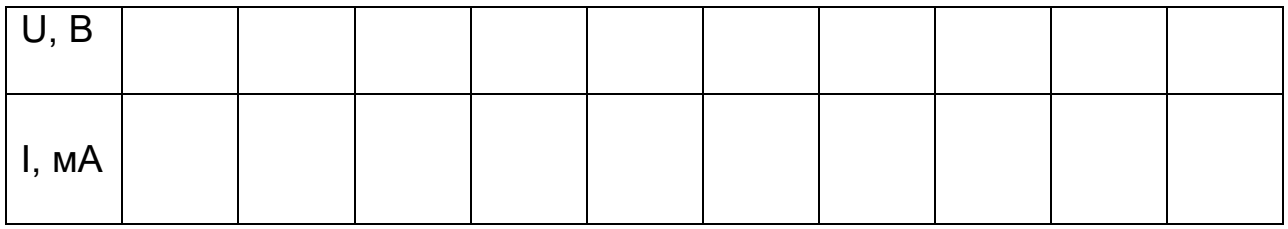

4. По данным таблицы постройте график зависимости силы тока от приложенного напряжения, откладывая по оси абсцисс напряжение в вольтах, а по оси ординат силу тока в миллиамперах.

Потенциометр (делитель напряжения) — прибор, с помощью которого от источника большого напряжения можно получать ток меньшего напряжения.

#### Контрольные вопросы

1.Что мы называем полупроводниками?

2.В чём различие проводимости проводников и полупроводников?

3. Какие носители тока являются основными в полупроводниках р-типа?

4. Какие носители тока являются основными в полупроводниках п-типа?

5. Каким способом в полупроводниках создают преимущественно дырочную проводимость? Электронную проводимость?

6.Что такое р-п переход?

7. Как на схеме обозначается полупроводниковый диод? 8. Что называют вольт-амперной характеристикой диода?

9. Почему длительное прохождение прямого тока изменяет сопротивление диода?

10. Перечислить достоинства и недостатки современных полупроводниковых приборов.

11. Используются ли диоды в автомобилях? других машинах?

График зависимости I=I(U)

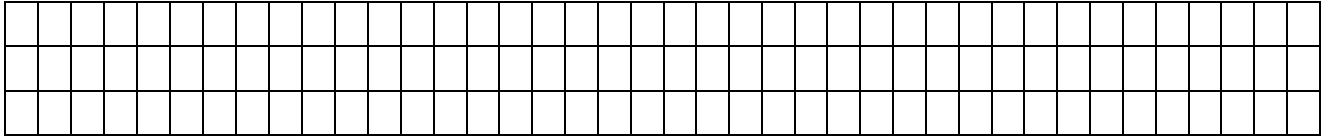

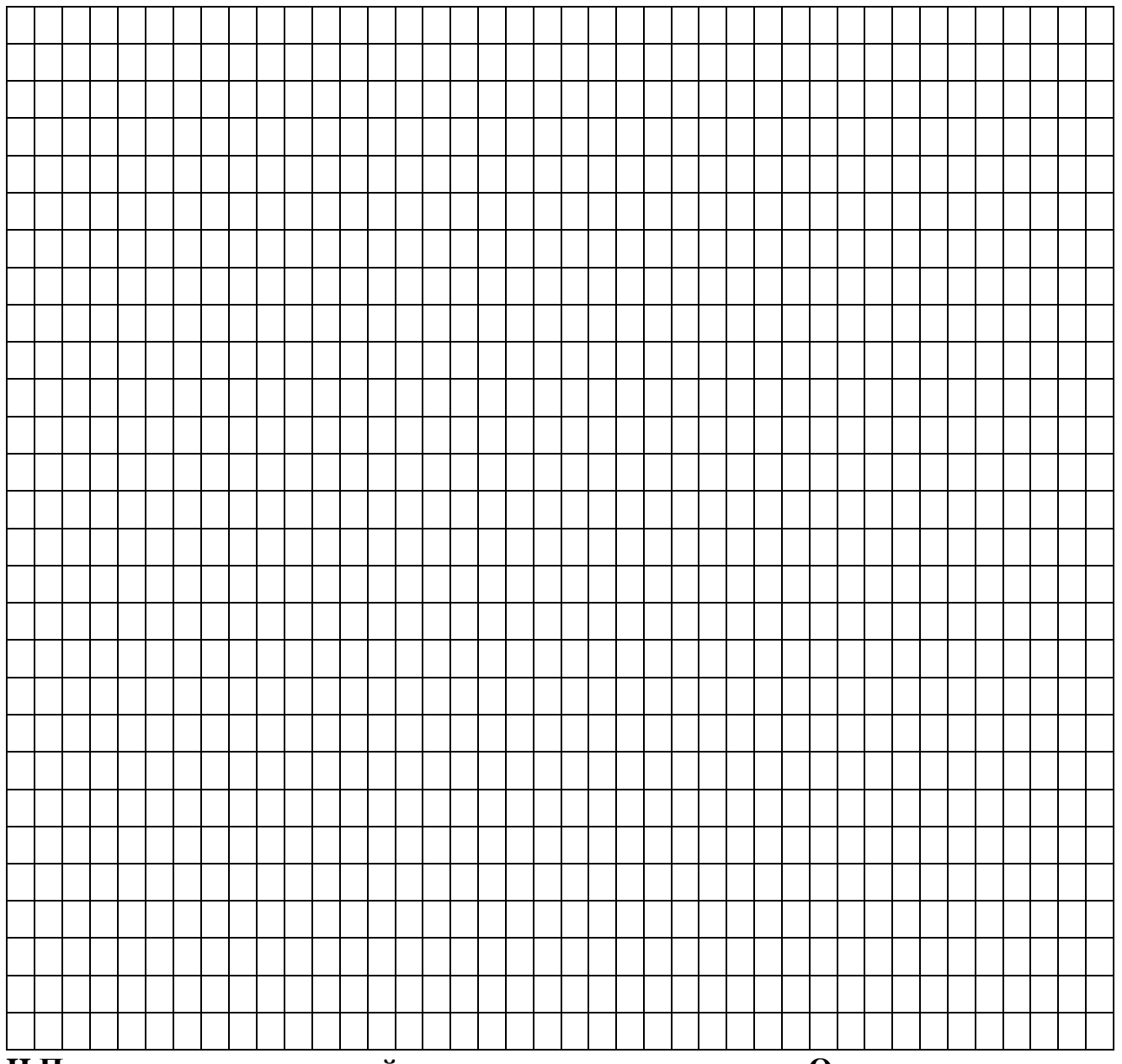

**II.Проверка односторонней проводимости транзистора. Определение коэффициента усиления триода по току—схема с общим эмиттером.**

**Оборудование:** 1)Источник электрической энергии на 6В; 2)Аккумулятор; 3)Миллиамперметр постоянного тока на 100мА; 4)Миллиамперметр постоянного тока на 500 мА 5)Вольтметр постоянного тока на 4В; 6)Транзистор КТ809 на панели с зажимами; 7)Кнопка-2шт.; 8)Ключ замыкания тока; 7)Комплект проводов соединительных; 8)Потенциометр

100 Ом.

**Теория**

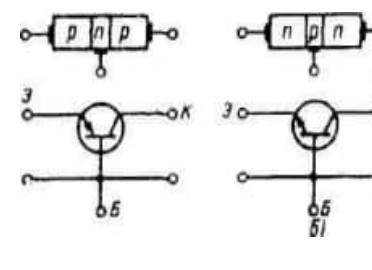

**Полупроводники характеризуются отличной от проводников** проводимостью: собственной, дырочной (р-типа) и электронной (n-типа).

Биполярный транзистор представляет собой трехэлектродный полупроводниковый прибор с двумя электроннодырочными переходами,

 Рис.1 имеет три вывода и предназначен для усиления и генерирования электрических сигналов. Электронно-дырочные переходы в транзисторе образуются

тремя областями различной электропроводности. В зависимости от порядка чередования областей транзисторы могут быть типов p-n-р и n-p- n. В обоих случаях транзистор содержит два р-n (или n-р) перехода. На рис.1,а,б показано условное обозначение транзисторов типов p-n-р и n-p-n.

 При включении транзистора в электрическую цепь на эмиттерный переход подают прямое (пропускное) напряжение, а на коллекторный переход обратное напряжение.

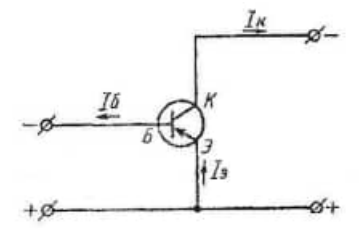

 $\frac{I_{\mu}}{I_{\mu}}$  Рассмотрим подробнее работу транзистора структуры p-n-р в качестве усилителя постоянного тока. Транзистор включен по схеме с общим эмиттером (рис. 2), которая для транзисторов считается основной. В этой схеме обратное напряжение на коллекторный переход подается через

 Рис.2 эмиттерный переход, включенный в пропускном направлении. Прямое сопротивление эмиттерного перехода мало, поэтому все подводимое напряжение падает практически на высокоомном коллекторном переходе. Источник входного сигнала подключают к базе и эмиттеру, а усиленный сигнал снимают с коллектора и эмиттера.

Под действием прямого напряжения, приложенного к эмиттерному переходу, дырки из области эмиттера переходят в область базы, а электроны из области базы переходят в область эмиттера. Ток, который при этом возникает, называют током эмиттера  $(I_3)$ . Большая часть этого тока переносится дырками, так как эмиттерная область имеет более высокую проводимость, чем электронная область базы.

Электронный ток эмиттера течет в цепи базы и потому называется током базы  $(I_6)$ . Одновременно с переходом дырок из области эмиттера в область базы во внешнюю цепь эмиттера уходит соответствующее число электронов, что приводит к образованию в области эмиттера новых дырок, и потому число их не убывает. Дырки же, перешедшие из эмиттера в базу, движутся далее к коллекторному переходу. Это движение происходит главным образом в результате избытка концентрации их около эмиттерного перехода, а также под действием слабого электрического поля, существующего между эмиттером и коллектором транзистора. На пути к коллекторному переходу часть дырок рекомбинируется с электронами в области базы. Убыль электронов в области базы пополняется притоком их из внешней цепи. Благодаря малой толщине области базы и небольшой концентрации в ней свободных электронов большая часть дырок доходит до коллекторного перехода и под действием электрического поля этого перехода втягивается в область коллектора. Здесь дырки рекомбинируются с электронами, приходящими из внешней цепи коллектора, и создают ток коллектора  $(I_{k})$ . При этом сопротивление коллекторного перехода резко снижается вследствие движения дырок через переход. Это приводит к увеличению силы тока в цепи коллектора.

Из рассмотренного принципа действия транзистора следует, что сила тока коллектора немного меньше силы тока эмиттера за счет рекомбинации части дырок с электронами базы. Разность силы этих токов равна силе тока базы, т.е.  $I_6$  $= I_3 - I_{\kappa}.$ 

Одним из важнейших параметров транзистора, характеризующих его усилительные свойства, является статический коэффициент усиления по току. Для схемы включения с общим эмиттером он равен отношению изменения силы тока коллектора  $I_{k}$  к изменению силы тока базы  $I_6$  при постоянном напряжении между коллектором и

эмиттером  $U_{\kappa}$ 

$$
\beta = I_{\kappa}/I_6
$$

Важной величиной является также сила обратного тока коллектора, которая характеризует температурную стабильность работы транзистора.

В данной работе надо пронаблюдать одностороннюю проводимость мошного транзистора КТ809 и измерить коэффициент усиления по току.

### ПОРЯДОК ВЫПОЛНЕНИЯ РАБОТЫ

#### I. Проверка односторонней проводимости триода

1. Соберите цепь по схеме, изображенной на рис.3. от базы должен быть обращен к «+» источника тока. 2. Замкните кнопкой  $K<sub>H.1</sub>$ на короткое время эмиттерную цепь, отметьте показание миллиамперметра.

3. Замкните кнопкой  $KH.2$ на короткое время коллекторную цепь, отметьте показание миллиамперметра.

4. Проверьте работу триода в обратном направлении. этого вывод базы соединить с зажимом «-» источ-

ника электрической энергии (рис. 4).

5. По результатам наблюдений сделайте соответствующий вывод:

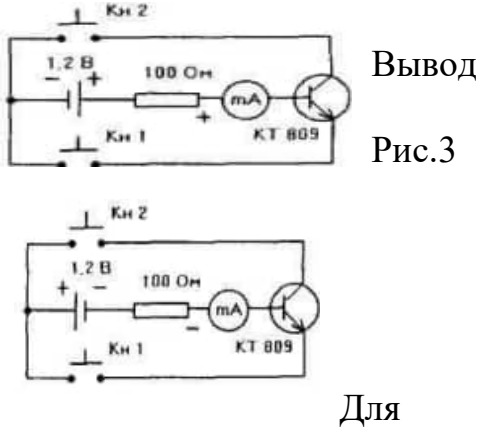

 $P<sub>MC.4</sub>$ 

### II. Определение коэффициента усиления по току

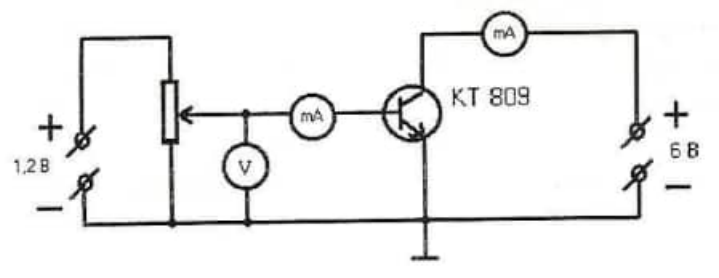

Рис.5

1. Составьте цепь по схеме, изображённой на рис. 5 2. Замкните цепь. Снимите показания приборов.

$$
I_6 = \qquad \qquad I_{\kappa} =
$$

3. Вычислите коэффициент усиления по току для схемы с общим эмиттером.

 $\beta =$ 

4. На рис. 5 обозначить  $I_6$  и  $I_{\kappa}$ .

## Вывод:

#### Контрольные вопросы

ли рассматривать транзистор как два диода, соединённых 1. Можно последовательно? Последовательно и последовательно?

2. Как следует включить транзистор в цепь, чтобы он действовал как диод в прямом направлении?

3. Что является в схеме триода входной цепью, что - выходной?

4. При какой полярности приложенного напряжения эмиттерный и коллекторный переходы включаются в прямом и в обратном направлении?

5. Зависит ли статический коэффициент усиления по току транзистора от напряжения между коллектором и эмиттером?

6. Подчиняется ли сила тока коллектора закону Ома?

### *Лабораторная работа №10*

**Тема:** Изучение явления электромагнитной индукции.

**Цель:** Исследовать закономерности возникновения индукционного тока в проводнике при изменении магнитного поля, в котором он находится.

**Оборудование:** 1. Источник электрической энергии. 2.Гальванометр. 3.Разборные индукционные катушки. 4.Ключ. 5. Соединительные провода. 6.Магнит. 7.Соленоид. **Теория**

Явлением электромагнитной индукции называют возбуждение электрического тока в замкнутом контуре, находящемся в изменяющемся магнитном поле. Сила индукционного тока пропорциональна ЭДС индукции  $\, \varepsilon_{i} . \,$ По закону электромагнитной индукции:

$$
\varepsilon_i = -\frac{\Delta \Phi}{\Delta t},
$$

где  $\Delta\Phi$  – изменение магнитного потока, пронизывающего контур, образованный замкнутым проводником;  $\Delta t$  – время, за которое изменяется магнитный поток. Магнитный поток Ф определяется произведением индукции магнитного поля В, площади контура S и косинуса угла α между направлением вектора индукции магнитного поля и направлением нормали к плоскости контура:  $\Phi = BS\cos \alpha$ . Индукционный ток появится при изменении со временем любого из этих сомножителей. Чтобы увеличить силу индукционного тока, в качестве замкнутого контура используют катушку (соленоид) (рис.1), которую можно рассматривать как несколько витков, соединенных последовательно. Общая ЭДС индукции, действующая в катушке, равна сумме ЭДС, действующих в каждом витке, поэтому сила индукционного тока в катушке при прочих равных условиях будет зависеть от числа витков в ней (рис.2).

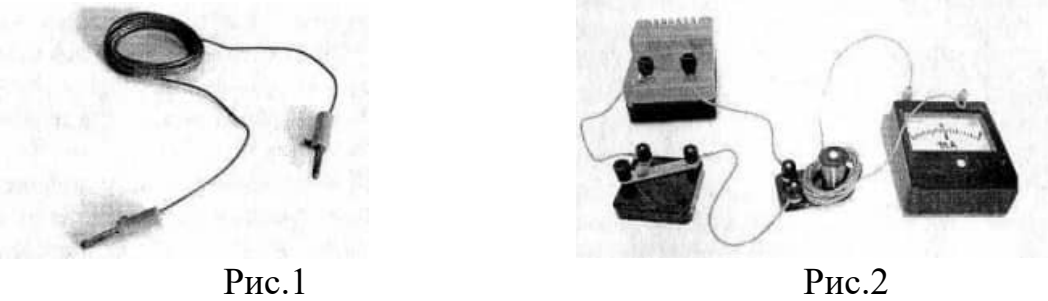

.

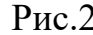

Направление индукционного тока определяется правилом Ленца, согласно которому возникающий в замкнутом контуре индукционный ток своим магнитным полем противодействует тому изменению магнитного потока, которым он вызван.

Алгоритм применения правила Ленца:

- 1. Установить направление линий магнитной индукции *В*  $\vec{B}$  внешнего магнитного поля.
- 2. Выяснить, увеличивается ли поток магнитной индукции этого поля через поверхность, ограниченную контуром  $(\Delta \Phi > 0)$ , или уменьшается  $(\Delta \Phi < 0)$ . ⊔<br>≍
- 3. Установить направление линий магнитной индукции *В* , магнитного поля индукционного тока I<sub>i</sub>. Эти линии должны быть направлены противоположно линиям  $\vec{B}$  при  $\Delta \Phi {>} 0$  и иметь одинаковое с ними направление при  $\Delta \Phi {<} 0$  .
- 4. Пользуясь правилом буравчика определить направление индукционного тока I<sub>i</sub>

#### **Порядок выполнения работы**

### **Задание I**. **Исследование зависимости силы индукционного тока в катушке от изменения магнитного потока в ней**

 1.Соберите установку (см. рис.3) и установите факт появления индукционного тока при перемещении магнита относительно неподвижной катушки (укажите направления тока при внесении магнита разными полюсами) .

\_\_\_\_\_\_\_\_\_\_\_\_\_\_\_\_\_\_\_\_\_\_\_\_\_\_\_\_\_\_\_\_\_\_\_\_\_\_\_\_\_\_\_\_\_\_\_\_\_\_\_\_\_\_\_\_\_\_\_\_\_\_\_\_\_\_\_\_\_\_\_\_\_\_ \_\_\_\_\_\_\_\_\_\_\_\_\_\_\_\_\_\_\_\_\_\_\_\_\_\_\_\_\_\_\_\_\_\_\_\_\_\_\_\_\_\_\_\_\_\_\_\_\_\_\_\_\_\_\_\_\_\_\_\_\_\_\_\_\_\_\_\_\_\_\_\_\_\_

 2.Соберите установку (см. рис 4) и установите факт появления индукционного тока при взаимодействии двух катушек.

\_\_\_\_\_\_\_\_\_\_\_\_\_\_\_\_\_\_\_\_\_\_\_\_\_\_\_\_\_\_\_\_\_\_\_\_\_\_\_\_\_\_\_\_\_\_\_\_\_\_\_\_\_\_\_\_\_\_\_\_\_\_\_\_\_\_\_\_\_\_\_\_\_\_

\_\_\_\_\_\_\_\_\_\_\_\_\_\_\_\_\_\_\_\_\_\_\_\_\_\_\_\_\_\_\_\_\_\_\_\_\_\_\_\_\_\_\_\_\_\_\_\_\_\_

\_\_\_\_\_\_\_\_\_\_\_\_\_\_\_\_\_\_\_\_\_\_\_\_\_\_\_\_\_\_\_\_\_\_\_\_\_\_\_\_\_\_\_\_\_\_\_\_\_\_\_\_\_\_\_\_\_\_

\_\_\_\_\_\_\_\_\_\_\_\_\_\_\_\_\_\_\_\_\_\_\_\_\_\_\_\_\_\_\_\_\_\_\_\_\_\_\_\_\_\_\_\_\_\_\_\_\_\_\_\_\_\_\_\_\_\_

 3.Исследуйте зависимость силы индукционного тока от скорости изменения магнитного тока.

\_\_\_\_\_\_\_\_\_\_\_\_\_\_\_\_\_\_\_\_\_\_\_\_\_\_\_\_\_\_\_\_\_\_\_\_\_\_\_\_\_\_\_\_\_\_\_\_\_\_\_\_\_\_\_\_\_\_\_\_\_\_\_\_\_\_ \_\_\_\_\_\_\_\_\_\_\_\_\_\_\_\_\_\_\_\_\_\_\_\_\_\_\_\_\_\_\_\_\_\_\_\_\_\_\_\_\_\_\_\_\_\_\_\_\_\_\_\_\_\_\_\_\_\_\_\_\_\_\_\_\_\_

 4.Исследуйте зависимость силы индукционного тока от взаимного расположения катушки и магнитного поля, т.е. укажите, как изменяется сила индукционного тока при уменьшении и увеличении угла между направлениями магнитного поля и перпендикуляром к плоскости катушки.

\_\_\_\_\_\_\_\_\_\_\_\_\_\_\_\_\_\_\_\_\_\_\_\_\_\_\_\_\_\_\_\_\_\_\_\_\_\_\_\_\_\_\_\_\_\_\_\_\_\_\_\_\_\_\_\_\_\_\_\_\_\_\_\_\_\_\_\_\_\_\_\_\_\_

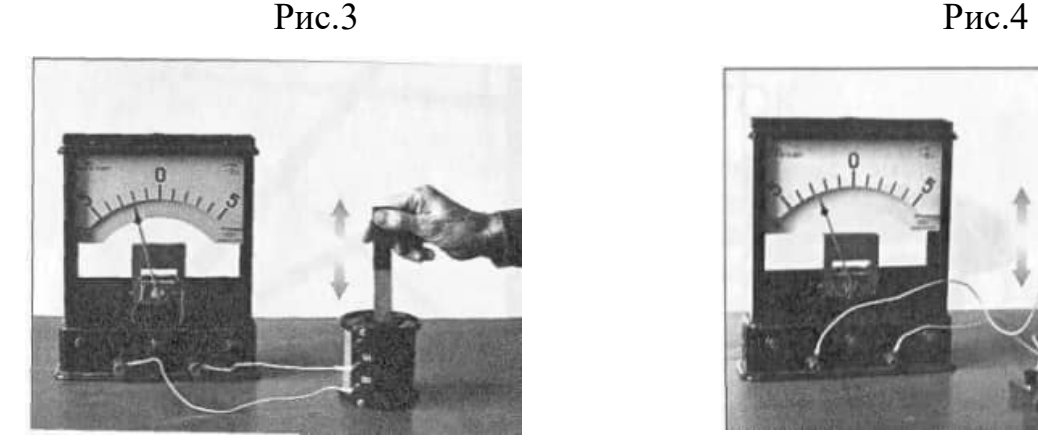

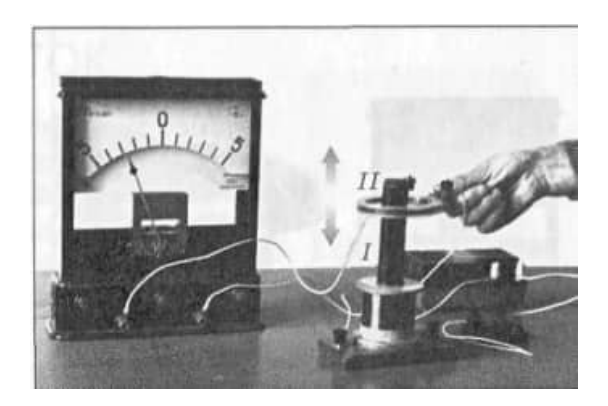

5.Исследуйте зависимость силы индукционного тока от числа витков в катушке.

\_\_\_\_\_\_\_\_\_\_\_\_\_\_\_\_\_\_\_\_\_\_\_\_\_\_\_\_\_\_\_\_\_\_\_\_\_\_\_\_\_\_\_\_\_\_\_\_\_\_\_\_\_\_\_\_\_\_\_\_\_\_\_\_\_\_\_\_\_\_\_

\_\_\_\_\_\_\_\_\_\_\_\_\_\_\_\_\_\_\_\_\_\_\_\_\_\_\_\_\_\_\_\_\_\_\_\_\_\_\_\_\_\_\_\_\_\_\_\_\_\_\_\_\_\_\_\_\_\_\_\_\_\_\_\_ \_\_\_\_\_\_\_\_\_\_\_\_\_\_\_\_\_\_\_\_\_\_\_\_\_\_\_\_\_\_\_\_\_\_\_\_\_\_\_\_\_\_\_\_\_\_\_\_\_\_\_\_\_\_\_\_\_\_\_\_\_\_\_\_

6.Установите влияние сердечника на силу индукционного тока.

\_\_\_\_\_\_\_\_\_\_\_\_\_\_\_\_\_\_\_\_\_\_\_\_\_\_\_\_\_\_\_\_\_\_\_\_\_\_\_\_\_\_\_\_\_\_\_\_\_\_\_\_\_\_\_\_\_

**Задание II. Проверка выполнения правила Ленца**

1. Соленоид подключите к зажимам источника питания. Внесите в катушку вдоль её оси магнит. В последующих опытах меняйте положение магнита и направление тока. Зарисуйте схемы опытов.

2. Сделайте вывод о выполнении правила Ленца в каждом из рассмотренных случаев.

Вывод: последните последните последните последните последните последните последните последните последните по

#### *Лабораторная работа №11*

**Тема:** Изучение устройства и работы трансформатора.

**Цель:** Изучить устройство трансформатора. Измерить коэффициент трансформации и исследовать зависимость между токами и напряжениями в обмотках трансформатора.

**Оборудование:** 1.Источник переменного напряжения на 4В. 2.Трансформаторы лабораторные (2 шт.). 3.Ампервольтметр АВО - 63. 4.Ключ. 5. Соединительные провода. 6.Вольтметр переменного тока. 7.Амперметр переменного тока. 8.Реостат ползунковый. 9. Лампочка в патроне на 3,5 В.

#### **Теория**

В радиотехнике, электротехнике, электронике широко используют трансформатор, который преобразует переменный ток одного напряжения в переменный ток другого напряжения при неизменной частоте. Для выполнения работы применяется лабораторный разборный трансформатор (рис.1), рассчитанный на включение в сеть переменного напряжения 36 и 42В частотой 50Гц. Самый простой трансформатор состоит из 2-х катушек и сердечника, изготовленного из специальной листовой трансформаторной стали. Сердечник состоит из двух половин, которые вставляют в катушки и с помощью скобы закрепляют на основании (рис.2). На сердечнике располагаются две (или несколько) катушек, называемых обмотками, с разным числом витков из медной проволоки. Одна из обмоток, называемая первичной, подключается к источнику переменного напряжения. Устройства, потребляющие энергию, подключаются ко вторичной обмотке, их может быть несколько.

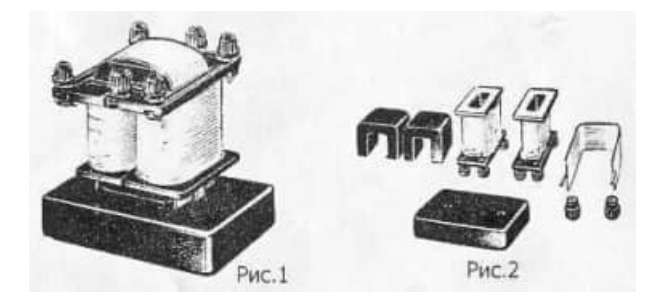

Принцип действия трансформатора основан на явлении электромагнитной индукции. Если первичную обмотку подключить к источнику переменного напряжения, а вторичную оставить разомкнутой (этот режим называют холостым ходом трансформатора), то в первичной обмотке появится слабый ток, создающий в сердечнике переменный магнитный поток. Этот поток наводит, в каждом витке обмоток одинаковую ЭДС, поэтому ЭДС индукции в каждой обмотке будет прямо пропорциональна числу витков в этой обмотке:

$$
\frac{\varepsilon_1}{\varepsilon_2} = \frac{N_1}{N_2}
$$

При разомкнутой вторичной обмотке напряжение на её зажимах  $U_2$  будет равно наводимой в ней ЭДС  $\varepsilon_2$ . В первичной обмотке ЭДС  $\varepsilon_1$  по числовому значению мало отличается от подводимого к этой обмотке напряжения  $U_1$ , практически их можно считать равными, поэтому

$$
\frac{U_1}{U_2} = \frac{N_1}{N_2} = k.
$$

Это отношение называется коэффициентом трансформации. При *k* >1 трансформатор понижает напряжение; при *k* <1 – повышает напряжение. Если вторичных обмоток несколько, то коэффициент трансформации для каждой из них рассчитывается аналогично.

Если во вторичную цепь трансформатора включить нагрузку, то во вторичной обмотке возникнет ток. Этот ток создаёт магнитный поток, который, согласно правилу Ленца, должен уменьшить изменение магнитного потока в сердечнике, что, в свою очередь приведёт к уменьшению ЭДС индукции в первичной обмотке. Но эта ЭДС равна напряжению, приложенному к первичной обмотке, поэтому ток в первичной обмотке должен возрасти, восстанавливая начальное изменение магнитного потока. При этом увеличивается мощность, потребляемая трансформатором от сети. Обмотки пронизываются с почти одинаковым магнитным потоком Ф ( $\Phi \approx IN$ ), поэтому  $I_1 N_1 = I_2 N_2$ , а  $\frac{I_2}{I_1} = \frac{N_1}{N_1}$ . 1 2 *N*  $\frac{I_2}{I_1}$ 

#### **Порядок выполнения работы**

2

*N*

#### **Задание 1: Изучение устройства трансформатора.**

1.Рассмотрите устройство трансформатора. Определите первичную обмотку (клеммы с надписью: 2,2 и 4,4 В) и две вторичных (клеммы 36 и 42 В).

1

*I*

2. Как обозначается трансформатор в цепи переменного тока. Начертите.

3. Разберите трансформатор. Для этого поверните его основанием вверх и открутите две гайки крепления скобы. Выньте сердечник и рассмотрите его устройство.

4. Соберите трансформатор. Для этого вставьте сердечник со скобой в катушки, установите трансформатор на основание и закрепите его гайками.

#### **Задание 2: Измерение коэффициента трансформации.**

1. Режим «холостой ход».

2. Составьте электрическую цепь по схеме, изображённой на рис. 2.

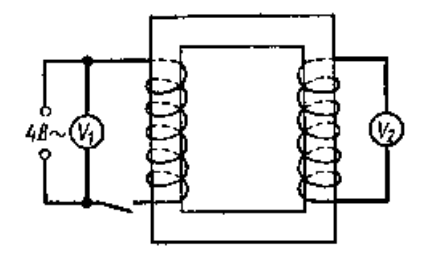

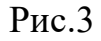

- 3. После проверки цепи преподавателем, замкните ключ и измерьте напряжение в первичной и вторичной обмотках вольтметрами.
- 4. Вычислите коэффициент трансформации k.
- 5. Результаты вычислений запишите в таблицу 1.

Таблица 1

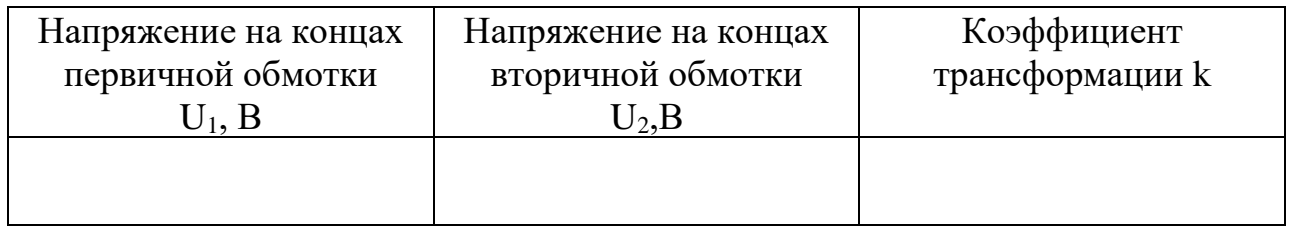

Режим «короткое замыкание».

1. Составьте электрическую схему, изображённую на рис.3.

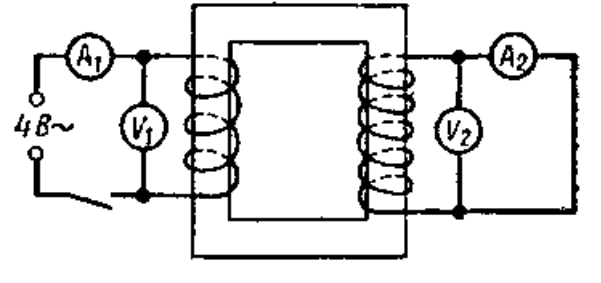

Рис.4

2. После проверки цепи преподавателем, замкните ключ и снимите показания приборов и занести их в таб.2.

6. Определите коэффициенты трансформации  $k_1$  и  $k_2$ . Результаты вычислений занесите в таб.2.

 $k_1 =$ 

 $k_2 =$ 

Таблица 2

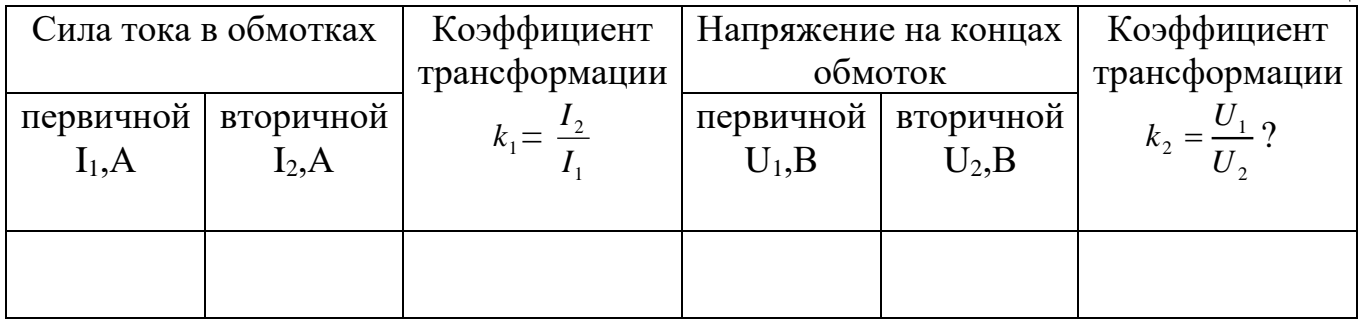

Режим «с нагрузкой».

- 1. Во вторичную обмотку через ключ включите реостат.
- 2. Начертите электрическую схему установки.
- 3. Измерьте силу переменного тока в первичной и вторичной катушках  $I_1$  и  $I_2$ . Результаты измерений занесите в таблицу 3.
- 4. Измерьте напряжения на первичной и вторичной обмотках U<sub>1</sub> и U<sub>2</sub>. Результаты измерений занесите в таблицу 3.
- 5. Вычислите отношения  $\frac{I_2}{I_1}$  и  $\frac{U_1}{U_2}$  и сравните их.
- 6. Опыт повторите 2-3 раза. Каждый раз, передвигая движок реостата так, чтобы сила тока увеличилась на 30-50 мА. Результаты измерений и вычислений занесите в таблицу 3.

Таблина 3

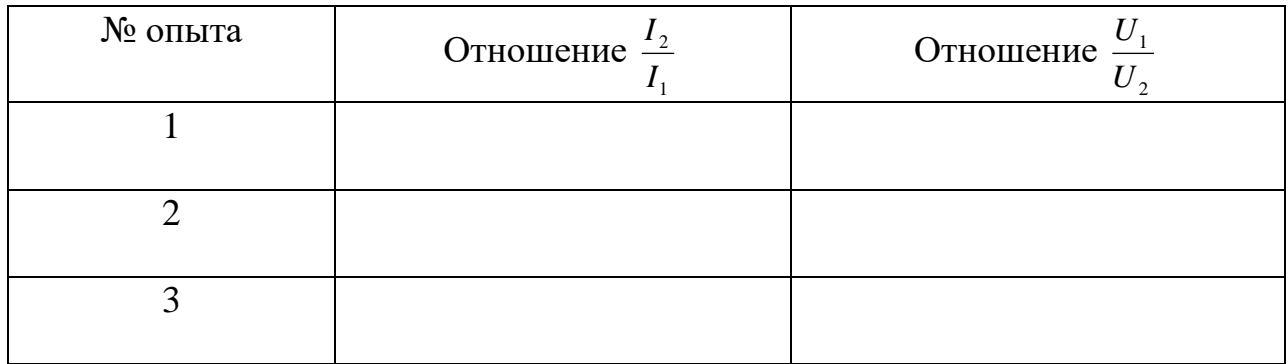

7. На основе результатов всех опытов сделайте заключение.

#### 

Дополнительное задание: Передача электрической энергии на расстояние

- 1. Составьте электрическую схему, изображённую на рис.5.
- 2. Замкните ключ и, изменяя положение движка реостата, получите минимальный накал лампы.
- 3. Составьте электрическую схему, изображённую на рис.6, установив в этой цепи реостат с прежним сопротивлением (положение скользящего его контакта не менять!).

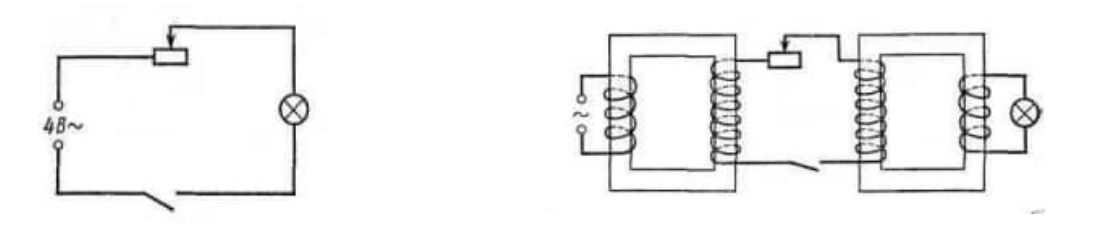

Рис.5 Рис.6

- 4. Замкните ключ, пронаблюдайте работу установки. Сравните накал лампы с накалом в предыдущем опыте.
- 5. Сделайте вывод.

**Вывод:\_\_\_\_\_\_\_\_\_\_\_\_\_\_\_\_\_\_\_\_\_\_\_\_\_\_\_\_\_\_\_\_\_\_\_\_\_\_\_\_\_\_\_\_\_\_\_\_\_\_\_\_\_\_\_\_\_\_\_\_\_\_\_\_\_\_\_**

#### **Контрольные вопросы**

\_\_\_\_\_\_\_\_\_\_\_\_\_\_\_\_\_\_\_\_\_\_\_\_\_\_\_\_\_\_\_\_\_\_\_\_\_\_\_\_\_\_\_\_\_\_\_\_\_\_\_\_\_\_\_\_\_\_\_\_\_\_\_\_\_\_\_\_\_\_\_\_\_\_

\_\_\_\_\_\_\_\_\_\_\_\_\_\_\_\_\_\_\_\_\_\_\_\_\_\_\_\_\_\_\_\_\_\_\_\_\_\_\_\_\_\_\_\_\_\_\_\_\_\_\_\_\_\_\_\_\_\_\_\_\_\_\_\_\_\_\_\_\_\_\_\_\_\_

1. На каком явлении основана работа трансформатора?

\_\_\_\_\_\_\_\_\_\_\_\_\_\_\_\_\_\_\_\_\_\_\_\_\_\_\_\_\_\_\_\_\_\_\_\_\_\_\_\_\_\_\_\_\_\_\_\_\_\_

 $\mathcal{L}_\text{max} = \mathcal{L}_\text{max} = \mathcal{$ \_\_\_\_\_\_\_\_\_\_\_\_\_\_\_\_\_\_\_\_\_\_\_\_\_\_\_\_\_\_\_\_\_\_\_\_\_\_\_\_\_\_\_\_\_\_\_\_\_\_\_\_\_\_\_\_\_\_

\_\_\_\_\_\_\_\_\_\_\_\_\_\_\_\_\_\_\_\_\_\_\_\_\_\_\_\_\_\_\_\_\_\_\_\_\_\_\_\_\_\_\_\_\_\_\_\_\_\_\_\_\_\_\_\_\_\_

**\_\_\_\_\_\_\_\_\_\_\_\_\_\_\_\_\_\_\_\_\_\_\_\_\_\_\_\_\_\_\_\_\_\_\_\_\_\_\_\_\_\_\_\_\_\_\_\_\_\_\_**

\_\_\_\_\_\_\_\_\_\_\_\_\_\_\_\_\_\_\_\_\_\_\_\_\_\_\_\_\_\_\_\_\_\_\_\_\_\_\_\_\_\_\_\_\_\_\_\_\_\_\_\_\_\_\_\_\_\_

2. Каково назначение трансформатора?

3. Изменяет ли трансформатор частоту преобразуемого переменного тока? \_\_\_\_\_\_\_\_\_\_\_\_\_\_\_\_\_\_\_\_\_\_\_\_\_\_\_\_\_\_\_\_\_\_\_\_\_\_\_\_\_\_\_\_\_\_\_\_\_\_\_\_\_\_\_\_\_\_\_\_\_\_\_\_\_\_

4. Какой трансформатор называют повышающим, а какой – понижающим?

5. С какой целью магнитопровод трансформатора набирается из тонких изолированных пластин электротехнической стали?

\_\_\_\_\_\_\_\_\_\_\_\_\_\_\_\_\_\_\_\_\_\_\_\_\_\_\_\_\_\_\_\_\_\_\_\_\_\_\_\_\_\_\_\_\_\_\_\_\_\_\_\_\_\_\_\_\_\_\_\_\_\_\_\_\_\_\_\_\_\_\_\_\_\_ \_\_\_\_\_\_\_\_\_\_\_\_\_\_\_\_\_\_\_\_\_\_\_\_\_\_\_\_\_\_\_\_\_\_\_\_\_\_\_\_\_\_\_\_\_\_\_\_\_\_\_\_\_\_\_\_\_\_\_\_\_\_\_\_\_\_\_\_\_\_\_\_\_\_

6. Почему мощность, потребляемая от вторичной обмотки меньше мощности, подводимой к первичной обмотке?

\_\_\_\_\_\_\_\_\_\_\_\_\_\_\_\_\_\_\_\_\_\_\_\_\_\_\_\_\_\_\_\_\_\_\_\_\_\_\_\_\_\_\_\_\_\_\_\_\_\_\_\_\_\_\_\_\_\_\_\_\_\_\_\_\_\_\_\_\_\_\_\_\_\_

\_\_\_\_\_\_\_\_\_\_\_\_\_\_\_\_\_\_\_\_\_\_\_\_\_\_\_\_\_\_\_\_\_\_\_\_\_\_\_\_\_\_\_\_\_\_\_\_\_\_\_\_\_\_\_\_\_\_\_\_\_\_\_\_\_\_\_\_\_\_\_\_\_\_

\_\_\_\_\_\_\_\_\_\_\_\_\_\_\_\_\_\_\_\_\_\_\_\_\_\_\_\_\_\_\_\_\_\_\_\_\_\_\_\_\_\_\_\_\_\_\_\_\_\_\_\_\_\_\_\_\_\_\_\_\_\_\_\_\_\_\_\_\_\_\_\_\_\_

7. Каков КПД современных трансформаторов?

8. Может ли трансформатор работать от источника постоянного тока?

\_\_\_\_\_\_\_\_\_\_\_\_\_\_\_\_\_\_\_\_\_\_\_\_\_\_\_\_\_\_\_\_\_\_\_\_\_\_\_\_\_\_\_\_\_\_\_\_\_\_\_\_\_\_\_\_\_\_

\_\_\_\_\_\_\_\_\_\_\_\_\_\_\_\_\_\_\_\_\_\_\_\_\_\_\_\_\_\_\_\_\_\_\_\_\_\_\_\_\_\_\_\_\_\_\_\_\_\_\_\_\_\_\_\_\_\_

\_\_\_\_\_\_\_\_\_\_\_\_\_\_\_\_\_\_\_\_\_\_\_\_\_\_\_\_\_\_\_\_\_\_\_\_\_\_\_\_\_\_\_\_\_\_\_\_\_\_\_\_\_\_\_\_\_\_\_\_\_\_\_\_\_\_

9. Применяются ли трансформаторы в автотранспорте? Где?

## *Лабораторная работа №12*

**Тема:** Определение показателя преломления стекла.

**Цель:** Определить показатель преломления стекла.

**Оборудование:** 1.Стеклянная пластина с двумя параллельными гранями, имеющая форму трапеции. 2.Булавки с пластмассовыми головками. 3.Транспортир. 4.Линейка. 5.Тонко отточенный карандаш. 6.Таблица тригонометрических функций или инженерный микрокалькулятор. 7.Источник света (лазерная указка, диодный фонарь). 8.Металлический экран со щелью.

### **Теория.**

Свет при переходе из одной среды в другую меняет своё направление, т. е. преломляется. Преломление объясняется изменением скорости распространения света при переходе из одной среды в другую и подчиняется следующим законам:

- 1. Луч падающий, луч преломлённый и перпендикуляр, восстановленный в точке падения к границе раздела двух сред, лежат в одной плоскости (рис.1).
- 2. Отношение синуса угла падения к синусу угла пре ломления есть величина постоянная для данных двух сред и называется коэффициентом преломления n<sup>21</sup> второй среды относительно первой:

$$
a_{21} = n = \frac{\sin \alpha}{\sin \beta}
$$

# **Порядок выполнения работы**

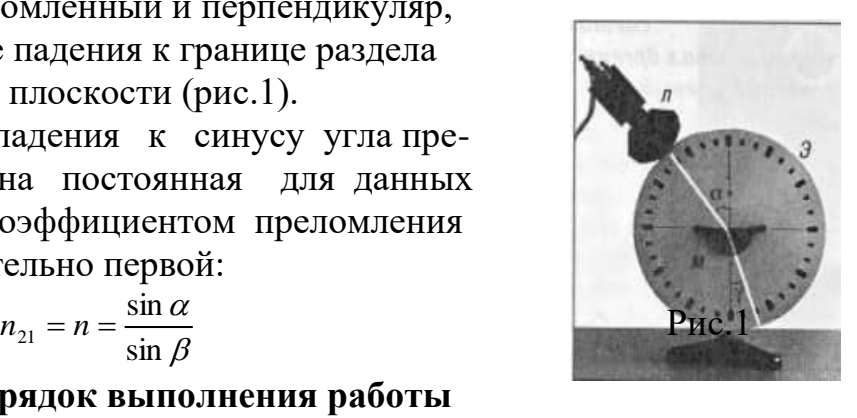

- 1. На стол положите развёрнутую тетрадь для лабораторных работ. На лист тетради плашмя положить стеклянную пластинку и карандашом обведите её контуры. Параллельные линии укажут границы раздела сред воздух – стекло.
- 2. Не смещая пластины, на её первую параллельную грань направьте узкий пучок света под каким - либо углом к грани, созданный с помощью металлического экрана с щелью.
- 3. Вдоль падающего на пластинку и вышедшего из неё световых пучков наколите, возможно, дальше друг от друга булавки так, чтобы прямая, проходящая через них, не была перпендикулярна одной из параллельных граней пластинки (рис.2)

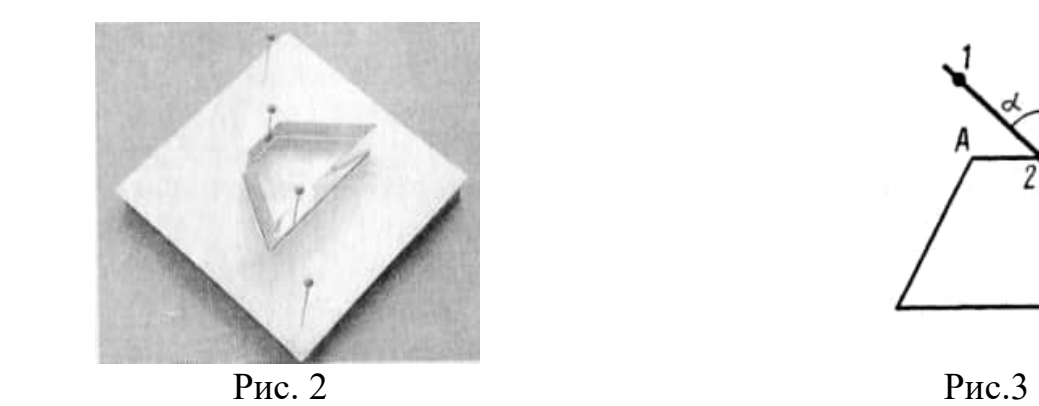

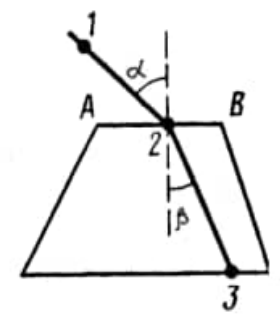

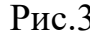

- 4. Стекло, булавки снимите, места наколов отметьте точками 1,2,3 (рис.2). Через точки 1 и 2, 2 и 3 проведите прямые до пересечения с контурами стекла. Через точку 2 проведите перпендикуляр к границе АВ сред воздух – стекло.
- 5. Отметьте угол падения α и угол преломления β, транспортиром измерьте углы и по таблице значений синусов определите синусы измеренных углов.

## 6. Опыт повторите 2-3 раза, меняя каждый раз угол α. **Рисунок:**

Опыт 1

Опыт 2

Опыт 3

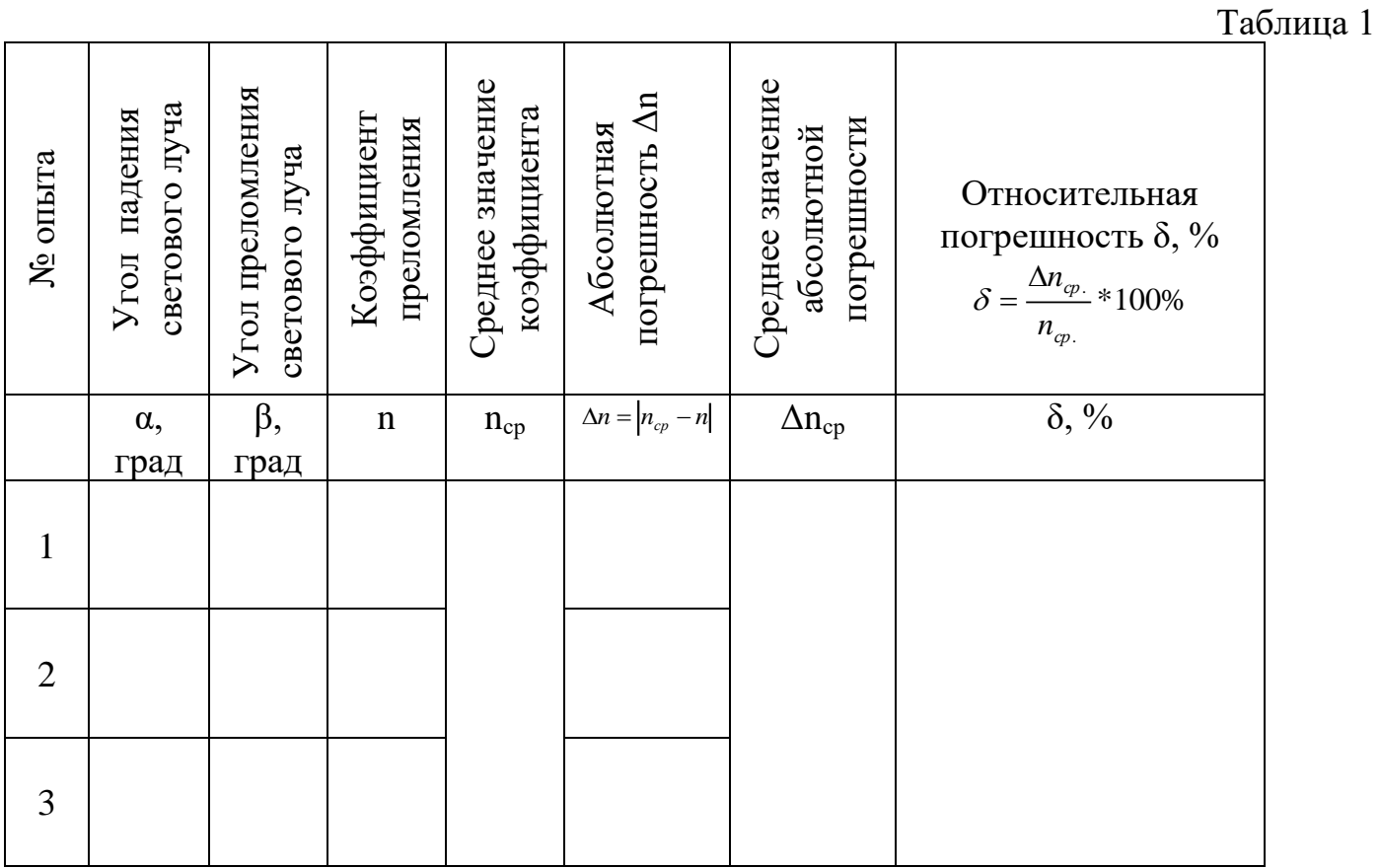

## 7. Вычислите коэффициенты преломления  $O$ пыт 1

 $n =$ 

## Опыт 2

 $n =$ 

## Опыт 3

 $n =$ 

8. Найдите среднее значение коэффициента преломления

$$
n_{cp} = \frac{n_1 + n_2 + n_3}{3}
$$

 $n_{cp} =$ 

9. Определите погрешность измерения методом среднего арифметического

 $\Delta n_1 = \left| n_{cp} - n_1 \right|$  $\Delta n_1 =$ 

$$
\Delta n_2 = |n_{cp} - n_2|
$$
  
\n
$$
\Delta n_2 =
$$
  
\n
$$
\Delta n_3 = |n_{cp} - n_3|
$$
  
\n
$$
\Delta n_3 =
$$
  
\n
$$
\Delta n_{cp} = \frac{\Delta n_1 + \Delta n_2 + \Delta n_3}{3}
$$
  
\n
$$
\Delta n_{cp} =
$$
  
\n
$$
\delta = \frac{\Delta n_{cp.}}{n_{cp.}} * 100\%
$$
  
\n
$$
\delta =
$$

9. Результаты измерений и вычислений запишите в таблицу 1. Вывод: <u>Вивод</u>: <u>Вивод</u>: <u>Вивод: Вивод: Вивод: Вивод: Вивод: Вивод: Вивод: Вивод: Вивод: Вивод: Вивод: Вивод: Вивод: Вивод: Вивод: Вивод: Вивод: Вивод: Вивод: Вивод: Вивод: Вивод: Вивод: Вивод: Вивод: Вивод: Вивод: Вивод:</u>

#### Контрольные вопросы

- 1. В чём заключается сущность явления преломления света и какова причина этого явления?
- 2. В каких случаях свет на границе раздела двух прозрачных сред не преломляется?

<u> 2000 - 2000 - 2000 - 2000 - 2000 - 2000 - 2000 - 2000 - 2000 - 2000 - 2000 - 2000 - 2000 - 2000 - 2000 - 200</u>

3. Что называется коэффициентом преломления и в чём различие абсолютного и относительного коэффициентов преломления?

4. Покажите на чертеже ход луча из стекла в воду.

5. Что можно сказать о длине волны и частоте светового луча при переходе его из воздуха в алмаз?

6. Может ли скорость электромагнитной волны в веществе быть больше, чем в вакууме?

7. Приведите примеры использования законов геометрической оптики на автодорожном транспорте.

#### *Лабораторная работа №13*

**Тема:** Определение длины световой волны с помощью дифракционной решетки.

**Цель:** измерить длину световой волны с помощью дифракционной решетки.

**Оборудование:** 1.Прибор для определения длины световой волны. 2.Дифракционная решетка (100 штрихов на 1мм). 3. Штатив лабораторный. 4.Лампа с прямой нитью накала или диодный фонарик.

#### **Теория**

Параллельный пучок света, проходя через дифракционную решетку, вследствие дифракции за решеткой, распространяется по всевозможным направлениям и интерферирует. На экране, установленном на пути интерферирующего света, можно наблюдать интерференционную картину. Максимумы света наблюдаются в точках экрана, для которых выполняется условие:  $\Delta d = k\lambda$ ,  $(1)$ где  $\Delta d$  - оптическая разность хода волн;  $\lambda$  - длина световой волны;  $k$  - номер максимума, т.е. любое число  $(k=0; \pm 1; \pm 2; \pm 3$  и т. д.). Центральный максимум называют нулевым  $(k=0)$ ; для него  $\Delta d=0$ . Слева и справа от него располагаются максимумы высших порядков.

Условие возникновения максимума (1) можно записать иначе:  $d \sin \varphi = k \lambda$  (рис.1). Здесь *d* - период дифракционной решетки;

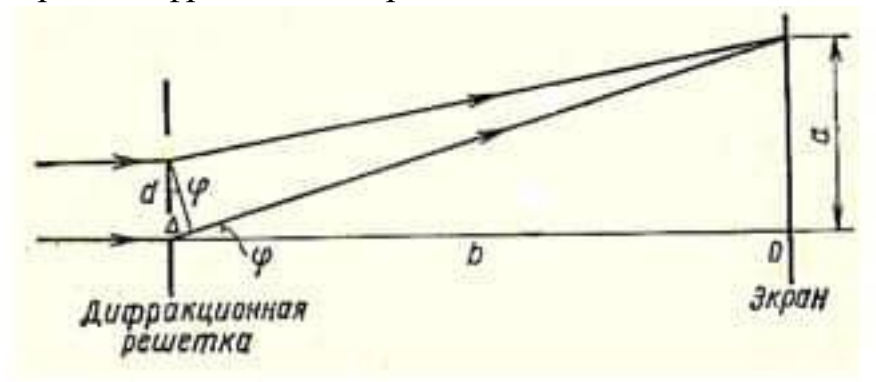

#### Рис.1

 $\varphi$  - угол, под которым виден световой максимум (угол дифракции). Так как углы дифракции, как правило, малы, то для них можно принять  $\sin \varphi \approx t g \varphi$ , а  $t g \varphi \approx \frac{a}{b}$  $t$ g $\varphi \approx \frac{a}{t}$  (рис.1).

Поэтому *k b*  $\frac{da}{dx} = k\lambda$  (2)

Метод определения длины световой волны с помощью дифракционной решетки основан на использовании формулы (2).

Таким образом, чтобы вычислить длину световой волны, надо знать период решетки *d* , порядок максимума *k* и измерить угол *tg b*  $=\frac{a}{i}$ :

$$
\lambda = \frac{da}{kb} \qquad (3).
$$

Анализ формулы (1) показывает, что положение световых максимумов зависит от длины волны монохроматического света: чем больше длина волны, тем дальше максимум от нулевого. Белый свет по составу - сложный. Нулевой максимум для него - белая полоса, а максимумы высших порядков представляют собой набор семи

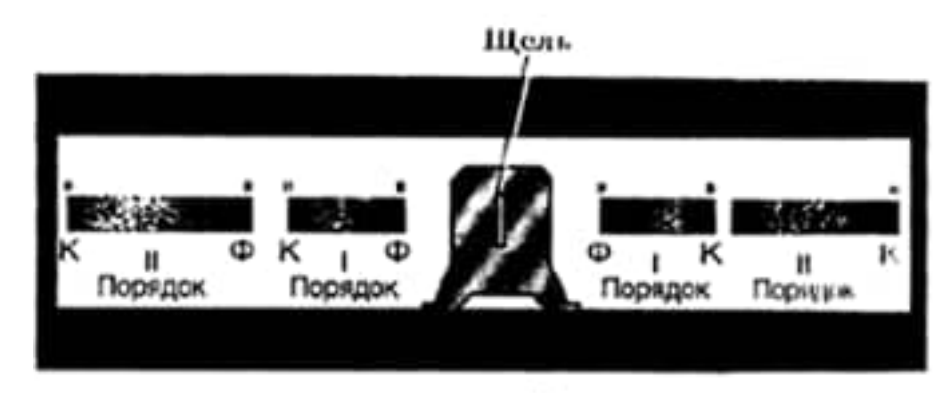

#### соответственно (рис.2).

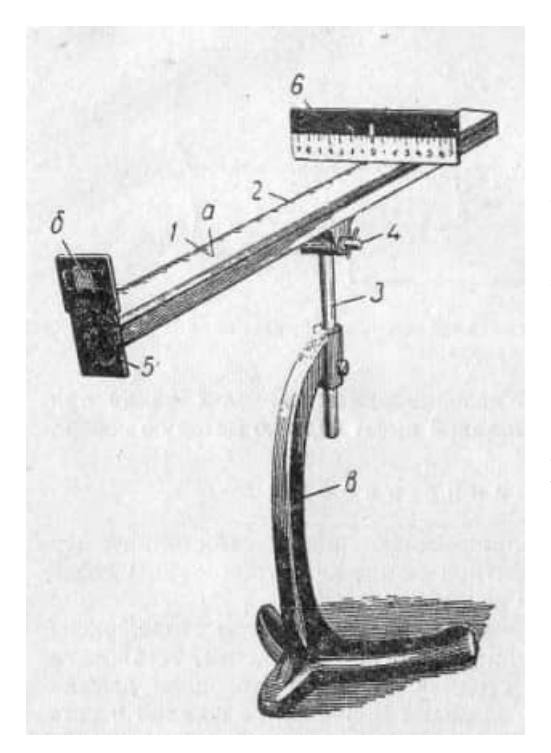

#### Рис.2

Получить дифракционный спектр можно, используя прибор для определения длины световой волны (рис.3) Прибор состоит из бруска 1 со шкалой а. Внизу бруска укреплён стержень 3. Его вставляют в отверстие подставки от подъёмного столика. Брусок закрепляют под разными углами с помощью винта 4. Вдоль бруска в боковых пазах его может перемещаться ползунок с экраном 6. К концу бруска прикреплена рамка 5, в которую вставляют дифракционную решётку б так, чтобы её штрихи располагались вертикально.

Рис. 3

#### **Порядок выполнения работы**

1.Соберите установку, изображённую на рис.3.

2.Установите на демонстрационном столе лампу дневного света или диодный фонарик и включите.

3. Смотря через дифракционную решетку, направьте прибор на лампу так, чтобы через окно экрана прибора была видна нить лампы. По обе стороны от отверстия на чёрном фоне экрана появятся дифракционные спектры. Если они наклонены по отношению к шкале, то решётку поворачивают на некоторый угол и перекос устраняют.

4. Занесите в таблицу значение постоянной решетки d=0,01мм.

5. Экран прибора установите на максимально возможном расстоянии от дифракционной решетки и получите на нём чёткое изображение спектров I и II порядков.

6. Измерьте расстояние b от экрана до дифракционной решетки.

7. Определите расстояние от нулевого деления (0) шкалы экрана до середины фиолетовой полосы как слева « $a_{\pi}$ », так и справа « $a_{\pi}$ » для спектров I порядка (рис.4) и вычислить среднее значение аср.

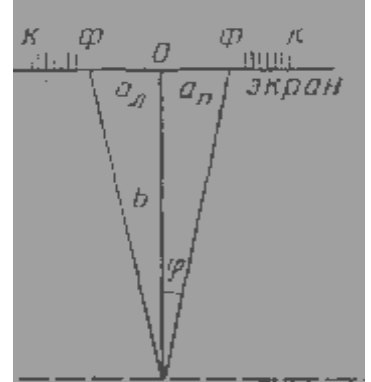

8. Такие же измерения выполните и для красных полос дифракционного спектра.

9. Опыт повторите со спектром II порядка.

10. Вычислите по формуле (3) длину волны фиолетового света для спектров I и II порядков, длину волны красного света I и II порядков.

11. Результаты измерений и вычислений записать в таблицу 1.

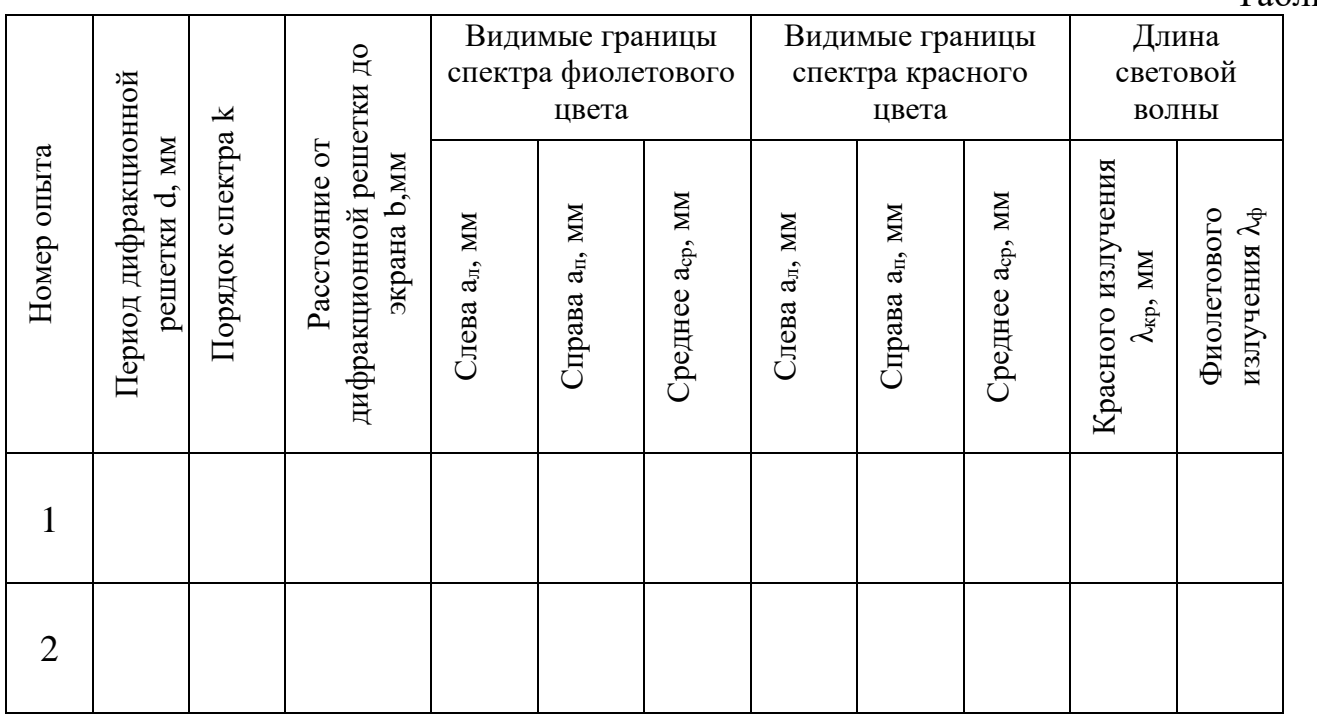

#### Вычисления для спектра I порядка:

 $a_{cp.(\phi)} =$ 

 $λ_{(φ)} =$ 

 $a_{cp.(kp)} =$ 

 $λ<sub>(kp)</sub> =$ 

### Вычисления для спектра II порядка:

 $a_{cp.(\varphi)} =$ 

 $λ_{(Φ)} =$ 

 $a_{cp.(kp)} =$ 

 $λ<sub>(KP)</sub> =$ 

Таблица 1

12. Получите окончательный результат измерения длины волны фиолетового света как среднее арифметическое значений  $\lambda_{1\phi}$  и  $\lambda_{2\phi}$ .

$$
\lambda_{\phi} = \frac{\lambda_{1\phi} + \lambda_{2\phi}}{2} =
$$

13. Получите окончательный результат измерения длины волны красного света как среднее арифметическое значений  $\lambda_{1\text{kp}}$  и  $\lambda_{2\text{kp}}$ .

$$
\lambda_{_{\kappa p}} = \frac{\lambda_{_{1\kappa p}} + \lambda_{_{2\kappa p}}}{2} =
$$

14. Сравните результаты вычислений с табличными значениями.

### Вывод: В после после по после по после по после по после по после по после по после по после по после по после

## Контрольные вопросы

- 1. Почему нулевой максимум дифракционного спектра белого света белая полоса, а максимум высших порядков - набор цветных полос?
- 2. Почему максимумы располагаются как слева, так и справа от нулевого максимума?

3. В каких точках экрана получаются I, II, III максимумы?

4. Какой вид имеет интерференционная картина в случае монохроматического света?

5.В каких точках экрана получается световой минимум?

6.В чем отличие дифракционного спектра от спектра, получаемого с помощью призмы?

7. Чему равна разность хода светового излучения ( $\lambda=0.49$ мкм), дающего 2-й максимум в дифракционном спектре? Определить частоту этого излучения.

## *Лабораторная работа №14.*

**Тема:** Изучение звёздного неба с помощью подвижной карты.

**Цель:** знакомство со звёздным небом, решение задач на условия видимости созвездий и определение их координат.

### **Теория.**

Вид звёздного неба вследствие вращения Земли вокруг своей оси и Солнца меняется. Вращение Земли порождает иллюзию вращения небесной сферы. Наше понятие небесной сферы отличается от понятия древних только тем, что мы принимаем вращение Земли, а не неба. Явления суточного движения звёзд удобно изучать, воспользовавшись математическим построением – небесной сферой, т.е. воображаемой сферой произвольного радиуса, центр которой находится в точке наблюдения. На поверхность этой сферы проецируют видимые положения светил, а для удобства измерений строят ряд точек и линий. Каждой звезде на сфере соответствует вполне определённое место, которое может быть охарактеризовано двумя числами – координатами. Причём координаты непрерывно меняются, а мера координат - угловая или дуговая.

Чтобы сделать звёздную карту, изображающую созвездия на плоскости надо использовать такую систему координат, которая вращалась бы вместе со звёздным небом. Она называется экваториальной системой координат.

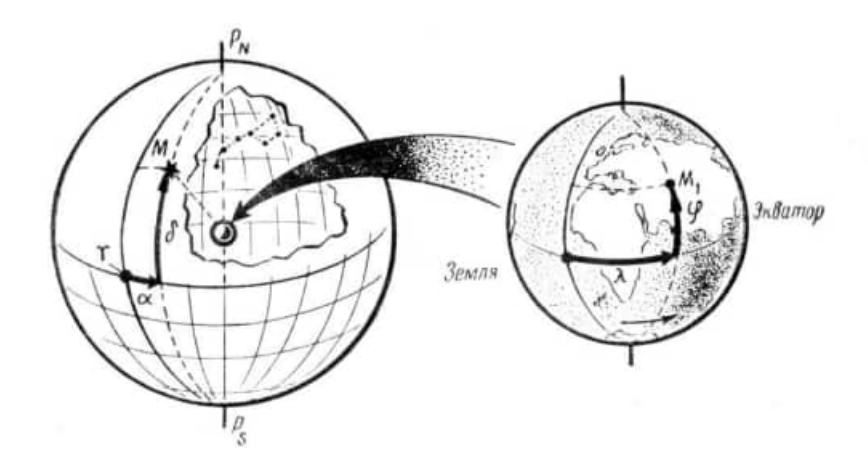

#### **Рис. 1. Аналогия географических и экваториальных координат.**

Небесные координаты имеют аналогии с земными – географическими, но географические координаты рассматриваются на реальной земной сферической поверхности, а небесные координаты – на воображаемой небесной сфере.

#### **Экваториальные координаты**

В экваториальной системе координат одной координатой является *склонение* (δ) – дуга круга склонения от небесного экватора до светила. Оно измеряется в пределах  $\pm 90^{\circ}$  и считается положительным к северу от экватора и отрицательным – к югу. Склонение аналогично географической широте.

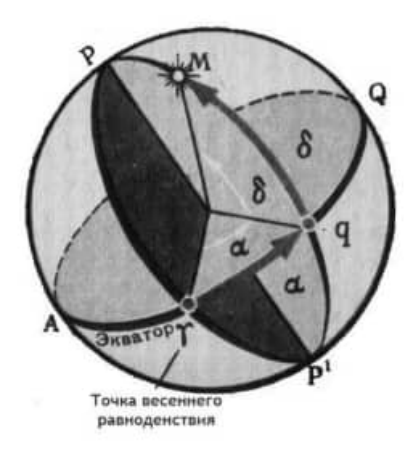

Вторая координата аналогична географической долготе. Она называется прямым восхождением (α) – дуга небесного экватора от точки весеннего равноденствия до круга склонения светила. Звёзды, расположенные на небесном экваторе, восходят в порядке возрастания их прямого восхождения. Поэтому (α) обычно выражают не в угловой мере, а во временной.

#### **Подвижная карта звёздного неба**

Работа осуществляется с подвижной картой звёздного неба (см. вкладку). На карте показаны все

звёзды ярче третьей звёздной величины, а также некоторые более слабые звёзды, дополняющие очертания созвездий до привычных. На карте звёзды показаны чёрными точками, размеры которых характеризуют яркость звёзд, двойные, переменные звёзды показаны особыми символами, туманности – штриховкой. Звёзды в созвездиях, как правило, обозначены буквами греческого алфавита. Млечный Путь изображён тёмной полосой.

В центре расположен Северный полюс мира и рядом с ним Полярная звезда (α Малой Медведицы). От Северного полюса мира расходятся радиусы, изображающие круги склонения, у основания которых проставлены числа, обозначающие прямое восхождение (α), выраженное в часах. Начальный круг склонения, оцифрованный нулём (0<sup>h</sup>),проходит через точку весеннего равноденствия, обозначенную знаком .Диаметрально противоположный круг склонения. С прямым восхождением  $\alpha=12^{\text{h}}$ , проходит через точку осеннего равноденствия .Концентрические окружности на карте изображают небесные параллели, а числа у точек их пересечения с нулевым и 12 часовым кругами склонения показывают их склонение (δ), выраженное в градусах. Третья по счёту от Полюса Мира окружность, имеющая нулевое склонение, представляет собой небесный экватор, внутри которого расположена северная небесная полусфера, а вне его – пояс южной небесной полусферы до склонения  $\delta = -45^{\circ}$ . Эклиптика изображена на карте эксцентрическим овалом.

На обрезе карты нанесен календарь с названиями месяцев и дат.

К карте приложен накладной круг, внутри которого начерчены оцифрованные пересекающиеся овалы, а по обрезу нанесён часовой нимб, изображающий часы суток. Внутренний вырез в накладном круге делается по овалу, оцифрованному числом, наиболее близким к географической широте местности, в которой карта будет использоваться (φ Тулы: 54 ْ). Контур овального выреза в накладном круге обозначает горизонт, и его основные точки обозначены буквами Ю (точка юга), З (точка запада), С(точка севера), и В(точка востока).

Для определения местоположения небесного светила необходимо месяц, число, указанные на звёздной карте, совместить с часом наблюдения на накладном круге, и тогда звёзды, находящиеся в данный момент над горизонтом, окажутся внутри овального выреза. Подняв карту над головой, мысленно совместите точки севера, юга, востока и запада с теми же направлениями на истинном горизонте. Теперь вы можете отождествить созвездия, видимые на небе в указанный момент, с созвездиями на карте и узнать их названия. Закрытые накладным кругом звёзды в этот момент находятся под горизонтом.

#### Порядок выполнения работы

1. В каком созвездии находится Луна, если её координаты  $\alpha = 20^{\circ}$  30";  $\delta = -20^{\circ}$ .

2. Найдите на звёздной карте и назовите объекты, имеющие координаты: а) $\alpha = 15$ <sup>h</sup> 12<sup>m</sup>:  $\delta$  = -9° : 6)  $\alpha$  = 3<sup>h</sup> 40<sup>m</sup>:  $\delta$  = +48°.

 $\alpha$ ) and  $\alpha$  and  $\alpha$  $\delta$ )

б)<br>3. Определите по звёздной карте экваториальные координаты звёзд:

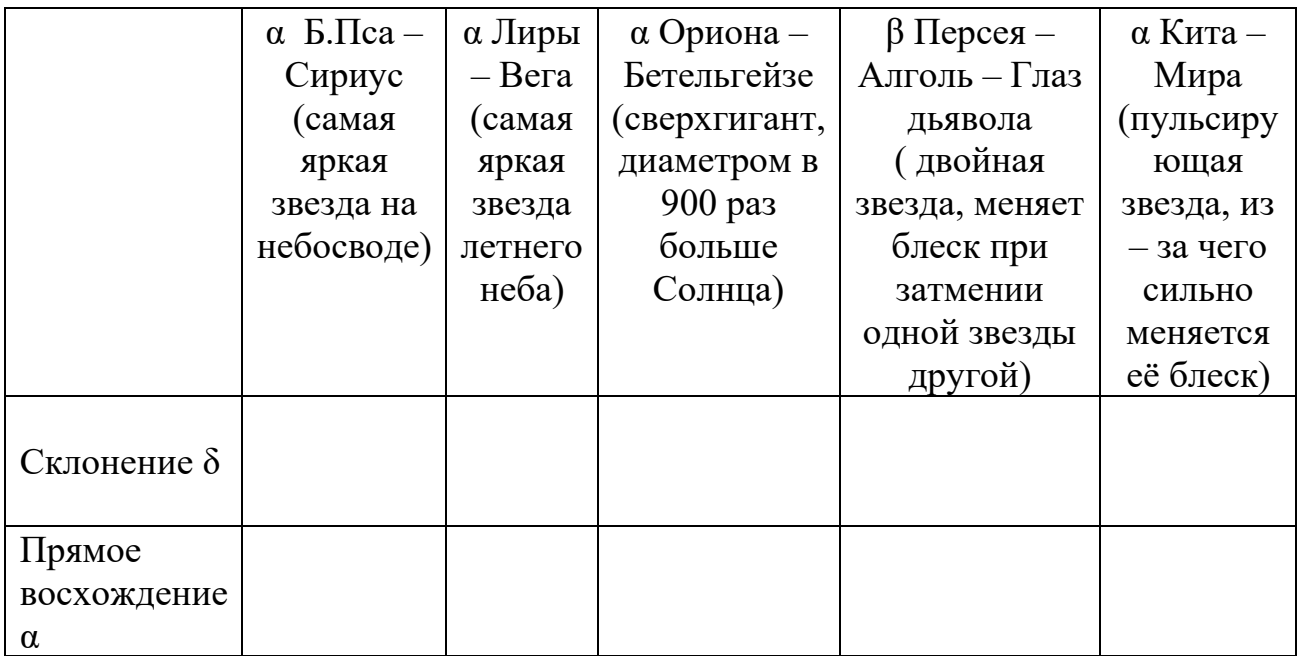

4. Найдите созвездия, расположенные между точками запада и севера 10 октября в 21 ч. Проверить правильность определения визуальным наблюдением звёздного неба.

5. а) Определите, будут ли видны созвездия Девы, Рака, Весов в полночь 15 сентября? б) Какое созвездие в это же время будет находиться вблизи горизонта на севере?

a)  $6)$ 

6. Определите, какие из перечисленных созвездий: Малая Медведица, Волопас, Возничий, Орион - для данной широты будут незаходящими?

7. Опишите вид звёздного неба сегодня в 21 час, т.е. необходимо указать, какие созвездия будут восходить (видны в восточной стороне неба), заходить. Какие созвездия видны на севере, юге, вблизи зенита (точка, которая делит меридиан, т.е. линию, соединяющую север и юг, пополам)?

8.В День Вашего рождения найдите, где приблизительно находится Солнце (его координаты и созвездие). Для этого дату рождения совместите с 12 час. Солнце

находится на пересечении линии небесного меридиана (соединяет север – юг) и эклиптики (эксцентричный круг на карте - видимый путь годичного движения Солнца среди звёзд). Заполните таблицу.

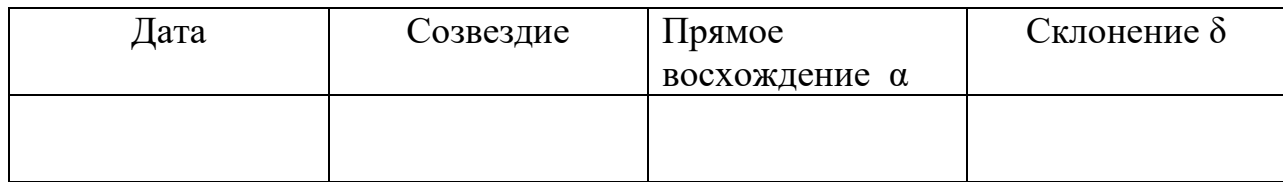

9. Определите, какое созвездие будет находиться вблизи горизонта на севере 5 мая в полночь?

10. Подготовьте отчёт. Наведите порядок на рабочем месте.

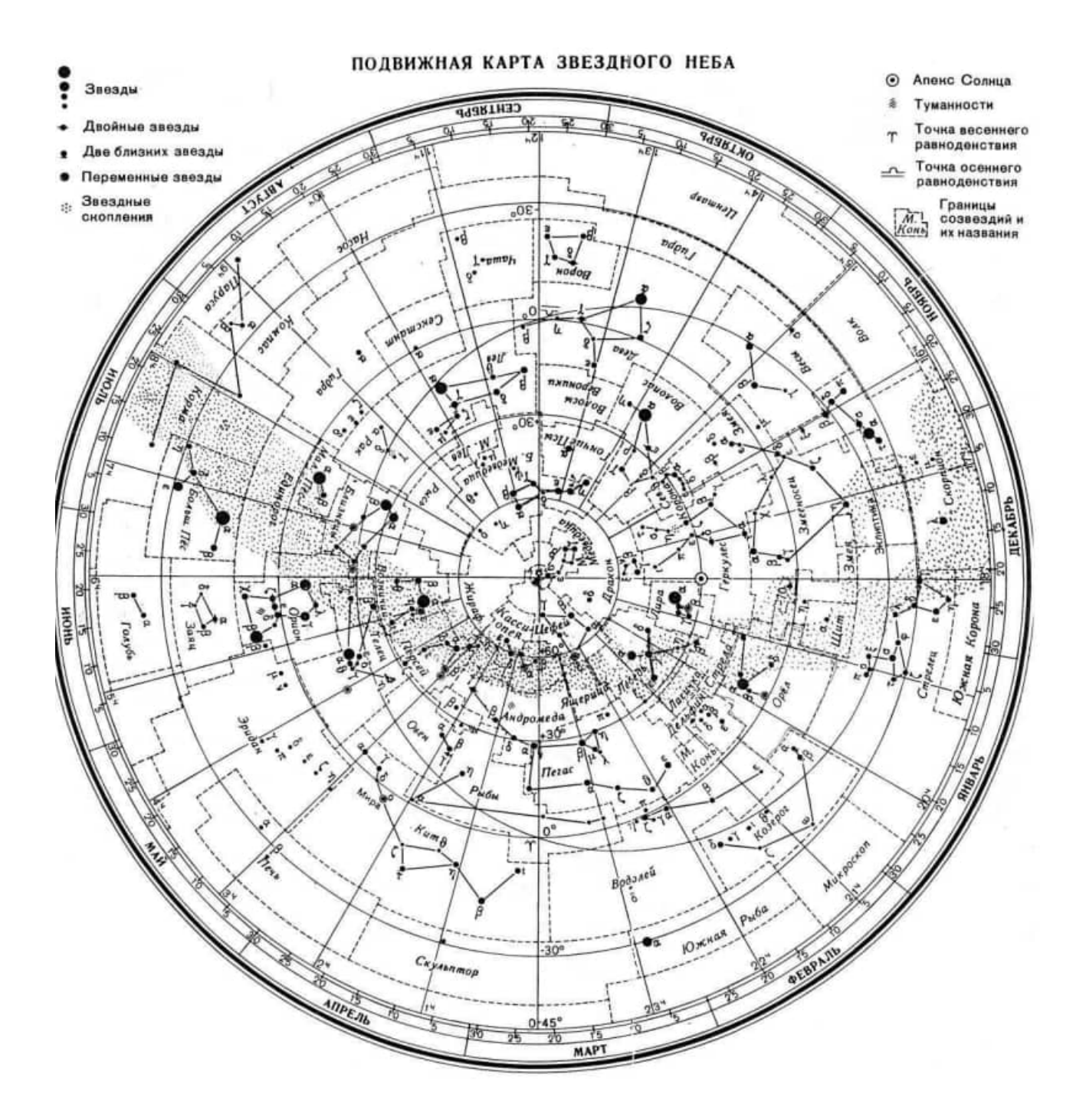

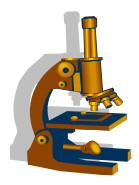

*Домашняя исследовательская работа*

**Тема:** Выращивание кристалла

**Цель:** исследовать выращивание кристаллов медного купороса, основанного на естественном испарении насыщенного раствора при постоянной температуре.

### **Теория**

Растворы – гомогенные (однородные) системы переменного состава, которые содержат два или несколько компонентов. Каждый из них распределен в массе другого в виде молекул, атомов или ионов. Компонент, агрегатное состояние которых не изменяется при образовании раствора, принято считать растворителем. Растворение – прямой процесс, кристаллизация – процесс образования кристаллов из расплава или раствора, процесс, при котором часть молекул (ионов) вновь возвращается на поверхность еще не растворившегося кристалла. Первый характеризуется скоростью растворения, а второй скоростью кристаллизации, которая определяется уменьшением концентрации растворяемого вещества в растворе в единицу времени. Для увеличения скорости кристаллизации нужно добавить растворяемое вещество или охладить раствор. Для получения крупных красивых кристаллов лучше всего подходят сульфаты никеля, меди и железа, алюминиевые и хромовые квасцы и другие соли, хорошо растворимые в воде и значительно увеличивающие растворимость при нагревании. Метод кристаллизации состоит из пяти стадий:

- 1) Растворение твердого вещества в минимальном объеме кипящего растворителя, приготовление насыщенного раствора.
- 2) Фильтрование горячего раствора для удаления нерастворимых примесей
- 3) Охлаждение раствора и образование кристаллов.
- 4) Отделение кристаллов от раствора фильтрованием.
- 5) Высушивание кристаллов.

Оборудование: 250г медного купороса,500 мл воды, стеклянная банка, металлический сосуд большой емкости (для водяной бани), шерстяная нить.

#### **Порядок выполнения работы**

- 1) Налить в банку воды при температуре  $20 30^0C$  и насыпать медный купорос до образования насыщенного раствора.
- 2) Раствор, нагреть на водяной бане постепенно добавляя медный купорос, для создания перенасыщенного раствора.
- 3) При температуре 70<sup>0</sup>С опускают шерстяную нить почти до дна сосуда, привязывая ее одним концом к палочке, которую кладут на банку.
- 4) Через 2-3 дня нить вынимают из раствора и снимают с нее все кристаллики, оставляя один – самый крупный и правильной формы.
- 5) Используя исходный раствор, снова готовят насыщенный раствор при повышенной температуре и вновь погружают в него нить с кристаллом.
- 6) Операцию повторяют до получения крупных кристаллов.
- 7) В результате выращивания получаются кристаллы разнообразной формы

(см. рис. 1)

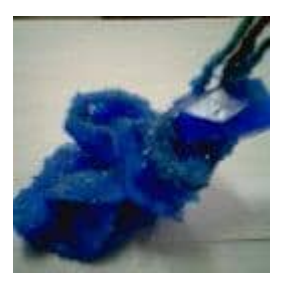

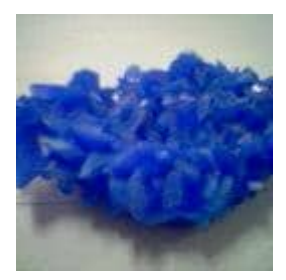

Рис. 1 – Поликристаллы медного купороса.

Памятка: не забудьте, что рост кристаллов зависит от концентрации раствора и температуры.

**Министерство науки и высшего образования Российской Федерации ФГБОУ ВО «Тульский государственный университет» Технический колледж им. С.И. Мосина**

## **МЕТОДИЧЕСКИЕ УКАЗАНИЯ ПО ВЫПОЛНЕНИЮ ЛАБОРАТОРНЫХ РАБОТ**

## **ПО ДИСЦИПЛИНЕ**

## **ХИМИЯ**

## по специальностям СПО

**08.02.09** Монтаж, наладка и эксплуатация электрооборудования промышленных и гражданских зданий

- **09.02.01** Компьютерные системы и комплексы
- **09.02.07** Информационные системы и программирование
- **15.02.04** Специальные машины и устройства
- **15.02.16** Технология машиностроения

## УТВЕРЖДЕНЫ

цикловой комиссией естественнонаучных дисциплин

Протокол от « $\frac{1/4}{20}$  »  $0.4$   $20\frac{2}{3}$  № 6<br>Председатель цикловой комиссии  $\frac{1}{3}$  Е.А. Рейм

## **Лабораторная работа № 1**

#### **Тема: «Реакции обмена в растворах электролитов»**

*Цель работы: соблюдая правила работы с растворами кислот, солей и щелочей, изучить условия течения реакций ионного обмена в растворах электролитов до конца.*

*Приборы и реактивы: штатив с пробирками, растворы сульфата меди (II) CuSO4, сульфата натрия Na2SO4, хлорида бария BaCl2, карбоната натрия (калия) Na2CO<sup>3</sup> , K2CO3, хлорида железа (III) FeCl3, серной H2SO4, соляной HCI кислот, гидроксида натрия NaOH.*

#### **Подготовка к работе**

*1.Изучите теоретический материал* по теме1.5.: «Вода. Растворы. Растворение. Электролитическая диссоциация» (Глинка, Н. Л. Общая химия в 2 т. Том 1 : учебник для среднего профессионального образования / Н. Л. Глинка ; под редакцией В. А. Попкова, А. В. Бабкова. — 20-е изд., перераб. и доп. — Москва : Издательство Юрайт, 2020. — 353 с. — (Профессиональное образование). — ISBN 978-5-9916-9672-2. — Текст : электронный // ЭБС Юрайт [сайт]. — URL: [https://urait.ru/bcode/451238\)](https://urait.ru/bcode/451238).

#### *2.Выполните тренировочные задания*:

С точки зрения теории электролитической диссоциации рассмотрите взаимодействие между:

а) сульфатом меди (II) и гидроксидом натрия; б) хлоридом натрия и нитратом серебра, в) сульфатом железа (III) и гидроксидом калия.

#### **Ход работы**

#### *Задание №1. Ответьте на вопросы:*

- 1. Какие вещества относятся к электролитам?
- 2. Что называется электролитической диссоциацией?
- 3. Что такое степень электролитической диссоциации<sup>9</sup>
- 4. Приведите примеры сильных и слабых электролитов.
- 5. Назовите условия, при которых реакции ионного обмена идут до конца.

## *Задание №2.Изучение условий течения реакций ионного обмена в растворах электролитов до конца.*

Пользуясь таблицей растворимости кислот, оснований и солей в воде, выберите из предложенных веществ пары, реакции между которыми приводят к выпадению осадка, образованию газа или воды.

После смешивания растворов запишите наблюдения

#### **Лабораторная работа № 2**

#### **Тема: «Гидролиз солей различного типа»**

*Цель работы: изучить процессы гидролиза солей различного типа. Определить при помощи индикаторов реакцию среды растворов предложенных солей.*

*Приборы и реактивы: штатив с пробирками, индикаторная бумага, растворы карбоната натрия Na2CO3, сульфита калия K2SO3, хлорида натрия NaCl, нитрата натрия NaNO3, хлорида железа (III) FeCl3, сульфата алюминия Al2(SO4)<sup>3</sup>*

### **Подготовка к работе**

*1.Изучите теоретический материал* по теме1.5.: «Вода. Растворы. Растворение. Электролитическая диссоциация» ((Глинка, Н. Л. Общая химия в 2 т. Том 1 : учебник для среднего профессионального образования / Н. Л. Глинка ; под редакцией В. А. Попкова, А. В. Бабкова. — 20-е изд., перераб. и доп. — Москва : Издательство Юрайт, 2020. — 353 с. —

(Профессиональное образование). — ISBN 978-5-9916-9672-2. — Текст: электронный // ЭБС Юрайт [сайт]. — URL: https://urait.ru/bcode/451238).

2. Выполните тренировочные задания:

С точки зрения теории электролитической диссоциации рассмотрите гидролиз следующих солей: а) сульфата мели (II), б) хлорила натрия, в) сульфата железа (III).

#### Хол работы

#### Задание №1. Ответьте на вопросы:

1. Какой процесс называется гидролизом?

2. От чего зависит реакция среды при растворении различных солей в воде?

Задание №2. Испытание растворов солей индикаторами.

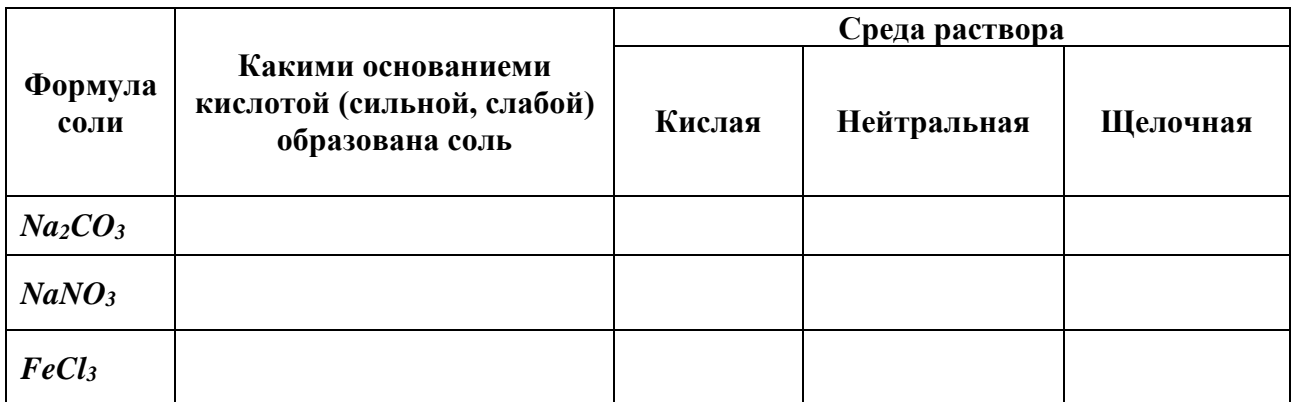

Заполнив вторую колонку таблицы, сделайте предположение о среде растворов.

Испытайте индикатором предложенные растворы, результаты занести в таблину.

Составьте уравнения реакций гидролиза солей.

### Лабораторная работа № 3

#### Тема: «Окислительно-восстановительные реакции»

Цель работы: изучить окислительныо-восстановительные реакции в растворах на примере соединений металлов.

Приборы и реактивы: штатив с пробирками, растворы хлорида хрома (III) CrCl<sub>3</sub>, сульфита натрия Na<sub>2</sub>SO<sub>3</sub>, хромата калия K<sub>2</sub>CrO<sub>4</sub>, дихромата калия K<sub>2</sub>Cr<sub>2</sub>O<sub>7</sub>, серной кислоты H<sub>2</sub>SO<sub>4</sub>, гидроксида натрия NaOH, перманганата калия КМпО4, йодида калия КІ.

#### Подготовка к работе

1.Изучите теоретический материал по теме 1.6.: «Окислительно-восстановительные реакции» ((Глинка, Н. Л. Общая химия в 2 т. Том 1 : учебник для среднего профессионального образования / Н. Л. Глинка; под редакцией В. А. Попкова, А. В. Бабкова. — 20-е изд., перераб. и доп. — Москва: Издательство Юрайт, 2020. — 353 с. — (Профессиональное образование). — ISBN 978-5-9916-9672-2. — Текст : электронный // ЭБС Юрайт [сайт]. — URL: https://urait.ru/bcode/451238).

2. Выполните тренировочные задания:

Определите окислитель и восстановитель в реакции, их степень окисления, составьте электронный баланс, подберите коэффициенты:

a)  $HgS + HNO<sub>3</sub> + HCl = HgCl + S + NO + H<sub>2</sub>0$  <br> 6) Fe + H<sub>2</sub>SO<sub>4</sub> (pactrop) = ...  $B) Fe + H<sub>2</sub>SO<sub>4</sub> (kohu.) = ...$
## **Ход работы**

### *Задание №1.**Ответьте на вопросы:*

1.Определите степень окисления элементов в соединениях: NH3, SO2, H2SO4.

2.Какие реакции называются окислительно-восстановительными?

3.Какие вещества называются окислителями, а какие восстановителями?

*Задание №2.. Изучение окислительных свойств соединений металлов:* 

*2.1.*Окислительные свойства соединений семивалентного марганца в зависимости от среды.

*А).* Восстановление перманганата калия сульфитом натрия.

В три пробирки налить по 6 капель раствора перманганата калия *КМпO<sup>4</sup>* и добавить в первую пробирку 5-6 капель раствора серной кислоты, в третью концентрированный раствор щелочи. Во все три пробирки добавить по 5-6 капель раствора сульфита натрия *Na2SO3* и взболтать содержимое пробирок. Отметить изменение окраски растворов.

Составьте уравнения происходящих химических реакций, учитывая, что в кислых растворах  $MnO_4$  восстанавливается до  $Mn^{2+}$  ; в сильнощелочных растворах  $MnO_4$ восстанавливается до *МпO<sup>4</sup>*  $\,$ <sup>2</sup> сильнощелочных растворах  $Mn0<sub>A</sub>$ восстанавливается до *МпO<sup>4</sup> 2- .*

*Б)* Восстановление перманганата калия иодидом калия. Налить в три пробирки по 5-6 капель раствора перманганата калия и добавить в первую пробирку 5-6 капель раствора серной кислоты, в третью - концентрированный раствор щелочи.

В три пробирки добавить по 3-4 капли раствора иодида калия. Отметить изменение цвета растворов.

Составьте уравнения происходящих химических реакций, учитывая, что в кислых растворах  $Mn0$ <sup>-</sup>4 восстанавливается до  $Mn^{2+}$  ; в сильнощелочных растворах  $Mn0$ -4 восстанавливается до  $MnO<sub>4</sub><sup>2</sup>$  $\,$ <sup>2</sup> сильнощелочных растворах  $Mn0<sub>A</sub>$ восстанавливается до *МпO<sup>4</sup> 2- .*

*2.2.* Окислительные свойства дихроматов.

К 3-4 каплям раствора дихромата калия *К2Cr2O<sup>7</sup>* прилить столько же раствора серной кислоты и несколько капель раствора сульфита натрия *Na2S0<sup>3</sup>* до достижения устойчивой окраски раствора. Написать уравнение окислительновосстановительной реакции, которая произошла в растворе.

## **Лабораторная работа № 4**

## **Тема: «Общие свойства металлов и их соединений»**

*Цель: ознакомиться с образцами металлов и сплавов; изучить взаимодействие металлов с растворами солей, кислот, щелочей.*

*Оборудование и реактивы: коллекция металлов и сплавов; штатив с пробирками, кусочки цинка, медная проволока, железная стружка или гвоздики, алюминиевые стружки, растворы сульфата меди (II) CuSO4, соляной НС1 кислоты, гидроксида натрия NaOH, красной кровяной соли K3[Fe(CN)6], желтой кровяной соли K4[Fe(CN)6], роданида калия KSCN, сульфат железа (II) FeSO4, хлорида железа (III) FeCl3..*

## **Подготовка к работе**

*1.Изучите теоретический материал* по теме **2.1**. «Физико-химические свойства

неорганических веществ: металлов и неметаллов» ((Глинка, Н. Л. Общая химия в 2 т. Том 1 : учебник для среднего профессионального образования / Н. Л. Глинка ; под редакцией В. А. Попкова, А. В. Бабкова. — 20-е изд., перераб. и доп. — Москва : Издательство Юрайт, 2020. — 353 с. — (Профессиональное образование). — ISBN 978-5-9916-9672-2. — Текст : электронный // ЭБС Юрайт [сайт]. — URL: [https://urait.ru/bcode/451238\)](https://urait.ru/bcode/451238).)

### *2.Выполните тренировочные задания*:

1.Расскажите о применении металлов и их сплавов.

2.Напишите уравнения реакций в молекулярной и ионной формах, при помощи которых можно осуществить превращения:

Fe FeCl<sub>3</sub> FeCl<sub>2</sub> Fe(OH)<sub>2</sub> Fe(OH)<sub>3</sub> Fe<sub>2</sub>O<sub>3</sub>

3.Вычислите объем водорода, выделившийся при взаимодействии с водой калия количеством вещества 2 моль?

### **Ход работы**

### *Задание № 1. Ответьте на вопросы:*

1.Назовите физические свойства металлов.

2.Каково строение металлической кристаллической решетки?

3.Как с точки зрения строения атома объяснить восстановительные свойства металлов?

4.Для каких целей металлургическая промышленность производит сплавы? Чем отличаются их свойства от свойств чистых металлов?

5.Что такое коррозия? Какие виды коррозии вы знаете? Какие способы борьбы с ней можете назвать?

### *Задание № 2. Изучение химических свойств металлов:*

**2.1***.* Взаимодействие металлов с растворами солей.

Поместите в две пробирки по 4-5 капель раствора сульфата меди *(II) CuSО4.* В одну опустите кусочек цинка, а в другую - железный гвоздик.

Составьте уравнения происходящих реакций в молекулярной и ионной формах, рассмотрите их с точки зрения окислительно-восстановительного процесса. Опишите изменения, происходящие на поверхности металлов.

**2.2**. Отношение металлов к действию разбавленных кислот.

В три пробирки поместите по 4-5 капель соляной кислоты. Опустите в каждую пробирку по 1-2 металлических стружек: а) алюминия, б) железа, в) меди.

Составьте уравнения происходящих реакций, рассмотрите их с точки зрения окислительно-восстановительных процессов.

**2.3**. Отношение алюминия к действию разбавленных щелочей.

В пробирку поместите по 4-5 капель гидроксида натрия. Опустите в пробирку 1-2 алюминиевых стружек. Составьте уравнение происходящей реакции, рассмотрите ее с точки зрения окислительно-восстановительных процессов.

### *Задание № 3. Проведение качественных реакций на ионы Fe+2 .*

**3.1.**В пробирку внесите 4-5 капель раствора сульфата железа *(II) FeSО4* и 3-4 капли NaOH. Составьте уравнение реакции в молекулярной и ионной формах.

**3.2***.* К 4-5 каплям раствора сульфата железа *(II) FeSО<sup>4</sup>* добавьте 1-2 капли красной кровяной соли *K3[Fe(CN)6].* Составьте уравнение реакции в молекулярной и ионной формах.

### *Задание № 4***.** *Проведение качественных реакций на ионы Fe+3 .*

**4.1.**В пробирку внесите 4-5 капель раствора FeCl<sub>3</sub> и 3-4 капли NaOH. Напишите уравнение химической реакции в молекулярном, полном и кратком ионном виде.

### **4.2** Получение берлинской лазури *Fe4[Fe(CN)6]<sup>3</sup>*

К 3-4 каплям раствора хлорида железа *(III)* добавьте 2-3 капли раствора желтой кровяной соли *K4[Fe(CN)6].* Отметьте изменение окраски. Составьте уравнение реакции в молекулярной и ионной формах.

**4.3.** Получение роданида железа.

К 3-4 каплям раствора хлорида железа добавьте 2-3 капли раствора роданида калия *KSCN*. Отметьте изменение окраски. Составьте уравнение реакции в молекулярной и ионной формах.

*Задание № 5. Решите задачу*.

Определите количество вещества меди, выделившейся на железном гвозде в результате его взаимодействия с Х г 20%-ного раствора сульфата меди (II).

Производите расчеты по формулам, принимая за **Х** ваш порядковый номер в списке группы.

### **Лабораторная работа № 5**

## **Тема: «Идентификация органических веществ по их физико-химическим свойствам»**

*Цель: идентифицировать органические вещества различных классов с помощью качественных реакций* 

*Оборудование и реактивы: штатив с пробирками, штатив с зажимом, пробка с газоотводной трубкой, карбид кальция СaC2, концентрированная серная кислота Н2SO4, вода (Н2О) раствор перманганата калия (KMnO4,), глицерин, растворы сульфата меди (II) (CuSО4), гидроксида натрия (NaOH), магний (порошок, стружка) (Mg), уксусная эссенция (СНзСООН), аммиачный раствор оксида серебра (I) (Ag2О), 10%-ный раствор глюкозы (C6Н12О6), йодная вода (I2) (раствор йодной настойки в воде), крахмал ((С6Н10О5)<sup>n</sup> ), водный раствор яичного белка (белок одного яйца на 150-200 мл воды), азотная кислота НNОз (конц.), раствор аммиака NНз (конц.), индикаторная бумага.*

### **Подготовка к работе**

*1.Изучите теоретический материал* по разделу **3.** «Органическая химия». (Глинка, Н. Л. Общая химия в 2 т. Том 2 : учебник для среднего профессионального образования / Н. Л. Глинка ; под редакцией В. А. Попкова, А. В. Бабкова. — 20-е изд., перераб. и доп. — Москва : Издательство Юрайт, 2020. — 383 с. — (Профессиональное образование). — ISBN 978-5-9916- 9670-8. — Текст : электронный // ЭБС Юрайт [сайт]. — URL: https://urait.ru/bcode/451563).

### *2.Выполните тренировочные задания*:

**1.**Напишите уравнения реакций, характеризующих химические свойства непредельных углеводородов.

2.Обоснуйте особенности свойств многоатомных спиртов по сравнению с одноатомными?

3.Объясните наличие у органических и минеральных кислот общих химических свойств.

4.В результате каких реакций образуются сложные эфиры?

5.Расскажите о классификации углеводов.

6.Назовите функциональные группы, определяющие химические свойства глюкозы?

7.Какие цветные реакции доказывают наличие белка?

8.Какую массу имеет водород, выделившийся при взаимодействии 4,8г магния с избытком уксусной кислоты?

## **Ход работы**

### *Задание № 1. Ответьте на вопросы:*

1.Какие вещества называют углеводородами? На какие классы подразделяются углеводороды? Чем предельные углеводороды отличаются от непредельных?

2.Какие группы веществ относят к органическим кислородсодержащим соединениям?

3.Какие вещества называют спиртами? Напишите общую формулу предельных одноатомных спиртов. Что такое атомность спиртов?

4.Напишите общие формулы органических веществ, относящихся к альдегидам и карбоновым кислотам. Как классифицируют карбоновые кислоты?

5.Какие органические вещества относят к биополимерам? Что является мономером белков?

### *Задание № 2. Идентификация органических соединений.*

**2.1***.* Качественная реакция на многоатомные спирты*.* Взаимодействие глицерина с гидроксидом меди *(II)* 

Для получения гидроксида меди (II)  $(Cu(OH)_2)$  в пробирку поместите 2-3 капли раствора сульфата меди *(II) (CuSО4)* и 4-5 капель раствора гидроксида натрия *(NaOH).* Составьте уравнение химической реакции, происходящей в пробирке.

Разделите полученный осадок на две части.

К 6 каплям воды *Н2О* в пробирке прибавьте 2 капли глицерина. Взболтайте. Несколько капель раствора добавьте к одной части полученного осадка гидроксида меди *(II)(Cu(ОН)2)*. Составьте уравнение химической реакции, происходящей в пробирке

**2.2**.Качественные реакции на глюкозу.

Взаимодействие глюкозы с гидроксидом меди *(II).* 

К оставшемуся осадку гидроксида меди *(II)(Cu(ОН)2)* добавьте 5-6 капель раствора глюкозы, содержимое пробирки встряхните. Составьте уравнение химической реакции.

Осторожно нагрейте жидкость в пробирке до кипения. Составьте уравнение химической реакции, происходящей в пробирке.

**2.3***.* Качественная реакция на крахмал**.**

В пробирку внесите 5-6 капель крахмального клейстера и одну каплю йодной воды (раствор йодной воды должен быть очень разбавленным и иметь слегка желтую окраску). Запишите наблюдения.

**2.4.** *К*ачественные реакции на белки**:**

**А)** Ксантопротеиновая реакция указывает на наличие в белке аминокислот, содержащих бензольные ядра. При взаимодействии таких аминокислот с азотной кислотой HNO<sub>3</sub> образуются нитросоединения, окрашенные в желтый цвет.

Внести в пробирку 5 капель водного раствора белка и 2 капли концентрированной азотной кислоты *(НNОз (конц.)).*

Нагреть содержимое пробирки. Отметить изменение окраски.

Охладить смесь и осторожно добавить несколько капель концентрированного раствора аммиака *NНз* до образования оранжевой окраски.

*Б) Биуретовая реакция* указывает на наличие пептидных группировок в молекулах белка.

Внести в пробирку 4 капли свежеприготовленного раствора белка, 2 капли раствора щелочи *(NaOH), 2* капли раствора сульфата меди*(II) (CuSО4).* Обратить внимание на изменение окраски раствора.

### *Задание № 3. Изучение свойств уксусной кислоты*

Уксусную кислоту разбавьте водой, каплю полученного раствора нанесите на индикаторную бумагу. К каким электролитам относится уксусная кислота?

В оставшийся раствор опустите маленький кусочек стружки магния *(Mg)* (или порошок магния). Составьте уравнение химической реакции, происходящей в пробирке.

Подожгите выделяющийся газ.

## **Министерство науки и высшего образования Российской Федерации ФГБОУ ВО**

## **«Тульский государственный университет» Технический колледж им. С.И. Мосина**

### **МЕТОДИЧЕСКИЕ УКАЗАНИЯ ПО ВЫПОЛНЕНИЮ ПРАКТИЧЕСКИХ РАБОТ**

## **ПО ДИСЦИПЛИНЕ**

## **ГЕОГРАФИЯ**

### **специальностей**

23.02.04 Техническая эксплуатация подъёмно-транспортных, строительных, дорожных машин и оборудования (по отраслям)

23.02.01 Организация перевозок и управление на транспорте (по видам)

15.02.04 Специальные машины и устройства

15.02.16 Технология машиностроения

08.02.09 Монтаж, наладка и эксплуатация электрооборудования промышленных и гражданских зданий

09.02.01 Компьютерные системы и комплексы

09.02.07 Информационные системы и программирование

## PACCMOTPEHA

цикловой комиссией социально-гуманитарной подготовки

Протокол от « $12$  »  $4$  2023 № 6

#### **ПОЯСНИТЕЛЬНАЯ ЗАПИСКА**

Методические указания по выполнению практических заданий по дисциплине «География» предназначены для профессиональных образовательных организаций, реализующих основную профессиональную образовательную программу СПО на базе основного общего образования с одновременным получением среднего общего образования.

Методические указания по выполнению практических заданий по дисциплине «География» разработаны с учетом требований ФГОС среднего общего образования, ФГОС среднего профессионального образования и профиля профессионального образования.

Методические указания по выполнению практических заданий по дисциплине «География» разработаны на основе требований ФГОС среднего общего образования, предъявляемых к структуре, содержанию и результатам освоения учебной дисциплины «География», в соответствии с Рекомендациями по организации получения среднего общего образования в пределах освоения образовательных программ СПО на базе основного общего образования с учетом требований ФГОС и получаемой профессии или специальности среднего профессионального образования (письмо Департамента государственной политики в сфере подготовки рабочих кадров и ДПО Минобрнауки России от 17.03.2015 № 06-259).

Общеобразовательная учебная дисциплина «География» изучается в профессиональных образовательных организациях, реализующих образовательную программу среднего общего образования в пределах освоения основной профессиональной образовательной программы СПО (ОПОП СПО) на базе основного общего образования при подготовке квалифицированных рабочих, служащих и специалистов среднего звена.

Изучение географии осуществляется на базовом уровне ФГОС среднего общего образования с учетом профиля профессионального образования, специфики осваиваемых профессий СПО или специальностей СПО.

Освоение содержания учебной дисциплины завершает формирование у студентов представлений о географической картине мира, которые опираются на понимание взаимосвязей человеческого общества и природной среды, особенностей населения,

мирового хозяйства и международного географического разделения труда, раскрытие географических аспектов глобальных и региональных процессов и явлений.

Освоение учебной дисциплины «География» обеспечивает достижение студентами следующих результатов:

• **личностных**:

- сформированность ответственного отношения к обучению; готовность и способность студентов к саморазвитию и самообразованию на основе мотивации к обучению и познанию;

- сформированность целостного мировоззрения, соответствующего современному уровню развития географической науки и общественной практики;

- сформированность основ саморазвития и самовоспитания в соответствии с общечеловеческими ценностями и идеалами гражданского общества; готовность и способность к самостоятельной, творческой и ответственной деятельности;

- сформированность экологического мышления, понимания влияния социальноэкономических процессов на состояние природной и социальной среды; приобретение опыта эколого-направленной деятельности;

- сформированность коммуникативной компетентности в общении и сотрудничестве со сверстниками и взрослыми в образовательной, общественно полезной, учебноисследовательской, творческой и других видах деятельности;

умение ясно, точно, грамотно излагать свои мысли в устной и письменной речи, понимать смысл поставленной задачи, выстраивать аргументацию, приводить аргументы и контраргументы;

- критичность мышления, владение первичными навыками анализа и критичной оценки получаемой информации;

- креативность мышления, инициативность и находчивость;

• **метапредметных:**

- владение навыками познавательной, учебно-исследовательской и проектной деятельности, а также навыками разрешения проблем; готовность и способность к самостоятельному поиску методов решения практических задач, применению различных методов познания;

- умение ориентироваться в различных источниках географической информации, критически оценивать и интерпретировать информацию, получаемую из различных источников;

умение самостоятельно оценивать и принимать решения, определяющие стратегию поведения, с учетом гражданских и нравственных ценностей;

- осознанное владение логическими действиями определения понятий, обобщения, установления аналогий, классификации на основе самостоятельного выбора оснований и критериев;

- умение устанавливать причинно-следственные связи, строить рассуждение, умозаключение (индуктивное, дедуктивное и по аналогии) и делать аргументированные выводы;

- представление о необходимости овладения географическими знаниями с целью формирования адекватного понимания особенностей развития современного мира;

- понимание места и роли географии в системе наук; представление об обширных междисциплинарных связях географии;

#### • **предметных**:

- владение представлениями о современной географической науке, ее участии в решении важнейших проблем человечества;

- владение географическим мышлением для определения географических аспектов природных, социально-экономических и экологических процессов и проблем;

- сформированность системы комплексных социально ориентированных географических знаний о закономерностях развития природы, размещения населения и хозяйства, динамике и территориальных особенностях процессов, протекающих в географическом пространстве;

- владение умениями проведения наблюдений за отдельными географическими объектами, процессами и явлениями, их изменениями в результате природных и антропогенных воздействий;

- владение умениями использовать карты разного содержания для выявления закономерностей и тенденций, получения нового географического знания о природных социально-экономических и экологических процессах и явлениях;

- владение умениями географического анализа и интерпретации разнообразной информации;

- владение умениями применять географические знания для объяснения и оценки разнообразных явлений и процессов, самостоятельного оценивания уровня безопасности окружающей среды, адаптации к изменению ее условий;

- сформированность представлений и знаний об основных проблемах взаимодействия природы и общества, природных и социально-экономических аспектах экологических проблем.

Практические работы по географии ориентированы на достижение следующих целей:

- закрепить и расширить знания учебно-теоретического материала,

- привить и закрепить навыки работы с картой,

- актуализировать знания об отраслевой и территориальной структуре хозяйства стран мира, - развивать практические умения определять общие и отличительные черты хозяйства стран, систематизировать и обобщать информацию.

Чтобы практические работы приносили максимальную пользу, необходимо помнить, что упражнение и решение задач проводятся по вычитанному на лекциях материалу и связаны, как правило, с детальным разбором отдельных вопросов лекционного курса.

Следует подчеркнуть, что только после усвоения лекционного материала с определенной точки зрения (а именно с той, с которой он излагается на лекциях) он будет закрепляться на практических работах как в результате обсуждения и анализа лекционного материала, так и с помощью решения проблемных ситуаций, задач. При этих условиях студент не только хорошо усвоит материал, но и научится применять его на практике, а также получит дополнительный стимул (и это очень важно) для активной проработки лекции.

При самостоятельном решении задач нужно обосновывать каждый этап решения, исходя из теоретических положений курса. Если студент видит несколько путей решения проблемы (задачи), то нужно сравнить их и выбрать самый рациональный. Полезно до начала вычислений составить краткий план решения проблемы (задачи). Решение проблемных задач или примеров следует излагать подробно, вычисления располагать в

строгом порядке, отделяя вспомогательные вычисления, от основных. Решения при необходимости нужно сопровождать комментариями, схемами, чертежами и рисунками.

Следует помнить, что решение каждой учебной задачи должно доводиться до окончательного логического ответа, которого требует условие, и по возможности с выводом. Полученный ответ следует проверить способами, вытекающими из существа данной задачи. Полезно также (если возможно) решать несколькими способами и сравнить полученные результаты. Решение задач данного типа нужно продолжать до приобретения твердых навыков в их решении.

Результатом проверки уровня усвоения учебного материала является отметка. При оценке знаний студентов преподаватель обращает внимание на правильность, осознанность, логичность и доказательность в изложении материала, точность использования географической терминологии, самостоятельность ответа. Оценка знаний предполагает учёт индивидуальных особенностей студентов, дифференцированный подход к организации работы в группе.

Исходя из поставленных целей, учитывается:

• Правильность и осознанность изложения содержания, полноту раскрытия понятий, точность употребления научных терминов.

• Степень сформированности интеллектуальных и общеучебных умений.

• Самостоятельность ответа.

• Речевую грамотность и логическую последовательность ответа.

### **Критерии оценки качества выполнения практических работ по географии Оценка "5"**

Практическая работа выполнена в полном объеме с соблюдением необходимой последовательности. Студенты работали полностью самостоятельно: подобрали необходимые для выполнения предлагаемых работ источники знаний, показали необходимые для проведения практических работ теоретические знания, практические умения и навыки. Работа оформлена аккуратно, в оптимальной для фиксации результатов форме.

#### **Оценка "4"**

Практическая работа выполнена студентами в полном объеме и самостоятельно. Допускается отклонение от необходимой последовательности выполнения, не влияющее на правильность конечного результата (перестановка пунктов типового плана при характеристике отдельных территорий или стран и т.д.). Использованы указанные преподавателем источники знаний, включая страницы атласа, таблицы из приложения к учебнику, страницы из статистических сборников. Работа показала знание основного теоретического материала и овладение умениями, необходимыми для самостоятельного выполнения работы. Допускаются неточности и небрежность в оформлении результатов работы.

#### **Оценка "3"**

Практическая работа выполнена и оформлена студентами с помощью преподавателя или хорошо подготовленных и уже выполнивших на "отлично" данную работу студентами. На выполнение работы затрачено много времени (можно дать возможность доделать работу дома). Студенты показали знания теоретического материала, но испытывали затруднения при самостоятельной работе с картами атласа, статистическими материалами, географическими инструментами.

#### **Оценка "2"**

Выставляется в том случае, когда студенты оказались не подготовленными к выполнению этой работы. Полученные результаты не позволяют сделать правильных выводов и полностью расходятся с поставленной целью. Обнаружено плохое знание теоретического материала и отсутствие необходимых умений. Руководство и помощь со стороны преподавателя и хорошо подготовленных студентов неэффективны из-за плохой подготовки студентов.

## **СТРУКТУРА И СОДЕРЖАНИЕ УЧЕБНОЙ ДИСЦИПЛИНЫ ГЕОГРАФИЯ**

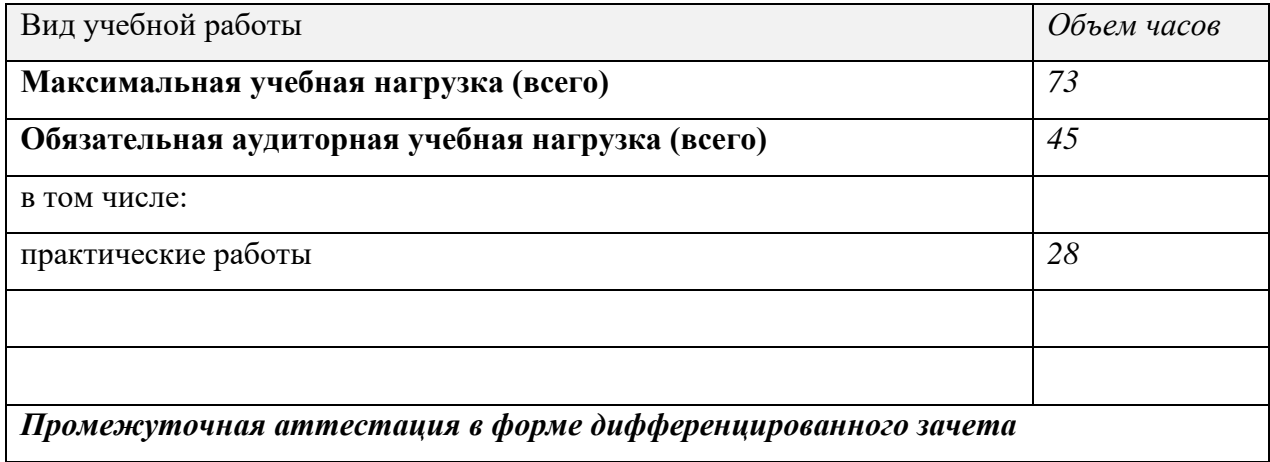

## **ТЕМАТИЧЕСКИЙ ПЛАН И СОДЕРЖАНИЕ**

## **ПРАКТИЧЕСКИХ ЗАДАНИЙ ПО ДИСЦИПЛИНЕ: ГЕОГРАФИЯ**

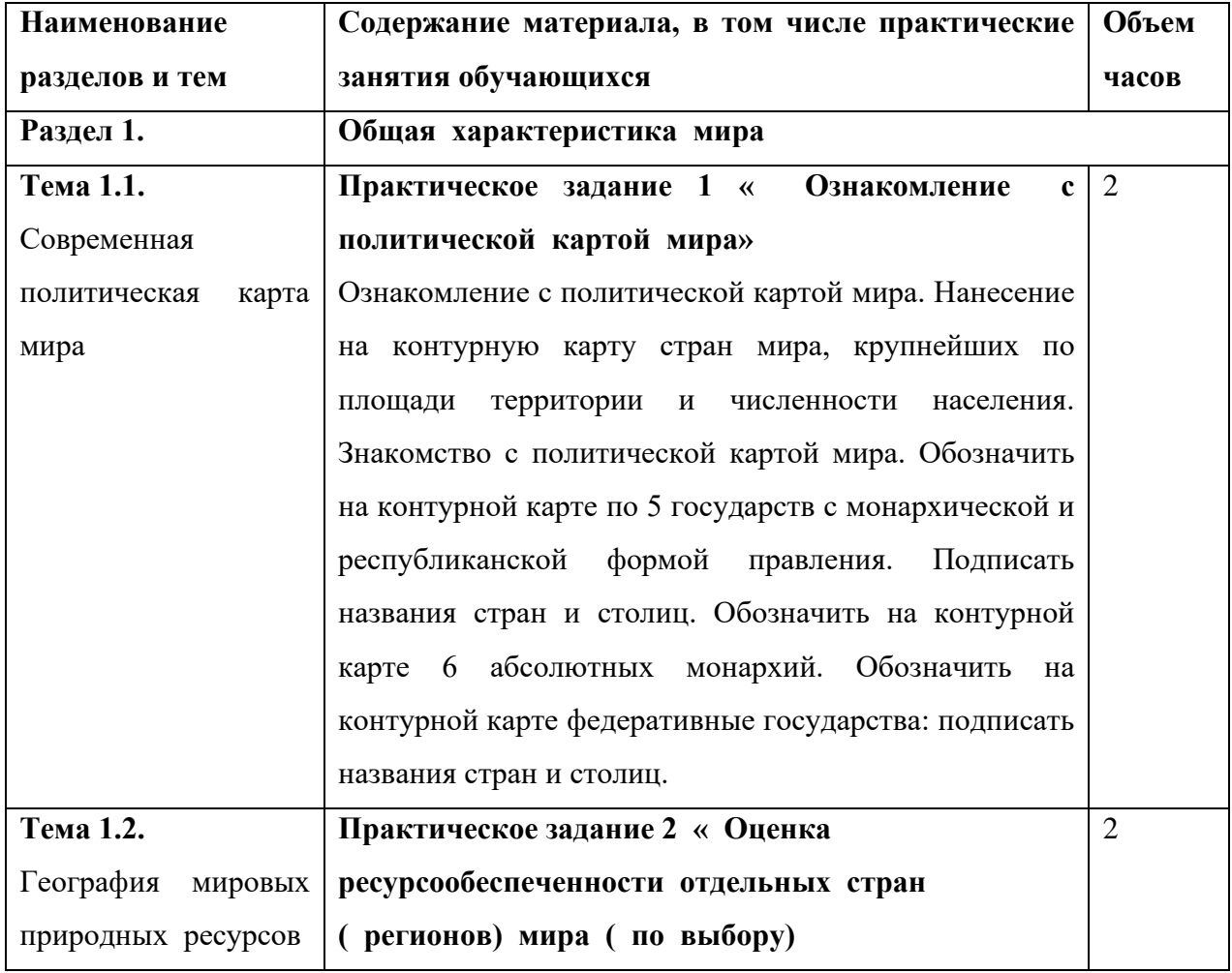

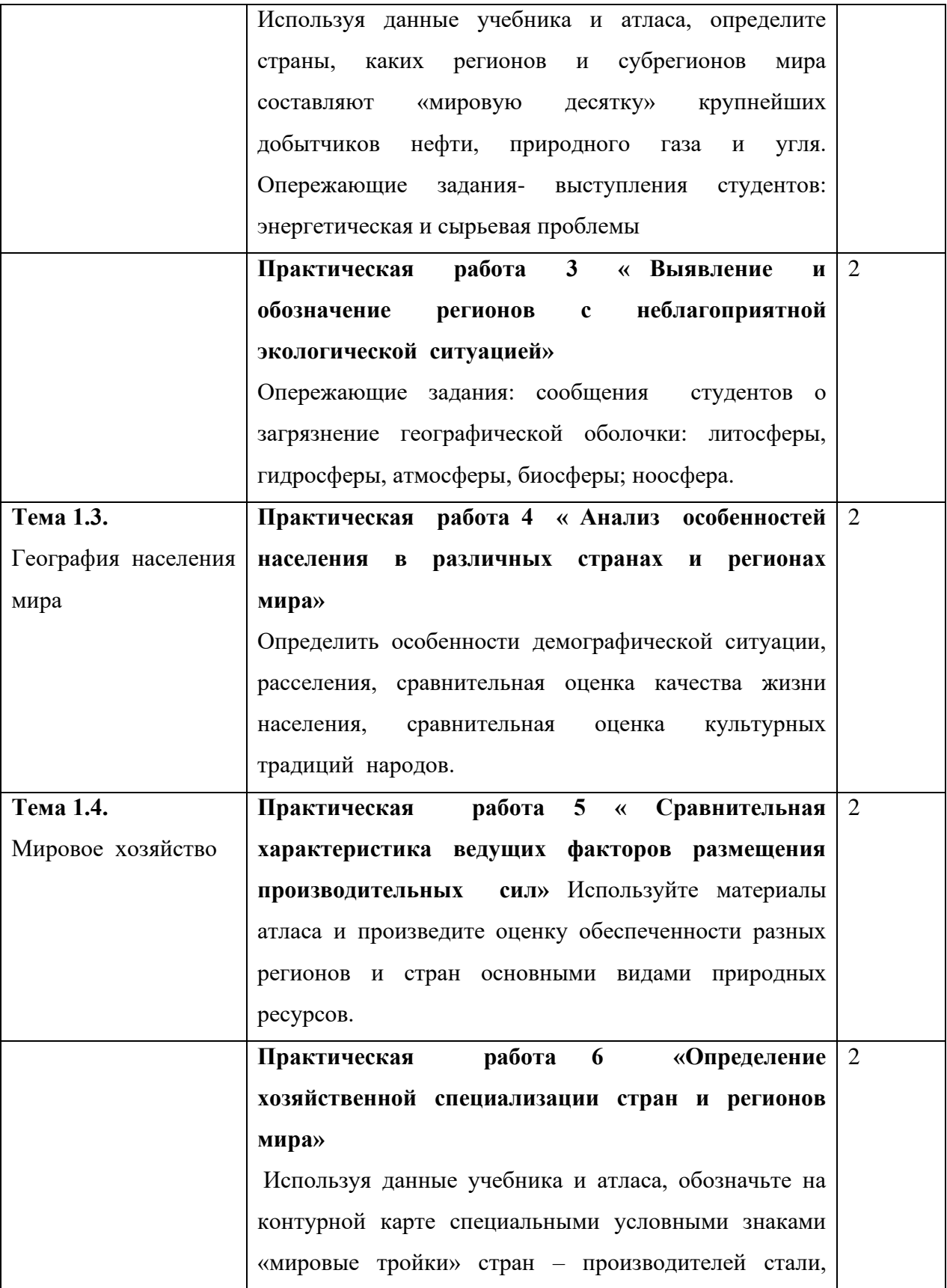

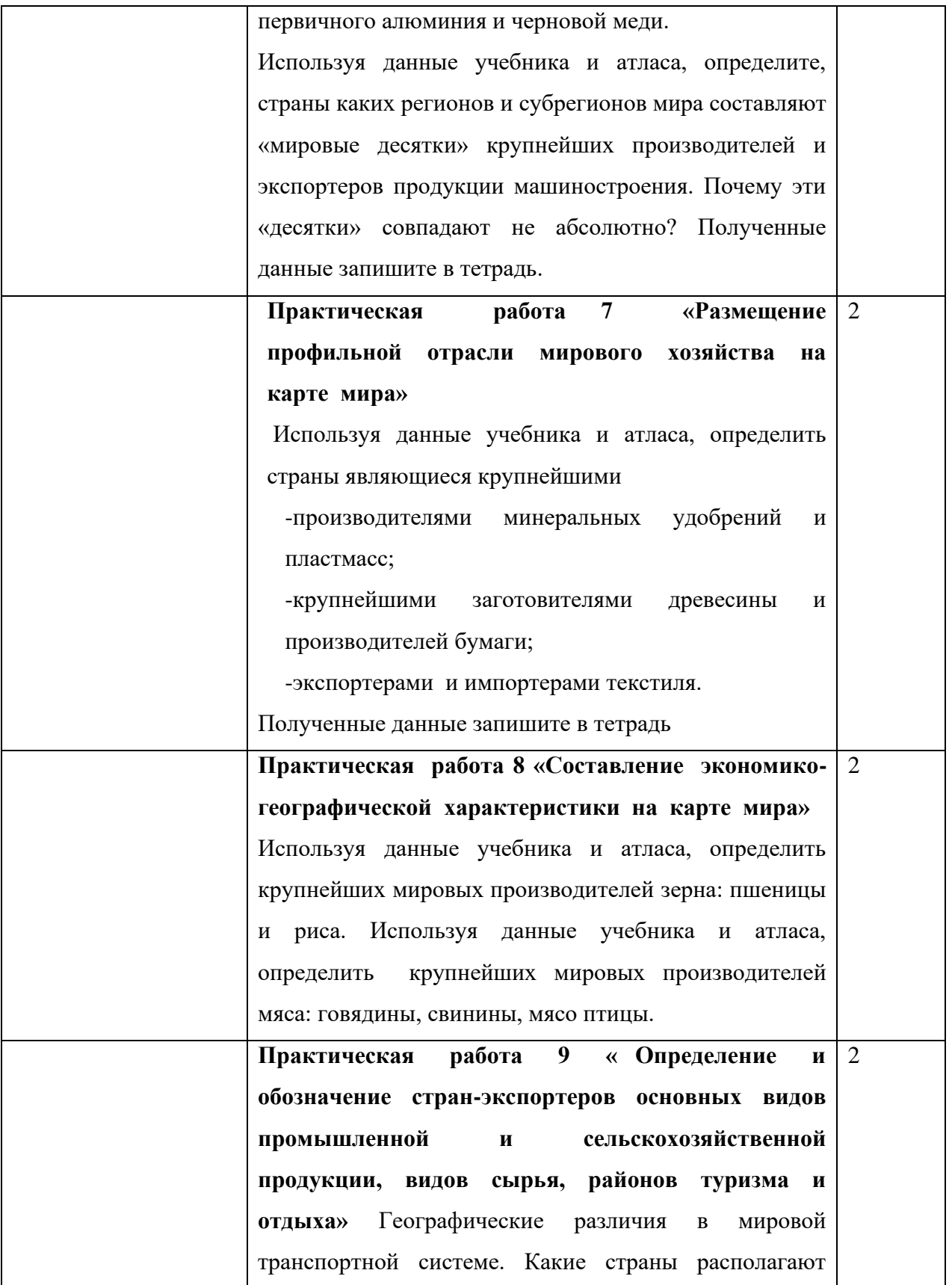

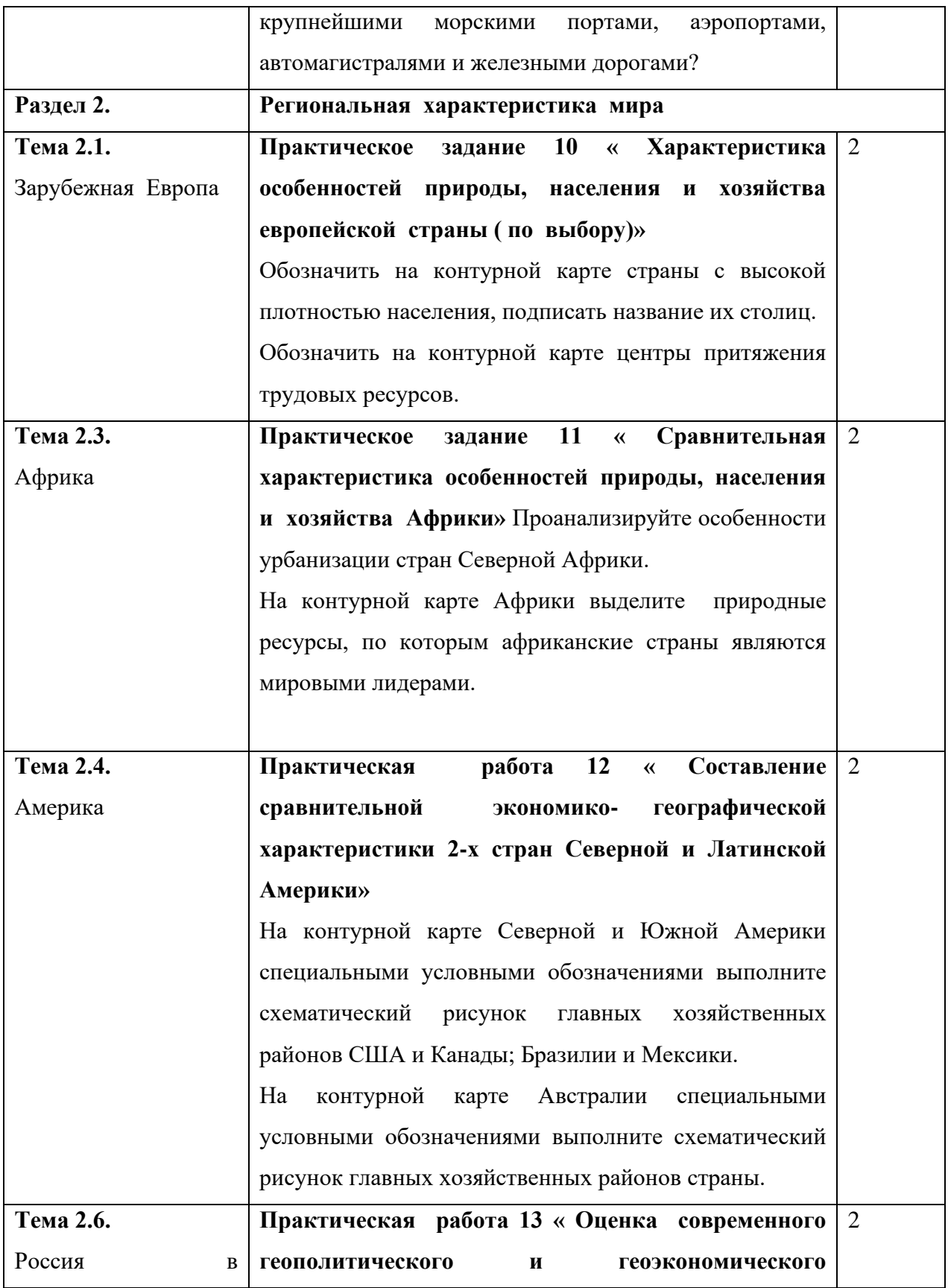

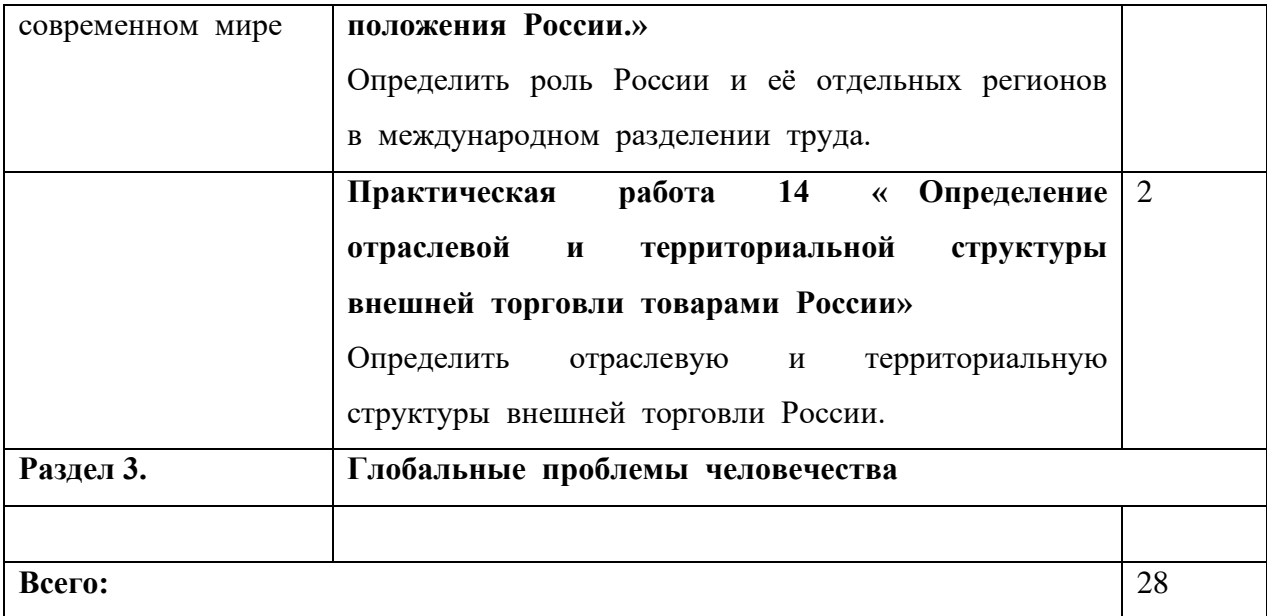

## **МЕТОДИЧЕСКИЕ УКАЗАНИЯ ПО ВЫПОЛНЕНИЮ ПРАКТИЧЕСКИХ ЗАДАНИЙ**

#### **Практическое работа № 1 «Ознакомление с политической картой мира»**

#### **Тема 1.1. Современная политическая карта мира**

### **Объем часов:** 2 часа.

**Цель:** закрепить теоретические знания по теме, развивать навыки самостоятельной работы с текстом, развивать навыки самостоятельной работы с атласом и контурными картами.

#### **Практическое задание:**

Нанесение на контурную карту страны мира, крупнейшие по охвату территории и численности населения.

#### **Инструкция по выполнению работы**:

1. Используя знания, полученные на уроке, данные учебника, на контурной карте обозначьте страны мира, крупнейшие по охвату территории и численности населения.

2. Подпишите названия обозначенных стран и их столиц.

#### **Практическое задание:**

Обозначить на контурной карте по 5 государств с монархической и республиканской формой правления. Подписать названия стран и столиц. Обозначить на контурной карте 6 абсолютных монархий. Обозначить на контурной карте федеративные государства: подписать названия стран и столиц.

#### **Инструкция по выполнению работы:**

1. Используя знания, полученные на уроке, данные учебника, на контурной карте обозначьте по 5 государств с монархической и республиканской формой правления. Подписать названия стран и столиц. Обозначить на контурной карте 6 абсолютных монархий. Обозначить на контурной карте федеративные государства: подписать названия стран и столиц.

Используя следующую форму:

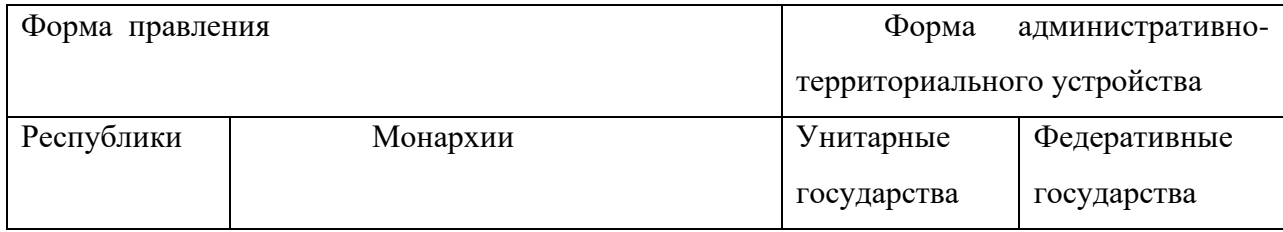

• Используя текст учебника, составьте глоссарий таких понятий, как «политическая карта мира», «страна», «государство», «суверенное государство», «ВВП», «ИЧР», «сепаратизм», «республика», «монархия» (абсолютная, конституционная, теократическая), «унитарное» и «федеративное государство», «горячие точки», «политико-географическое положение страны», «геополитика».

### **Практическая работа № 2 Оценка ресурсообеспеченности отдельных стран ( регионов) мира (по выбору)**

#### **Тема 1.2. География мировых природных ресурсов.**

#### **Объем часов:** 2 часа.

•

**Цель:** закрепить теоретические знания по теме, развивать навыки самостоятельной работы с текстом, развивать навыки самостоятельной работы с атласом и контурными картами. Применять географические знания для объяснения и оценки разнообразных явлений и процессов.

Формирование умений оценивать ресурсообеспеченность стран (регионов) с помощью карт и статистических показателей

#### **Практическое задание:**

Используйте материалы атласа и статистических показателей произведите оценку обеспеченности разных регионов и стран основными видами природных ресурсов.

### **Инструкция по выполнению работы:**

1. Используя имеющиеся статистические данные, заполните таблицу, рассчитав ресурсообеспеченность в годах отдельных стран и регионов мира важнейшими видами минеральных ресурсов, вычисления сделать по формуле:

 $P = 3/\Lambda$ ,

Где:

Р – ресурсообеспеченность (в годах),

З – запасы,

Д – добыча;

#### **Ресурсообеспеченность отдельных стран некоторыми**

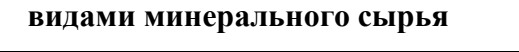

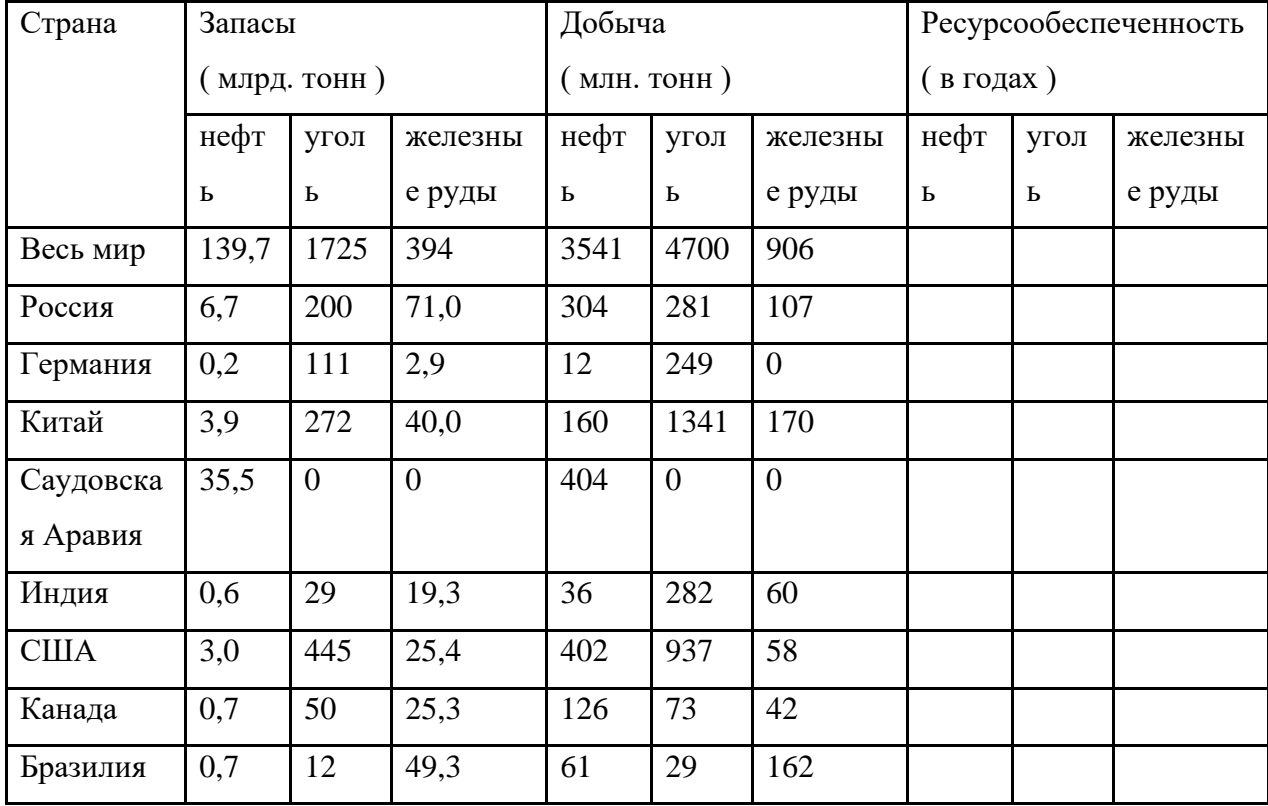

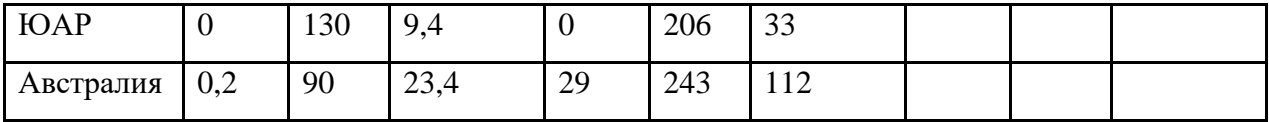

- 2. Выявите отдельные страны и группы стран с максимальными и минимальными показателями ресурсообеспеченности каждым видом минерального сырья;
- 3. Сделайте вывод о ресурсообеспеченности стран и регионов мира отдельными видами минеральных ресурсов.

# **Практическая работа № 3 « Выявление и обозначение регионов с неблагоприятной экологической ситуацией»**

**Тема 1.2. География мировых природных ресурсов**

**Объем часов:** 2 часа.

**Цель:** закрепить теоретические знания по теме, развивать навыки устанавливать причинно-следственные связи, строить рассуждение, умозаключение (индуктивное, дедуктивное и по аналогии) и делать аргументированные выводы.

Применять географические знания для объяснения и оценки разнообразных явлений и процессов, самостоятельного оценивания уровня безопасности окружающей среды, адаптации к изменению ее условий;

Закрепить сформированность представлений и знаний об основных проблемах взаимодействия природы и общества, природных и социальноэкономических аспектах экологических проблем.

### **Практическое задание:**

1.Защита проекта по теме - загрязнение географической оболочки: литосферы, гидросферы, атмосферы, биосферы; Ноосфера.

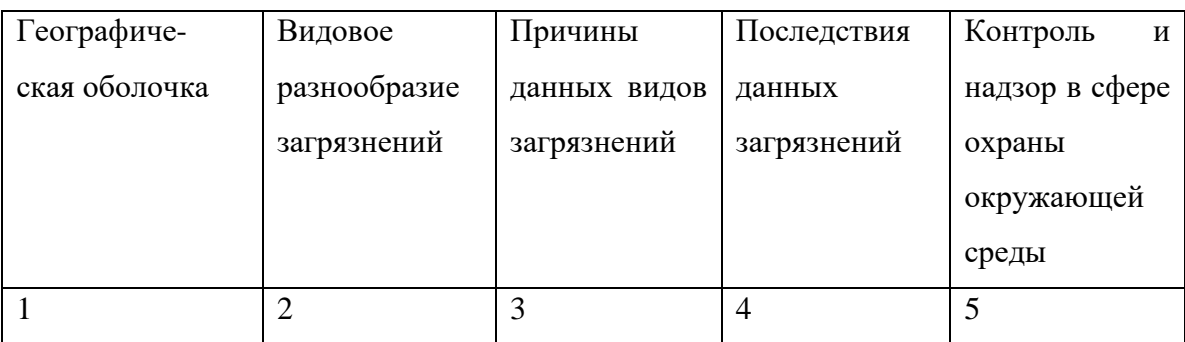

Используя следующую форму:

2. Используя текст учебника, а также ресурсы Интернета, составьте глоссарий: географическая среда, окружающая среда, географический детерминизм, географический нигилизм, мониторинг окружающей среды, Гринпис.

### **Практическая работа № 4 « Анализ особенностей населения в различных**

#### **странах и регионах мира»**

#### **Тема 1.3. География населения мира.**

#### **Объем часов:** 2 часа.

**Цель:** Работа над формированием понятия «демографическая политика», формирование умения выявлять аспекты демографической политики для стран с разным типом воспроизводства населения.

#### **Практическое задание**

Провести сравнительный анализ состава и структуры населения Европы и Азии. Полученные результаты записать в тетрадь. Проанализируйте особенности урбанизации стран Северной Африки.

#### **Инструкция по выполнению работы:**

1. Используя учебник и статистические данные таблицы (см. ниже), заполните её, определив тип воспроизводства и демографический этап для каждого региона;

2. Сравните особенности воспроизводства двух регионов мира в зависимости от номера варианта;

3. Назовите причины этих особенностей;

4. Назовите демографические последствия данной ситуации в этих регионах и пути решения возможных проблем;

5. Сделайте вывод о различиях воспроизводства населения по регионам мира.

#### **Основные показатели воспроизводства населения по регионам мира**

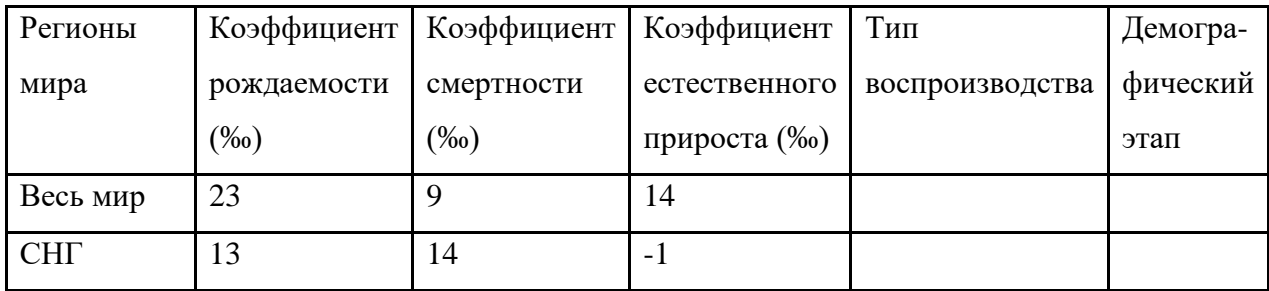

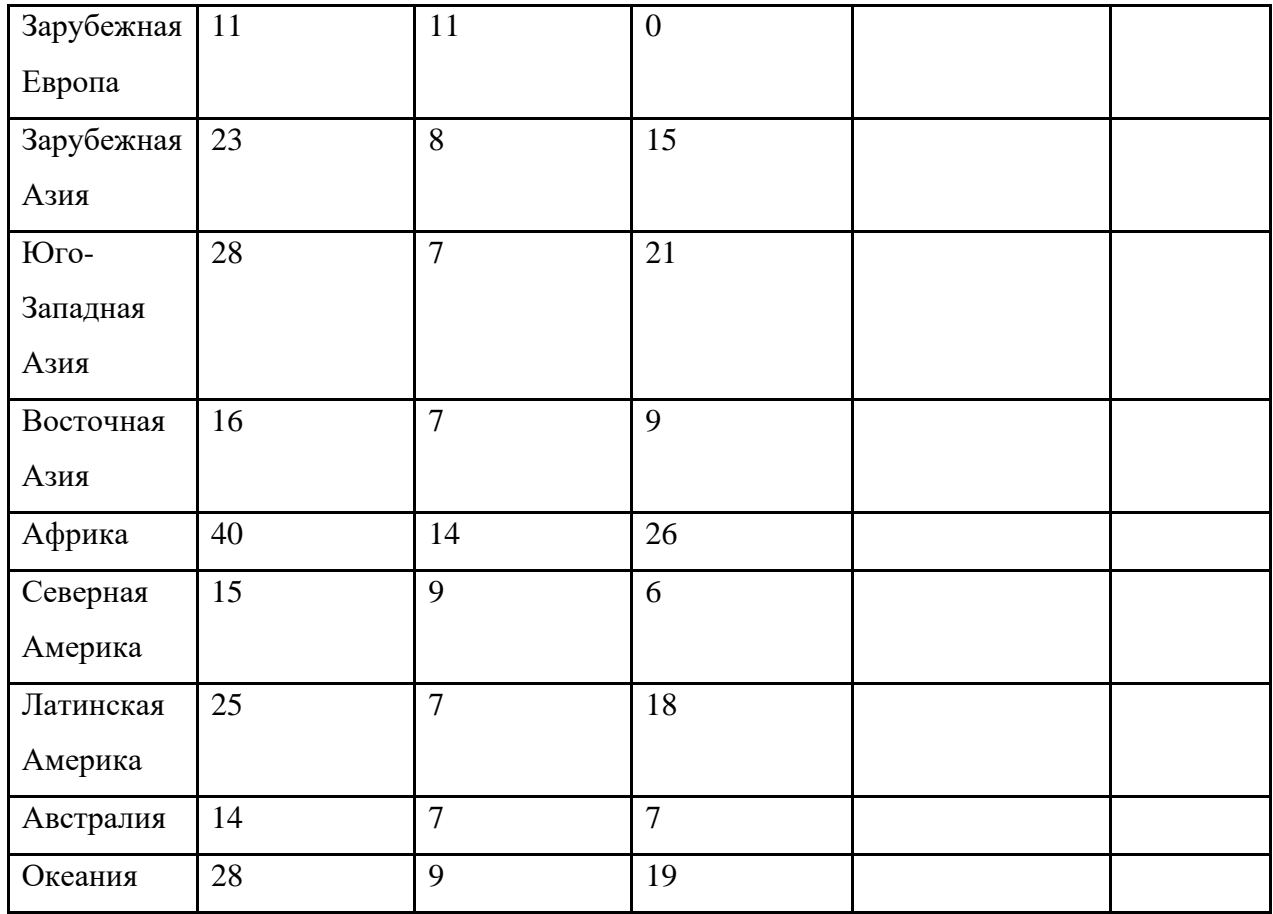

**Вариант 1.** Объяснение процессов воспроизводства населения стран Зарубежной Европы и СНГ.

**Вариант 2.** Объяснение процессов воспроизводства населения стран Африки и Зарубежной Азии.

**Вариант 3.** Объяснение процессов воспроизводства населения стран Восточной и Юго-Западной Азии.

**Вариант 4.** Объяснение процессов воспроизводства населения стран Северной и Латинской Америки.

**Вариант 5.** Объяснение процессов воспроизводства населения Австралии и стран Океании.

## **Практическая работа № 5 « Сравнительная характеристика ведущих факторов размещения производительных сил»**

#### **Тема 1.4. Мировое хозяйство**

#### **Объем часов:** 2 часа.

**Цель:** закрепить теоретические знания по теме, развивать навыки самостоятельной работы с текстом, развивать навыки самостоятельной работы с атласом и контурными картами

#### **Практическое задание**

Обозначить на контурной карте страны с высокой плотностью населения, подписать название их столиц, проанализировать состав населения мира.

#### **Инструкция по выполнению работы:**

• Проанализируйте карту плотности населения в атласе. Определите регионы с высокой и низкой плотностью населения. Результат исследования оформите в таблицу.

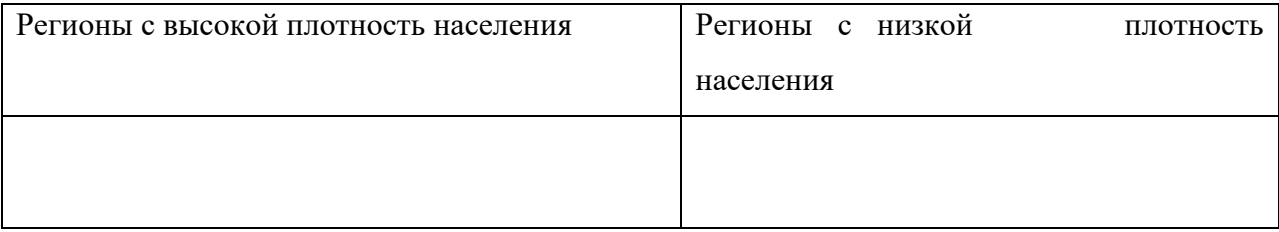

2. По тексту учебника, определите причины неравномерного размещения населения на поверхности Земли. Приведите примеры стран с высокой плотностью населения.

3. Используя текст учебника, определите виды миграции, причины и районы трудовой миграции.

4. Обозначьте на контурной карте центры притяжения трудовых ресурсов.

## **Практическая работа № 6 «Определение хозяйственной специализации стран и регионов»**

### **Тема 1.4. Мировое хозяйство**

**Объем часов:** 2 часа.

**Цель:** актуализировать знания об отраслевой и территориальной структуре хозяйства стран мира, развивать практические умения определять общие и отличительные черты хозяйства стран, систематизировать и обобщать информацию. Развитие умений комплексного использования материала учебника, справочных и статистических материалов с целью определения стран – экспортеров различных товаров и услуг.

#### **Практическая работа**

Используя данные учебника и атласа, определите страны, каких регионов и субрегионов мира составляют «мировую десятку» крупнейших добытчиков нефти, природного газа и угля. Опережающие задания- выступления студентов: энергетическая и сырьевая проблемы.

#### **Инструкция по выполнению работы:**

1. Используя статистические данные, представленные в учебнике, на контурной карте мира постройте картодиаграмму добычи основных видов топлива (нефти, природного газа, угля) и валового производства электроэнергии в конце ХХ века;

2. Стрелками разного цвета покажите основные пути транспортировки нефти, газа и угля;

3. Используя карты атласа, заштрихуйте страны с большими показателями производства электроэнергии на душу населения (более 5000 кВт.ч);

4. Красным цветом подчеркните страны, в которых энергетика развивается на собственном сырье и синим цветом – на привозном;

5. Сделайте вывод о развитии энергетики по странам и регионам мира;

6. Защита проектов по теме энергетическая и сырьевая проблемы.

## **Практическая работа № 7 « Размещение профильной отрасли мирового хозяйства на карте мира»**

#### **Тема 1.4. Мировое хозяйство**

**Объем часов:** 2 часа.

**Цель:** Развивать практические умения определять общие и отличительные черты хозяйства стран, систематизировать и обобщать информацию. Развитие умений комплексного использования материала учебника, справочных и статистических материалов с целью определения стран – экспортеров различных товаров и услуг.

#### **Практическая работа**

Используя данные учебника и атласа, обозначьте на контурной карте специальными условными знаками «мировые тройки» стран – производителей стали, первичного алюминия и черновой меди.

Используя данные учебника и атласа, определите, страны каких регионов и субрегионов мира составляют «мировые десятки» крупнейших производителей и экспортеров продукции машиностроения. Почему эти «десятки» совпадают не абсолютно? Полученные данные запишите в тетрадь.

#### **Инструкция по выполнению работы:**

- Используя статистические данные, представленные в учебнике , на контурной карте мира постройте картодиаграмму производства отдельных видов машиностроительной продукции;
- Используя данные учебника и атласа, обозначьте на контурной карте специальными условными знаками «мировые тройки» стран – производителей стали, первичного алюминия и черновой меди;
- Используя карты атласа, заштрихуйте страны с высоким уровнем развития машиностроения;
- Определите, страны каких регионов и субрегионов мира составляют «мировые десятки» крупнейших производителей и экспортеров продукции машиностроения;
- Условными знаками нанесите на карту и подпишите названия крупнейших центров машиностроения мира;
- 6. Стрелками покажите основные пути транспортировки продукции машиностроения;
- 7. Сделайте вывод о развитии машиностроения по странам и регионам мира.

## **Практическая работа № 8 « Составление экономико-географической характеристики ( на примере некоторых отраслей) на карте мира Тема 1.4. Мировое хозяйство**

#### **Объем часов:** 2 часа.

**Цель:** Развивать практические умения определять общие и отличительные черты хозяйства стран, систематизировать и обобщать информацию. Развитие умений комплексного использования материала учебника, справочных и статистических материалов с целью определения стран – экспортеров различных товаров и услуг.

#### **Практическая работа**

• Используя данные учебника и атласа, определить страны являющиеся крупнейшими производителями минеральных удобрений и пластмасс; крупнейшими заготовителями древесины и производителей бумаги; экспортерами и импортерами текстиля.

#### **Инструкция по выполнению работы:**

1. Используя статистические данные, представленные в учебнике , на контурной карте мира постройте картодиаграмму производства отдельных видов продукции химический промышленности;

2. Используя данные учебника и атласа, обозначьте на контурной карте специальными условными знаками «мировых лидеров» стран – производителей минеральных удобрений и пластмасс;

3. Определите, страны каких регионов и субрегионов мира составляют «мировые десятки» крупнейших заготовителей древесины и производителей бумаги;

4. Нанесите на карту и подпишите названия стран являющихся экспортерами и импортерами текстиля;

5. Полученные данные запишите в тетрадь.

## **Практическая работа № 9 « Определение и обозначение стран-экспортеров основных видов промышленной и сельскохозяйственной продукции, видов сырья, районов туризма и отдыха»**

#### **Тема 1.4. Мировое хозяйство**

**Объем часов:** 2 часа.

**Цель:** актуализировать знания об отраслевой и территориальной структуре хозяйства стран мира, развивать практические умения определять общие и отличительные черты хозяйства стран, систематизировать и обобщать информацию.

#### **Практическая работа**

Используя данные учебника и атласа, определить крупнейших мировых производителей зерна. Используя данные учебника и атласа, определить крупнейших мировых производителей мяса: говядины, свинины, мясо птицы.

#### **Инструкция по выполнению работы:**

1. Пользуясь текстом учебника, заполните таблицу, отражающую наличие двух групп сельского хозяйства в мире, отразите в ней их отличительные особенности, состав отраслей.

*Виды сельского хозяйства в мира*

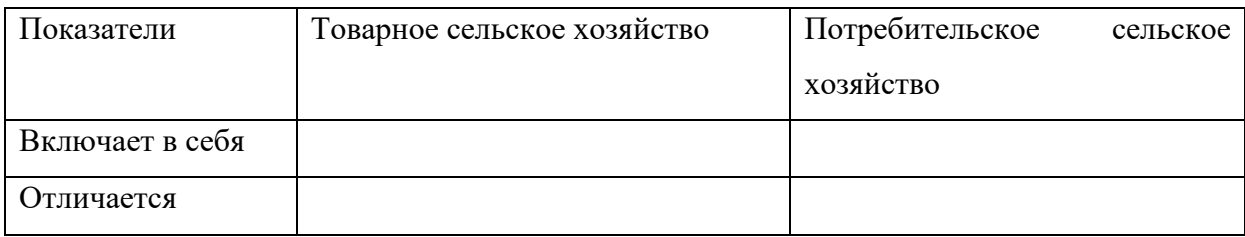

2. На основе текста учебника, выявить каковы особенности сельского хозяйства экономически развитых стран, развивающихся стран, найдите черты сходства и различия.

3. В тексте учебника найдите определение термина «зеленая революция». Ответьте на вопросы:

а) Определите основные направления «зеленой революции»

б) Почему «зеленая революция» коснулась только земель крупных плантаций и

иностранных компаний, но практически ничего не изменила в бедных хозяйствах?

в) В чем заключается значение «зеленой революции»?

г) Почему именно на зерновых культурах используются достижения «зеленой

революции»?

д) В каких странах и регионах «зеленая революция» дает достаточно высокие результаты?

4. Пользуясь картами атласа и текстом учебника, заполните таблицу:

*Основные районы выращивания и районы происхождения сельскохозяйственных культур*

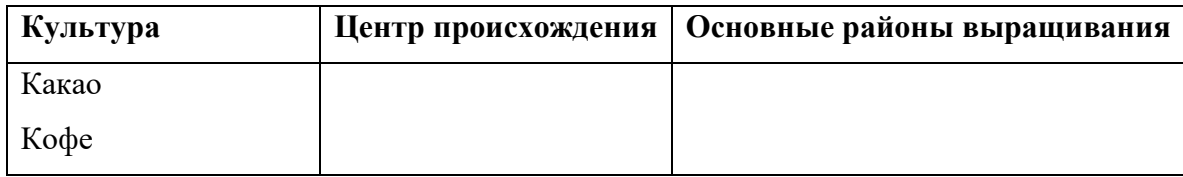

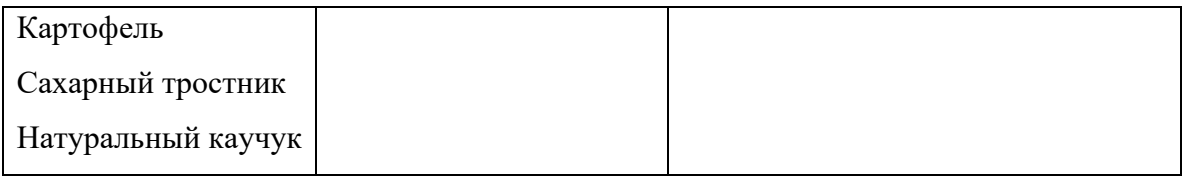

5. Пользуясь текстом учебника и картами атласа, заполните таблицу.

*Основные сельскохозяйственные культуры и районы их возделывания*

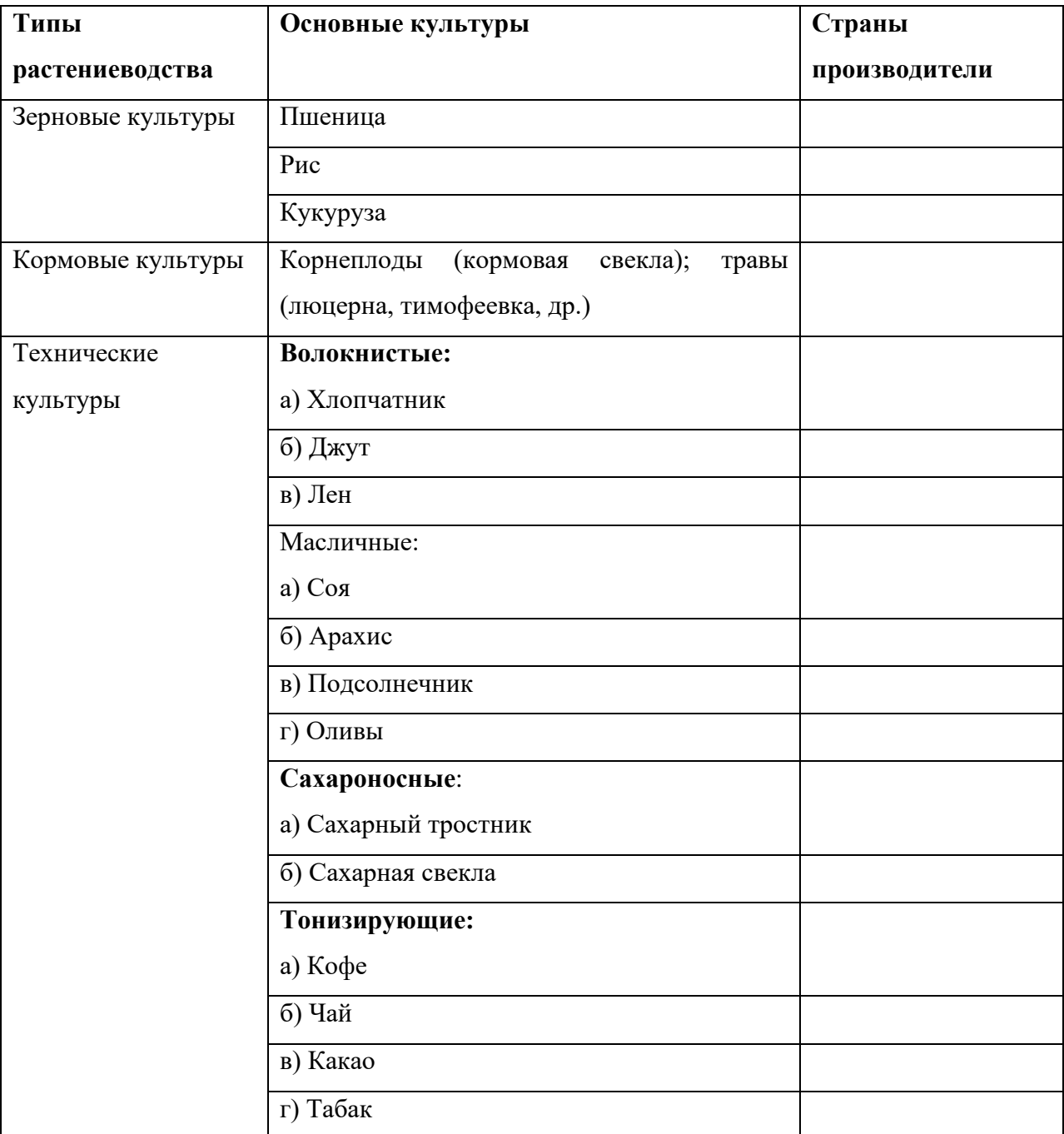

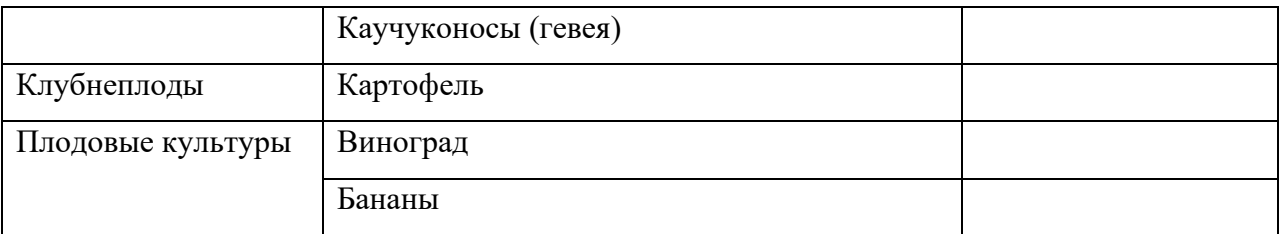

6. Составьте схему «Структура животноводства мира» используя карты атласа, текст учебника, включите в нее информацию об отраслях животноводства, странах производителях.

## **Практическая работа № 10 « Характеристика особенностей природы, населения и хозяйства европейской страны ( по выбору)»**

### **Тема 2.1.Зарубежная Европа**

**Объем часов:** 2 часа.

**Цель:** актуализировать знания об отраслевой и территориальной структуре хозяйства стран Зарубежной Европы, использовать карты разного содержания для выявления закономерностей и тенденций, получения нового географического знания о социальноэкономических процессах и явлениях; уметь анализировать и интерпретировать разнообразную информацию.

### **Практическая работа**

На контурной карте Зарубежной Европы выделите различными цветами субрегионы Зарубежной Европы, обозначьте страны – члены Европейского Союза.

#### **Инструкция по выполнению работы:**

- 1. Проанализируйте данные учебника и атласа, карту Зарубежной Европы;
- 2. Определите субрегионы Зарубежной Европы;
- 3. Обозначьте страны члены Европейского Союза;
- 4. Результат оформите в таблицу.

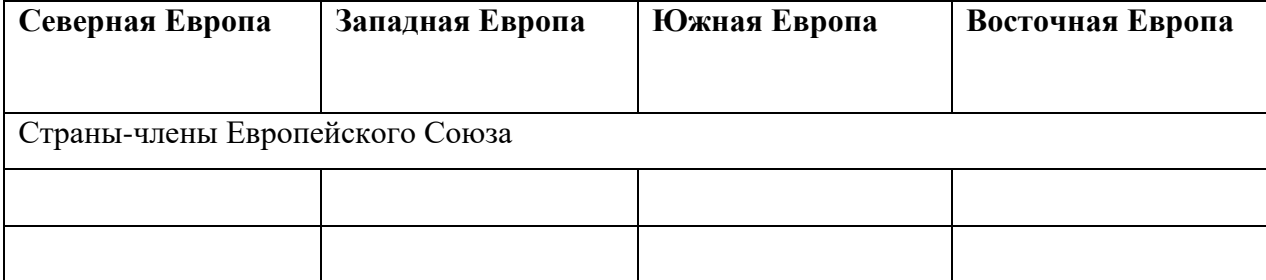

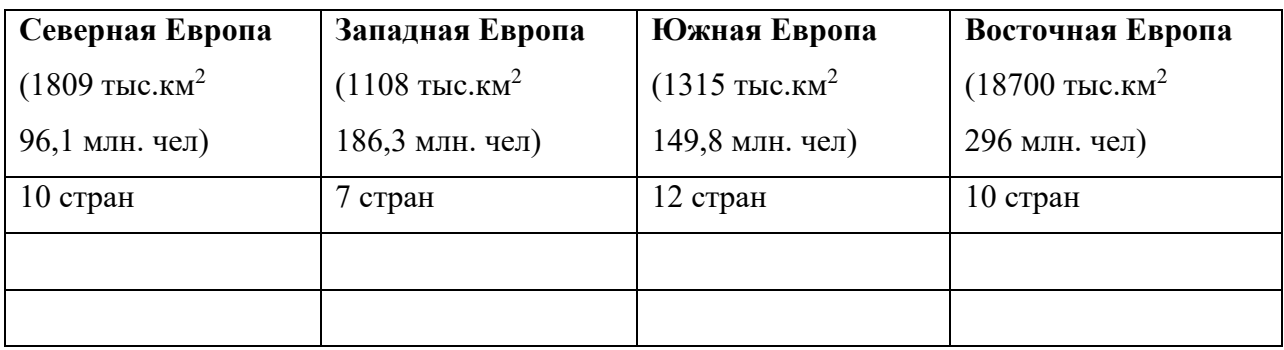

**Практическая работа № 11 «Сравнительная характеристика особенностей природы, населения, хозяйства стран Азии ( по выбору)**

### **Тема 2.2. Зарубежная Азия**

#### **Объем часов:** 2 часа.

**Цель:** актуализировать знания об отраслевой и территориальной структуре хозяйства стран Зарубежной Азии, использовать карты разного содержания для выявления закономерностей и тенденций, получения нового географического знания о социальноэкономических процессах и явлениях; уметь анализировать и интерпретировать разнообразную информацию.

### **Практическая работа**

На контурной карте Зарубежной Азии выделите различными цветами субрегионы Зарубежной Азии, обозначьте страны – члены АТЭС и АСЕАН.

### **Инструкция по выполнению работы:**

- 1. Проанализируйте данные учебника и атласа, карту Зарубежной Азии;
- 2. Определите субрегионы Зарубежной Азии;
- 3. Обозначьте страны члены АТЭС и АСЕАН;
- 4. Результат оформите в таблицу.

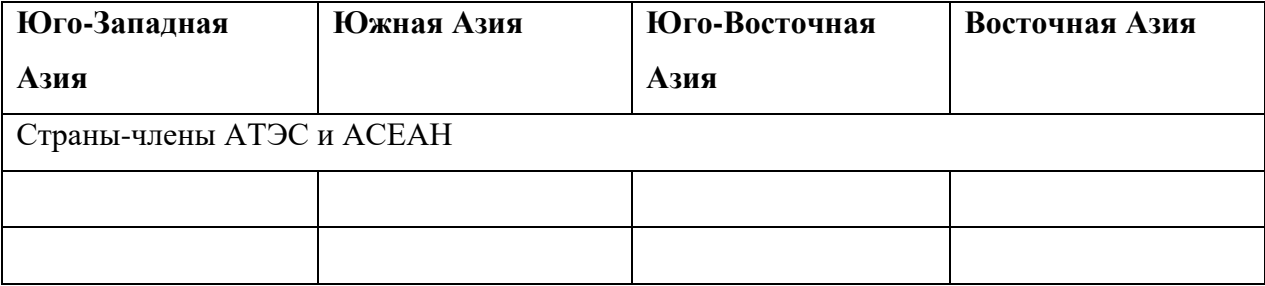

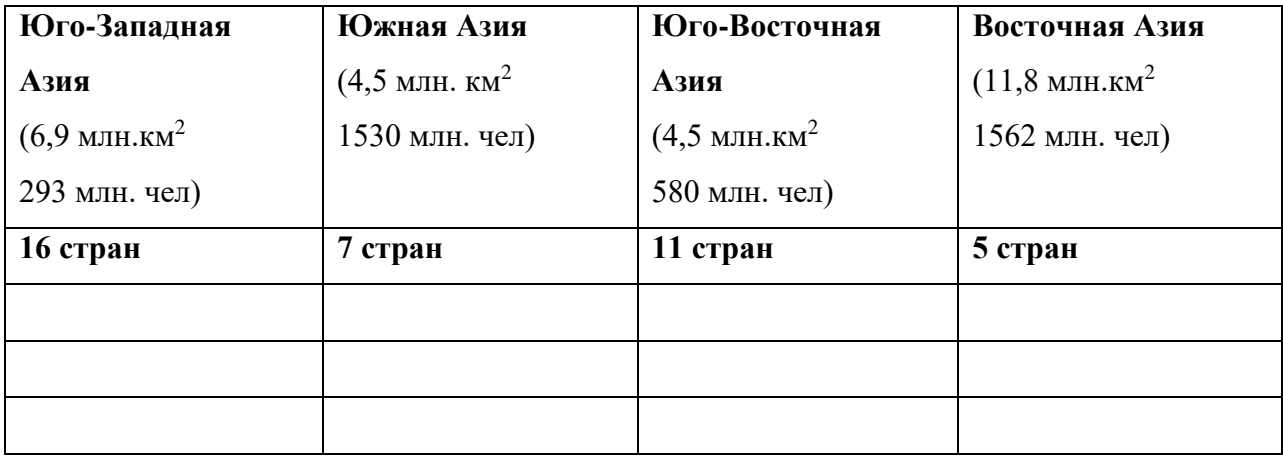

## **Практическая работа № 12 « Составление сравнительной экономико-географической характеристики двух стран Северной и Латинской Америки»**

#### **Тема 2.4. Америка**

#### **Объем часов:** 2 часа.

**Цель:** актуализировать знания об отраслевой и территориальной структуре хозяйства стран Северной и Южной Америки, развивать практические умения определять общие и отличительные черты хозяйства стран, систематизировать и обобщать информацию.

#### **Практическая работа**

На контурной карте Северной и Южной Америки специальными условными обозначениями выполните схематический рисунок главных хозяйственных районов США и Канады; Бразилии и Мексики.

На контурной карте США специальными условными обозначениями выполните схематический рисунок главных хозяйственных районов страны.

### **Инструкция по выполнению работы:**

- Проанализируйте данные учебника и атласа, карты стран Северной и Южной Америки;
- Условными обозначениями выполните схематический рисунок главных хозяйственных районов США и Канады;
- Условными обозначениями выполните схематический рисунок главных хозяйственных районов Бразилии и Мексики;

• Условными обозначениями выполните схематический рисунок главных хозяйственных районов Бразилии;

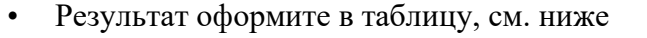

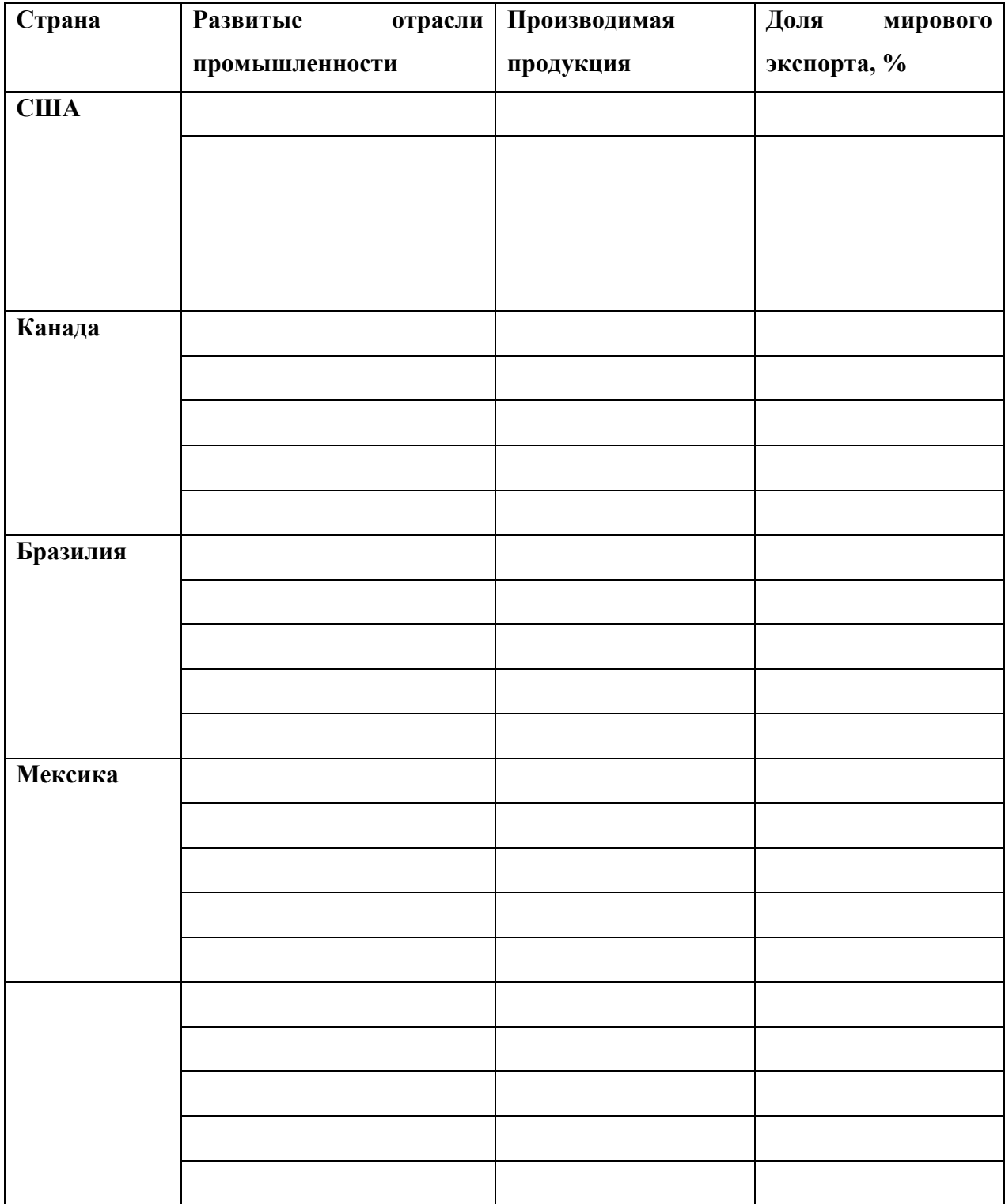

## **Практическая работа № 13 « Оценка современного геополитического и геоэкономического положения России в мире»**

#### **Тема 2.6. Россия в современном мире**

**Объем часов:** 2 часа.

**Цель:** Научить учащихся оценивать ЭГП страны, выявлять положительные и отрицательные черты геополитического и геоэкономического положения, отмечать изменения геополитического положения во времени, выявлять тенденции развития.

**Инструкция по выполнению работы**: Используя карты атласа и справочную литературу, выполнить письменное описание геополитического и геоэкономического положения страны по плану:

1. Политическая и экономическая оценка государственных границ:

а) уровень экономического развития соседних стран

б) принадлежность соседних стран к политическим и экономическим блокам

в) принадлежность России к политическим и экономическим группировкам и блокам

г) стратегическая оценка государственной границы, возможных рисков и угроз

2. Отношение к транспортным путям, рынкам сырья и сбыта продукции:

а) возможность использования морского и речного транспорта

б) торговые отношения и другие экономические связи с соседними странами

в) обеспеченность страны сырьем

3. Отношение к «горячим точкам» планеты:

а) прямое или косвенное отношение страны к региональным конфликтам

б) военно-стратегический потенциал и наличие военных баз за рубежом

в) отношение правительства страны к международной разрядке, разоружению

4. Общая оценка геополитического и геоэкономического положения страны на современном этапе.

5. Прогноз тенденций дальнейших процессов геополитики и геоэкономики.

## **Практическая работа №14 «: Определение роли России в производстве важнейших**

### **видов мировой промышленной и сельскохозяйственной продукции»**

**Тема 2.6. Россия в современном мире**

**Объем часов:** 2 часа.

**Цель:** Развитие умений комплексного использования материала учебника, справочных и статистических материалов с целью определения основных направлений международной торговли и факторов, определяющих международную специализацию страны. Развитие умений оценивать основные показатели экономико-географической характеристики страны, используя различные источники информации

**Инструкция по выполнению работы:** Используя текст учебника и карты атласа, применяя полученные знания, выполните задания:

1. На контурной карте мира нанесите границы России и границы её главных экономических районов, подпишите названия соседних с Россией стран и регионов, моря и океаны, омывающие её берега.

2. Используя карты атласа, условными знаками нанесите важнейшие месторождения полезных ископаемых.

3. Условными знаками отметьте регионы, обладающие лесными, рыбными, агроклиматическими, гидроэнергетическими и рекреационными ресурсами.

4. Условными знаками нанесите на карту основные районы добывающей и обрабатывающей промышленности, отразив специализацию каждого промышленного района.

5. Штриховкой одного цвета обозначьте сельскохозяйственные районы с преобладанием растениеводства, а другого цвета - животноводства.

6. Сделайте вывод о развитии и специализации промышленности и сельского хозяйства России.

7. Обозначьте на карте страны, которые являются торговыми партнерами России в качестве экспортеров или импортеров какой-либо продукции.

8. Стрелками различного цвета показать экспортируемую и импортируемую продукцию и сырье.

9. Сделайте вывод о структуре российского экспорта и импорта.

### **ТРЕБОВАНИЯ К ВЫПОЛНЕНИЮ ПРАКТИЧЕСКИХ РАБОТ НА КОНТУРНОЙ КАРТЕ**

Практические и самостоятельные работы на контурной карте выполняются с использованием карт атласа и учебника, а также описания задания к работе.

1. Чтобы не перегружать контурную карту, мелкие объекты обозначаются цифрами с последующим их пояснением за рамками карты (в графе: «условные знаки»).

2. При нанесении на контурную карту географических объектов используйте линии градусной сетки, речные системы, береговую линию и границы государств (это нужно для ориентира и удобства, а также для правильности нанесения объектов).

3. Названия географических объектов старайтесь писать вдоль параллелей или меридианов, это поможет оформить карту более аккуратно (требование выполнять обязательно).

4. Не копируйте карты атласа, необходимо точно выполнять предложенные вам задания (избегайте нанесение «лишней информации»: отметка за правильно оформленную работу по предложенным заданиям может быть снижена на один балл, в случае добавления в работу излишней информации)

5. Географические названия объектов подписывайте с заглавной буквы.

6. Работа должна быть выполнена аккуратно без грамматически ошибок (отметка за работу может быть снижена за небрежность и грамматические ошибки на один и более баллов).

### **СПИСОК ЛИТЕРАТУРА**

Для студентов

1. Калуцков В.Н. География России: учебник и практикум для среднего профессионального образования/ В.Н. Калуцков. - 2-е изд., испр. и доп. - Москва: издательство Юрайт, 2023. - 347с. - ( Профессиональное образование). ISBN 978-5-534- 05504-7. - Текст: электронный//Образовательная платформа Юрайт [сайт] . - URL: [https://urait.ru/bcode/511854.](https://urait.ru/bcode/511854)

2. Калуцков В.Н. География России ( базовый уровень). 10-11 классы: учебник для среднего общего образования/ В.Н. Калуцков. - 2-е изд., испр. и доп. - Москва: издательство Юрайт, 2023. - 341 с. - ( Общеоразовательный цикл). ISBN 978-5-534-15627-
0.- Текст: электронный// Образовательная платформа Юрайт [ сайт**]. -** URL: [https://urait.ru/bcode/520569.](https://urait.ru/bcode/520569)

3. География для колледжей: учебник и практикум для среднего профессионального образования/ А.В. Коломиец и др. ; под редакцией А.В. Коломийца, А.А. Сафонова. - 2-е изд., перераб. и доп.- Москва : издательство Юрайт, 2023. - 364 с. - ( Профессиональное образование ). ISBN 978-5-534-15623-2. - Текст: электронный// Образовательная платформа Юрайт [ сайт]. - URL: [https://urait.ru/bcode/518172.](https://urait.ru/bcode/518172)

4.Лукьянова Н.С. География: учебник /Лукьянова Н.С.-Москва: КноРус, 2023. - 233 с.- ISBN 978-5-406-11593-0. - URL: [https://boor.ru/book/949307.](https://boor.ru/book/949307) - Текст электронный.

#### **Дополнительная литература**

1. География: учебник для сред. проф. образования/ Е.В. Баранчиков и др. ; под ред. Е.В. Баранчикова. 7-е изд., стер. М., Академия, 2010. 480 с.: ил. ( Среднее профессиональное образование: Общеобразовательные дисциплины). ISBN 978-5-7695- 7515-0.

#### **Интернет-ресурсы**

1. Географический атлас ( geography .su/atlas )

<https://geography.su/atlas/item/foo/soo/zooooooo>

- 2. Мегаэнциклопедия Кирилла и Мефодия (megabook.ru/rubric/ ГЕОГРАФИЯ
- 3. Мир карт ( mirkart.ru) [https://www.mirkart.ru](https://www.mirkart.ru/)
- 4. География.http://geographyofrussia.com/

# **Министерство науки и высшего образования Российской Федерации ФГБОУ ВО «Тульский государственный университет» Технический колледж им. С.И. Мосина**

# **МЕТОДИЧЕСКИЕ УКАЗАНИЯ ПО ВЫПОЛНЕНИЮ ПРАКТИЧЕСКИХ РАБОТ**

# **ПО ДИСЦИПЛИНЕ**

# **ИСТОРИЯ**

## **специальностей**

23.02.04 Техническая эксплуатация подъёмно-транспортных, строительных, дорожных машин и оборудования (по отраслям)

23.02.01 Организация перевозок и управление на транспорте (по видам)

15.02.04 Специальные машины и устройства

15.02.16 Технология машиностроения

08.02.09 Монтаж, наладка и эксплуатация электрооборудования промышленных и гражданских зданий

09.02.01 Компьютерные системы и комплексы

09.02.07 Информационные системы и программирование

# PACCMOTPEHA

цикловой комиссией социально-гуманитарной подготовки

Протокол от « $12$  »  $4$  2023 № 6

Председатель цикловой комиссии Сее И.Н. Симонова

# СОДЕРЖАНИЕ

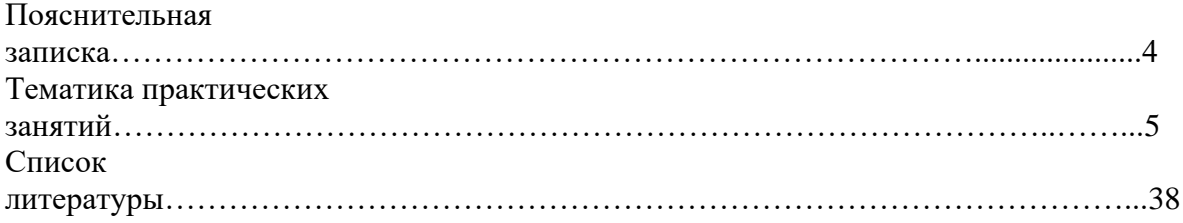

#### **Пояснительная записка**

Методические указания предназначены для организации работы на практических занятиях по учебной дисциплине ОГСЭ.02 «История», для студентов 1-го курса .

Методические указания составлены в соответствии с ФГОС СПО и Рабочей программой учебной дисциплины «История».

Данные указания включают в себя тематику практических заданий, список источников и литературы.

Рекомендации составлены с целью оказания помощи студентам при освоении материала по дисциплине «История» периода начала XX века - начала XXI века

Главной целью общего исторического образования является формирование у обучающегося целостной картины российской и мировой истории, учитывающей взаимосвязь всех ее этапов, их значимость для понимания современного места и роли России в мире, важность вклада каждого народа, его культуры в общую историю страны и мировую историю, формирование личностной позиции по основным этапам развития российского государства и общества, а также современного образа России.

Наличие данной цели обусловило ряд задач:

- сформировать представления о современном историческом процессе и истории РФ как неотъемлемой части всемирной истории;

- вооружить студентов необходимыми знаниями о фактах, событиях, процессах современной истории мира и России;

- выявить основные тенденции общественно-политического, социально-экономического и внешнеполитического развития современного мира и России;

- обозначить основные проблемы исторического развития новейшей России и познакомить студентов с актуальными общественными дискуссиями по этим вопросам; - привить обучаемым навыки исторического мышления, анализа и научного

прогнозирования;

- развить умения самостоятельно мыслить и работать с графическим материалом (диаграммами, гистограммами, графиками, таблицами и схемами);

- развить критическое мышление на основе критического анализа текстового материала, исследования статистических данных и результатов социологических опросов;

- сформировать представление об исторических, статистических, социологических и политологических категориях, необходимых для понимания современной социальноэкономической и общественно-политической ситуации;

- повысить политическую и гражданскую культуру студентов, подготовить их к активному участию к современной общественно-политической жизни страны;

- развить уважение к истории и культуре народов России, сформировать общероссийский патриотизм и толерантность;

- развить творческое и критическое мышление будущих специалистов.

В соответствии с учебной программой, практические занятия по истории подразумевают

совместную работу преподавателя и обучающихся (студентов) по освоению учебного материала: с документами, картами, презентациями, проблемными и компетентностно-ориентированными заданиями. Все задания ориентированы на формирование умения и готовности использовать имеющиеся знания в дальнейшей профессиональной и повседневной деятельности, а также на формирование личности, гражданской позиции в интересах общества

и государства.

Методические указания могут использоваться как на учебных занятиях, которые проводятся под руководством преподавателя, так и для самостоятельного выполнения практических работ, предусмотренных рабочей программой.

Выполнение практических работ оценивается по пятибалльной системе.

Оценка «5» выставляется, если студент:

- безошибочно выполнил задание;

- обнаружил усвоение всего объема знаний, умений и практических навыков в соответствии с программой;

- сознательно излагает материал устно и письменно, выделяет главные положения в тексте, легко дает ответы на видоизмененные вопросы;

- точно воспроизводит весь материал, не допускает ошибок в письменных работах;

- свободно применяет полученные знания на практике.

Оценка «4» выставляется, если студент:

- обнаружил знание программного материала;

- осознанно излагает материал, но не всегда может выделить существенные его стороны;

- обладает умением применять знания на практике, но испытывает затруднения при ответе на видоизмененные вопросы;

в устных и письменных ответах допускает неточности, легко устраняет замеченные учителем недостатки.

Оценка «3» выставляется, если студент:

- обнаружил знание программного материала, но испытывает затруднения при его самостоятельном воспроизведении и требует дополнительных уточняющих вопросов преподавателя;

- предпочитает отвечать на вопросы воспроизводящего характера;

- испытывает затруднения при ответе на видоизмененные вопросы;

- в устных и письменных ответах допускает ошибки.

Оценка «2» выставляется, если студент:

- имеет отдельные представления о материале;

- в устных и письменных ответах допускает грубые ошибки

#### **Тематика практических занятий**

#### **Практическое занятие №1 1. Итоги Первой мировой войны. Работа с картой (2 часа)**

- 1.1. Политические итоги.
- 1.2. Экономические итоги.
- 1.3. Социальные итоги.
- 1.4 Культурные последствия Первой мировой войны.
- 1.5 . Версальская система международных отношений.

Ответьте на вопросы и выполните задания:

*Задание 1.* Что стало одним из последствий участия России в Первой мировой войне?

1) установление контроля России над проливами Босфор и Дарданеллы,

- 2) получение больших репараций с побеждённой Германии,
- 3) рост революционных настроений в стране и крушение монархии,
- 4) расширение территории империи.

*Задание 2.* Из воспоминаний М.В. Родзянко.

«Петроград перед самой войной был объят революционными эксцессами…

Однако, за несколько дней до объявления войны, когда международное политическое положение стало угрожающим, когда маленькой братской нам Сербии — могущественной соседкой Австрией был предъявлен известный всем и неприемлемый для неё ультиматум, как волшебством сметено было революционное волнение в столице. <…> Вернувшись в Петроград перед самым объявлением войны я был поражён переменой настроения жителей столицы.

Вместе с этим, в самом начале войны правительство стало на совершенно ложную точку зрения. В целях укрепления монархического начала и престижа царской власти, правительство полагало, что войну должно и может выиграть одно оно — царское правительство, без немедленной организации народных сил в целях объединения всех в великом деле войны.

…Я смело утверждаю, что в течение трёхлетней войны это убеждение правительства не изменилось ни на йоту. Путём здоровой пропаганды не внедрялись в массы народа здоровые понятия о том, что несёт за собою настоящая война, какие последствия могут быть от поражения России, и насколько необходимо дружное содействие всех граждан, не жалея ни сил, ни средств, ни жизни, ни крови для достижения победы. Ошибочная точка зрения неправильно понятых своих государственных задач, постоянное опасение, как бы путём организации народа не создать почву для революционных очагов, и было роковой и коренной ошибкой всей внутренней политики нашего правительства…»

На основе текста и знаний по истории укажите не менее трёх причин участия России в Первой мировой войне.

Какие ошибки, с точки зрения автора воспоминаний, были совершены царским правительством в этой войне и в ходе подготовки к ней? Какие ошибки можете вы указать дополнительно?

*Задание 3.* Проанализируйте данные статистики 1914 г. Оцените готовность России к войне. На чьей стороне был перевес сил? Сказалось ли это на ходе войны в 1914 г.? Вооружённые силы Тройственного союза Страна Численность армии после мобилизации (тыс. чел.) Лёгких орудий Тяжёлых орудий полевой артиллерии Самолётов Германия 3822 4840 1688 232 Австро-Венгрия 2300 3104 168 65 Итого 6122 7944 1856 297 Вооружённые силы Антанты Страна Численность армии после мобилизации (тыс. чел.) Лёгких орудий Тяжёлых орудий полевой артиллерии Самолётов Россия5338 6848 240 263 Великобритания 1000 1226 126 90 Франция 3781 3360 84 156 Итого 10119 11434 450 509

*Задание 4.* Из донесения ректора Московского университета М. К. Любавского местному градоначальнику. 21 мая 1916 г.

«Волнения, происходившие в последнее время в высших учебных заведениях - Коммерческом институте, Сельскохозяйственном и на Высших женских курсах, в конце концов перекинулись и на университет. Общее впечатление от них таково: какие-то подпольные силы во что бы то ни стало хотят поднять учащуюся молодёжь, прибегая к агитации. Сначала были выдвинуты лозунги: «Долой войну!», «Долой самодержавие!», «Да здравствует вторая российская революция!». Когда же эти лозунги не нашли большого сочувствия, стали агитировать за учинение протеста против осуждения трамвайных служащих и расчёта рабочих Путиловского завода. На Женских курсах обеспокоились положением евреев - студентов, призываемых в армию, и внесли, поскольку мне известно, резолюцию о том, чтобы студенты-евреи наравне с русскими призывались для пополнения офицерских кадров. В университете забастовка пропагандировалась уже в виде протеста против ареста каких-то товарищей и ввода полиции в Коммерческий институт».

Каким образом война повлияла на уровень жизни людей? Какие чувства в связи с этим испытывали обычные люди? Как они объясняли перемены? Насколько долго готовы были с ними мириться?

#### **Памятка при работе с картой**

1. Приступая к работе с картой, необходимо ознакомиться с ее условными обозначениями, так называемой легендой – табличкой внизу карты. Рассмотрите представленные в легенде условные знаки, раскраску и прочитайте подписи. После этого вы легко найдете на карте то, что вам нужно.

2. Для лучшего понимания и ориентирования учащихся в карте можно использовать несколько видов карт. Например: физическую и политико-административную, или карту государства и отдельного региона страны, или современную политико-административную и историческую.

## **Практическое занятие №2**

#### **2. Первые революционные преобразования большевиков. Работа с источниками (2 часа)**

2.1. Первые мероприятия большевиков в политической, экономической и социальной сферах. Борьба за армию. Декрет о мире и заключение Брестского мира.

2.2. Декрет о земле.

2.3. Декларация прав народов России.

*Задание 1.* Ознакомьтесь с перечнем некоторых декретов Советской власти и их содержанием. Укажите, какие требования и какой категории населения, в первую очередь, рассматривала Советская власть?

Декрет о мире 26 октября 1917 г. Предложения к воюющим сторонам о заключении мира без аннексий и контрибуции

Декрет о земле 26 октября 1917 г.

Ликвидация помещичьего землевладения, национализация земли и передача права распоряжаться ею волостным земельным комитетам и местным Советам крестьянских депутатов

Декрет о печати 27 октября 1917 г. Запрет на издание ряда правых газет, выступавших против Советской власти

Декрет о восьмичасовом рабочем дне 29 октября 1917 г. Установление восьмичасового рабочего дня в промышленности

Декларация прав народов России 2 ноября 1917 г.

Провозглашение равенства и суверенитета народов России, право на свободное самоопределение вплоть до отделения

Декрет об уничтожении сословий, гражданских, придворных и военных чинов 11 ноября 1917 г.

Ликвидация сословного деления общества и введение единого наименования – гражданин Российской республики

Декрет об организации Высшего совета народного хозяйства (ВСНХ) 2 декабря 1917 г. Создание органа по осуществлению национализации промышленности и управлению национализированными предприятиями

Декрет об образовании Всероссийской чрезвычайной комиссии по борьбе с контрреволюцией и саботажем (ВЧК) 7 декабря 1917 г. Создание первого карательного органа Советской власти для борьбы с ее противниками

**Задание 2.** Ознакомьтесь с содержанием исторических документов и ответьте на нижеприведенные вопросы.

## **Из декрета о "Мире"**:

Рабочее и крестьянское правительство, созданное революцией 24-25 октября и опирающееся на Советы рабочих, солдатских и крестьянских депутатов, предлагает всем воюющим народам и их правительствам начать немедленно переговоры о справедливом,

демократическом мире. стран, миром, которого самым определенным и настойчивым образом требовали русские рабочие и крестьяне после свержения царской монархии, таким миром правительство считает немедленным мир без аннексий (т.е. без захвата чужих земель, без насильственного присоединения чужих народностей) и без контрибуции…

Председатель Совета Народных Комиссаров Владимир Ульянов-Ленин

Вопрос к документу: Почему первым декретом Советской власти стал декрет о «Мире» и в чем его значение?

#### **Из Мирного договора Советской России с Германией и её союзниками**

Статья III Области, лежащие к западу от установленной договаривающимися сторонами линии и принадлежавшие раньше России, не будут более находиться под её верховной властью: установленная линия обозначена на приложенной карте, являющейся существенной составной частью настоящего мирного договора. Точное определение этой линии будет выработано русско-германской комиссией. Россия отказывается от всякого вмешательства во внутренние дела этих областей. Германия и Австро-Венгрия намереваются определить будущую судьбу этих областей по снесении с их населением.

Статья IV Россия сделает всё от неё зависящее, чтобы обеспечить скорейшее очищение провинций Восточной Анатолии и их упорядоченное возвращение Турции.

Статья V Россия незамедлительно произведёт полную демобилизацию своей армии, включая и войсковые части, вновь сформированные теперешним правительством.

Статья VI Россия обязывается немедленно заключить мир с Украинской Народной Республикой и признать мирный договор между этим государством и державами четверного союза. Территория Украины незамедлительно очищается от русских войск и русской Красной гвардии. Эстляндия и Лифляндия также незамедлительно очищаются от русских войск и русской Красной гвардии.

Статья IX Договаривающиеся стороны взаимно отказываются от возмещения своих военных расходов, т.е. государственных издержек на ведение войны, равно как и от возмещения военных убытков.

Вопросы к документу:

1. Дайте название договору и дату его подписания

2. Какие территории по договору Россия теряла?

3. Почему Ленин называл этот мир «похабным»? С какой целью он был заключен большевиками?

#### **Из декрета о "Земле"**

…Помещичьи имения, равно как все земли удельные, монастырские, церковные,

со всем их живым и мертвым инвентарем, усадебными постройками и всеми принадлежностями переходят а распоряжение Волостных Земельных Комитетов и Уездных Советов Крестьянских Депутатов, впредь до разрешения Учредительным собранием вопроса о земле…

Крестьянский наказ о земле

…Самое справедливое разрешение земельного вопроса должно быть таким:

1) Право частной собственности на землю отменяется навсегда; земля не может быть ни продаваема, ни покупаема, ни сдаваема в аренду или в залог, ни каким-либо другим способом отчуждаема. Вся земля: государственная, удельная, монастырская, церковная, посессионная, майоратная, частновладельческая, общественная и крестьянская и т.д., отчуждается безвозмездно, обращается во всенародное достояние и переходит в пользование всех трудящихся на ней …

6) Право пользование землею получают все граждане (без различия пола) Российского государства, желающие обрабатывать ее своим трудом, при помощи всей семьи или товариществе, и только до той поры, пока они в силах ее обрабатывать. Наемный труд не допускается …

7) Землепользование должно быть уравнительным, т.е. земля распределяется между трудящимися, смотря по местным условиям по трудовой и потребительской норме …

8) Вся земля, по нее отчуждении, поступает в общенародный земельный фонд. Распределением ее между трудящимися заведуют местные и центральные самоуправления …

Земельный фонд подвергается периодическим переделам в зависимости от прироста населения и поднятия производительности и культуры сельского хозяйства …

Все содержащееся в этом наказе, как выражение безусловной воли огромного большинства сознательных крестьян всей России, объявляется временным законом, которым до Учредительного Собрания проводится в жизнь по возможности немедленно…

Председатель Совета Народных Комиссаров Владимир Ульянов-Ленин

Вопрос к документу: Как большевики предложили решить аграрный вопрос?

#### **Практическое занятие №3**

#### **3. Революция и Гражданская война в России. Общественно-политическая и социокультурная жизнь в РСФСР в годы Гражданской войны. Работа с историческими источниками: агитационные плакаты, исторические революционные и военные песни, отражающие события Гражданской войны (2 часа)**

3.1. Причины, этапы и основные события Гражданской войны. Военная интервенция.

3.2. Красный и белый террор, их масштабы. Убийство царской семьи. Ущемление прав Советов в пользу чрезвычайных органов: ЧК, комбедов и ревкомов.

3.3. Политика "военного коммунизма".

3.4. Причины победы Красной Армии в Гражданской войне. Повседневная жизнь.

*Задание 1.* Ознакомьтесь с материалом учебника:

#### Военный коммунизм

Социально-экономическая политика советской власти также претерпела существенные изменения в связи с необходимостью сконцентрировать все материальные и людские ресурсы для победы над врагами.

Продовольственная диктатура осуществлялась через продкомитеты, комбеды, продовольственные рабочие отряда (продотряды) и продармию (до 80 тыс. человек).

Для предотвращения крестьянского взрыва Совет Народных Комиссаров в конце мая 1918 г. принял постановление о введении в РСФСР военного положения.

Деятельность комбедов до предела накалила обстановку в деревне.

2 декабря 1918 г. был обнародован декрет о роспуске комбедов. Расчеты на то, что комбеды помогут увеличить поставку хлеба, не оправдались. Цена хлеба оказалась неизмеримо высокой – всеобщее возмущение крестьян, вылившееся в серию крестьянских восстаний против большевиков. Необходимо было вернуть доверие прежде всего среднего крестьянства.

Новый курс получил логическое завершение в продразверстке – обязательной сдаче крестьянами государству по твердым ценам всех излишков хлеба и других продуктов, введенной по всей стране декретом Совнаркома от 11.01.1919 г. Вначале продразверстка распространялась только на хлеб, а к концу 1920 г. охватила почти все сельскохозяйственные продукты.

Согласно этому декрету, государство заранее сообщало точную цифру своих потребностей в зернах. Затем это количество распространялось (разверстывалось) по губерниям, уездам, волостям и крестьянским дворам.

Выполнение плана хлебозаготовок было обязательным. Продразверстка исходила не из возможностей крестьянских хозяйств, а из весьма условных «государственных потребностей», что на деле означало изъятие всех излишков хлеба, а зачастую и необходимых запасов.

В области промышленности был взят курс на ускоренную национализацию все отраслей промышленности.

Введена всеобщая трудовая повинность и трудовая мобилизация населения для выполнения работ общегосударственного значения, появился лозунг «Кто не работает, тот не ест».

Упразднены товарно-денежные отношения, запрещена свободная продажа продовольствия, других товаров широкого потребления. Нелегальная рыночная торговля продолжала существовать.

Созданные при ВСНХ главки (или центры) управляли деятельностью тех или иных отраслей промышленности, ведали их финансированием, материально-техническим снабжением, распределением изготовленной продукции.

Во второй половине 1920 г. был введен бесплатный проезд на транспорте, стали бесплатно пользоваться телефоном, водопроводом, газом, электричеством, жильем, отменена плата за лекарства, предметы широкого потребления, бесплатное питание детей.

Советская власть в государственных масштабах стала проводить политику устрашения населения – «красный террор» (применен к крестьянству на основании декрета от 09.05.1918 г. о представлении чрезвычайных полномочий комиссару продовольствия). В Муроме, Арзамасе, Свияжске были созданы первые концлагеря.

Между фронтом и тылом формируются специальные заградительные отряды, ведущую борьбу с дезертирами.

Итогом политики «военного коммунизма» (внутренней политики советского правительства в условиях гражданской войны, попытки преодоления экономического кризиса диктаторскими методами) стал экономический и политический кризис начала 20 х годов. Недовольство продразверсткой вылилось в войну антибольшевистских восстаний не только в деревне, но и в городе, а также среди солдат и матросов (Кронштадский мятеж в 1921 г.).

Угроза потери власти заставила руководство страны отказаться от идеи продвижения вперед в рамках политики «военного коммунизма» и искать новые пути.

Вопрос к документу:

Помогла ли политика «военного коммунизма» добиться победы большевиков в гражданской войне 1918-20 гг.?

#### **Практическое занятие №4**

#### **4. Противоречия политики НЭПа. Однопартийная политическая система и «срастание» партийных и советских органов власти(2ч)**

- 4.1. Причины введения новой экономической политики.
- 4.2. Основные черты нэпа.
- 4.3. Результаты экономической политики 1920-х гг.
- 4.4. Противоречия нэпа. Причины сворачивания экономического курса.

*Задание 1.* Из произведения М. А. Булгакова

«Для того, кто видел Москву всего каких-нибудь полгода назад, теперь она неузнаваема, настолько резко успела изменить её новая... политика.

Началось это постепенно... понемногу... То тут, то там стали отваливаться деревянные щиты, и из-под них глянули на свет после долгого перерыва запылённые и тусклые магазинные витрины. В глубине запущенных помещений загорелись лампочки, и при свете их зашевелилась жизнь: стали приколачивать, прибивать, чинить, распаковывать ящики и коробки с товарами. Вымытые витрины засияли. Вспыхнули сильные круглые лампы над выставками или узкие ослепительные трубки по бокам окон.

Трудно понять, из каких таинственных недр обнищавшая Москва ухитрилась извлечь товар, но она достала его и щедрой рукой вытряхнула за зеркальные витрины и разложила на полках.

Не узнать Москвы. Москва торгует... Кондитерские на каждом шагу. И целые дни и до закрытия они полны народу. Полки завалены белым хлебом, калачами, французскими булками. Пирожные бесчисленными рядами устилают прилавки. Всё это чудовищных цен. Но цены в Москве давно уже никого не пугают, и сказочные, астрономические цифры миллионов (этого слова уже давно нет в Москве, оно окончательно вытеснено словом «лимон») пропускают за день блестящие... кассы...

Движение на улицах возрастает с каждым днём. А на Ильинке с серого здания с колоннами исчезла надпись «Горный совет» и повисла другая, с огромными буквами: «Биржа»...»

Вопросы к документу:

1. Явления какого времени описывает автор? Укажите годы, которые этот период охватывал. Назовите политическую партию, которая осуществляла в то время управление страной.

2. Используя текст документа и знания по истории, назовите не менее трёх характерных черт этого периода.

3. Как относились современники к политике, о которой идёт речь? От чего зависело отношение к этой политике? Укажите не менее трёх положений.

*Задание 2.* Изучите материал учебника. Результаты нэпа:

1. Рост валовой продукции государственной промышленности больше чем в два раза  $(1921 - 1924$  гг.);

2. Сохранены основные кадры рабочих;

- 3. Восстановился транспорт;
- 4. Рост продукции сельского хозяйства (1922 г.);

Но, НЭП не избавил страну от проблем, масштабы которых возрастали.

Черты кризиса нэпа:

1. Кризис сбыта продукции 1923 г., связан с расхождением цен на промышленные и сельскохозяйственные товары, следовательно, ударило по финансовой системе государства, товарообороту государственной промышленности и крестьянского хозяйства. 2. Кризис в области торговли 1924 г., связан с преждевременным наступлением на частный капитал, следовательно, расстройство рыночного оборота;

3. Диспропорции в развитии города и деревни 1925 – 1926 гг., вызванные непоследовательной практикой кредитования хлебозаготовок, следовательно, товарный голод;

4. Ожесточение идейно-политической борьбы в партии в 1923 – 1929 гг. по поводу судеб развития страны, социализма;

5. В 1928 – 1929 гг. применялись чрезвычайные методы хлебозаготовок.

Таким образом, на смену периоду рыночной, товарно-денежной экономики пришел период планирования народного хозяйства.

В феврале 1921 г. была создана Государственная общеплановая комиссия (Госплан), а в 1920 г. был утвержден план ГОЭЛРО – первый перспективный народнохозяйственный план, предусматривающий первоочередное развитие отраслей, обеспечивающих технический прогресс все экономики.

Ответьте на вопрос:

1. Отказ от нэпа был вызван по преимуществу экономическими или политическими причинами?

## **Практическое занятие №5**

## **5. Итоги и цена советской модернизации [30-х гг.]. Организация дискуссии по методу «метаплана» (2ч)**

5.1. Экономическая политика советского государства. Плановая экономика.

Цели, источники и методы индустриализации. Первые пятилетние планы:

задачи, приоритеты, результаты.

5.2. Советское крестьянство. Цели, методы и итоги коллективизации сельского хозяйства.

5.3. Третья пятилетка и укрепление обороноспособности страны.

5.4. Социально-политическое развитие страны. Динамика социального состава населения. Усиление режима личной власти И. В. Сталина. Конституция 1936 г. Утверждение тоталитарной системы. Государство и религия. Политические процессы 1930-х гг. Репрессии против командного состава Красной Армии.

## **Памятка по организации работы по методу «метаплана»**

Метаплан – графическая запись дискуссии, создание плаката, на котором последовательно появляются тема дискуссии, ответы на вопросы «что происходит?», «что должно произойти?», «почему происходит не так, как должно происходить?», выводы. Ответы на вопросы и выводы студенты пишут на карточках, которые размещают на доске.

Для дискуссии в форме метаплана целесообразно выбирать темы, в которых отражается проблема исторической альтернативы – выбор пути развития в период, когда страна оказывалась на «развилке». Например, «Смутное время», «Социальная и правовая модернизация страны при Александре II», «Первая российская революция» или, как в данном случае «Итоги и цена советской модернизации».

Результатами данного метода дискуссии является формирование представления о многовариантности исторического процесса, причинно-следственных связях, роли объективных и субъективных факторов в выборе пути развития страны.

## **Практическое занятие №6**

## **6. Культурная революция и «угар НЭПа». Работа с историческими источниками: агитационные плакаты, анализ произведений художественной литературы (Зощенко М.М., Островский Н.А., Булгаков М.А. и др.), исторических песен об «успехах народного хозяйства» (2ч)**

6.1. Культурная жизнь страны в революционной России 1917-18 гг.

6.2. Образование и культура в Советской России в годы гражданской войны. Борьба с неграмотностью.

6.3. Культура страны в период нэпа. «Философский пароход». Политика советского государства по отношению к церкви и религии в СССР..

*Задание 1.* Перечислите перемены, произошедшие в культуре.

*Задание 2.* Назовите русских ученых и научные сферы их деятельности.

*Задание 3.* Охарактеризуйте взгляды крупнейших представителей советской общественной мысли.

*Задание 4.* Составьте таблицу «Крупнейшие деятели русского искусства 20-х гг.»

## **Практическое занятие №7**

## **7. Распространение фашизма в Европе, Антикоминтерновский пакт и нарастание международной напряженности в 30-е гг. Работа с историческими источниками(2ч)**

7.1. Международное рабочее и коммунистическое движение в 1920-30е гг. Коминтерн и его деятельность.

7.2. Кризис Версальской системы. Раскол международного рабочего движения. Идеология нацизма. Фашистские режимы.

7.3. Проблема коллективной безопасности в Европе. Антикоминтерновский пакт. Гражданская война в Испании. Мюнхенский сговор. Присоединение Австрии и захват Чехословакии Германией.

*Задание 1.* Изучите материал учебника по теме. Ответьте на вопросы: 1. Какие территориальные изменения произошли в результате Первой мировой войны?

2. С какой целью была создана Лига Наций? Почему Лига Наций оказалась не в состоянии предотвратить Вторую мировую войну?

3. Какую политику проводили фашистские режимы? Почему они пользовались поддержкой населения?

#### **Практическое занятие №8**

## **8. Противоречия внешней политики СССР: деятельность НКИД и Коминтерна. Результативность внешней политики СССР межвоенного периода. Работа с историческими источниками и исторической картой(2ч)**

8.1. Две линии внешней политики СССР: деятельность НКИД и Коминтерна.

8.2. Линия на поддержку мировой революции (Германия, Венгрия, Китай)

8.3. Борьба за создание европейской системы коллективной безопасности.

8.4. Нарастание международной напряженности в конце 1930-х: Дальний Восток, Европа. Мюнхенский сговор. Пакт Молотова-Риббентропа.

*Задание 1.* Изучите документ, ответьте на вопросы и выполните задание.

Секретный дополнительный протокол от 23 августа 1939 г.

При подписании договора о ненападении между Германией и Союзом Советских Социалистических Республик нижеподписавшиеся уполномоченные обеих сторон обсудили в строго конфиденциальном порядке вопрос о разграничении сфер обоюдных интересов в Восточной Европе. Это обсуждение привело к нижеследующему результату. 1. В случае территориально-политического переустройства областей, входящих в состав

Прибалтийских государств (Финляндия, Эстония, Латвия, Литва), северная граница Литвы одновременно является границей сфер интересов Германии и СССР. При этом интересы Литвы по отношению к Виленской области признаются обеими сторонами.

2. В случае территориально-политического переустройства областей, входящих в состав Польского государства, граница сфер интересов Германии и СССР будет приблизительно проходить по линии рек Писса, Нарев, Висла и Сан…

3. Касательно юго-востока Европы с советской стороны подчеркивается интерес СССР к Бессарабии. С германской стороны заявляется о полной политической незаинтересованности в этих областях.

4. Этот протокол будет сохраняться обеими сторонами в строгом секрете.

Вопросы к документу:

1. Можно ли считать, что со стороны Советского Союза договор с Германией

был вынужденной мерой?

2. Почему Гитлер пошел на подписание договора с СССР?

3. Выясните, какие выводы получали СССР и Германия от заключения этого договора. Какие риски несло заключение подобного соглашения?

Вопросы по теме:

1. Перечислите основные очаги напряженности накануне Второй мировой войны.

- 2. Почему западные лидеры не поддержали политику коллективной безопасности?
- 3. Каковы были результаты политики умиротворения агрессора?
- 4. Что подтолкнуло СССР подписать пакт о ненападении с нацистской Германией?

#### **Практическое занятие №9 9. Причины и начало Второй мировой войны. Работа с исторической картой и историческими источниками. (2ч)**

9.1. СССР на первом этапе Второй мировой войны. Вторжение Германии в Польшу. Присоединение Восточной Польши к СССР.

9.2. Советско-финляндская война. Вхождение Прибалтики в состав СССР.

9.3. Действия вермахта в Европе.

9.4. Пакт о ненападении с Японией. Планы «Ост» и «Барбаросса» немецкого командования.

*Задание 1.* Изучите учебный материал по теме и ответьте на вопросы:

1. С какой целью Гитлер намеревался завоевать «жизненное пространство»?

2. Почему главным нарушителем европейского спокойствия считали СССР, а не гитлеровская Германия?

3. Почему судьбы Австрии и Чехии оказались безразличны европейской общественности в 1938 г.?

4. Объясните, почему СССР в конце 1930-х гг. искал союзников среди капиталистических стран.

5. Почему СССР подписал секретный протокол к пакту Молотова-Риббентропа?

*Задание 2.* Изучите документ.

 Из записи беседы Гитлера с представителями высшего командования вермахта 9 января 1941 г.

«… Сталин, властитель России, - умная голова, он не станет открыто выступать против Германии… Ему тоже совершенно ясно, что после полной победы Германии положение России станет очень трудным.

Англичан поддерживает возможность русского вступления в войну. Будь эта последняя континентальная надежда разрушена, они бы прекратили борьбу… Вот почему надо разбить Россию. Тогда либо англичане сдадутся, либо Германия продолжит войну против Великобритании при наиблагоприятнейших условиях. Разгром России позволил бы и японцам всеми своими силами повернуть на США, а это удержало бы США от вступления в войну.

Разгром Советского Союза означал бы для Германии большое облегчение. Тогда на Востоке можно было бы оставить всего 40-50 дивизий… всю военную промышленность использовать для нужд люфтваффе и военно-морского флота. Пришлось бы создать вполне достаточную ПВО и перебазировать важнейшие отрасли промышленности в безопасные районы. Тогда Германия стала бы неуязвимой. Вопрос: Какое значение придавал Гитлер разгрому СССР с точки зрения своих дальнейших военных планов?

#### **Практическое занятие №10**

## **10. Причины и начальный период Великой Отечественной войны. Работа с исторической картой и историческими источниками(2ч)**

10.1. Подготовка гитлеровской Германии к нападению на СССР. Планы сторон и соотношение сил.

10.2. Начало вторжения. Степень готовности Красной Армии к отражению врага.

10.3. Смоленское сражение, его итоги.

10.4. Битва под Москвой. Провал плана «Барбаросса». Изменение характера войны.

*Задание 1.* Изучите документ и ответьте на вопросы.

«Директива №21».План «Барбаросса»

(нем. Weisung Nr.21 Fall Barbarossa, в честь короля Германии и императора Священной Римской империи Фридриха I) - секретный план вторжения Германии в СССР на Восточноевропейском театре Второй мировой войны и военная операция, осуществлявшаяся в соответствии с этим планом на начальной стадии Великой Отечественной войны, его стратегическая основа - идея «молниеносной войны».

Фюрер и Верховный Главнокомандующий Вермахта Ставка фюрера 18.12.1940. Верховное Главнокомандование Вермахта Штаб оперативного руководства Отдел обороны страны № 33408/40 только для командования руководство Совершенно секретно! Только для командования! Только для руководства! Передавать только через офицера

9 экз. […] (текст на следующей странице)

Германские вооруженные силы должны быть готовы разбить Советскую Россию в ходе кратковременной кампании еще до того, как будет закончена война против Англии (План "Барбаросса").

Сухопутные силы должны использовать для этой цели все находящиеся в их распоряжении соединения, за исключением тех, которые необходимы для защиты занятых территорий от всяких неожиданностей.

Задача военно-воздушных сил – высвободить такие силы для поддержки сухопутных войск при проведении Восточной кампании, чтобы можно было рассчитывать на быстрое завершение наземных операций и вместе с тем ограничить до минимума разрушение восточных областей Германии вражеской авиацией. Однако эта концентрация усилий ВВС на Востоке должна быть ограничена требованием, чтобы все театры военных действий и районы размещения нашей военной промышленности были надежно прикрыты от налетов авиации противника и наступательные действия против Англии, особенно против ее морских коммуникаций, отнюдь не ослабевали.

Основные cилы военно-морского флота должны и во время Восточной кампании, безусловно, быть направлены против Англии.

Приказ о стратегическом развертывании вооруженных сил против Советской России я отдам в случае необходимости за восемь недель до намеченного срока начала операций.

Приготовления, требующие более продолжительного времени, если они еще не начались, следует начать уже сейчас и закончить к 15.5.41 г.

Решающее значение следует придать тому, чтобы никто не разгадал намерения осуществить нападение.

Подготовительные мероприятия высших командных инстанций должны проводиться, исходя из следующих основных положений.

I. Общий замысел

Основные силы русских сухопутных войск, находящиеся в западной части России, должны быть уничтожены в смелых операциях посредством глубокого, быстрого выдвижения танковых крыльев. Отступление боеспособных войск противника на широкие просторы русской территории должно быть предотвращено.

Путем быстрого преследования должна быть достигнута линия, с которой русские военновоздушные силы будут не в состоянии совершать налеты на территорию Германского рейха. Конечной целью операции является создание заградительного барьера против азиатской части России по общей линии Волга-Архангельск. Таким образом, в случае необходимости последний индустриальный район, остающийся у России на Урале, можно будет парализовать с помощью авиации.

В ходе этих операций русский Балтийский флот быстро потеряет свои базы и окажется, таким образом, неспособным продолжать борьбу.

Эффективные действия русских военно-воздушных сил должны быть предотвращены нашими мощными ударами уже в самом начале операции.

II. Предполагаемые союзники и их задачи

1. В войне против Советской России на флангах нашего фронта мы можем рассчитывать на активное участие Румынии и Финляндии.

Верховное Главнокомандование вооруженных сил в соответствующее время согласует и установит, в какой форме вооруженные силы обеих стран при их вступлении в войну будут подчинены германскому командованию.

2. Задача Румынии будет заключаться в том, чтобы своими отборными силами поддержать наступление германских войск на южном фланге по крайней мере в начале его, сковать силы противника там, где не введены в действие германские войска, а в остальном нести вспомогательную службу в тыловых районах.

3. Финляндия должна прикрывать сосредоточение и развертывание отдельной германской северной группы войск (части 21-й армии), следующей из Норвегии, и вести совместно с ними боевые действия. Кроме того, Финляндия будет ответственна за захват полуострова Ханко.

4. Следует считать возможным, что cамое позднее к началу операции шведские железные и шоссейные дороги будут предоставлены для использования германской группе войск, предназначаемой для действий на Севере.

А) Сухопутные силы (выражая согласие с оперативными замыслами, доложенными мне.)

Театр военных действий разделяется Припятскими болотами на северную и южную части. Направление главного удара должно быть подготовлено севернее Припятских болот. Здесь следует сосредоточить две группы армий.

Южная из этих групп, являющаяся центром общего фронта, имеет задачу наступать особо сильными танковыми и моторизованными соединениями из района Варшавы и севернее нее и раздробить силы противника в Белоруссии. Таким образом будут созданы предпосылки для поворота мощных частей подвижных войск на север, с тем чтобы во взаимодействии с северной группой армий, наступающей из Восточной Пруссии в общем направлении на Ленинград, уничтожить силы противника, действующие в Прибалтике. Лишь после обеспечения выполнения этой неотложной задачи, за которым должен последовать захват Ленинграда и Кронштадта, следует приступить к операциям по взятию Москвы как важного центра коммуникаций и военной промышленности.

Только неожиданно быстрый провал русского сопротивления мог бы оправдать постановку и выполнение этих обеих задач одновременно.

Важнейшей задачей 21-й армии во время Восточной кампании остается оборона Норвегии. Имеющиеся сверх того силы (горный корпус) следует использовать на Севере прежде всего для обороны областей Петсамо (Печенга) и ее рудных шахт, а также трассы Северного Ледовитого океана. Затем эти силы должны совместно с финскими войсками продвинуться к Мурманской железной дороге, чтобы парализовать снабжение Мурманской области по сухопутным коммуникациям.

Будет ли такая операция осуществлена более крупными силами германских войск (две-три дивизии) из района Рованиеми и южнее его, зависит от готовности Швеции предоставить свои железные дороги в наше распоряжение для переброски войск.

Перед основными силами финской армии будет поставлена задача в соответствии с продвижением германского северного фланга сковать как можно больше русских войск, наступая западнее или по обеим сторонам Ладожского озера и овладеть полуостровом Ханко.

Армии, действующие на юге от Припятских болот, должны еще западнее Днепра в ходе окружной операции и при помощи сильных флангов полностью разбить расположенные на Украине русские силы. C этой целью необходимо сконценрировать главное направление удара из района Люблина в общем направлении на Киев, в то время как силы, находящиеся в Румынии, образуют отделенный большим расстоянием защитный фланг через нижнее течение Прута. Румынской армии отводится задача сковать находящиеся между ними русские силы.

По окончании сражений южнее и севернее Припятских болот развернуть преследование противника и обеспечить достижение следующих целей:

- на юге своевременно занять важный в военном и экономическом отношении Донецкий бассейн,

- на севере быстро выйти к Москве.

Захват этого города означает не только решающий политический и экономический успех, но и потерю важнейшего железнодорожного узла.

#### Б) Военно-воздушные силы.

Их задача будет заключаться в том, чтобы максимально парализовать и нейтрализовать противодействие русских военно-воздушных сил и поддержать сухопутные войска в их операциях на решающих направлениях. Это будет прежде всего необходимо на направлении центральной группы армий и на главном крыле южной группы армий. Русские железные дороги и пути сообщения в зависимости от их значения для операции должны перерезаться или выводиться из строя посредством захвата наиболее близко расположенных к району боевых действий важных объектов (речные переправы!) смелыми действиями воздушно-десантных войск.

В целях сосредоточения всех сил для борьбы против вражеской авиации и для непосредственной поддержки сухопутных войск не следует во время операции подвергать нападению объекты военной промышленности. Подобные нападения, и прежде всего в направлении Урала, будут стоять на повестке дня только по окончании маневренных операций.

В) Военно-морской флот.

В войне против Советской России военно-морскому флоту отводится задача, обеспечивая оборону своего побережья, воспрепятствовать прорыву военно-морского флота противника из Балтийского моря. Учитывая, что после выхода к Ленинграду русский Балтийский флот потеряет свой последний опорный пункт и окажется в безнадежном положении, следует избегать до этого момента крупных операций на море.

После нейтрализации русского флота задача будет состоять в том, чтобы обеспечить полную свободу морских сообщений в Балтийском море, в частности снабжение по морю северного фланга сухопутных войск (траление мин!).

IV. Все распоряжения, которые будут отданы главнокомандующими на основании этой директивы, должны совершенно определенно исходить из того, что речь идет о мерах предосторожности на тот случай, если Россия изменит свою нынешнюю позицию по отношению к нам. Число офицеров, привлекаемых для первоначальных приготовлений, должно быть максимально ограниченным. Остальных сотрудников, участие которых необходимо, следует привлекать к работе как можно позже и знакомить с задачами только в том объеме, который необходим для исполнения служебных обязанностей каждым из них в отдельности. В противном случае существует опасность возникновения серьезнейших политических и военных осложнений в результате раскрытия наших приготовлений, сроки которых еще неопределены.

V. Я ожидаю от господ главнокомандующих устных докладов об их дальнейших намерениях, основанных на настоящей директиве.

О намеченных подготовительных мероприятиях всех видов вооруженных сил и о ходе их выполнения докладывать мне через Верховное Главнокомандование вооруженных сил.

(Подпись) А. Гитлер

Вопросы:

- 1. Каковы были цели вторжения?
- 2. Как далеко планировала продвинуться германская армия?
- 3. Какие явные просчеты допускал противник?

#### **Практическое занятие №11 11. Коренной перелом. Работа с исторической картой(2ч)**

- 11.1. Планы сторон на 1942 г.
- 11.2. Битва под Сталинградом.
- 11.3. Курская битва, её международное значение.

11.4. Завершение коренного перелома. Форсирование Днепра.

*Задание 1.* Рассмотрите таблицу «Соотношение потенциалов СССР и Германии, включая союзников и ресурсы оккупированных Германией территорий». Ответьте на вопросы к документу.

Наименование продукции СССР Германия

Июль 1941 г. – июль 1945 г. В среднем за год 1941 – 1945 гг. В среднем за год Чугун (млн т)31,5 7,9 98,1 24,5 Сталь (млн т)45,4 11,3 133,7 33,4 Электроэнергия (млрд кВт ч) 147,3 36,8 334,0 83,5 Танки и САУ (тыс штук) 95,1 23,8 53,8 13,5 Боевые самолеты (тыс. штук) 108,0 27,0 78,9 19,7 Орудия без минометов (тыс. штук) 188,1 47,9 102,1 25,5

Вопросы к документу:

1. Сравните военно-экономический потенциал Германии и СССР и сделайте вывод о роли советской экономики в годы войны.

2. Почему, имея меньший экономический потенциал, чем Германия и подчиненные ей страны Европы, СССР смог производить большее количество продукции?

*Задание 2.* Заполнить таблицу «Главные сражения Великой Отечественной войны»:

#### **Практическое занятие №12**

## **12. Культура в годы Великой Отечественной войны. Работа с историческими источниками: анализ исторических плакатов, военных песен, творчества Твардовского А.Т., Эренбурга И.Г., Бека А.А., Симонова К.М. (2ч)**

- 12.1. Образование и наука в годы Великой Отечественной войны.
- 12.2. Поэзия и проза советских авторов военных лет.
- 12.3. Графика и живопись.
- 12.4. Музыкальное искусство Великой Отечественной войны.

## **Практическое занятие №13**

#### **13. Завершающий период Великой Отечественной войны. Разгром милитаристской Японии. Работа с исторической картой. Уроки войны. Дискуссия по методу дебатов(2ч)**

- 13.1. Боевые действия на советско-германском фронте в 1944 г. 10 главных операций.
- 13.2. Преследование противника в Европе. Разгром Германии.
- 13.3. Выполнение союзнических обязательств. Разгром милитаристской Японии.
- 13.4. Уроки войны.

#### **Практическое занятие №14**

#### **14. Послевоенное изменение политических границ в Европе. Изменение этнического состава стран Восточной Европы как следствие геноцидов и принудительных переселений. Работа с картой. (2ч)**

14.1. Тегеранская, Ялтинская и Потсдамская конференции союзников о послевоенном устройстве.

14.2. Германский вопрос в послевоенные годы. Раскол Германии.

14.3. Судьба советских военнопленных и перемещенных лиц.

14.4. Миграционные процессы СССР в годы Великой Отечественной войны. Депортации народов.

#### **Практическое занятие №15**

## **15. Причины и этапы «холодной войны». Работа с исторической картой. Политика «разрядки»: успехи и проблемы(2ч)**

- 15.1. Определение понятия «холодная война». Основные признаки «холодной войны».
- 15.2. Этапы (четыре этапа) и основные события «холодной войны».
- 15.3. Политика «разрядки»: успехи и проблемы
- 15.4. Итоги «холодной войны».
- 15.5. Были ли победители в «холодной войне» (дискуссия)?

#### **Практическое занятие №16**

#### **16. Общественно-политическое развитие СССР в условиях «оттепели». Научнотехническая революция в СССР. Дискуссия по методу «метаплана» (2ч)**

16.1. Особенности внутриполитической ситуации в СССР после смерти Сталина? «Дело Берии».

16.2. Внутренняя политика СССР в годы «оттепели».

16.3. Социально-экономическая политика Н.С. Хрущева.

16.4. Научно-техническая революция в СССР. Прорыв в космос.

*Задание 1.* Проанализируйте программные документы Л.П. Берии, Г.М. Маленкова, Н.С. Хрущева, направленные на внутриполитическое преобразование страны. Какую из предложенных программ вы бы поддержали. Почему?

Из программы Л.П. Берии:

Передать власть от партийных органов к государственным. Провести с марта по июнь 1953 года целый ряд преобразований: амнистировать заключенных, чей срок не более 5 лет, прекратить сфальсифицированное дело врачей, вернуться к ленинской политике «коренизации» (передаче руководящих постов национальным кадрам) органов власти в республиках и расширении их прав. Выступил против культа личности Сталина на страницах печати, ставил под сомнение эффективность колхозного производства, призывал ограничить ассигнования на развитие военно-промышленного комплекса, мало считался с партийными органами. Во внешней политике выступал за объединение ФРГ и ГДР, нормализацию отношений с Югославией.

Молотов и Каганович сходились в том, что реализация «альтернативы Берии» привела бы к «буржуазному перерождению» советского общества, которое было бы выгодно «Черчиллям, Тито и Эйзенхауэрам».

Из программы Г.М. Маленкова:

- осудить культ личности (не называя имен);

- мирное сосуществование с капиталистическими странами как альтернатива неизбежной гибели цивилизации в ядерной войне;

- перенести центр тяжести на развитие легкой и пищевой промышленности, а также сельского хозяйства;

- снизить нормы обязательных поставок с личного подсобного хозяйства колхозников;

- выступал за смягчение политического режима, предложил реабилитацию;

- пытался интенсифицировать производство, делая ставку на госаппарат (сам просит освободить себя от должности секретаря ЦК).

Имел после смерти Сталина неограниченную власть, не свел ее к личной диктатуре, развивая принцип коллективного руководства.

Экономический курс Г.М. Маленкова

В августе 1953 года с собственной программой экономических преобразований выступил Г.М. Маленков:

- в ходе индустриализации соотношение между тяжелой и легкой промышленностью радикально изменилось: до 70% всех рабочих были заняты к этому времени в тяжелой индустрии, доля средств производства в ее продукции также достигла 70%.

- перенести центр тяжести на развитие легкой и пищевой промышленности, сельского хозяйства.

-повысить урожайность (т.е. интенсификация производства) и включить фактор личной заинтересованности колхозников.

Однако Маленкова отстранили от дел, соответственно прекратили действовать, предложенные им реформы.

Из выступления Н.С. Хрущева в июле 1953 года на Пленуме ЦК КПСС:

«…укрепить партийное руководство во всех звеньях партии и государственного аппарата. Необходимо провести процесс над высшими руководителями МГБ, виновными в фабрикации «ленинградского дела»».

Он выступил против культа личности Сталина, назвав его главным виновников всех бед в государстве. Указал на необходимость проведения реформ в тоталитарном государстве, сохранении основы социализма. Хрущев выступал за расширение прав союзных республик (восстановление национальной государственности болгарского, ингушского, калмыцкого, чеченского народов), взял курс на решение жилищной проблемы, ликвидировал отраслевые министерства и тем самым укрепил позиции региональной номенклатуры, делал ставку на партаппарат, но при этом расширил права Советов, расширил права местных партийных организаций.

Сельскохозяйственная политика Н.С. Хрущева

- обеспечить подъем сельского хозяйства путем значительного повышения государственных закупочных цен на колхозную продукцию;

- быстрое расширение посевных площадей за счет целинных и залежных земель

(экстенсивный путь развития сельского хозяйства).

В 1954 началось освоение целины.

За 1953-1958 гг. прирост сельскохозяйственной продукции составил 34% по сравнению с предыдущим пятилетием. Однако партийно-государственный контроль за развитием сельского хозяйства не был подорван. Быстрое улучшение благосостояния крестьян породило у партийно-государственной номенклатуры опасения о возможном «перерождении крестьян в кулачество». С конца 50-х годов экономические стимулы начинают вытесняться голым административным принуждением.

В 1959 году на XXI съезде КПСС объявлялось о полной и окончательной победе социализма и был сделан вывод о вступлении страны в период развернутого строительства коммунизма.

1961 год на XXII съезде КПСС принята третья программа партии, которая определила задачи по построению коммунистического общества к 1980 году.

*Задание 2.* Расположите события в хронологической последовательности.

- 1. Запуск первого искусственного спутника Земли
- 2. Начало освоения целинных земель
- 3. Визит Н.С. Хрущева в США
- 4. Карибский кризис
- 5. XXII съезд КПСС. Постановка цели построения коммунизма до 1980 г.
- 6. Создание Организации Варшавского договора
- 7. XX съезд КПСС. Разоблачение культа личности Сталина.

#### **Практическое занятие №17**

## **17. Общественно-политическая жизнь в СССР в середине 60-х – начале 80-х гг. Внешняя политика СССР в середине 60-х – начале 80-х гг. Работа с историческими источниками(2ч)**

17.1. Внутренняя политика СССР в середине 60-х – начале 80-х гг. Конституция 1977 г., её противоречия.

17.2. Социально-экономическое развитие страны в 1965-1985 гг. Реформы 1965 г. и отход от них.

17.3. Внешняя политика СССР в середине 60-х – начале 80-х гг.

17.4. Образование, наука и культура в середине 60-х – начале 80-х гг.

*Задание 1.* Прочитайте отрывок из Конституции СССР (1977 г.)

Ответьте на вопросы:

1. Какие противоречия содержались в ней?

- 2. Почему многие положения Конституции существовали только на словах?
- 3. Какой была роль КПСС в общественной жизни страны?

I. ОСНОВЫ ОБЩЕСТВЕННОГО СТРОЯ И ПОЛИТИКИ СССР.

Глава 1. Политическая система.

Статья 2. Вся власть в СССР принадлежит народу.

Народ осуществляет государственную власть через Советы народных депутатов, составляющие политическую основу СССР.

Все другие органы подконтрольны и подотчетны Советам народных депутатов…

Статья 6. Руководящей и направляющей силой советского общества, ядром его политической системы, Государственных и общественных организаций является Коммунистическая партия Советского Союза. КПСС существует для народа и служит народу.

Вооруженная марксистско-ленинским учением, коммунистическая партия определяет генеральную перспективу развития общества, линию внутренней и внешней политики СССР,

руководит великой созидательной деятельностью советского народа, придает планомерный, научно обоснованный характер его борьбе за победу коммунизма. Все партийный организации действуют в рамках Конституции СССР…

Статья 39. Граждане СССР обладают всей полнотой социально-экономических, политических и личных прав и свобод, провозглашенных и гарантируемых Конституцией СССР и советскими законами. Социалистический строй обеспечивает расширение прав и свобод, непрерывное улучшение условий жизни граждан по мере выполнения программ социально-экономического и культурного развития.

Использование гражданами прав и свобод не должно наносить ущерб интересам общества и государства, правам других граждан…

Задание 2. Проанализируйте данные аналитического обзора.

…Устойчивый рост национального дохода и опережающее увеличение фонда потребления позволили в течение полутора—двух десятилетий добиться кардинальных перемен. Средняя заработная плата рабочих и служащих с 97 руб. в 1965 г. увеличилась до 190 руб. в 1985 г., а с учётом выплат льгот из общественных фондов потребления — до 269 руб. в месяц. Еще быстрее росла оплата труда колхозников: с 51 руб. в 1965 г. она увеличилась до 153 руб. в 1985 г., а с учетом выплат льгот из общественных фондов потребления — до 223 руб. в месяц. Помимо зарплат на протяжении всего рассматриваемого периода шло увеличение пенсий, выплат женщинам-матерям, размеров льгот и скидок различным категориям населения. В целом реальные доходы населения за 1970-е гг. возросли на 46%, сумма вкладов населения в сберкассы только в одной девятой пятилетки увеличилась в 2,6 раза и продолжала расти.

В отличие от стран Запада, важной особенностью социального развития СССР стали более высокие темпы роста доходов в менее обеспеченных семьях. Если в 1965 г. только 4% граждан имели доход свыше 100 руб. в месяц на члена семьи, то в 1975 г. — уже 37%, а ещё через десять лет, в 1985 г. — более 60%. Результатом этого стало выравнивание уровня жизни различных слоёв советского общество. Условно говоря, ощутимое большинство советских трудящихся составляли своеобразный средний класс, уровень потребления которого всё ещё не дотягивал до уровня потребления среднего класса на Западе, но имел отчётливую тенденцию к сближению с ним. Вместе с тем проводившаяся в Советском Союзе линия на механическое повышение денежных доходов населения вела к некоторым негативным последствиям. В частности, имевшая место уравниловка в оплате девальвировала материальные стимулы к повышению квалификации и производительности труда. Так, если в 1950-е гг. квалифицированный рабочий в день зарплаты получал в 3—4 больше неквалифицированного, то через три десятилетия разница в оплате во многом нивелировалась и могла составлять 1,5—2 раза и даже меньше. Чтобы хоть как-то заинтересовать рабочих повышать свой профессиональный уровень, более активно участвовать в производственном процессе совершенствовалась система поощрений. Проблему пытались решить за счёт введения районных коэффициентов, новых тарифных ставок и должностных окладов, усиления действенности премирования, поощрительных доплат и надбавок.

Следует учесть, что увеличение доходов в 1970-е — начале 1980-х гг. шло на фоне относительной стабилизации цен. Ощутимо росли только цены на "товары повышенного спроса" (к которым относились ковры, мебель, бытовая техника, автомобили, ювелирные издания и т.д.), а так же на некоторые импортные товары. Так, болезненно население реагировало на многократное повышение цен, на кофе, которое объяснялось «неурожаем в Африке на кофе и какао-бобы». Подорожание товаров повышенного спроса вызывало

цепную реакцию изменения цен и на некоторые другие товары, а так же цен на чёрном рынке, но в целом цены росли крайне медленно, а на некоторые виды товаров и услуг они поддерживались на неизменном уровне. Очень дёшево обходились населению лекарства, в том числе многие импортные препараты. Особенно щадящими цены в СССР сохранялись на продовольствие, которые были ниже мировых 2—3 и более раз. Плата за жильё и коммунальные услуги так же была относительно невелика — на них в среднем шло около 3% месячного бюджета семьи. Тем самым, средняя семья из трёх человек, чтоб иметь крышу над головой и нормально питаться, вполне могла уложиться в 150 руб. в месяц.

Повышение доходов и относительная стабильность цен объективно способствовали изменению структуры потребительского спроса населения, что некоторыми авторами было названо «потребительской революцией». Этот термин представляется не вполне корректным, правильнее говорить о революции потребления, для которой был характерен растущий спрос на товары длительного пользования. Если в середине 1960-х гг. цветных телевизоров в СССР практически не производилось, то в середине 1980-х гг. их продавалось в среднем более 4 млн. штук в год. За тот же период продажа населению магнитофонов увеличилась в 10 раз, холодильников в три раза, пылесосов в 5 раз, мотоциклов почти в 2 раза. Особенно резко возрос спрос на легковые автомобили — за двадцать лет их продажа увеличилась в 25 раз. (Чураков Д.О. Социальная политика при Брежневе. www.portal-slovo.ru/history/41346.php)

Ответьте на вопросы:

- 1. Какие факты говорят об улучшении жизни советских людей?
- 2. Что могло вызывать недовольство населения?

Задание 3. В результате сворачивания экономических реформ 1965 г.

- 1. Национальный доход падение;
- 2. Промышленное производство падение;
- 3. С/х производство падение;
- 4. Производительность труда падение;
- 5. Понизились капиталовложения в жилищное строительство;
- 6. Сократилась доля экспорта машин и оборудования;
- 7. Уменьшился прирост реальных доходов на душу населения;
- 8. Доля экспорта нефти и газа возросла.

Почему же власти СССР отвергли экономические стимулы?

*Задание 4.* Изучите документ.

 Из «Памятной записки» А.Д. Сахарова Генеральному секретарю ЦК КПСС Л.И.Брежневу. 5 марта 1971г.

Я хочу вас проинформировать …. О том, что следующие вопросы должны решиться неотложно:

1) Я считаю назревшей проблемой проведение общей амнистии политических заключенных, включая осужденных по религиозным мотивам, включая лиц, осужденных за попытку перехода границы, включая полит.заключенных, дополнительно осужденных за попытку побега из лагеря или пропаганду в лагере;

2) Я считаю недопустимыми психиатрические репрессии по политическим, идеологическим и религиозным мотивам..

3) Вынести на всенародное обсуждение проект закона о печати и средствах массовой информации;

4) Принять свободное решение о свободной публикации статистических и социологических данных;

5) Принять решение и закон о восстановлении выселенных из страны при Сталине народов;

6) Принять закон о беспрепятственном выезде и въезде в страну;

7) Проявить инициативу и объявить об отказе от применения первыми оружия массового поражения. Допустить на свою территорию инспекционные группы для контроля за разоружением;…

Ответьте на вопросы:

- 1. О каких проблемах говорит А.Д. Сахаров?
- 2. Какие пути решения предлагает ученый?

3. Как вы думаете, почему власти преследовали Сахарова?.

*Задание 5.* Выполните тест.

- 1. Каковы причины ввода советских войск в ЧССР?
- а) резкое увеличение количества антиправительственных выступлений в стране
- б) реформы, проводимые в Чехословакии, могли подорвать влияние СССР в стране
- в) возникла угроза распада страны на Чехию и Словакию

2. В каком году состоялось подписание Заключительного Акта совещания по безопасности в Хельсинки с признанием нерушимости европейских границ? а) 1972г.

б) 1973г.

в) 1975г.

3. Какие страны получали военную помощь от СССР?

- а) Пакистан
- б) Индия
- в) Израиль

4. Когда советские войска были введены в Афганистан?

- а) 1975г.
- б) 1979г.
- в) 1980г.

5. Какая политика называлась «доктриной Брежнева»?

а) переговоры о разоружении

б) сотрудничество с США в области освоения космоса

в) усиление влияния СССР в Восточной Европе.

*Задание 6.* Изучите материалы учебника и документ.

Из Заключительного акта Совещания по безопасности и сотрудничеству в Европе. Декларация принципов взаимоотношений государств-участников Совещания 1 августа 1975г.

II. Неприменение силы или угроза силой

Государства – участники будут воздерживаться в их взаимных, как и вообще в их международных отношениях, от применения силы или угрозы силой как против территориальной целостности или политической независимости любого государства, так и каким-либо другим образом, несовместимым с целями Объединенных Наций и с настоящей Декларацией.

Никакие соображения не могут использоваться для этого, чтобы обосновывать обращение к угрозе силой или к еѐ применению в нарушение этого принципа.

Соответственно государства-участники будут воздерживаться от любых действий, представляющих собой угрозу силой или прямое или косвенное применение силы против другого государства-участника…Равным образом, они будут также воздерживаться в их взаимных отношениях от любых актов репрессалий с помощью силы.

Никакое такое применение силы или угроза силой не будет использоваться как средство урегулирование споров или вопросов, которые могут вызвать споры между ними.

Ответьте на вопросы:

1. Каковы причины перехода к политике разрядки?

2. Каких успехов удалось добиться мировому сообществу в ограничении гонки вооружений и предотвращении мировой войны?

3. Какие противоречия существовали в оценках хельсинкских мирных инициатив в СССР и США?

## **Практическое занятие №18**

## **18. Общественно-политическая жизнь в СССР в годы «перестройки». Внешняя политика СССР в 1985–1991 гг. Дебаты «за» и «против» (2ч)**

18.1. Смена политического руководства в СССР в середине 1980-х гг. М.С. Горбачев.

18.2. Начало «перестройки»: упор на модернизацию промышленности.

18.3. Политические реформы в СССР.

18.4. Идейно-политическая и культурная жизнь в СССР.

*Задание 1.* Ознакомьтесь с особенностями общественно-политического и экономического развития СССР в середине 1960-х – 1980-х гг.:

После смерти Л.И. Брежнева во главе партийного и государственного аппарата встал генеральный секретарь ЦК КПСС Ю.В. Андропов. Сменил его в феврале 1984 г. К.У. Черненко. После смерти К.У. Черненко, в марте 1985 г., генеральным секретарем ЦК КПСС стал М.С. Горбачев. С деятельностью нового генсека связан период жизни страны, получивший название «перестройка».

Основной задачей стало остановить распад системы «государственного социализма».

Разработанный в 1987 г. проект реформы предполагал:

1) расширить хозяйственную самостоятельность предприятий;

2) возродить частный сектор экономики;

3) отказаться от внешнеторговой монополии;

4) сократить число административных инстанций;

5) в сельском хозяйстве признать равенство пяти форм собственности: колхозов, совхозов, агрокомбинатов, арендных кооперативов и фермерских хозяйств.

Постановление 1990 г. «О концепции перехода к регулируемой рыночной экономике» продолжило курс.

Но в стране усилились инфляционные процессы, вызванные дефицитом бюджета.

Новое руководство РСФСР (Председатель Верховного совета – Б.Н. Ельцин), в свою очередь, разработало программу «500 дней», предполагавшую децентрализацию и приватизацию государственного сектора экономики.

Политика гласности, о которой впервые было заявлено на ХХVI съезде КПСС в феврале 1986 г., предполагала:

1) смягчение цензуры над средствами массовой информации;

2) публикацию запрещенных прежде книг и документов;

3) массовую реабилитацию жертв политических репрессий, в том числе крупнейших деятелей советской власти 1920—1930-х гг.

В стране в кратчайшие сроки появились СМИ, свободные от идеологических установок. В политической сфере был взят курс на создание постоянного парламента и социалистического правового государства. В 1989 г. прошли выборы народных депутатов СССР, и был создан съезд народных депутатов. В правящей партии КПСС явно обозначились три течения:

1) социал-демократическое;

2) центристское;

3) ортодоксально-традиционалистское.

Проанализируйте, могли ли эти начинания привести к распаду СССР?

*Задание 2.* Выполнить тест.

1. Что из перечисленного можно определить как причину перестройки?

а) обострение отношений с США вначале 80-х гг.

б) успехи социальной политики в СССР

в) гонка вооружений подрывала экономику СССР

2. Какая из советских республик первой заявила о своем суверенитете?

а) Литва

б) Эстония

в) Украина

3. Какие реформы политической системы относятся к периоду перестройки?

а) созыв съезда народных депутатов СССР

б) образование Государственной Думы

в) введение поста президента в стране

г) отмена 6-ой статьи Конституции СССР

4. Найдите правильное высказывание:

а) политические реформы в СССР привели к росту авторитета КПСС

б) в результате политических реформ КПСС потеряла монополию власти

в) итогом политических реформ в СССР стало увеличение числа членов КПСС

5. Когда в Москве произошел путч, направленный на свертывание реформ?

а) 24-26 июля 1990г.

б) 12-14 января 1991г.

в) 19-21 августа 1991г.

6. Каковы черты экономических реформ перестройки?

а) создание частного сектора в экономике

б) введение арендных отношений

в) появление фермерства

г) приватизация государственной собственности

- 7. Каких успехов удалось добиться благодаря политике нового мышления?
- а) началось строительство совместной орбитальной станции
- б) удалось добиться начала переговоров о разрешении арабо-израильского конфликта
- в) началось сокращение целого класса ракет и ядерного оружия

#### *Задание 3.* Изучите документ.

«Страна начала терять темпы движения, нарастали сбои в работе хозяйства, одна за другой стали накапливаться и обостряться трудности, множиться нерешенные проблемы. В общественной жизни появились, как мы их называем, застойные и другие чуждые социализму явления. Образовался своего рода механизм торможения социальноэкономического развития. И все это в условиях, когда научно-техническая революция открыла новые перспективы экономического и социального прогресса... В своем анализе ситуации в стране мы прежде всего столкнулись с торможением роста экономики. Темпы прироста национального дохода за последние три пятилетки уменьшились более чем вдвое, а к началу 80-х гг. упали до уровня, который фактически приблизил нас к экономической стагнации... Для мышления многих наших хозяйственников стала характерна забота не о приращении национального достояния, а о том, чтобы в то или иное изделие вложить побольше материалов и труда, рабочего времени и продать подороже. В результате «вал» был, а товаров не хватало. Мы тратили... значительно больше сырья, энергии, иных ресурсов на единицу продукции, чем другие развитые страны... Торможение и застойные явления в экономике не могли не отразиться на других сторонах жизни общества. Негативные процессы серьезно затронули социальную сферу. Сложился, как мы говорим, «остаточный принцип» выделения средств на развитие социально-культурной сферы, то есть в нее направлялось столько, сколько осталось от дел чисто производственных...

Набравший силу механизм торможения также и в идеологии привел к тому, что попытки конструктивного анализа назревавших проблем и новые идеи встречали все большее сопротивление. Верх брала пропаганда успехов — реальных и мнимых, свыклись с пренебрежительным отношением к справедливым требованиям и мнению рядовых тружеников, общественности...

Механизм торможения в экономике со всеми его социальными, идеологическими последствиями привел к бюрократизации общественных структур и к «расширенному воспроизводству» на всех уровнях бюрократической прослойки, которая приобрела непомерное влияние во всей государственной, административной и даже общественной жизни... Не преодолена привычка по всякому поводу ждать указаний сверху, уповать на решения самых высоких инстанций. Удивляться не приходится: так было заведено — от мастерских до министерств. Это сказывается и теперь. Даже в верхних эшелонах управления. Дело в том, что долгие годы люди отучались мыслить и действовать ответственно, самостоятельно... В чем основной недостаток прежнего механизма хозяйствования?.. Прежде всего в слабости внутренних стимулов саморазвития... Одна из серьезнейших деформаций последних десятилетий — широкое распространение уравнительных подходов. На этой основе развились иждивенчество, потребительство, мещанская психология: наше дело сторона, пусть обо всем начальство думает. (Г о р б а ч е в М. С. Перестройка и новое мышление для нашей страны и для всего мира. — М., 1987. — С. 13—20, 40—99)

Ответьте на вопросы:

1. Какие причины торможения экономического развития СССР выделяет М. С. Горбачев? 2. В каких сферах общественной жизни торможение представляло наибольшую опасность, по мнению М. С. Горбачева?

3. Что подразумевается под словом «ускорение»? Когда его «объявили»?

*Задание 4.* Изучите документ.

 1988 г., 1 июля. Из резолюции XIX Всесоюзной партийной конференции «О гласности».

1. Всесоюзная конференция КПСС, руководствуясь интересами социализма и перестройки, считает одной из важнейших политических задач дальнейшее развитие гласности. Конференция рассматривает гласность как развивающийся процесс и подчеркивает, что ее последовательное расширение является непременным условием выражения демократической сущности социалистического строя, его обращенности к человеку, приобщения личности ко всем делам общества, государства, коллектива, как действенную гарантию против деформаций социализма на основе всенародного контроля за деятельностью всех социальных институтов, органов власти и управления. Конференция видит в гласности необходимое условие реализации социалистического самоуправления народа, конституционных прав, свобод и обязанностей граждан. Гласность во всех сферах жизни — одно из важнейших условий дальнейшего углубления процессов перестройки, ее необратимости...

4. Необходимо снять неоправданные ограничения в использовании статистической информации о социально-экономическом и политическом развитии общества, экологической обстановке, создать основанную на современной информационной технологии систему ее сбора, обработки и распространения, обеспечить доступность всех видов библиотек, законодательно упорядочить пользование архивными материалами. 5. Конференция считает недопустимым сдерживание критических выступлений прессы, как и опубликование необъективной информации, задевающей честь и достоинство гражданина. Гласность предполагает социальную, правовую и моральную ответственность средств массовой информации.

6. Недопустимо использование гласности в ущерб интересам Советского государства, общества, правам личности, для пропаганды войны и насилия, расизма, национальной и религиозной нетерпимости, пропаганды жестокости и распространения порнографии, а также манипулирование гласностью.

(Материалы XIX Всесоюзной конференции КПСС. — М., 1988. — С. 140—145)

Ответьте на вопросы:

1. Что подразумевалось под словом «гласность» во второй половине 80-х гг.?

2. Насколько, по вашему мнению, необходимо было проведение политики «гласности»? В чем она выражалась?

*Задание 5.* Изучите документ.

 Из письма Н.Андреевой в редакцию газеты «Советская Россия».13 марта 1988 г. «Не могу поступиться принципами».

В многочисленных дискуссиях, проходящих сегодня буквально по всем вопросам обществознания, меня как преподавателя вуза интересуют прежде всего те вопросы, которые непосредственно влияют на идейно-политическое воспитание молодежи, ее нравственное здоровье, ее социальный оптимизм.

Беседуя со студентами, вместе с ними размышляя об острых проблемах, невольно прихожу к выводу, что у нас накопилось немало перекосов и односторонностей, которые явно нуждаются в выправлении. На некоторых из них хочу остановиться особо.

Взять вопрос о месте И.В. Сталина в истории нашей страны. Именно с его именем связана вся одержимость критических атак, которая, по моему мнению, касается не столько самой исторической личности, сколько всей сложнейшей переходной эпохи. Эпохи, связанной с

беспримерным подвигом целого поколения советских людей, которые сегодня постепенно отходят от активной трудовой, политической и общественной деятельности. В формулу "культа личности" насильственно втискиваются индустриализация, коллективизация, культурная революция, которые вывели нашу страну в разряд великих мировых держав. Все это ставится под сомнение. Дело дошло до того, что от "сталинистов" (а в их число можно при желании зачислять кого угодно) стали настойчиво требовать "покаяния"... Поддерживаю партийный призыв отстоять честь и достоинство первопроходцев социализма. Думаю, что именно с этих партийно-классовых позиций мы и должны оценивать историческую роль всех руководителей партии и страны, в том числе и Сталина. В этом случае нельзя сводить дело к "придворному" аспекту или к абстрактному морализаторству со стороны лиц, далеких и от того грозового времени, и от людей, которым пришлось тогда жить и работать. Да еще так работать, что и сегодня это является для нас вдохновляющим примером.

Тревожит меня и вот что: с воинствующим космополитизмом связана ныне практика "отказничества" от социализма. Вообще некоторые склонны смотреть на "отказничество" как на некое проявление "демократии" и "прав человека", талантам которого помешал расцвести "застойный социализм". Сложности воспитания молодежи усугубляются еще и тем, что в русле идей "неолибералов" и "неославянофилов" создаются неформальные организации и объединения. Случается, что верх в их руководстве берут экстремистские, настроенные на провокации элементы. В последнее время наметилась политизация этих самодеятельных организаций на основе далеко не социалистического плюрализма. Нередко лидеры этих организаций говорят о "разделении власти" на основе "парламентского режима", "свободных профсоюзов", "автономных издательств" и т. п. Все это, по моему мнению, позволяет сделать вывод, что главным и кардинальным вопросом проходящих ныне в стране дискуссий является вопрос - признавать или не признавать руководящую роль партии, рабочего класса в социалистическом строительстве, а значит, и в перестройке. Разумеется, со всеми вытекающими отсюда теоретическими и практическими выводами для политики, экономики и идеологии.

Ответьте на вопросы:

1. Какова была цель политики гласности?

2. Какие проблемы возникли в культурной жизни страны в годы перестройки?

3. Какова позиция Н.Андреевой по вопросу политических преобразований в СССР?

#### **Практическое занятие №19**

## **19. [90-е гг.] Повседневная жизнь россиян в условиях реформ. Занятие с использованием музейно-педагогических технологий (2 часа)**

19.1. Социально-экономическая ситуация и экономическая политика правительства Б.Н. Ельцина. Приватизация и её последствия.

19.2. Политическая жизнь страны в 1990-е гг. Конституционный кризис 1993 г. и его разрешение. Чеченская военная кампания.

19.3. Духовная жизнь в России в 1990-е гг.

*Задание 1.* Изучите учебный материал.

Россия в конце XX — начале XXI в.

«Шоковая терапия». К 1992 г. в России, ставшей самостоятельным государством после распада СССР, необходимость перехода к рыночной экономике считалась неизбежной. Повседневными явлениями стали пустые прилавки магазинов, бесконечные очереди. Осложняла ситуацию дезинтеграция экономики бывшего СССР.

Руководство России во главе с Б. Н. Ельциным выходом из критического положения считало макроэкономическую стабилизацию — достижение баланса между

платежеспособным спросом и предложением товаров. Был взят курс на «шоковую терапию». Идеологом и основным проводником этой политики стал Е. Т. Гайдар, получивший пост вице- премьера в правительстве.

Реформаторы полагали, что рынок сам создаст оптимальную структуру экономического развития. Уверенность команде реформаторов придавала и позиция Запада, обещавшего предоставление крупных кредитов. В общественном сознании присутствовало

представление о недопустимости государственного вмешательства в экономику. Однако серьезным специалистам было очевидно, что в условиях системных преобразований роль государства, напротив, должна была неуклонно возрастать. С января 1992 г. цены на большинство товаров были отпущены.

Планировалось, что они возрастут в  $3 - 5$  раз, но наделе цены очень быстро увеличились в сто и более раз и продолжали расти. Правительство пошло на резкое сокращение важнейших государственных расходов. Значительно упало финансирование армии, снизился до опасной черты государственный оборонный заказ, что поставило на грань краха самые наукоемкие производства. До крайне низкого уровня упали социальные расходы.

Безудержный рост цен и последовавшее за ним обнищание значительной части населения заставили весной 1992 г. пойти на повышение зарплат. Началась галопирующая инфляция.

Приватизация и ее особенности в России. Важным направлением в политике правительства стала приватизация (разгосударствление) промышленности, розничной торговли и сферы обслуживания. В результате приватизации в 1992 г. в руки частных лиц перешло более 110 тыс. промышленных предприятий, что привело к утрате государством ведущей роли в экономике.

Однако приватизация сама по себе не могла повысить эффективность производства. Во-первых, в приватизации политические цели доминировали над экономической целесообразностью. Власть стремилась к форсированному созданию слоя собственников, который укрепил бы политический режим.

Именно поэтому за бесценок «своим» раздавались предприятия и целые отрасли. Новые хозяева, не вложившие в приобретаемую собственность значительных средств, не были заинтересованы в обновлении производства.

Во-вторых, приватизация не получила всенародной поддержки. Символом равных возможностей в создании своего бизнеса, по замыслу реформаторов, должен был стать приватизационный чек — ваучер, который каждый гражданин получал бесплатно и мог свободно им распорядиться. Для определения стоимости ваучера стоимость всех подлежащих приватизации предприятий в ценах 1984 г. разделили на количество граждан. В результате ваучер оценили в 10 тыс. рублей. Их выдали всем гражданам России в конце 1992 г. До конца 1994 г. ваучеры можно было обменивать на акции приватизируемых предприятий. Однако в 1994 г. на 10 тыс. рублей можно было купить всего два килограмма колбасы. В условиях обнищания и экономической безграмотности люди либо продавали ваучеры, либо помещали их в инвестиционные фонды. Большинство этих фондов изначально создавались как мошеннические структуры и не собирались выплачивать вкладчикам никаких денег. С конца 1995 г. начался новый этап приватизации, связанный с так называемыми залоговыми аукционами.

Срочно созданные финансовые группы предоставляли правительству России кредит и получали под залог этих денег акции государственных предприятий, прежде всего топливно- энергетического сектора. Реальная цена акций многократно превышала стоимость кредитов, а сами деньги для кредитов финансовые группы получили от того же государства. Возвращать кредиты правительство не собиралось, и акции перешли в собственность «кредиторов». Естественно, участниками подобных мошеннических операций могли стать лишь люди, близкие к организовавшим эти операции чиновникам.

Результаты приватизации. В 90-е гг. XX в. спад производства и технологическое отставание приняли в России опасные размеры.

Отечественные товаропроизводители очень быстро утратили контроль над национальным рынком, который был занят импортными товарами.

Доля государственной собственности в экономике стала незначительной.

Однако задуманной модернизации производства и общества, в результате которой было бы снято отчуждение личности от собственности, не произошло. Напротив, приватизация привела к глубокому расколу общества.

Лишь 5% жителей страны получили контроль над собственностью, приносящей прибыль. Ведущее место среди них заняли представители чиновничества, распоряжавшиеся приватизацией. По бросовым ценам скупили богатства страны и представители «теневой» экономики, криминала.

В России сложился чрезвычайно узкий, но могущественный слой собственников, получивших название олигархи.

Снижение социальной защищенности граждан России привело к серьезным демографическим последствиям. Убыль населения России достигла почти 1 млн .человек каждый год.

К 1996 г. объем промышленности сократился по сравнению с 1991 г. в два раза. Экономику и социальную устойчивость в стране позволяла поддерживать лишь продажа за рубеж сырья. Правда, удалось несколько стабилизировать финансовую ситуацию, остановить падение курса рубля. В 1997 —1998 гг. спад производства замедлился, в некоторых отраслях наметилось оживление.

Однако 17 августа 1998 г. произошел так называемый дефолт, вызвавший многократное падение курса рубля, разорение многих банков, рост цен, увеличение безработицы. Однако кризис 1998 г. имел и положительные последствия. Сократился ввоз из-за рубежа промышленных и продовольственных товаров, что способствовало росту отечественного производства. Дополнительным благоприятным фактором стал рост с этого времени цены на нефть на мировом рынке. Поэтому с 1999 г. в России начался подъем экономики. Он продолжался и в начале XXI в. Но этот рост почти полностью зависел от мировых цен на нефть, а доходы подавляющей части населения, несмотря на увеличение, оставались крайне низкими.

Ответьте на вопросы:

1. Выделите негативные и позитивные перемены в жизни россиян в 1990.е гг.

2. Какие ошибки и просчеты допустили реформаторы? Какие могли быть альтернативные варианты выхода из экономического кризиса?

*Задание 2.* Изучите учебный материал.

 Общественно-политическое развитие в 1991 — 1993 гг. Рост социальной напряженности вызвал обострение политической борьбы. С весны 1992 г. авторитет оппозиционных сил быстро рос. Постепенно главным центром оппозиции политике президента Б. Н. Ельцина стали Съезд народных депутатов и Верховный Совет.

В 1992 —1993 гг. неоднократно происходили столкновения между демонстрантами и милицией и внутренними войсками. 21 сентября 1993 г. Ельцин приостановил деятельность Съезда народных депутатов и Верховного Совета РСФСР. Одновременно вышел указ о поэтапной конституционной реформе. Верховный Совет своим постановлением от 22 сентября 1993 г. заявил об отстранении Ельцина от власти. Исполняющим обязанности президента был назначен генерал А.В. Руцкой, вицепрезидент Российской Федерации. Белый дом, где обосновался Верховный Совет, был блокирован силами Министерства внутренних дел и спецслужб.

В Москве противники Ельцина организовали демонстрации. Поскольку телевидение тенденциозно освещало события, защитники Белого дома предприняли попытку овладеть Останкинским телецентром, но она оказалась неудачной: собравшиеся в Останкино люди были расстреляны.

4 октября Ельцин отдал приказ расстреливать из танков само здание Белого дома. Сотни человек были убиты, многие ранены. К вечеру депутаты покинули здание, руководство Верховного Совета было арестовано.

Основным итогом событий осени 1993 г. стал демонтаж системы советской власти. В соответствии с Конституцией Российской Федерации, которая была принята на всенародном голосовании 12 декабря 1993 г., президент получил полномочия формировать правительство, вносить законодательные инициативы, распускать органы законодательной власти в оговоренных случаях, издавать указы по ключевым политическим вопросам.

Законодательным органом власти выступал двухпалатный парламент — Федеральное собрание. Оно состояло из Совета Федерации, представленного субъектами Федерации, и Государственной думы, депутаты которой избирались как по избирательным округам, так и по партийным спискам.

12 декабря 1993 г. одновременно с голосованием по Конституции состоялись выборы в Государственную думу. На выборах были представлены разные силы. Блок «Выбор России» во главе с Е. Т. Гайдаром опирался на поддержку государственных структур. В целом его отличала либеральная направленность, но поскольку основным носителем либерального сознания в нашей стране был не слой собственников, а интеллигенция, это определило и своеобразные черты российского либерализма: оторванность от здравого смысла, чрезмерное преувеличение значения свободы в сфере потребления.

Осенью 1993 г. сформировался блок «Явлинский — Болдырев—Лукин» («Яблоко»), стоящий на позициях умеренного либерализма. По общефедеральному списку на выборах 1993, 1995, 1999 гг. блок получал около 7—10% голосов. Лидеры «Яблока» подчеркивали, что курсу Ельцина можно противопоставить не только коммунистическую альтернативу, но и демократическую.

Активную деятельность развернула Либерально-демократическая партия России (ЛДПР', лидер В. В. Жириновский). Опираясь на искусную демагогию и популизм, партия Жириновского в 1993 г. заняла 70 мест в парламенте, но на последующих выборах представительство ЛДПР в парламенте сократилось.

Поддержкой населения пользовалась Коммунистическая партия РФ (КПРФ) под руководством Г. А. Зюганова. Идеалом партии стало новое видение социализма, построенного на принципах многоукладной экономики; восстановление СССР; укрепление обороноспособности страны.

Выборы в Государственную думу в 1995 г. показывали растущую роль в политической жизни страны оппозиции. Напряженной была президентская предвыборная кампания 1996 г. Первый тур, не определивший кандидатуру президента, состоялся 16 июня; второй — 3 июля 1996 г. Во втором туре борьба развернулась между Б. Н. Ельциным и Г. А. Зюгановым. Было объявлено о победе Б. Н. Ельцина.

Усиливалась угроза распада Российской Федерации. К этому вел рост сепаратизма среди руководителей национальных республик, что сопровождалось ростом притеснения русских. Особенно опасное положение сложилось в Чечне, которая превратилась в источник преступности во всей России. Попытка Центра восстановить конституционную законность и правопорядок привела в 1995 —1996 гг. к военным действиям. Ожесточенные бои были во многом неудачны для российской армии из-за

непоследовательности центральных властей, поддержки сепаратистов из-за рубежа и даже в российских СМИ, включая телевидение. В результате с 1996 г. Чечня фактически стала независимым бандитским государством.
После кризиса 17 августа 1998 г. президент Ельцин вынужден был выдвинуть на пост премьер-министра Е. М. Примакова, за которого проголосовали и члены думской оппозиции. Новому правительству, экономический блок в котором возглавил коммунист Ю. Д. Маслюков, удалось добиться роста промышленности, спада социальной напряженности. В мае 1999 г. попытка Думы отстранить от власти Ельцина привела к отставке правительства Примакова.

Летом 1999 г. боевики из Чечни совершили нападение на Дагестан. Российская армия во многом учла опыт первой чеченской кампании, и ее действия были более успешными. Власти пресекли попытки СМИ развернуть прочеченскую пропаганду. При участии населения Дагестана боевики были выбиты из республики. Осенью 1999 г. в России произошли чудовищные террористические акты — взрывы жилых домов в Москве, Буйнакске, Волгодонске. Их связали с действиями чеченских террористов. Началась антитеррористическая операция на территории Чечни. Войска заняли почти всю территорию республики, разгромили основные силы сепаратистов.

Ответственность за вторую чеченскую кампанию взял В.В. Путин, назначенный премьерминистром 9 августа 1999 г. Успех боевых действий привел к росту популярности Путина.

Ответьте на вопросы и выполните задания:

1. Назовите главных участников общественно-политической борьбы начала 1990-х гг. Какие цели они отстаивали?

2. В чем причины конфликта 1993 г. между Президентом РФ и Верховным Советом? Было ли сформировано ли правовое государство в России в результате политических реформ конца XX века?

3. Каковы оказались последствия 1-й и 2-й Чеченской военных кампаний?

#### **Практическое занятие №20**

#### **20. «Оранжевые» революции на постсоветском пространстве и в развивающихся странах. Работа с историческими источниками. (2ч)**

20.1. Понятие «цветной революции».

20.2. Цветные революции в Грузии («Революция роз» 2003 года), на Украине («Оранжевая революция» 2004 года) и в Киргизии («Тюльпановая революция» 2005 года). 20.3. Политическое развитие арабских стран в конце XX - начале XXI в. "Арабская весна" и смена политических режимов в начале 2010-х гг. Гражданская война в Сирии. 20.4. "Левый поворот" в Латинской Америке в конце XX в.

#### **Практическое занятие №21**

#### **21. Человек в стремительно меняющемся мире: культура и научно-технический прогресс. Дискуссия по методу «метаплана» (2ч)**

21.1. Развитие науки во второй половине XX - начале XXI в. (ядерная физика, химия, биология, медицина). Научно-техническая революция.

21.2. Течения и стили в художественной культуре второй половины XX - начала XXI в.: от модернизма к постмодернизму. Литература. Живопись. Архитектура: новые технологии, концепции, художественные решения. Дизайн. Кинематограф. Музыка: развитие традиций и авангардные течения. Джаз. Рок-музыка. Массовая культура. Молодежная культура.

#### **Практическое занятие №22**

#### **22. Развитие политической системы России в начале XXI в. Внешняя политика РФ в конце XX – начале XXI в. Работа с историческими источниками.**

22.1. Вступление в должность Президента В.В. Путина. Начало преодоления негативных последствий 1990-х гг. Федерализм и сепаратизм. Построение вертикали власти. 22.2. Экономический подъем 1999-2007 гг. и кризис 2008 г. Структура экономики, роль нефтегазового сектора и задачи инновационного развития. Крупнейшие инфраструктурные проекты.

22.3. Основные направления государственной социальной политики. Реформы здравоохранения. Пенсионные реформы. Реформирование образования, культуры, науки и его результаты. Государственные программы демографического возрождения России. 22.4. Внешняя политика РФ в конце XX - начале XXI в. Участие в международной борьбе с терроризмом и в урегулировании локальных конфликтов. Россия в СНГ и в Евразийском экономическом сообществе (ЕврАзЭС). Отношения с США и Евросоюзом. Государственный переворот на Украине 2014 г. и его последствия для русскоязычного населения Украины, позиция России. Специальная военная операция (2022).

*Задание 1.* Изучите документы, определите основные направления внутренней и внешней политики Президента В.В. Путина.

 Выдержки из ежегодных посланий Президента России В.В. Путина Федеральному собранию.

2000-й: «Сегодня мы прежде всего ставим задачу наведения порядка в органах власти. Это лишь самый первый этап государственной модернизации. Соединение ресурсов федеральной, региональных и местных властей потребуется для других сложных задач». 2001-й: «Сегодня уже можно сказать: период «расползания» государственности позади. Дезинтеграция государства остановлена. 2000 год наглядно показал, что мы можем работать вместе, а теперь всем надо учиться работать эффективно».

«Я убежден: эффективность государства определяется не столько объёмом контролируемой им собственности, сколько действенностью политических, правовых и административных механизмов соблюдения общественных интересов в стране. Вот об этом я и говорил в разделе о налоговой реформе…».

«Стратегической задачей прошлого года было укрепление государства. Государства – в лице всех его институтов и всех уровней власти. Было очевидно: без решения этой ключевой проблемы нам не достичь успехов ни в экономике, ни в социальной сфере». «Будущее наших отношений напрямую зависит от того, насколько точно соблюдаются основополагающие принципы и нормы международного права, в первую очередь в вопросах неприменения силы и угрозы силы. Наша позиция ясна: единственной организацией, правомочной санкционировать применение силы в международных отношениях, является Совет Безопасности ООН».

2002-й: «Мы должны сделать Россию процветающей и зажиточной страной. Чтобы жить в ней было комфортно и безопасно. Чтобы люди могли свободно трудиться, без ограничений и страха зарабатывать для себя и для своих детей. И чтобы они стремились ехать в Россию, а не из неё. Воспитывать здесь своих детей. Строить здесь свой дом». «Наши цели неизменны – демократическое развитие России, становление цивилизованного рынка и правового государства. И самое главное – повышение уровня жизни нашего народа».

«Мы строим со всеми государствами мира – хочу это подчеркнуть - со всеми государствами мира – конструктивные нормальные отношения. Однако хочу обратить внимание и на другое: нормой в международном сообществе, современном мире является и жесткая конкуренция – за рынки, за инвестиции, за политическое и экономическое влияние. И в борьбе, этой борьбе, России надо быть сильной и конкурентоспособной. Подчеркну, что российская внешняя политика и в дальнейшем будет строиться сугубо прагматично, исходя из наших возможностей и национальных интересов – военностратегических, экономических, политических. А также с учетом интересов наших партнеров, прежде всего по СНГ».

2003-й: «За трехлетний период мы не только основательно разобрали завалы проблем – а заниматься ими практически в ежедневном режиме нас заставляла сама жизнь, - но и добились некоторых положительных результатов. Сейчас нужно сделать следующий шаг. И все наши решения, все наши действия –подчинить тому, чтобы уже в обозримом будущем Россия прочно заняла место среди действительно сильных, экономически передовых и влиятельных государств мира. Это – качественно новая задача. Качественно новая ступень для страны. Ступень, на которую мы раньше не могли подняться из-за целого ряда, из-за множества других, неотложных проблем. Такая возможность у нас есть. И мы обязаны ею воспользоваться».

2006-й: «В условиях жесткой международной конкуренции экономическое развитие страны должно определяться главным образом её научными и технологическими преимуществами. Но, к сожалению, большая часть технологического оборудования, используемого сейчас российской промышленностью, отстает от передового уровня даже не на годы, а на десятилетия… Да, мы знаем: такой наша промышленность, наша экономика строилась еще в советские времена. Но знать это – абсолютно недостаточно. Необходимо принять конкретные меры для того, чтобы ситуацию изменить… Россия должна в полной мере реализовать себя в таких высокотехнологических сферах, как современная энергетика, коммуникации, космос, авиастроение. Должна стать крупным экспортёром интеллектуальных услуг. Разумеется, мы рассчитываем на рост предпринимательской инициативы во всех секторах экономики. И будем создавать для этого необходимые условия. Но мощный рынок в вышеназванных, традиционно сильных для страны областях – это наш шанс использовать их как локомотив развития. Это – реальная возможность изменить структуру всей экономики и занять достойное место в мировом разделении труда».

*Задание 2.* Ознакомьтесь с оценками политологов о деятельности президента В.В. Путина. С чем вы согласны или не согласны в этих характеристиках? Почему?

Из интервью политолога И.М. Бунина // Общая газета, 10-16 января 2002 г.

«В обеих палатах парламента сложилось пропрезидентское большинство, которое гарантирует быстрое прохождение законопроектов, поставляемых Правительством и кремлёвской администрацией. Четче и оперативное действует вертикаль исполнительной власти… С весны 2001 года начался второй этап – серия институциональных преобразований в экономике, правовой и социальной сферах: налоговая, бюджетная, судебная, пенсионная реформы, новое трудовое законодательство, реформирование ЖКХ и естественных монополий и др. первые результаты этих преобразований, по большинству оценок, также выглядят обнадёживающее. С осени 2001 года в действиях администрации Путина появились признаки третьей волны перемен. Наиболее очевидный из этих признаков – попытка выстроить новые отношения со странами Запада. Заметна также активность Кремля по сотрудничеству с лояльными корпоративными организациями бизнеса и некоммерческими гражданскими объединениями».

 Из статьи В Третьякова «Суверенная демократия» //«Российская газета», 28 апреля 2005 г.

«Свою политическую философию В. Путин сформулировал на шестом году президентства. …Генеральная метафизическая основа политической философии Путина, следующая: Россия была, есть и будет крупнейшей европейской нацией.

Россия (русские) – одна из древнейших наций Европы, имеющая тысячелетнюю историю государственности…. Молодая (новая) российская демократия является продолжением российской государственности, а не её крахом.

От советской системы по собственному выбору и желанию Россия перешла к новому этапу своего развития – строительству одновременно демократического, свободного (суверенного) и справедливого общества и государства.

Суверенная (и справедливая) демократия России – вот лингвистическая и сущностная формула политической философии Путина.

#### **Практическое занятие №23**

#### **23. Мир и процессы глобализации в новых условиях. Россия в современном мире. Работа с историческими источниками (2 часа)**

23.1. Международная кооперация и конкуренция на современном этапе. Крупнейшие экономические блоки и союзы.

23.2. Генеральные тенденции мирового политического развития. Роль ООН и других международных организаций. Позиции России в международных отношениях на современном этапе. Россия в борьбе с коронавирусной пандемией, оказание помощи зарубежным странам.

23.3. Культурная интеграция в современном мире.

23.4. Антиглобалистские тенденции.

#### **Список источников и литературы:**

Основные источники:

1. Самыгин, П.С. История : учебник / Самыгин П.С., Шевелев В.Н., Самыгин С.И. — Москва : КноРус, 2020. — 306 с. — ISBN 978-5-406-06476-4. — Текст электронный. — ЭБС "Book.ru". — URL: https://book.ru/book/932543

2. Сахаров, А. Н. История : учебник для 10-11 классов общеобразовательных организаций : базовый и углубленный уровни : в 2 ч.. Ч. 1. С древнейших времен до конца XIX века / А. Н. Сахаров, Н. В. Загладин, Ю. А. Петров. 2-е изд. Москва : Русское слово, 2020. 448 с. : ил., цв. ил., портр., табл. (ФГОС. Инновационная школа) . ISBN 978-5-533-01275-1. ISBN 978-5-533-01273-7 (ч.1) (в пер.)

3. Сахаров, А. Н. История : учебник для 10-11 классов общеобразовательных организаций : базовый и углубленный уровни : в 2 ч.. Ч. 2. Конец XIX - начало XXI века / А. Н. Сахаров, Н. В. Загладин, Ю. А. Петров. 2-е изд. Москва : Русское слово, 2020. 448 с. : ил.,

цв. ил., портр., табл. (ФГОС. Инновационная школа) . ISBN 978-5-533-01275-1. ISBN 978- 5-533-01274-4 (ч. 2) (в пер.)

Дополнительная литература:

1. Семин, В. П. История: Россия и мир : учебное пособие / В.П. Семин. — 2-е изд, стер. — Москва : КНОРУС, 2020. — 544 с. — (Бакалавриат). - ISBN 978-5-406-07706-1. — Текст : электронный // ЭБС Book.ru [сайт]. — URL: https://www.book.ru/book/934657 2. Прядеин, В. С. История России в схемах, таблицах, терминах и тестах : учебное пособие для среднего профессионального образования / В. С. Прядеин ; под научной редакцией В. М. Кириллова. — Москва : Издательство Юрайт, 2020. — 198 с. — (Профессиональное образование). — ISBN 978-5-534-05440-8. — Текст : электронный // ЭБС Юрайт [сайт]. — URL: https://urait.ru/bcode/454853

3.2.2. Интернет-ресурсы

ЭБС Юрайт. - Интернет- ссылка https://urait.ru/

ЭБС BOOK.ru. - Интернет- ссылка https://www.book.ru/

ИСТОРИЯ РОССИИ В КАРТАХ. - Интернет-ссылка https://histerl.ru/maps

Портал "Культура России".Просто и интересно о эпохах, великих людях и гениальных произведениях. - Интернет-ссылка http://www.russianculture.ru/

3.2.3 Периодические издания

Родина: российский исторический иллюстрированный журнал / Прав-во РФ; Админ.Президента РФ. - Москва, 2020-. - ISSN 0235-7089.

**Министерство науки и высшего образования Российской Федерации ФГБОУ ВО «Тульский государственный университет» Технический колледж им. С.И. Мосина**

# **МЕТОДИЧЕСКИЕ УКАЗАНИЯ ПО ВЫПОЛНЕНИЮ ПРАКТИЧЕСКИХ РАБОТ**

# **ПО ДИСЦИПЛИНЕ**

# **ХИМИЯ**

# по специальностям СПО

**08.02.09** Монтаж, наладка и эксплуатация электрооборудования промышленных и гражданских зданий

- **09.02.01** Компьютерные системы и комплексы
- **09.02.07** Информационные системы и программирование
- **15.02.04** Специальные машины и устройства
- **15.02.16** Технология машиностроения

# **УТВЕРЖДЕНЫ**

цикловой комиссией естественнонаучных дисциплин

Протокол от « $\frac{1/4}{2}$ »  $0.1$  20<sup>23</sup> N<u>o 6</u><br>Председатель цикловой комиссии  $9/1$  E.A. Рейм

# **Практическая работа № 1**

### **Тема: «Строение атома»**

*Цель работы: студенты составляют электронные схемы и формулы атомов химических элементов, характеризуют элементы в соответствии с их электронным строением и положением в периодической системе химических элементов Д.И. Менделеева.*

### **Подготовка к работе**

*1. Изучите теоретический материал* по теме 1.1. «Основные понятия и законы химии» (Глинка, Н. Л. Общая химия в 2 т. Том 1 : учебник для среднего профессионального образования / Н. Л. Глинка ; под редакцией В. А. Попкова, А. В. Бабкова. — 20-е изд., перераб. и доп. — Москва : Издательство Юрайт, 2020. — 353 с. — (Профессиональное образование). — ISBN 978-5-9916-9672-2. — Текст : электронный // ЭБС Юрайт [сайт]. — URL: [https://urait.ru/bcode/451238\)](https://urait.ru/bcode/451238).

- *2. Ответьте на вопросы:*
- 1. Современная формулировка Периодического закона.
- 2. Физический смысл № периода.
- 3. Физический смысл № группы.
- 4. Физический смысл порядкового № элемента.
- 5. Причины периодического изменения свойств элементов.

#### **Ход работы**

#### *Примеры заданий*:

Дать характеристику элементу №… по имеющемуся плану:

1.Положение в таблице

- 2.Количество нуклонов, электронов, протонов
- 3.Относится к металлам/неметаллам
- 4.Возможные степени окисления
- 5.Высшие оксид и гидроксид и их характер

6.Примеры реакций.

#### **Практическая работа № 2**

## **Тема: «Решение расчетных задач на вычисление количества вещества по известной массе, объему и числу частиц»**

*Цель работы: студенты находят относительную молекулярную массу, эквивалент вещества, вычисляют массу, объем газа, количество вещества по химическим формулам.*

#### **Подготовка к работе**

*1.Изучите теоретический материал* по теме 1.1. «Основные понятия и законы химии» (Глинка, Н. Л. Общая химия в 2 т. Том 1 : учебник для среднего профессионального образования / Н. Л. Глинка ; под редакцией В. А. Попкова, А. В. Бабкова. — 20-е изд., перераб. и доп. — Москва : Издательство Юрайт, 2020. — 353 с. — (Профессиональное образование). — ISBN 978-5-9916-9672-2. — Текст : электронный // ЭБС Юрайт [сайт]. — URL: [https://urait.ru/bcode/451238\)](https://urait.ru/bcode/451238).

#### *2.Ответьте на вопросы:*

1.Что такое молярная масса вещества? В каких единицах она выражается?

- 2.Что такое молярный объем газа? В каких единицах он выражается?
- 3. Сформулируйте закон постоянства состава веществ?

4. Единица количества вещества 1 моль. В каких единицах она измеряется, по каким формулам рассчитывается?

5. Что называется эквивалентом вещества?

## *Примеры заданий.*

*Задача 1.* Вычислите массу: а) 2 моль железа; б) 5 моль серы; в) 3 моль серной кислоты H2S04; г) 6,5 моль оксида кальция СаО.

*Задача 2.* Вычислите количество атомов:

а) в порции железа количеством вещества 10 моль;

б) в порции серы количеством вещества 0,1 моль.

**Задача 3.** Какая масса железа содержится в 6,4 кг красного железняка Fe<sub>2</sub>0<sub>3</sub>

## **Практическая работа № 3**

## **Тема: «Проведение расчетов по уравнениям химических реакций»**

*Цель работы: студенты осуществляют расчеты по уравнениям химических реакций.*

## **Подготовка к работе**

*Изучите теоретический материал* по теме 1.1. «Основные понятия и законы химии» (Глинка, Н. Л. Общая химия в 2 т. Том 1 : учебник для среднего профессионального образования / Н. Л. Глинка ; под редакцией В. А. Попкова, А. В. Бабкова. — 20-е изд., перераб. и доп. — Москва : Издательство Юрайт, 2020. — 353 с. — (Профессиональное образование). — ISBN 978-5-9916-9672-2. — Текст : электронный // ЭБС Юрайт [сайт]. — URL: [https://urait.ru/bcode/451238\)](https://urait.ru/bcode/451238).

# **Ход работы**

## *Примеры заданий.*

*Задача 1.* При сгорании 30 г алюминия образовался оксид алюминия массой 51 г. Содержал ли алюминий негорючие примеси? Ответ подтвердите расчетом. *Задача 2.* Вычислите, хватит ли 1 тонны кислорода для сжигания 500 кг угля (С). *Задача 3***.** Из 3,85 г нитрата металла получено 1,6 г его гидроксида. Вычислите молярную массу эквивалента металла.

# **Практическая работа № 4**

#### **Тема: «Генетическая связь между классами неорганических веществ»**

*Цель работы: студенты на основе изученных свойств классов неорганических веществ составляют уравнения реакций взаимодействия между ними.*

## **Подготовка к работе**

*1.Изучите теоретический материал* по теме 1.2. «Классификация неорганических веществ» (Глинка, Н. Л. Общая химия в 2 т. Том 1 : учебник для среднего профессионального образования / Н. Л. Глинка ; под редакцией В. А. Попкова, А. В. Бабкова. — 20-е изд., перераб. и доп. — Москва : Издательство Юрайт, 2020. — 353 с. — (Профессиональное образование). — ISBN 978-5-9916-9672-2. — Текст : электронный // ЭБС Юрайт [сайт]. — URL: [https://urait.ru/bcode/451238\)](https://urait.ru/bcode/451238).

#### *2.Ответьте на вопросы:*

- 1.Какие вещества относятся к оксидам? По каким признакам их классифицируют?
- 2. Какие вещества относятся к основаниям? По каким признакам их классифицируют?
- 3. Какие вещества относятся к кислотам? По каким признакам их классифицируют
- 4. Какие вещества относятся к солям? По каким признакам их классифицируют?
- 5. Какие вещества относятся к гидроксидам? По каким признакам их классифицируют?

# *Примеры заданий*

Задание №1. Из предложенных веществ выбрать основания (оксиды, кислоты): CO<sub>2</sub>, H<sub>2</sub>SO<sub>4</sub>, CaSO<sub>3</sub>, A1<sub>2</sub>S<sub>3</sub>, CuO, NaOH, HC1, ZnCl<sub>2</sub>, HNO<sub>2</sub>, Fe(OH)<sub>2</sub>,  $P_2O_5$ , K<sub>2</sub>0, H<sub>2</sub>CO<sub>3</sub>, SO<sub>3</sub>, Ba (NO<sub>3</sub>)<sub>2</sub>, Cr(OH)<sub>3</sub>, KMnO<sub>4</sub>, A1<sub>2</sub>O<sub>3</sub>, Na<sub>2</sub>SO<sub>4</sub>. *Задание №2.*С какими из предложенных веществ взаимодействует серная кислота (оксид серы (VI), оксид натрия)? Составить уравнения возможных реакций.

# **Практическая работа № 5**

### **Тема: «Способы выражения концентрации растворов»**

*Цель работы: студенты решают расчетные задачи, выражая концентрацию растворов различными способами*.

# **Подготовка к работе**

*1.Изучите теоретический материал* по теме **1.3.** «Дисперсные системы. Растворы» (Глинка, Н. Л. Общая химия в 2 т. Том 1 : учебник для среднего профессионального образования / Н. Л. Глинка ; под редакцией В. А. Попкова, А. В. Бабкова. — 20-е изд., перераб. и доп. — Москва : Издательство Юрайт, 2020. — 353 с. — (Профессиональное образование). — ISBN 978-5-9916- 9672-2. — Текст : электронный // ЭБС Юрайт [сайт]. — URL: [https://urait.ru/bcode/451238\)](https://urait.ru/bcode/451238).

#### *2.Ответьте на вопросы*

1.Что называется концентрацией раствора?

2. Какой раствор считается разбавленным? Концентрированным?

3. Какой раствор называется насыщенным?

4. Какие способы выражения концентрации растворов вы знаете?

5. Назовите формулы, по которым рассчитывается массовая доля растворенного вещества? молярная концентрация?

## **Ход работы**

# **Примеры заданий**

*Задача 1*. Сколько соли надо добавить к 700 г 20-процентного раствора соли, чтобы массовая доля соли увеличилась в 1,5 раза?

*Задача 2*. Сколько по массе соли и воды необходимо для приготовления 120 г 10 процентного раствора соли?

*Задача З*. В 250 мл воды растворили 2,8 л бромоводорода. Определить массовую долю НВг в растворе.

*Задача 4*. Сколько по массе воды надо добавить к 300 г 10-процентного раствора соли, чтобы получился 3-процентный раствор?

*Задача 5.* При выпаривании 350 г 15-процентного раствора соли масса раствора уменьшилась до 0,15 кг. Какова будет массовая доля соли в полученном растворе?

# **Практическая работа № 6**

## **Тема: «Окислительно-восстановительные реакции»**

*Цель работы: студенты оставляют уравнения окислительно-восстановительных реакций методом электронного баланса.*

## **Подготовка к работе**

*1.Изучите теоретический материал* по теме **1.4.** Классификация химических реакций. (Глинка, Н. Л. Общая химия в 2 т. Том 1 : учебник для среднего профессионального образования / Н. Л. Глинка ; под редакцией В. А. Попкова, А. В. Бабкова. — 20-е изд., перераб. и доп. — Москва : Издательство Юрайт, 2020. — 353 с. — (Профессиональное образование). — ISBN 978-5-9916-9672-2. — Текст : электронный // ЭБС Юрайт [сайт]. — URL: [https://urait.ru/bcode/451238\)](https://urait.ru/bcode/451238).

#### *2.Запишите алгоритм составления ОВР*

#### *3.Ответьте на вопросы*

1.Какие реакции называются окислительно-восстановительными?

- 2. Какой процесс считается окислением? Восстановлением?
- 3. Какие атомы, молекулы или ионы считаются восстановителями?
- 4. Какие атомы, молекулы или ионы считаются окислителями?
- 5. Каковы основные положения теории окислительно-восстановительных реакций?

### **Ход работы**

### *Примеры заданий.*

Составьте уравнения реакций и рассмотрите их с точки зрения окислительновосстановительного процесса:

1.Na +  $O_2 = Na_2O_2$  $2.Cu + O<sub>2</sub> =$  $3.Cl_2 + H_2 =$  $4. HNO<sub>3</sub> + Cu = NO<sub>2</sub> + ...$  $5.$ KMnO<sub>4</sub> + HCl = MnCl<sub>2</sub> + Cl<sub>2</sub> + H<sub>2</sub>O + KCl

## **Практическая работа № 7**

#### **Тема: «Электролиз растворов солей»**

*Цель работы: студенты составляют уравнения реакций электролиза в растворах и расплавах солей, проводят по ним расчеты.*

#### **Подготовка к работе**

*1.Изучите теоретический материал* по теме **1.4.** «Классификация химических реакций». (Глинка, Н. Л. Общая химия в 2 т. Том 1 : учебник для среднего профессионального образования / Н. Л. Глинка ; под редакцией В. А. Попкова, А. В. Бабкова. — 20-е изд., перераб. и доп. — Москва : Издательство Юрайт, 2020. — 353 с. — (Профессиональное образование). — ISBN 978-5-9916-9672-2. — Текст : электронный // ЭБС Юрайт [сайт]. — URL: [https://urait.ru/bcode/451238\)](https://urait.ru/bcode/451238).

#### *2.Ответьте на вопросы*

- 1.Какой процесс называются электролизом?
- 2. Какой процесс происходит на аноде?
- 3. Какой процесс происходит на катоде?
- 4. Какие частицы в первую очередь окисляются на аноде?
- 5. Чем определяется порядок восстановления ионов на катоде?

## **Ход работы**

## *Примеры заданий*

1.Составьте уравнения реакций электролиза и рассмотрите их с точки зрения окислительно-восстановительного процесса:

- 1.1. раствор Cu(NO  $_3)_2$
- 1.2.расплав КС1
- 1.3. расплав  $CuCl<sub>2</sub>$
- 1.4.расплав NаС1

1.5.раствор NаС1

2.

2.1.Рассчитайте массу продукта на аноде, если на катоде выделилось 6,4 г металла.

2.2. Рассчитайте объем продукта на аноде, если на катоде выделилось 7,8 г металла.

2.3. Рассчитайте объем продукта на аноде, если на катоде выделилось 3,2 г металла.

2.4. Рассчитайте объем продукта на катоде, если на аноде выделилось 11,2 л газа.

2.5. Рассчитайте объем продукта на аноде, если на катоде выделилось 11,2 л газа.

# **Практическая работа № 8**

### **Тема: «Генетическая связь между металлами и их соединениями»**

*Цель работы: студенты составляют химические реакции с участием металлов и неметаллов, их оксидов, кислот, солей; характеризующих их свойства. Решают практикоориентированные теоретические задания на свойства и получение металлов.*

### **Подготовка к работе**

*Изучите теоретический материал* по теме **2.1**. «Физико-химические свойства неорганических веществ: металлов и неметаллов». (Глинка, Н. Л. Общая химия в 2 т. Том 1 : учебник для среднего профессионального образования / Н. Л. Глинка ; под редакцией В. А. Попкова, А. В. Бабкова. — 20-е изд., перераб. и доп. — Москва : Издательство Юрайт, 2020. — 353 с. — (Профессиональное образование). — ISBN 978-5-9916-9672-2. — Текст : электронный // ЭБС Юрайт [сайт]. — URL: [https://urait.ru/bcode/451238\)](https://urait.ru/bcode/451238).

## **Ход работы**

## *Примеры заданий*

#### Осуществить превращения:

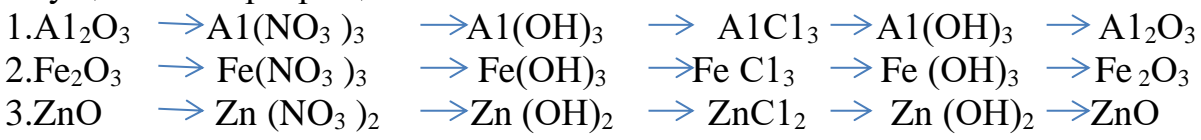

#### **Практическая работа № 9**

#### **Тема: «Химические свойства неметаллов»**

*Цель работы: студенты составляют химические реакции с участием неметаллов, их оксидов, кислот, солей; характеризующих их свойства. Решают практико-ориентированные теоретические задания на свойства и получение неметаллов.*

#### **Подготовка к работе**

*Изучите теоретический материал* по теме **2.1**. «Физико-химические свойства неорганических веществ: металлов и неметаллов». (Глинка, Н. Л. Общая химия в 2 т. Том 1 : учебник для среднего профессионального образования / Н. Л. Глинка ; под редакцией В. А. Попкова, А. В. Бабкова. — 20-е изд., перераб. и доп. — Москва : Издательство Юрайт, 2020. — 353 с. — (Профессиональное образование). — ISBN 978-5-9916-9672-2. — Текст : электронный // ЭБС Юрайт [сайт]. — URL: [https://urait.ru/bcode/451238\)](https://urait.ru/bcode/451238).

# *Примеры заданий*

Осуществить превращения:

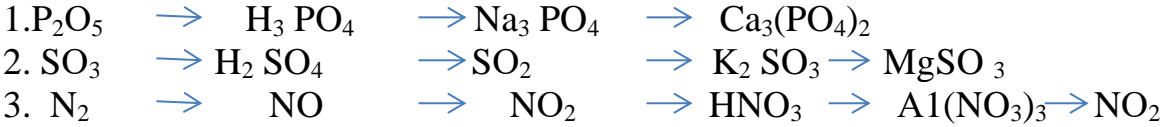

### **Практическая работа № 10**

#### **Тема: «Изомерия и номенклатура»**

*Цель работы: студенты составляют структурные формулы гомологов и изомеров органических веществ с названиями по номенклатуре IUPAC.*

#### **Подготовка к работе**

*1.Изучите теоретический материал* по теме **3.1.** «Основные понятия органической химии». (Глинка, Н. Л. Общая химия в 2 т. Том 2 : учебник для среднего профессионального образования / Н. Л. Глинка ; под редакцией В. А. Попкова, А. В. Бабкова. — 20-е изд., перераб. и доп. — Москва : Издательство Юрайт, 2020. — 383 с. — (Профессиональное образование). — ISBN 978-5-9916-9670-8. — Текст : электронный // ЭБС Юрайт [сайт]. — URL: https://urait.ru/bcode/451563).

#### *2.Ответьте на вопросы*

1.Какие вещества называют изомерами?

- 2. Какие вещества называют гомологами?
- 3. Каковы общие формулы классов углеводородов?

4. Что такое функциональная группа?

5. Какие функциональные группы вам известны?

*Запишите алгоритм составления названий органических веществ по номенклатуре IUPAC*

#### **Ход работы**

### *Примеры заданий*

1.Дайте названия предложенным веществам по номенклатуре IUPAC.

- 2. Составьте структурные формулы веществ:
- 2.1 2-метил-3-этилпентанол-1;
- 2.2 2,2,3-триметилгексан;
- 2.3 3,3-диэтилпентановая кислота;
- 2.4 2,5-диметилгексен-2;
- 2.5 2-метилбутаналь.

#### **Практическая работа № 11**

#### **Тема: «Химических свойства углеводородов»**

*Цель работы: студенты составляют химические реакции, характеризующие свойства углеводородов разных классов.*

#### **Подготовка к работе**

*Изучите теоретический материал* по теме **3.2.** «Углеводороды» (Глинка, Н. Л. Общая химия в 2 т. Том 2 : учебник для среднего профессионального образования / Н. Л. Глинка ; под редакцией В. А. Попкова, А. В. Бабкова. — 20-е изд., перераб. и доп. — Москва : Издательство Юрайт, 2020. — 383 с. — (Профессиональное образование). — ISBN 978-5-9916-9670-8. — Текст : электронный // ЭБС Юрайт [сайт]. — URL: [https://urait.ru/bcode/451563\)](https://urait.ru/bcode/451563).

#### *Примеры заданий*

Осуществить превращения:

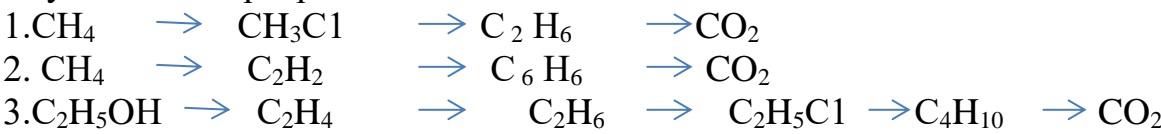

#### **Практическая работа № 12**

# **Тема: «Химических свойства кислородсодержащих органических соединений»**

*Цель работы: студенты составляют химические реакции, характеризующие свойства кислородсодержащих органических соединений разных классов.*

#### **Подготовка к работе**

*Изучите теоретический материал* по теме **3.3.** «Кислородсодержащие органические соединения» (Глинка, Н. Л. Общая химия в 2 т. Том 2 : учебник для среднего профессионального образования / Н. Л. Глинка ; под редакцией В. А. Попкова, А. В. Бабкова. — 20-е изд., перераб. и доп. — Москва : Издательство Юрайт, 2020. — 383 с. — (Профессиональное образование). — ISBN 978-5-9916-9670-8. — Текст : электронный // ЭБС Юрайт [сайт]. — URL: [https://urait.ru/bcode/451563\)](https://urait.ru/bcode/451563).

#### **Ход работы**

#### *Примеры заданий*

Осуществить превращения:

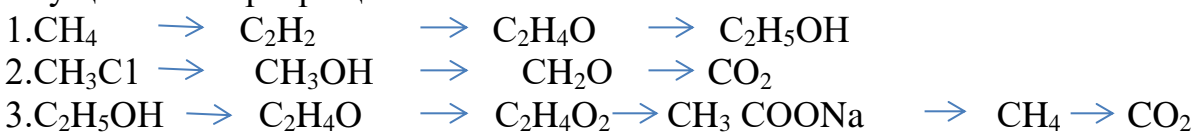

#### **Практическая работа № 13**

# **Тема: «Решение расчетных, задач по формулам и уравнениям химических реакций»**

*Цель работы: студенты решают расчетные задачи, в том числе задачи с предметным содержанием.*

#### **Подготовка к работе**

*Изучите теоретический материал* по теме 1.1. «Основные понятия и законы химии» (Глинка, Н. Л. Общая химия в 2 т. Том 2 : учебник для среднего профессионального образования / Н. Л. Глинка ; под редакцией В. А. Попкова, А. В. Бабкова. — 20-е изд., перераб. и доп. — Москва : Издательство Юрайт, 2020. — 383 с. — (Профессиональное образование). — ISBN 978-5-9916-9670-8. — Текст : электронный // ЭБС Юрайт [сайт]. — URL: https://urait.ru/bcode/451563).

#### **Ход работы**

#### *Примеры заданий*

1.Какой объем водорода (н.у.) потребуется для полного гидрирования 11,2 Л бутадиена-1,3?

2.Какая масса водорода потребуется для полного гидрирования 11,2 Л пропина?

3. Какая масса технического карбида кальция с массовой долей СаС<sub>2</sub> 80% потребуется для получения 2,8 л ацетилена (н.у.)?

4.Технический карбид кальция массой 20 г обработали избытком воды, получив ацетилен объемом 5 л. Определите массовую  $CaC<sub>2</sub>$  в техническом карбиде кальция.

5.Сколько граммов уксусного альдегида можно получить из ацетилена объемом 50 л по реакции Кучерова, учитывая, что выход альдегида составляет 90% от теоретического?